# **HP Pascal/iX Programmer's Manual**

**HP 3000 MPE/iX Computer Systems**

**Edition 6**

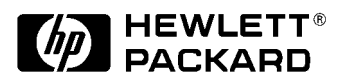

**Manufacturing Part Number: 31502-90023 E0692**

U.S.A. June 1992

### **Notice**

The information contained in this document is subject to change without notice.

Hewlett-Packard makes no warranty of any kind with regard to this material, including, but not limited to, the implied warranties of merchantability or fitness for a particular purpose. Hewlett-Packard shall not be liable for errors contained herein or for direct, indirect, special, incidental or consequential damages in connection with the furnishing or use of this material.

Hewlett-Packard assumes no responsibility for the use or reliability of its software on equipment that is not furnished by Hewlett-Packard.

This document contains proprietary information which is protected by copyright. All rights reserved. Reproduction, adaptation, or translation without prior written permission is prohibited, except as allowed under the copyright laws.

### **Restricted Rights Legend**

Use, duplication, or disclosure by the U.S. Government is subject to restrictions as set forth in subparagraph (c) (1) (ii) of the Rights in Technical Data and Computer Software clause at DFARS 252.227-7013. Rights for non-DOD U.S. Government Departments and Agencies are as set forth in FAR 52.227-19 (c) (1,2).

### **Acknowledgments**

UNIX is a registered trademark of The Open Group.

Hewlett-Packard Company 3000 Hanover Street Palo Alto, CA 94304 U.S.A.

© Copyright 1986-1992 by Hewlett-Packard Company

## **Printing History**

New editions are complete revisions of the manual. Update packages, which are issued between editions, contain additional and replacement pages to be merged into the manual by the customer. The dates on the title page change only when a new edition or a new update is published. No information is incorporated into a reprinting unless it appears as a prior update; the edition does not change when an update is incorporated.

The software code printed alongside the date indicates the version level of the software product at the time the manual or update was issued. Many product updates and fixes do not require manual changes and, conversely, manual corrections may be done without accompanying product changes. Therefore, do not expect a one to one correspondence between product updates and manual updates.

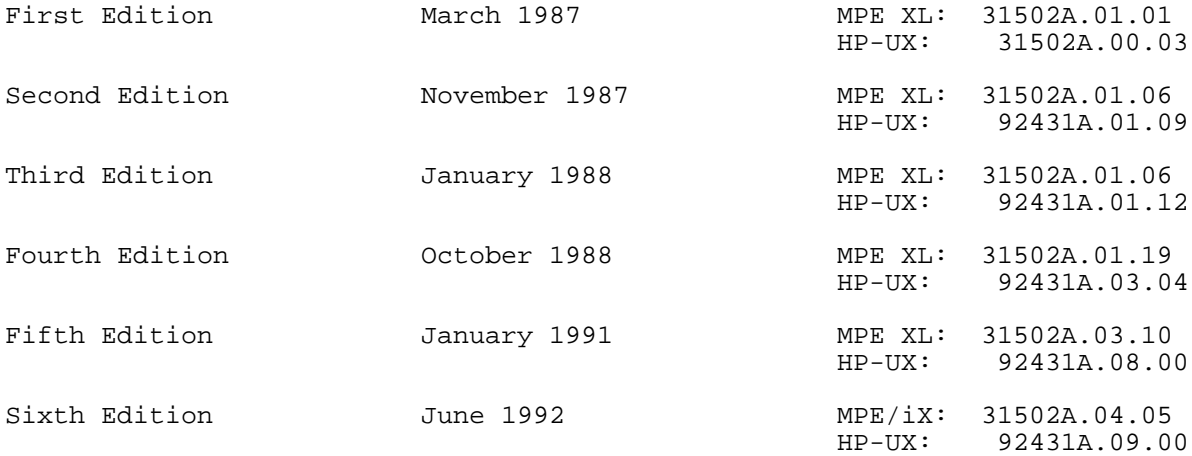

#### **Preface**

MPE/iX, Multiprogramming Executive with Integrated POSIX, is the latest in a series of forward-compatible operating systems for the HP 3000 line of computers.

In HP documentation and in talking with HP 3000 users, you will encounter references to MPE XL, the direct predecessor of MPE/iX. MPE/iX is a superset of MPE XL. All programs written for MPE XL will run without change under MPE/iX. You can continue to use MPE XL system documentation, although it may not refer to features added to the operating system to support POSIX (for example, hierarchical directories).

Finally, you may encounter references to MPE V, which is the operating system for HP 3000s, not based on the PA-RISC architecture. MPE V software can be run on the PA-RISC (Series 900) HP 3000s in what is known as compatibility mode.

This HP Pascal/iX Programmer's Guide for the Hewlett-Packard HP Pascal/iX and HP Pascal/HP-UX programming languages is intended for programmers with at least six months of Pascal programming experience, but no HP Pascal/iX or HP Pascal/HP-UX programming experience. It discusses selected HP Pascal/iX and HP Pascal/HP-UX topics in detail, and explains statement interaction where necessary. It does not explain every feature of HP Pascal/iX or HP Pascal/HP-UX, as the HP Pascal/iX Reference Manual does.

Throughout this manual, the term HP Pascal refers to both HP Pascal/iX and HP Pascal/HP-UX. The following is a short description of each chapter and appendix.

- **Chapter 1** Describes HP Pascal/iX and HP Pascal/HP-UX and explains their relationship to HP Standard Pascal and its subsets.
- **Chapter 2** Describes HP Pascal program structure in terms of syntax and compilation units, and explains how your program can interface with its external environment.
- **Chapter 3** Explains how program input/output works.
- **Chapter 4** Gives the ranges of the predefined data types of HP Pascal and explains the types which HP Pascal does not share with older Pascal implementations.
- **Chapter 5** Explains how HP Pascal allocates space for and aligns static data structures.
- **Chapter 6** Explains dynamically allocated HP Pascal data structures.
- **Chapter 7** Discusses HP Pascal parameters.
- **Chapter 8** Explains procedure options, which allow routines to have optional parameters and default parameter values.
- **Chapter 9** Explains how your program can use external routines.
- **Chapter 10** Explains how your program can use intrinsics.
- **Chapter 11** Explains how to write error recovery code that allows your program to handle its own run-time errors. Explains how to debug your program.
- **Chapter 12** Explains how to use the optimizer to improve your program.
- **Appendix A** Explains how HP Pascal/iX works on the MPE/iX operating system.
- **Appendix B** Explains how HP Pascal/HP-UX works on the HP-UX operating system.

Refer to the following manuals for further information on HP Pascal:

- HP Pascal/iX Reference Manual (31502-90001)
- \* HP Pascal/XL Migration Guide (31502-90004)

This manual also refers to the following non-HP Pascal manuals:

- \* ALLBASE/SQL Pascal Application Programming Guide (36216-90007)
- \* HP C Programmer's Guide (92434-90002)
- \* HP Link Editor/XL Reference Manual (32650-90030)
- \* HP System Dictionary/XL General Reference Manual (32256-90004)
- \* HP TOOLSET/XL Reference Manual (36044-90001)[REV BEG]
- \* HP-UX Floating-Point Guide (B2355-90024)[REV END]
- \* Introduction to MPE XL for MPE V Programmers (30367-90005)
- \* MPE/iX Commands Reference Manual, Volumes 1 and 2 (32650-90003 and 32650-90364)
- \* MPE/iX Intrinsics Reference Manual (32650-90028)
- \* MPE/iX Symbolic Debugger User's Guide (31508-90003)
- \* MPE/iX System Debug Reference Manual (32650-90013)
- \* Programming on HP-UX (B2355-90010)
- \* Switch Programming Guide (32650-90014)
- \* Trap Handling Programmer's Guide (32650-90026)
- \* TurboIMAGE/XL Reference Manual (30391-90001)
- \* Using VPLUS/V: Introduction to Forms Designs (32209-90004)

If you have suggestions for improving this manual, please send us the Reader Comment Card, located at the front of this manual.

#### **Conventions**

UPPERCASE In a syntax statement, commands and keywords are shown in uppercase characters. The characters must be entered in the order shown; however, you can enter the characters in either upper or lowercase. For example:

#### COMMAND

can be entered as any of the following:

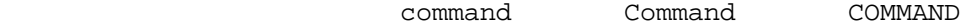

It cannot, however, be entered as:

comm com\_mand comamnd

italics In a syntax statement or an example, a word in italics represents a parameter or argument that you must replace with the actual value. In the following example, you must replace FileName with the name of the file:

#### COMMAND FileName

punctuation In a syntax statement, punctuation characters (other than brackets, braces, vertical bars, and ellipses) must be entered exactly as shown. In the following example, the parentheses and colon must be entered:

#### (FileName ):(FileName )

- { } In a syntax statement, braces enclose required elements. When several elements are stacked within braces, you must select one. In the following example, you must select either ON or OFF:
- COMMAND {ON } {OFF}}<br>In a syntax s { In a syntax statement, brackets enclose optional elements. In the following example, OPTION can be omitted:

COMMAND FileName [OPTION]

When several elements are stacked within brackets, you can select one or none of the elements. In the following example, you can select OPTION or Parameter or neither. The elements cannot be repeated.

COMMAND FileName [OPTION [Parameter ]

**Conventions (continued)**

[...] The syntax statement, horizontal ellipses enclosed in brackets indicate that you can repeatedly select the element(s) that appear within the immediately preceding pair of brackets or braces. In the example below, you can select Parameter zero or more times. Each instance of Parameter must be preceded by a comma:

[,Parameter ][...]

 In the example below, you only use the comma as a delimiter if Parameter is repeated; no comma is used before the first occurrence of Parameter:

[Parameter ][,...]

|...| In a syntax statement, horizontal ellipses enclosed in vertical bars indicate that you can select more than one element within the immediately preceding pair of brackets or braces. However, each particular element can only be selected once. In the following example, you must select A, AB, BA, or B. The elements cannot be repeated.

- ${A} \mid ... |$  ${B}$ ... In an example, horizontal or vertical ellipses indicate where portions of an example have been omitted.
- triangle In a syntax statement, the space symbol triangle shows a required blank. In the following example, Parameter and Parameter must be separated with a blank:

(Parameter ) triangle (Parameter )

 The symbol indicates a key on the keyboard. For example, RETURN represents the carriage return key.

base prefixes The prefixes %, #, and \$ specify the numerical base of the value that follows:

> %num specifies an octal number. #num specifies a decimal number. \$num specifies a hexadecimal number.

If no base is specified, decimal is assumed.

#### **Pascal Specific Conventions**

The conventions followed in this manual are summarized below:

For Text:

- The term PAC is used for the type PACKED ARRAY OF CHAR with the lower bound equal to 1.
- Reserved words and directives are in all uppercase letters.

Examples: BEGIN, REPEAT, FORWARD

Standard identifiers are in all lowercase letters.

Examples: readln, maxint, text

General information concerning an area of programming (topic) appears as a heading with initial capitalization. All headings that are not reserved words or standard identifiers appear with initial capitalization.

For Syntax Diagrams:

Syntactic entities that are to be replaced by user-supplied entities are represented by sequences of lowercase letters and embedded underscore characters (\_).

Example: identifier

 \* Keywords, predefined symbolic names and special symbols that must be supplied exactly as given are shown in apostrophes. Usually, letters may be entered in uppercase or lowercase.

Example: 'IMPORT', ','

The diagrams are in the form of lines with directional arrows, known as "railroad tracks." Alternative paths are indicated by switches in the tracks.

Example:

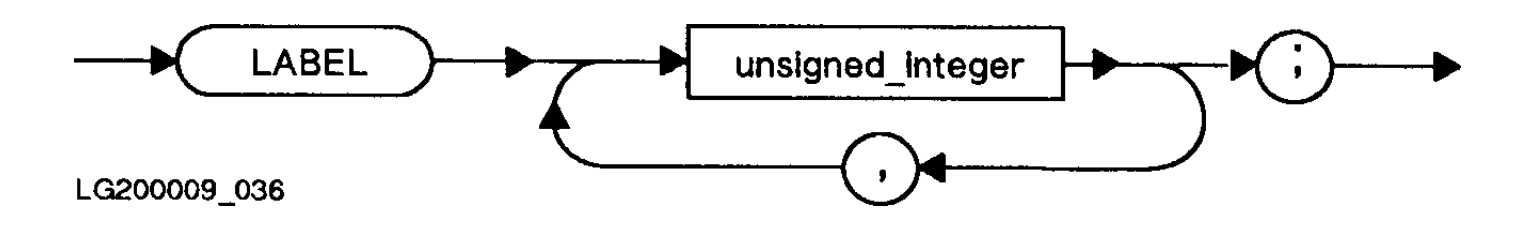

**NOTE** Some diagrams and tables have a number in the lower left or right corner, such as the number LG200009\_036 in the diagram above. This number is not part of the diagram or table. It just identifies the artwork.

## **Chapter 1 Introduction**

HP Pascal/iX and HP Pascal/HP-UX are supersets of HP Standard Pascal, the Pascal language that runs on all HP computers. HP Pascal/iX runs on the MPE/iX operating system and HP Pascal/HP-UX runs on the HP-UX operating system. Both operating systems run on HP PA-RISC computers, and both achieve ISO and ANSI validation. HP Pascal takes advantage of the architecture of these computers and has system programming extensions to HP Standard Pascal.

As a superset of HP Standard Pascal, HP Pascal accepts the syntax of the HP Standard Pascal subsets ISO Pascal and ANSI Standard Pascal. You can instruct the HP Pascal compiler to accept only the syntax of an HP Pascal subset. Refer to the HP Pascal Reference Manual for information on the STANDARD\_LEVEL compiler option.

Figure 1-1 shows the relationship between HP Pascal, HP Standard Pascal, ISO Pascal, and ANSI Standard Pascal.

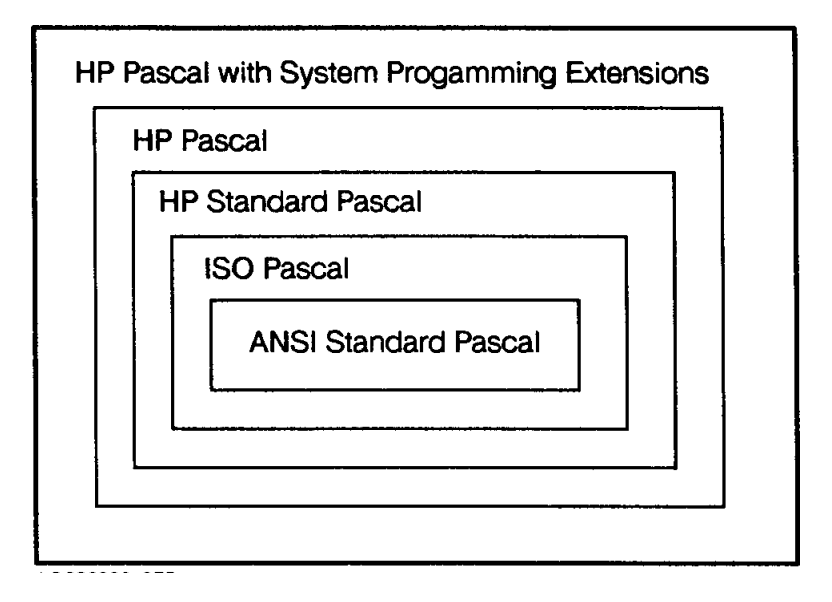

Figure 1-1. Relationship Between HP Pascal and Other Pascals

HP Pascal can interface with any subsystem that can be accessed through intrinsics. Some of the HP subsystems HP Pascal can interface with are listed below:

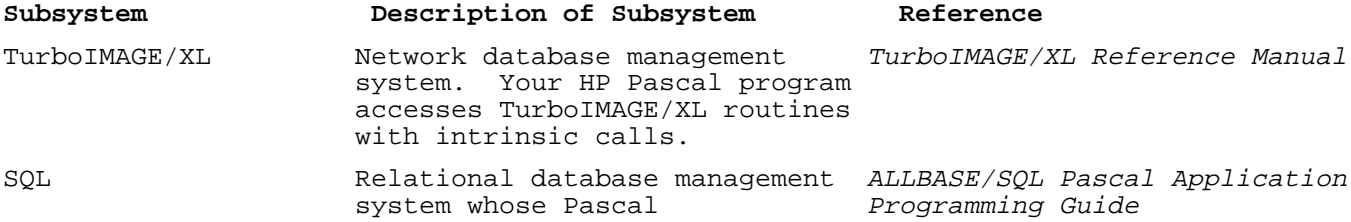

 preprocessor has macros that generate calls to SQL. HP System Dictionary of MPE/iX data HP System Dictionary/XL General Reference Manual VPLUS Forms generator. Your HP Using VPLUS/V: Introduction to<br>Pascal program accesses VPLUS Form Designs Pascal program accesses VPLUS routines with intrinsic calls. HP Pascal can interface with several system debuggers. Some of the debuggers are listed below: **Subsystem Description of Subsystem Reference** HP Symbolic Debugger A symbolic debugger available MPE/iX Symbolic Debugger User's<br>on both the MPE/iX and HP-UX Guide on both the MPE/iX and HP-UX operating systems. It supports HP Pascal features. DEBUG MPE/iX System Debugger. MPE/iX System Debug Reference Manual HP TOOLSET/XL A programming environment for HP TOOLSET/XL Reference Manual developing programs. It provides source management, a symbolic debugger, and an editor. The symbolic debugger in HP TOOLSET/XL does not support all the features of HP Pascal.

### **Chapter 2 Program Structure**

This chapter summarizes program structure--in terms of syntax and in terms of compilation units. For complete syntactic definitions of programs and their components, refer to the HP Pascal/iX Reference Manual or the HP Pascal/HP-UX Reference Manual, depending on your implementation.

#### **Syntactic Structure**

Syntactically, every HP Pascal program is composed of two major parts: the program heading and the program block. The program block contains an optional declaration part and a statement (executable) part.

Figure 2-1 illustrates the syntactic structure of an HP Pascal program. For the exact syntax of a program and its components, refer to the HP Pascal/iX Reference Manual or the HP Pascal/HP-UX Reference Manual, depending on your implementation.

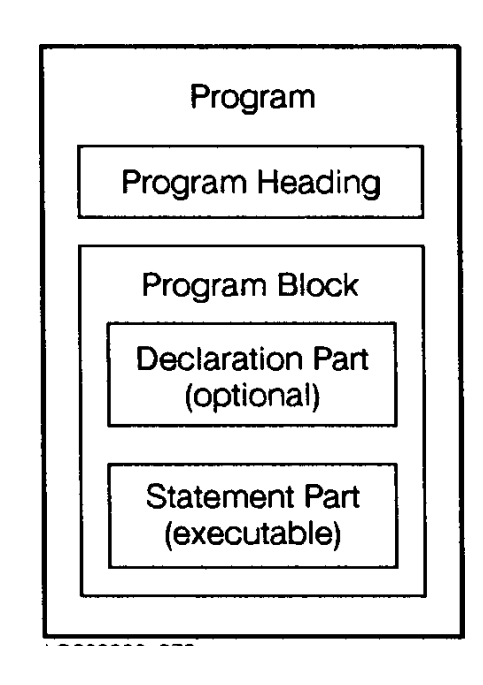

**Figure 2-1. Syntactic Structure of a Program**

#### **Program Heading**

The program heading contains the keyword PROGRAM, the program name, and any program parameters. The program name can be any identifier. If your program uses the standard textfiles input and output (the default sequential I/O files), these textfiles must be program parameters.

Program parameters--except the standard textfiles input, output, and stderr --must also be declared in the declaration part of the program block.

#### **Example**

See the example in the section "Program Block" .

For more information about program parameters, see Appendix A and Appendix B .

#### **Program Block**

The program block consists of an optional declaration part and a statement (executable) part.

The declaration part defines whatever labels, constants, data types, variables (including program parameters), procedures, functions, or modules you want. It can also redefine standard constants, data types, variables, and routines in the declaration part; however, if you do redefine them, you cannot use their original definitions. You cannot redefine reserved words. For a list of HP Pascal reserved words, refer to the HP Pascal/iX Reference Manual or the HP Pascal/HP-UX Reference Manual, depending on your implementation.

The statement part is a compound statement (for the definition of compound statement, see the HP Pascal/iX Reference Manual or the HP Pascal/HP-UX Reference Manual, depending on your implementation).

#### **Example**

PROGRAM prog (input, {Required for read}<br>output, {Required for writeln} Program Heading  $ff$ ); (Program parameter) LABEL  $123;$ CONST  $c = 35$ ; {Defines constant}  $p1 = 3;$ **TYPE**  $t = 1..c;$ {Defines data type} {Redifines standard data type} integer =  $1..100$ ; **VAR**  $vt$ :  $ti$ (Defines variable) ff : FILE of real; {Redefines program parameter} FUNCTION f : integer; (Defines function) BEGIN (f) {of type integer} Declaration {as redefined above}  $f := 30;$ Part END;  $(f)$ PROCEDURE p; {Defines procedure} BEGIN (p) **Block**  $END; {p}$ FUNCTION sqr (n : real) {Redefines} : real; {standard function} BEGIN (sqr)  $\sim$  $END; {sqr}$ BEGIN (prog)  $123 : read(v1);$ rewrite(ff) write $(ff, \sqrt{g}r(v1) + \text{pi+f})$ ; { $gqr$  and  $p1$  are as Statement redefined above} Part p; writeln('Done'); END. (prog)

. . . . . . . . . . .

#### **Compilation Unit Structure**

A compilation unit is a unit of source code that can be compiled independently of other code (for example, a program is a compilation unit; a block is not).

You can design your program in two ways:

- As a single compilation unit. In this case you must compile the entire program at once.
- As two or more compilation units. In this case you can compile one unit at a time, or you can compile in groups. This is also known as separate compilation.

If your program is small, design it as a single compilation unit; it will compile quickly because it is small. (The example program in the section "Program Block" is a single compilation unit.) If your program is large, design it as two or more compilation units. This saves compilation time over the course of program development because you can correct and recompile one unit without recompiling the whole program.

The recommended design for a program with separate compilation units is modular; in other words, it is composed of separate compilation units called modules. For compatibility with Pascal/V, HP Pascal also supports global and external compilation units. You can design your program using these separate compilation units, if you prefer. You can mix modules and global and external compilation units.

#### **Modules**

A module is a compilation unit that defines whatever constants, data types, variables, functions, and procedures you want. A program or another module can import the module, thereby gaining access to the definitions that the module exports. The definitions that the module does not export are accessible only to the module itself.

Figure 2-2 illustrates the syntactic structure of a module. For the exact syntax of a module and its components, refer to the HP Pascal/iX Reference Manual or the HP Pascal/HP-UX Reference Manual, depending on your implementation.

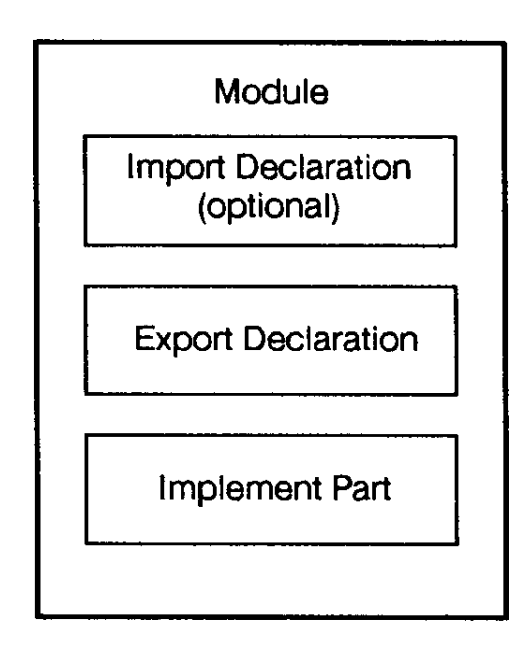

#### **Figure 2-2. Syntactic Structure of a Module**

A module's import declaration specifies the other modules that it imports. It can access items in the imported modules' export declarations. The import declaration can also be used to specify export of entire modules a second time.

A module's export declaration specifies the constants, data types, variables, functions, and procedures that it exports to the modules or programs that import it. A module defines its exportable routines in its implement part.

A module's implement part defines constants, data types, variables, and routines. The routines are accessible only to the module itself, unless they are exported in the export declaration.

**Example**

MODULE Module3; \$SEARCH 'mylib.o'\$ **IMPORT** Import Declaration Module1, Module2; **EXPORT CONST**  $max = 100;$ **TYPE**  $\mathsf{t1} = 1 \ldots \max$ **Export Declaration VAR**  $vt : tl;$ PROCEDURE pi (i : integer); FUNCTION fi (i : integer) : integer; IMPLEMENT **CONST**  $min = 0;$ **TYPE**  $t2 = min.max;$ **VAR**  $v2$ :  $t1;$  $v3 : t2;$ PROCEDURE pi BEGIN (exported)  $\bullet$  $\ddot{\phantom{0}}$ END: FUNCTION f1 : integer; BEGIN {exported} Implement Part  $\bullet$  $\bullet$  $END:$ PROCEDURE p2 (i : integer); BEGIN (not exported) -- hidden)  $\bullet$  $END;$ FUNCTION  $f2$  (i : integer) : integer; BEGIN (not exported -- hidden)  $\mathbf{r}$  $END<sub>i</sub>$ END. (Module 3)

Figure 2-3 . shows what a module can access.

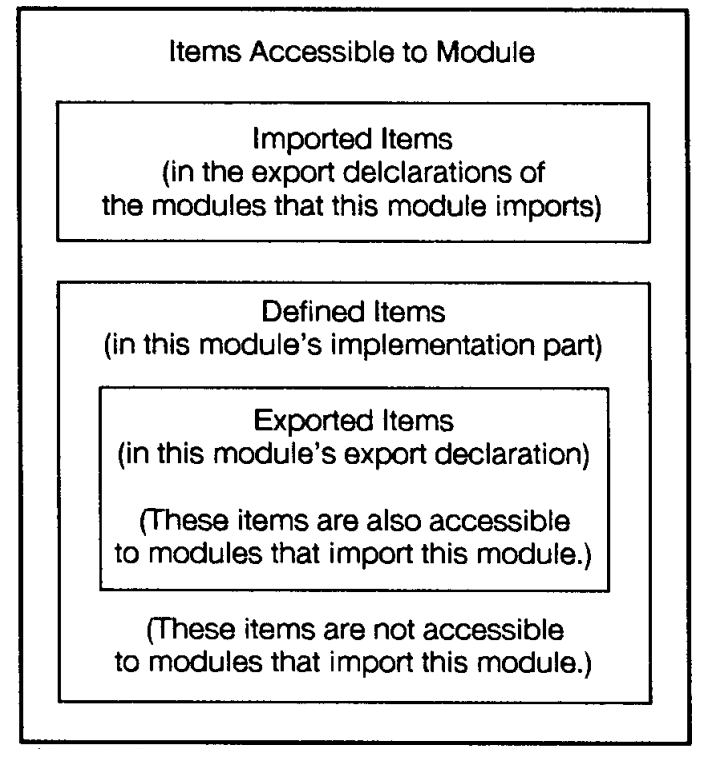

**Figure 2-3. What a Module Can Access**

A module must be compiled before a program or another module imports it (therefore, two modules cannot import each other).

For the compiler to compile a module with a program, the program must define the module in its declaration part. After defining this module, the program can import it.

When compiling a module independently of a program, the compiler stores the compiled module in the object file or in an alternate file named in the MLIBRARY option (if the MLIBRARY option is specified).

When compiling modules separately or with a program, the placement of the compiler output depends on whether the MLIBRARY option is used. If MLIBRARY is used, the module-text (in the IMPORT and EXPORT declaration) is placed in the file specified with the MLIBRARY option.

If MLIBRARY is not used, the module-text is placed into the object file along with the object code. The module-text present in object files also occurs in RLs (archive libraries), shared libraries, XLs, and program files that were created from these object files unless stripped or the Linkeditor's NODEBUG option is used. Even though the module-text is an unloadable space, it does take up room in the file.

The compiler can extract the module-text from Mlibraries or from any of the binary files discussed above.

**NOTE** The compiler may not be able to extract this information if the file is loaded.

The importing program uses the compiler option SEARCH to tell the compiler where to find the module. The compiler options MLIBRARY and SEARCH cannot specify the same library. For more information on MLIBRARY

and SEARCH, refer to the HP Pascal/iX Reference Manual or the HP Pascal/HP-UX Reference Manual, depending on your implementation.

A program can define a module with the same name as a module in the library that SEARCH specifies. In that case, the program imports the module that it defines, rather than the library module with the same name. If a library contains two modules with the same name, the second one overrides the first. The compiler does not warn you when you are about to override an existing module.

When a program imports a module, the module and its exported items (including the module's exported modules) belong to the global scope of the program. The items that the module does not export (those in its implement part) also exist for the same lifetime as the exported items that were compiled at the simultaneously, even though the program cannot access them.

These non-exported items will not be put in the global symbol table if each module is separately compiled.

**NOTE** An exception to this rule occurs if any INLINE routines are exported. In this case all items in the implement part are placed in the module-text and the symbol table when imported. This includes any references to intrinsics, even those not used by the INLINE routines. This also means that any \$SYSINTR\$ option used by the imported module must also be present in the importing module or program, along with the intrinsic file itself. Because of this, you may want to create multiple smaller modules, one of which will contain the inline routines, but without any intrinsics declared.

#### **Example**

Independently compiled modules (to be compiled together in a single compilation unit):

```
 MODULE Mod1; {Mod1 is in Mod1.o}
      EXPORT
 .
: 100 minutes
      IMPLEMENT
 .
: 100 minutes
     END; {Mod1}<br>MODULE Mod2;
                    {Mod2 is in Mod1.o}IMPORT<br>Modl;
                     {Mod2 imports Mod1}
     EXPORT
 .
: 100 minutes
      IMPLEMENT
 .
: 100 minutes
     END; {Mod2}<br>MODULE Mod3;
                    \{This Mod3 is in Mod1.o\} EXPORT
 .
: 100 minutes
      END. {Mod3}
Program (to be compiled as a compilation unit that does not contain the
above modules -- the program imports the modules from the above
```
PROGRAM prog;

compilation unit):

```
 .
: 100 minutes
       MODULE Mod3; {The program defines this Mod3}
 .
: 100 minutes
      END; {Mod3} $SEARCH 'Mod1.o'$
      IMPORT<br>Mod2,
         Mod2, {Mod2 \text{ comes from the library Mod1.o}}<br>Mod3; {Mod3 \text{ is the one that the program de}}{Mod3} is the one that the program defined}
      BEGIN
 .
: 100 minutes
       END.
```
#### **Global, Subprogram, and External Compilation Units**

A global compilation unit defines global constants, data types, and variables within a Pascal program. It also contains the body of the main program. Syntactically, it is a program that begins with the GLOBAL compiler option. For more information on the GLOBAL compiler option, refer to the HP Pascal/iX Reference Manual or the HP Pascal/HP-UX Reference Manual, depending on your implementation.

A subprogram compilation unit defines subprogram constants, data types, and variables within a Pascal program. Syntactically, it is a program that begins with the SUBPROGRAM compiler option. For more information on the SUBPROGRAM compiler option, refer to the HP Pascal/iX Reference Manual or the HP Pascal/HP-UX Reference Manual, depending on your implementation.

An external compilation unit declares the global variables that it needs and defines routines that the global compilation unit and other external compilation units can access using the EXTERNAL directive. Syntactically, it is a program that begins with the EXTERNAL compiler option and has an empty outer block.

**NOTE** The EXTERNAL directive and the EXTERNAL compiler option are not the same. For more information, see Chapter 9 in this manual and the HP Pascal/iX Reference Manual or the HP Pascal/HP-UX Reference Manual, depending on your implementation.

You must compile global and external compilation units separately. For more information on program preparation see Appendix A and Appendix B .

For more information on the EXTERNAL compiler option, refer to the HP Pascal/iX Reference Manual or the HP Pascal/HP-UX Reference Manual, depending on your implementation.

#### **Separate Compilation**

Separate compilation is the process of separating the source for a large program into pieces that can be compiled independently of other pieces.

There are several reasons why compiling pieces of a program separately is practical:

- When the program is too long to compile.
- \* When the program is too complex to manage.
- \* When the program is being worked on by more than one programmer or by a team of programmers.

There are four methods used for separate compilation. They are performed by using modules and by using the compiler options SUBPROGRAM, GLOBAL, and EXTERNAL.

Using modules is the preferred method for separate compilation from a structured programming point of view. However, using modules does have certain limitations, as does using SUBPROGRAM, GLOBAL, and EXTERNAL. You must decide which method works in the way you prefer for your specific situation.

The remainder of this section addresses separate compilation using modules and each compiler option. The uses, advantages, and disadvantages of each method are discussed to help you determine which one to use.

For detailed information on SUBPROGRAM, GLOBAL, and EXTERNAL, refer to the HP Pascal/iX Reference Manual or the HP Pascal/HP-UX Reference Manual, depending on your implementation. For more information on modules, see "Using Modules" in this chapter.

#### **Using Modules**

Once a module is created, the import statement makes that module available to any other program or module. The importing compilation unit receives the constant, type, variable, procedure, and function declarations that are exported by the imported module.

#### **When to Use Modules.**

Use modules for separate compilation when you have an extremely large program and when you would like easy accessibility to libraries.

#### **Advantages of Using Modules.**

Some advantages to separate compilation with modules are:

- Many modules can exist within an executable program, but with only one main program.
- When a module changes, you only need to recompile units that refer to the module.
- You can import types and variables from a module without distributing the source. For example, you can extract information from an object file, archive library, or MLIBRARY.
- The types and the object code are in sync. There's no possibility of a mismatch.
- The constant, type, variable, procedure, and function declarations that are not exported are hidden.

#### **Using SUBPROGRAM**

The SUBPROGRAM compiler option turns a Pascal program into a subprogram compilation unit.

For separate compilation, SUBPROGRAM must be included in all compilation units, except the compilation unit containing the outer block. No code is generated for the outer block if used.

#### **When to Use SUBPROGRAM.**

SUBPROGRAM is recommended for use in compilation units where the global variables won't change much.

#### **SUBPROGRAM Advantages.**

Using SUBPROGRAM results in smaller object files and less link time. You also get faster access to the first 8K bytes of globals. The SUBPROGRAM option can also be specified with a list of routines to compile as few as one procedure, if RLFILE is used.

#### **SUBPROGRAM Limitations.**

The variables must be in the exact same order and must be declared with the same types. Otherwise, at run time the global variables used in one compilation unit may not match the actual memory that matches the global variables in a different compilation unit.

To avoid this problem, place all global variable, type, and constant declarations in a file and include (\$INCLUDE\$) those files in all compilation units. If you don't ensure that the variable, type, and constant declarations match in all compilation units, your execution results will be incorrect, but no error will occur at compile time or at link time.

#### **Using GLOBAL/EXTERNAL**

The GLOBAL and EXTERNAL compiler options turn Pascal programs into global and external compilation units. The compiler options must precede the reserved word program.

The GLOBAL compiler option:

- Generates symbolic definitions for the global variables in the compilation units.
- \* Generates code for the outer block and any procedures.

The EXTERNAL compiler option:

- Generates symbolic references for the global variables in the compilation unit.
- Prevents the compiler from generating storage for global variables.
- Does not generate code for the outer block and prevents the compiler from generating an outer block. If there are statements in an outer block, they are ignored.

#### **When to Use GLOBAL/EXTERNAL.**

Use GLOBAL/EXTERNAL when sharing global information with another language, or when the number of global variables are too large to recompile each time.

GLOBAL/EXTERNAL is also useful when global variables will change often.

#### **GLOBAL/EXTERNAL Advantages.**

The following are some advantages of using GLOBAL/EXTERNAL:

- When you use GLOBAL/EXTERNAL for separate compilation, the global variables do not need to be listed in the same order.
- Since the variables are matched by name, only as many globals as used need to be declared when using EXTERNAL.
- The storage for globals does not take up space in the program file.

#### **GLOBAL/EXTERNAL Limitations.**

The following are some limitations of using GLOBAL/EXTERNAL:

- All global variables must be declared in the GLOBAL compilation unit.
- Using GLOBAL/EXTERNAL results in slower link time.
- Code that references global variables is not as efficient as code that does not use GLOBAL/EXTERNAL.

#### **Using SUBPROGRAM with GLOBAL**

The SUBPROGRAM with GLOBAL compiler options result in Pascal programs that are a mixture of subprogram and global compilation units. These compiler options must precede the reserved word PROGRAM.

Global variables declared here can be referenced in external compilation units.

#### **When to Use SUBPROGRAM with GLOBAL.**

Use SUBPROGRAM with GLOBAL to allow multiple declarations of additional global variables instead of using just the outer block.

#### **SUBPROGRAM with GLOBAL Advantages.**

When you use SUBPROGRAM with GLOBAL, you do not have to recompile the outer block if you are not using GLOBAL. This method of separate compilation is similar to using modules.

You don't have to share all variables with other languages, you can share only a few variables, if you wish.

If any of the global variables change, you only need to recompile the units that refer to them.

You can use this to put globals into an XL.

#### **External Interfaces**

Your program can interface with its external environment (other routines and files supported by the operating system) by using physical files, external routines, and intrinsics.

A physical file is a program-independent entity that the operating system maintains. It can be a permanent file on a disk or other medium, or it can be an interactive file created at a terminal. Your program can manipulate a physical file by associating it with a logical file (a file that the program declares). Chapter 3, "Input/Output," explains physical and logical files, which HP Pascal programs use for input/output.

An external routine is a routine that is not in the compilation unit that calls it. Its source language can be HP Pascal, HP C, HP COBOL II/XL, HP FORTRAN 66/V, HP FORTRAN 77, or SPL. Your program can access an external routine by declaring it with the EXTERNAL directive. Chapter 9 explains external routines.

An intrinsic is an external routine that can be called by a program written in any language that the operating system supports. An intrinsic can be written in any supported language, but its formal parameters must be of types that have counterparts in all the other supported languages. Your program can access an intrinsic by declaring it with the INTRINSIC directive. You need not declare the intrinsic's entire parameter list, and your program can use an intrinsic function as either a function or a procedure. Refer to Chapter 10 for more information on intrinsics.

## **Chapter 3 Input/Output**

Input/output depends on files: your program reads input from files and writes output to files. The terms that describe the three varieties of input/output--sequential, textfile, and direct --also describe the associated files.

This chapter:

- \* Gives general information about files.
- \* Explains the predefined file-opening procedures and how they determine whether files are sequential or direct, for input or for output.
- \* Defines sequential as it applies to input/output and files, and explains the predefined routines that support sequential I/O.
- Explains textfile input/output and files, which are subsets of sequential I/O and files (respectively), and explains the routines peculiar to them.
- Defines direct as it applies to input/output and files, and explains the predefined routines that support direct I/O.
- Gives the conditions under which files are closed, and tells what happens when a file closes.

Figure 3-1 illustrates the relationships between sequential, textfile, and direct input/output and sequential files, textfiles, and direct files.

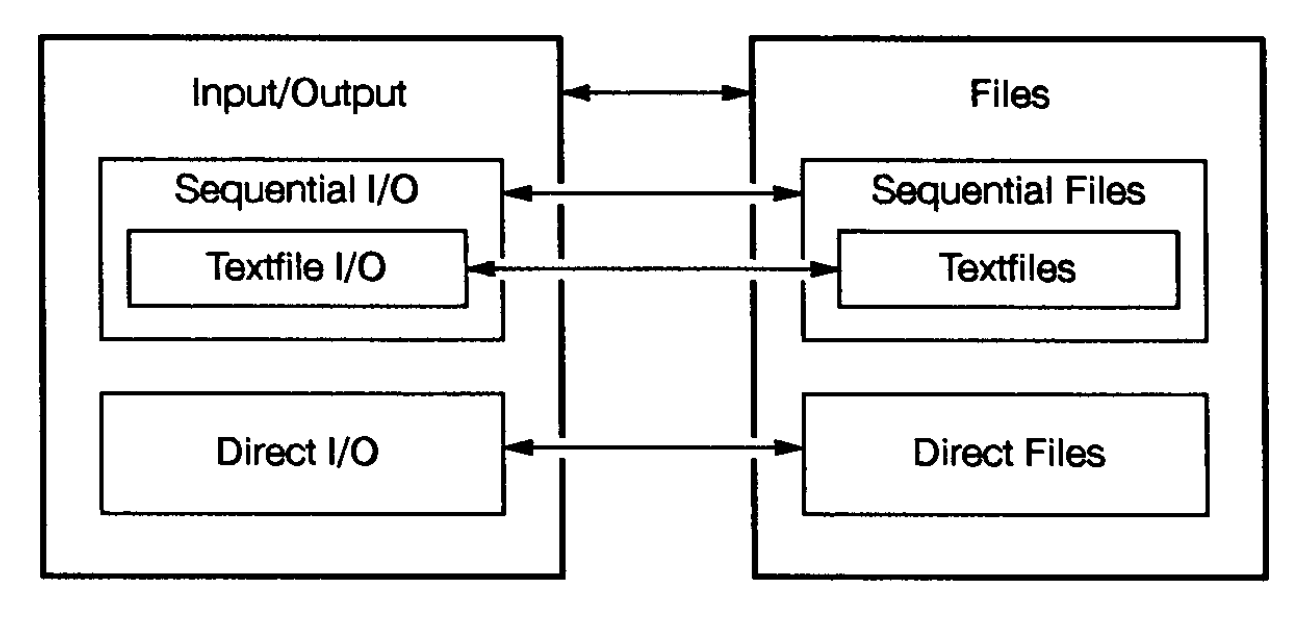

#### **Figure 3-1. Relationships Between I/O Varieties and File Types**

Input/output also depends upon the procedures that manipulate files and the functions that return information about them.

Table 3-1 categorizes the predefined input/output routines two ways: by purpose (for example, input or output) and by I/O type (sequential, textfile, or direct).

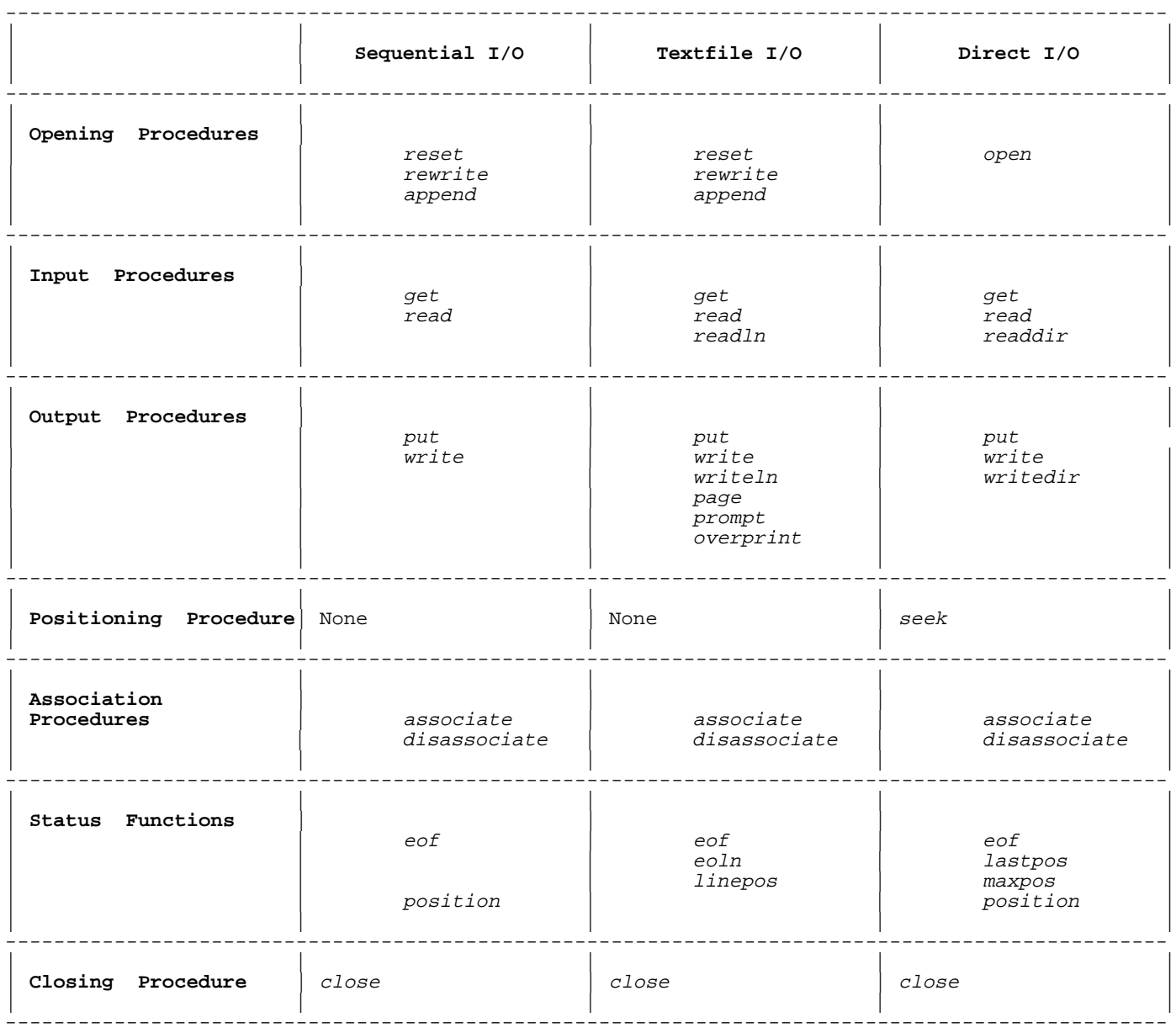

#### **Table 3-1. Categories of Input/Output Routines**

#### **General File Information**

You need the general file information in this section to understand the rest of this chapter. Examine Figure 3-2 , and then read the explanations of the entities in italics, whose relationships it shows.

Figure 3-2 illustrates the relationship between physical files (in the operating system environment) and logical files (in the program environment). It also shows how logical files, textfiles, and the standard textfiles input and output are related.

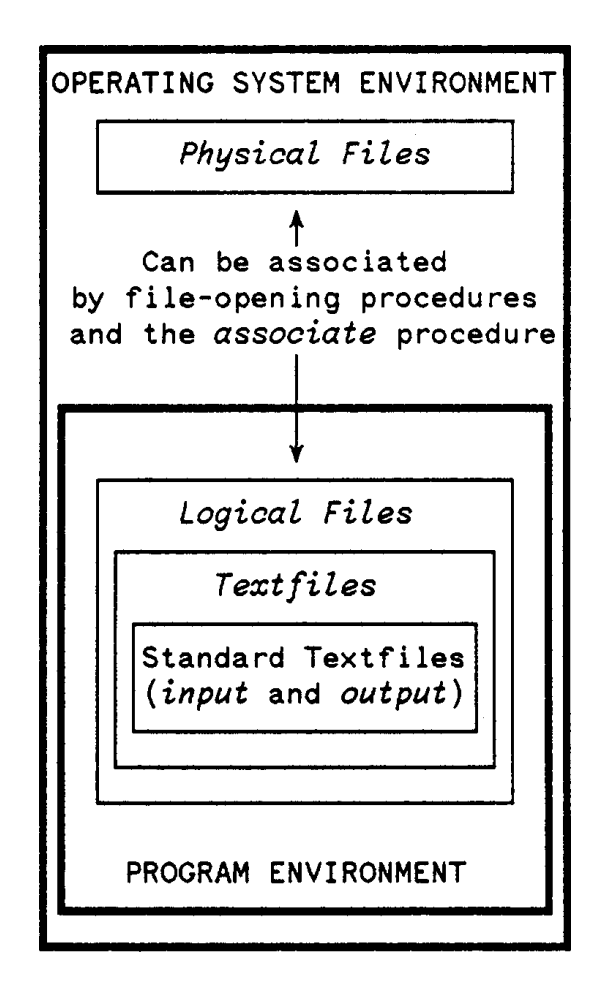

**Figure 3-2. File Relationships**

#### **Physical Files**

A physical file is a program-independent entity that the operating system controls. It can be a file on a disk or other medium, or an interactive file created at a terminal (refer to your operating system manual for information on creating and controlling physical files).

Your program can manipulate a physical file if the physical file is associated with one of the program's logical files. In this case, the physical file assumes the characteristics of the logical file.

#### **Logical Files**

A logical file is a data structure that a program declares and controls. It is a sequence of components of the same type.

The declaration of a logical file determines the type of its components but not their number. A logical file that is declared FILE OF  $\overline{x}$  has components of type <sup>x</sup>. File operations can change the number of file components.

A logical file does not exist outside the main program or routine that declares it. If it is associated with a physical file, however, anything that happens to the logical file within the program also happens to the physical file. This is how a program can manipulate its external environment.

**NOTE** In subsequent sections of this chapter, the term file refers to a logical file unless otherwise noted.

#### **Textfiles**

A textfile is a logical file that is subdivided into lines, each of which ends with an end-of-line marker. The components of a textfile are of type char, but a textfile declaration specifies the type text, not FILE OF char.

The standard files input and output are textfiles. If you declare them in the program header, they are the default file parameters for all of the sequential input and output procedures, respectively.

#### **Example**

```
PROGRAM prog (input, output);
      VAR
         tfile : text;
             c : char;
      BEGIN
 .
 .
 .
        read(tfile, c); {Reads from tfile}<br>read(c); {Reads from input}
                             \{Reads\ from\ input\}write(c); {Writes to output}
      END.
```
The preceding program has three textfiles: the standard textfiles input and output, and the file tfile.

End-of-line markers are not file components, and are not of type char. The predefined procedure writeln writes them to the file (see "Textfile Input/Output" ). An end-of-line marker always precedes the end-of-file mark in a textfile, whether writeln wrote the last component to the file or not.

#### **Current Position Indexes**

Every logical file has a current position index that indicates either its current component, an end-of-file marker, or (in a textfile) an end-of-line marker. This index is an integer--the ordinal number of the current component or marker. A file's current component is the component that the next I/O operation on that file will input or output.

Figure 3-3 illustrates the relationship between current position index and current component.

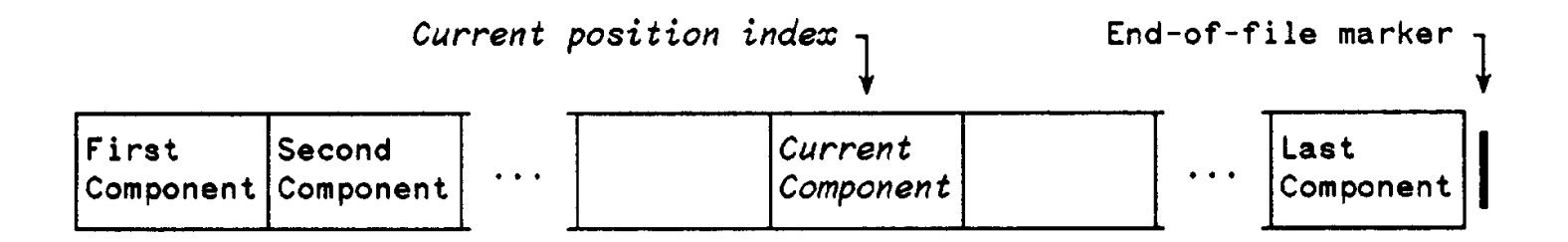

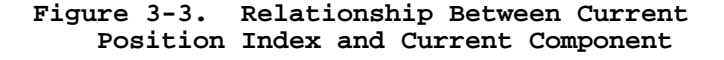

#### **File Buffer Variables and Selectors**

Every logical file has a file buffer variable, or buffer, which is a variable of the same type as the file components. Some file operations assign the value of the current component to the buffer; other operations leave the buffer undefined.

When the buffer is defined, you can access its value with its file buffer selector. The file buffer selector for the file f is f^ or f@.

Accessing an undefined buffer causes an error.

#### **Opening Files**

Except when using input and output files, your program must open files before it can use them. A call to a predefined file-opening procedure has the following syntax and parameters.

#### **Syntax**

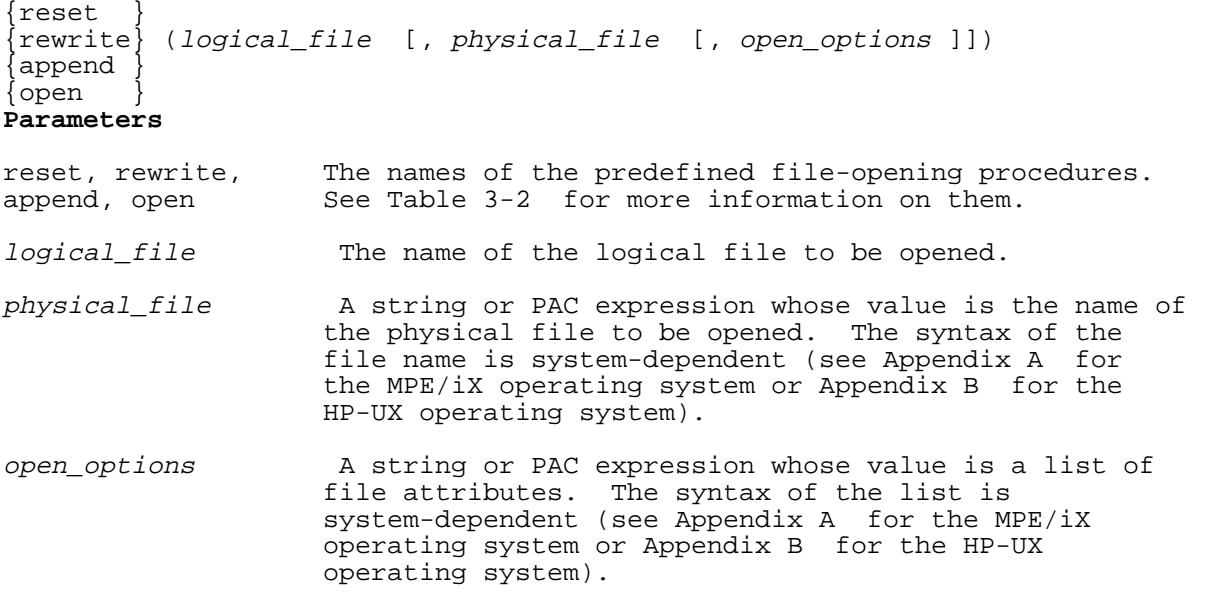

#### **Example 1**

 reset(logfile); rewrite(logfile2,physfile2); append(lfile1,pfile1,'SHARED'); {HP-UX operating system ignores 'SHARED'} open(lfile1);

If you specify physical\_file, the system associates it with logical\_file. If logical file was previously associated with another physical file, the system closes the other physical file with its data intact and opens a new physical file.

#### **Example 2**

```
 PROGRAM prog;
 VAR
   datafile : FILE OF integer;
 BEGIN
   open (datafile, 'file1'); {Logical file datafile is associated with
                                 physical file file1.}
   open (datafile, 'file2'); {Physical file file1 is closed.
                                 Logical file datafile is associated with
```
END.

If logical\_file is not a program parameter, and physical\_file is not specified, *logical file* remains associated with its previously associated physical file. If logical\_file was not previously associated with a physical file, the system associates *logical file* with a temporary, nameless physical file.

#### **Example 3**

 PROGRAM prog; {Logical files logfile1 and logfile2 are not program parameters} VAR logfile1, logfile2 : text; BEGIN reset(logfile1,'file1'); {Logical file logfile1 is associated with physical file file1.} rewrite(logfile1); {No physical file is specified, so logical file logfile1 remains associated with physical file file1.} rewrite(logfile2); {No physical file is specified, and logical file logfile2 is not associated with a physical file, so logfile2 is associated with a temporary, nameless physical file.}

END.

If logical\_file is a program parameter, and physical\_file is not specified, the system opens the physical file that has the same name as logical\_file (with the lowercase letters upshifted--see Appendix B for HP-UX implications). If no such physical file exists, the result depends on whether either append or rewrite opened the logical file. If so, the system creates the physical file. If not, it is an error.

#### **Example 4**

For this example, assume that the physical file file1 exists, but the physical file file2 does not.

 PROGRAM prog (file1,file2); {Logical files file1 and file2 are program parameters.} VAR file1, file2 : text; BEGIN<br>rewrite(file1); {Logical file file1 is associated with the physical file file1.} rewrite(file2); {Logical file file2 is associated with a physical file file2. } END.

A temporary, nameless physical file cannot be saved. It becomes inaccessible when the main program or routine that declared logical\_file terminates, or when you associate *logical\_file* with a new physical file.

Your program does not need to open the standard textfiles input and output. When they are program parameters, the operating system opens them with reset and rewrite, respectively.

The standard textfiles input and output are bound to specific system files. For the MPE/iX operating system, see Appendix A ; for the HP-UX operating system, see Appendix B .

Table 3-2 summarizes the characteristics of the four predefined file-opening procedures.

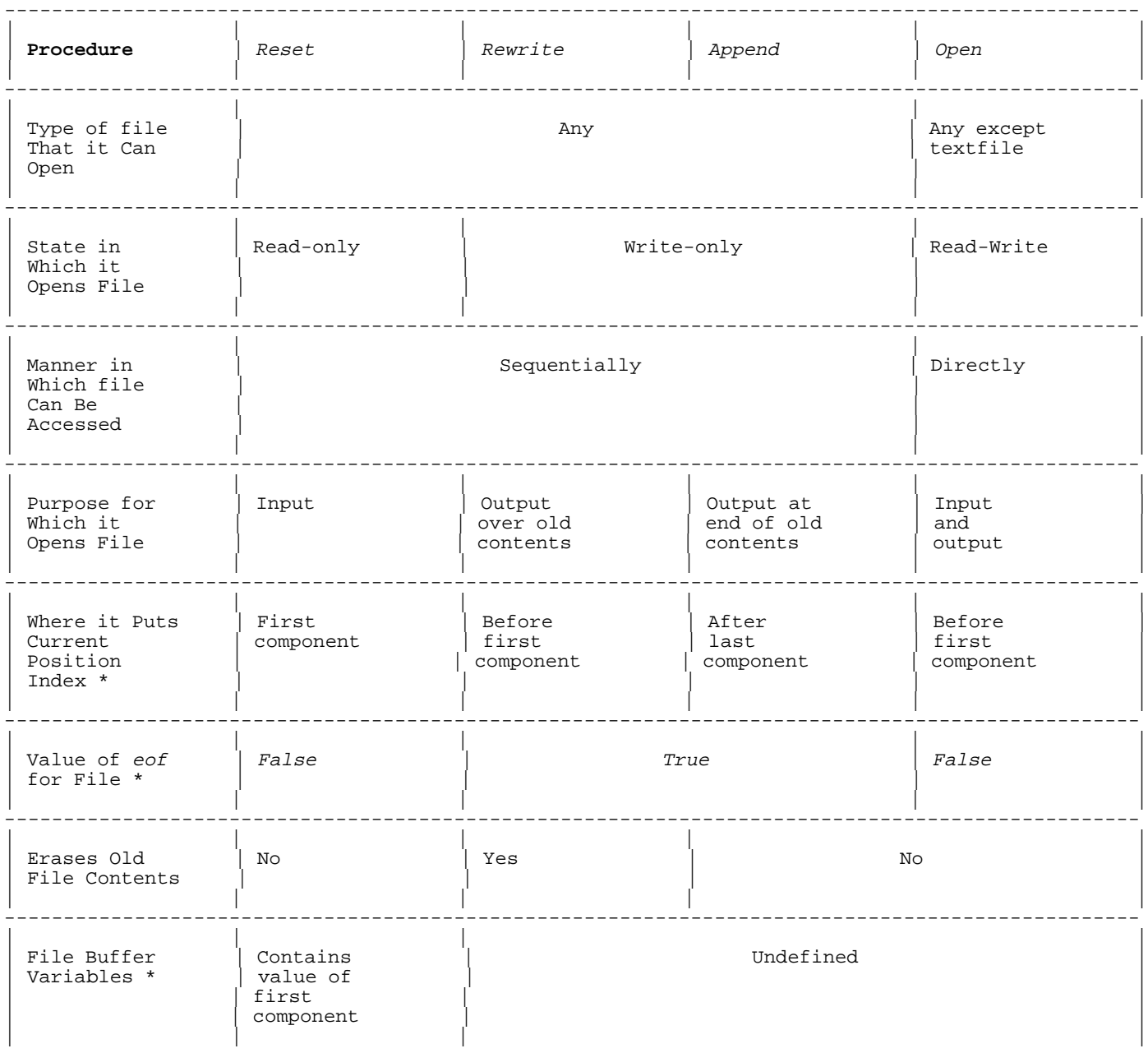

#### **Table 3-2. Characteristics of File-Opening Procedures**

------------------------------------------------------------------------------------------------ \* For a nonempty file. For an empty file, every file-opening procedure puts the current position index before the [nonexistent] first component, eof returns true, and the file buffer variable is undefined.

#### **Associate Procedure**

The predefined procedure associate associates a logical file with an open physical file, and puts the current position index at the first component.

#### **Syntax**

associate (logical\_file, file\_number, open\_options )

#### **Parameters**

- logical\_file The name of the logical file.
- file number The file number of the open physical file. The physical file must have been opened with a direct call to an operating system routine or a non-Pascal routine. You cannot call the associate procedure with the file number of a closed file or a file that was opened with the Pascal procedure append, associate, open, reset, or rewrite.
- open\_options One of the following options. It must be a string literal:
	- 'READ' Associate with sequential access file with read-only access.
	- 'WRITE' Associate with sequential access file with write-only access.
	- 'READ,DIRECT' Associate with direct access file with read-only access.
	- 'WRITE,DIRECT' Associate with direct access file with write-only access.
	- 'READ,WRITE,DIRECT' Associate with direct access file with read-write access.
	- 'DIRECT' Associate with direct access file with read-write access (same as 'READ, WRITE, DIRECT' ).
	- 'NOREWIND' Associates with a file without changing the current file position.

You must specify one of the above strings for open\_options. The system-dependent open options listed in Appendix A (for MPE/iX) and Appendix B (for HP-UX) apply to the file-opening procedures append, open, reset, and rewrite. Pascal ignores them when they are used with associate.

You cannot specify read access if the physical file is not open for read access, or to specify write access if it is not open for write access. If you associate a logical file with an empty physical file, for read access, the next read causes an error.

Table 3-3 summarizes the characteristics of the predefined procedure associate.

#### **Table 3-3. Characteristics of Associate Procedure**

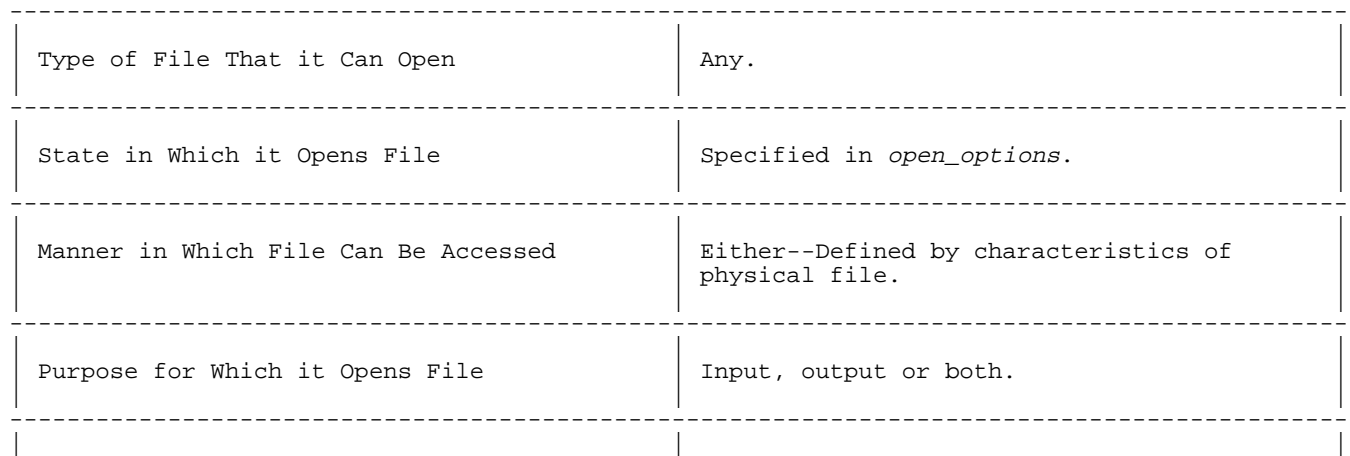

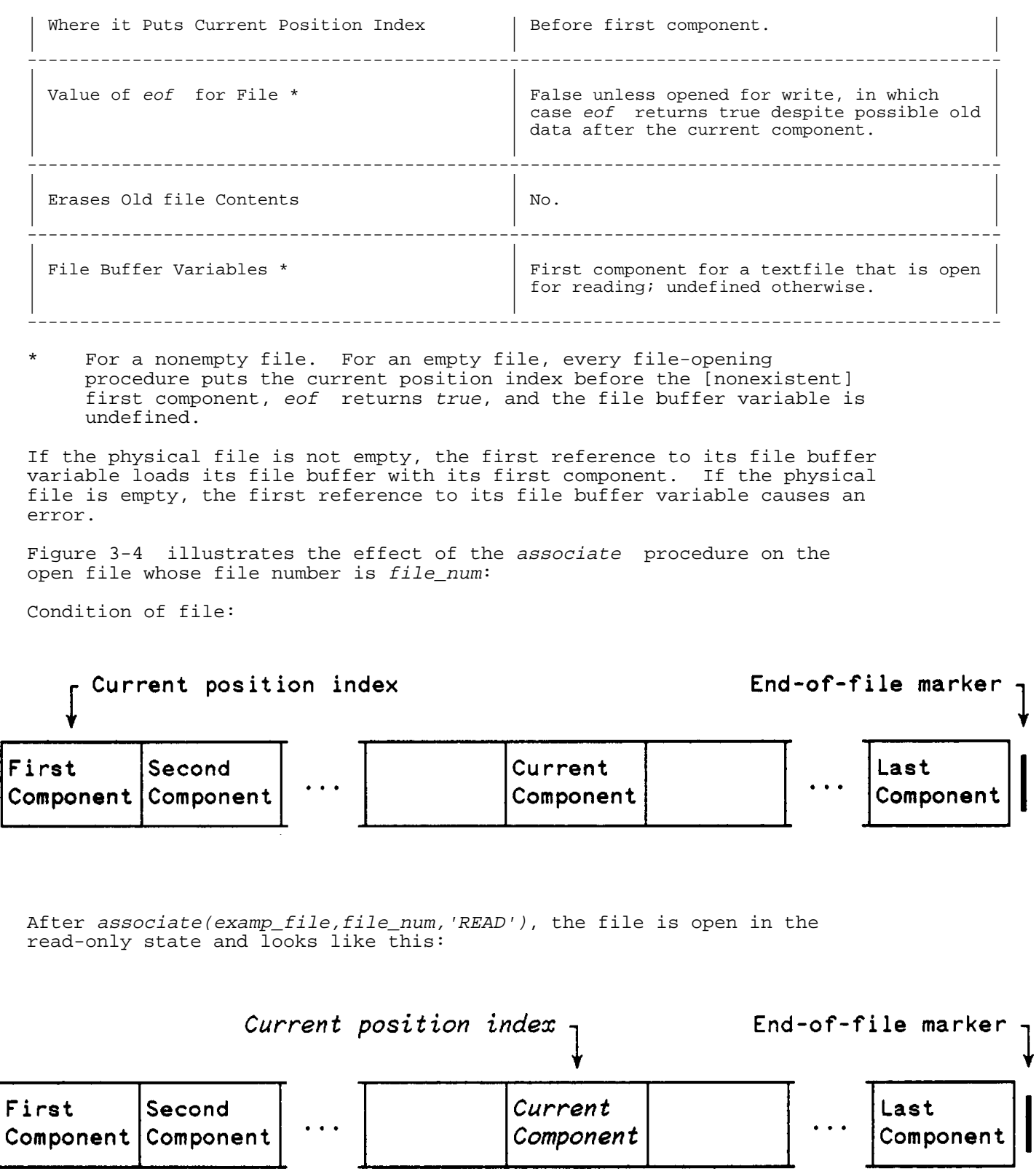

Now examp\_file is open in the read-only state.

**Figure 3-4. Effect of Associate Procedure on Open File**

#### **Example 1**

```
This example applies to HP Pascal on the MPE/iX operating system only.
For a description of the MPE/iX intrinsic FOPEN, refer to the MPE/iX
Intrinsics Reference Manual.
      PROGRAM test;
      TYPE
        pac100 = PACKED ARRAY [1..100] OF char; VAR
         f : FILE OF integer; {f is not a textfile}
         buffer : pac100;
         name : pac100;
          fnum : integer;
          j : integer;
          e,g,h : text;
     FUNCTION FOPEN : shortint; INTRINSIC; {MPE/&XL; file-opening intrinsic}
     BEGIN
         fnum := FOPEN(,0,octal('44'),-4); {open direct access read-write temp. file}
          associate(f,fnum,'READ,WRITE,DIRECT'); {associate with file for
                                                       read-write direct access}
         writedir(f, 3, 5);readdir(f,3,j); rewrite(e,'UDC'); {create file 'UDC'}
          writeln('This is a test');
                                                  {close} file 'UDC'}
        \begin{array}{lll} \texttt{close}(e,'SAVE'); \\ \texttt{name} := 'UDC'; \\ \texttt{fnum} := FOPEN(name, octal('40'))); \end{array}{open} 'UDC' for sequential read access}
          associate(g,fnum,'READ'); {associate with 'UDC' for seq. read access}
         read(g,buffer);
         fnum := FOPEN(,4,octal('101')); {open write access sequential temp. file}<br>associate(h,fnum,'WRITE'); {associate for sequential write access}
                                                  \{associate for sequential write access\} writeln(h,'This is a test');
      END.
```
#### **Example 2**

This example applies to HP Pascal on the HP-UX operating system only. For descriptions of the HP-UX routines tmpnam and open, refer to the HP-UX Reference manual.

```
 PROGRAM test;
     TYPE
        pac100 = PACKED ARRAY [1..100] OF char;
     VAR
        f : FILE OF integer; {f is not a textfile}
        buffer : pac100;
name : pac100;
mode : integer;
       fnum : integer;
        j : integer;
        e,g,h : text;
        option : integer;
     {External HP-UX routine that returns a unique file name}
    PROCEDURE tmpnam (VAR fpathname : pac100); EXTERNAL;
     {External HP-UX routine that opens a file}
     FUNCTION file_open $ALIAS 'open'$ {use alias to avoid conflict w/Pascal open}
```

```
 (VAR fpathname : pac100;
foption : integer;
               mode : integer) : integer; EXTERNAL;
     BEGIN<br>tmpnam(name);
         tmpnam(name);<br>mode := octal('666');<br>{qet unique name for temporary file}<br>{read-write access for file}mode := octal('666');<br>option := octal('402'); <br>{specify read-write access}
                                                       \{\texttt{specify read-write access}\} \;fnum := file_open(name, option, mode);
         \alphassociate(f,fnum,'READ,WRITE,DIRECT');\{\alphassociate with file for
                                                         read-write direct access}
         writedir(f, 3, 5);readdir(f,3,j);rewrite(e,'UDC');<br>writeln('This is a test'); <br> write to file}
        writeln('This is a test');<br>close(e,'SAVE');<br>name := 'UDC'#0;
                                                        {close text file 'UDC'}{open the same file through HP-UX}
         mode := \text{octal}('666');
        fnum := file_open(name,0,mode);<br>associate(g,fnum,'READ');
                                                     {\sf associate\ with\ 'UDC'\ for\ seq.\ read\ access} read(g,buffer);
         tmpnam(name); {open text file through HP-UX}mode := octal('666');<br>option := octal('401');
                                                        \{ specify write access\}fnum := file_open(name,option,mode);<br>associate(h,fnum,'WRITE');
                                                        {\{associate for sequential write access{\}} writeln(h,'This is a test');
      END.
```
#### **Disassociate Procedure**

The predefined procedure disassociate removes the logical-physical file association that was previously created with the standard procedure associate. As a result, you can no longer use the file f with Pascal input and output routines.

#### **Syntax**

disassociate  $(f)$ 

#### **Parameters**

f The A variable of type file.

Normally, a file is closed on exit from the block in which it is declared. A disassociated file, however, remains open until it is closed with a direct call to an operating system routine.

Disassociate is useful on a file that is opened by a non-Pascal routine that is passed to a Pascal routine and must remain open on exit from the Pascal routine.

#### **Sequential Input/Output**

Sequential input/output is input/output that is performed with sequential files; that is, files whose current position indexes advance one component at a time. Sequential input comes from read-only files that the procedure reset opened. Sequential output goes to write-only files that the procedure rewrite or append opened.

Table 3-4 summarizes the characteristics of the predefined sequential input/output procedures.

#### **Table 3-4. Characteristics of Sequential I/O Procedures**

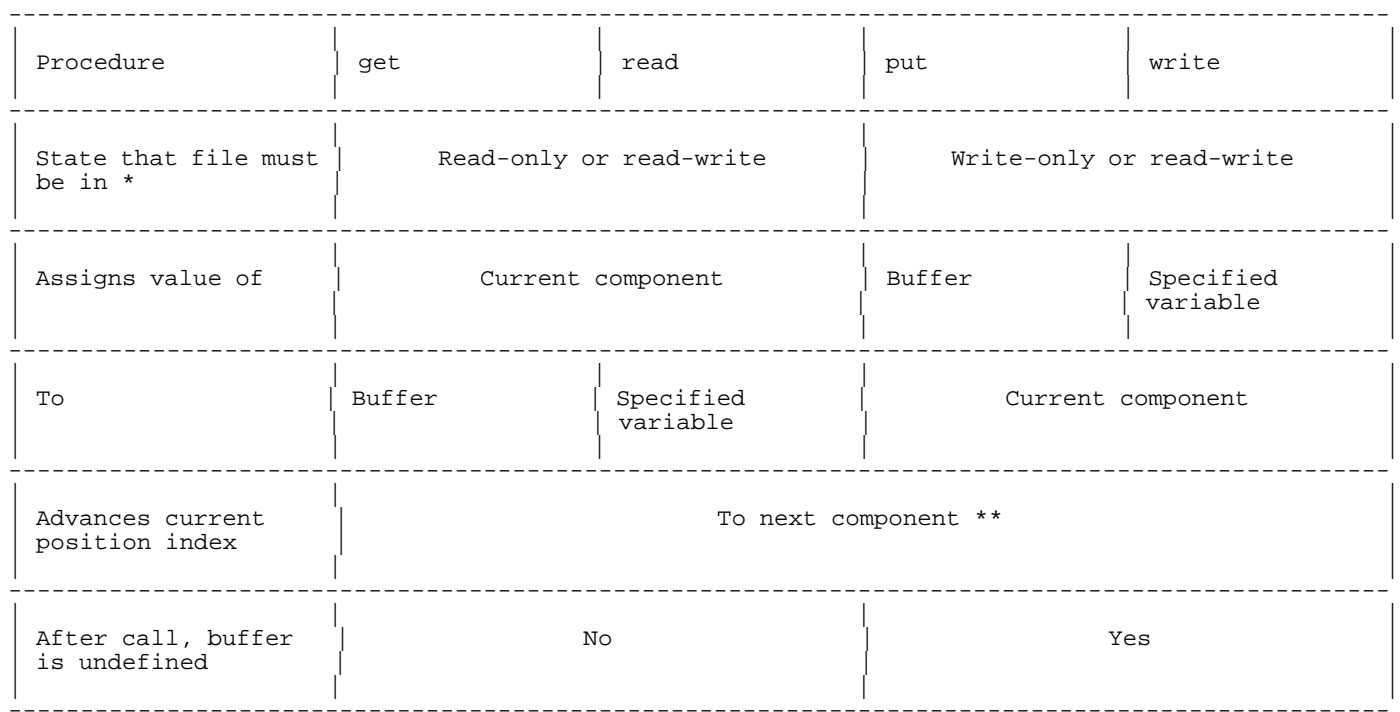

- For sequential I/O, the state must be read-only or write-only. The state read-write is included here because these sequential I/O procedures work the same way on direct (read-write) files (see "Direct Input/Output" ).
- \*\* For all the procedures except get, the current position index is advanced to the component after the assignment. See the explanation of deferred get that follows this table.

The procedures get and read assign values to the buffer with deferred get. Deferred get allows HP Pascal to maintain the original Pascal definition of get while avoiding unexpected behavior with input from interactive I/O devices (such as terminals).

The procedure get advances the current position index to the next component and moves the next component into the buffer variable.

The procedure reset opens a file for sequential input, positions the file at the first component, and performs a get.

If the get (Pascal definition) is performed after a reset to a terminal, a physical read is required to fill the buffer variable. Consequently, a program is paused for input from the terminal before the program requests an input operation.

The deferred get avoids this problem. With deferred get, the procedure get advances the current position index to the next component and, on the next reference to the buffer variable, moves the current component into the buffer variable. The reference to the buffer variable can be explicit (f^) or implicit. For example, read(f,v) or eof(f).

#### **Example 1**

PROGRAM prog;

 TYPE seqfile = FILE OF char;

 VAR f1,f2,f3 : seqfile;  $c1, c2 : char;$  BEGIN  $reset(f1);$  {Opens f1 for sequential input. First component of f1 becomes its current component.}<br>c1 := f1^; {Assigns f1's first component to f1's buffer.  $\{Assigma\}$  fl's first component to fl's buffer. Assigns f1's buffer (first component) to c1.} get(f1); {Advances f1's current position index. Second component of f1 becomes its current component.} read(f1,c2); {Implicit reference to f1's buffer  $-$  deferred get from get(f1) assigns f1's current (second) component to f1's buffer. Read(f1,c2) assigns f1's current (second) component to c2 and advances f1's current position index. Third component of f1 becomes its current component.} rewrite(f2); {Opens f2 for sequential output (write-only). Erases old contents. Leaves f2's buffer undefined.}  $get(f2);$  {Illegal -- rewrite(f2) made f2 write-only.}  $f2^* := c1;$  {Assigns c1 to f2's buffer.} put(f2); {Assigns f2's buffer (c1) to f2's current (first) component. Advances f2's current position index to position two, where its second component will be after write(f2,c2).}  $write(f2, c2)$ ; {Assigns c2 to f2's current (second) component. Advances f2's current position index to position three, where its third component will be.}  $append(f3);$  {Opens f3 for sequential output (write only). Does not erase old contents, which end with component n. Leaves f3's buffer undefined.} (Example is continued on next page.)  $get(f3);$  {Illegal -- append(f3) made f3 write-only.} f3^ := c1; {Assigns c1 to f3's buffer.} put(f3); {Assigns f3's buffer (c1) to f3's current (n+1st) component. Advances f3's current position index to position n+2, where its  $n+2n$ d component will be after write(f3,c2).} write(f3,c2); {Assigns c2 to f3's current (n+2nd) component. Advances f3's current position index to position n+3, where its n+3rd component will be.} END. The preceding program reads values from the first and second components of the file f1 into the variables c1 and c2 (respectively). Then it writes c1 and c2 to the first and second components of the file f2

The get associated with read is implicit; your program need not call get explicitly. If it does, a component is skipped.

#### **Example 2**

 PROGRAM prog; TYPE intfile = FILE OF integer;

(respectively), and appends them to the file f3.

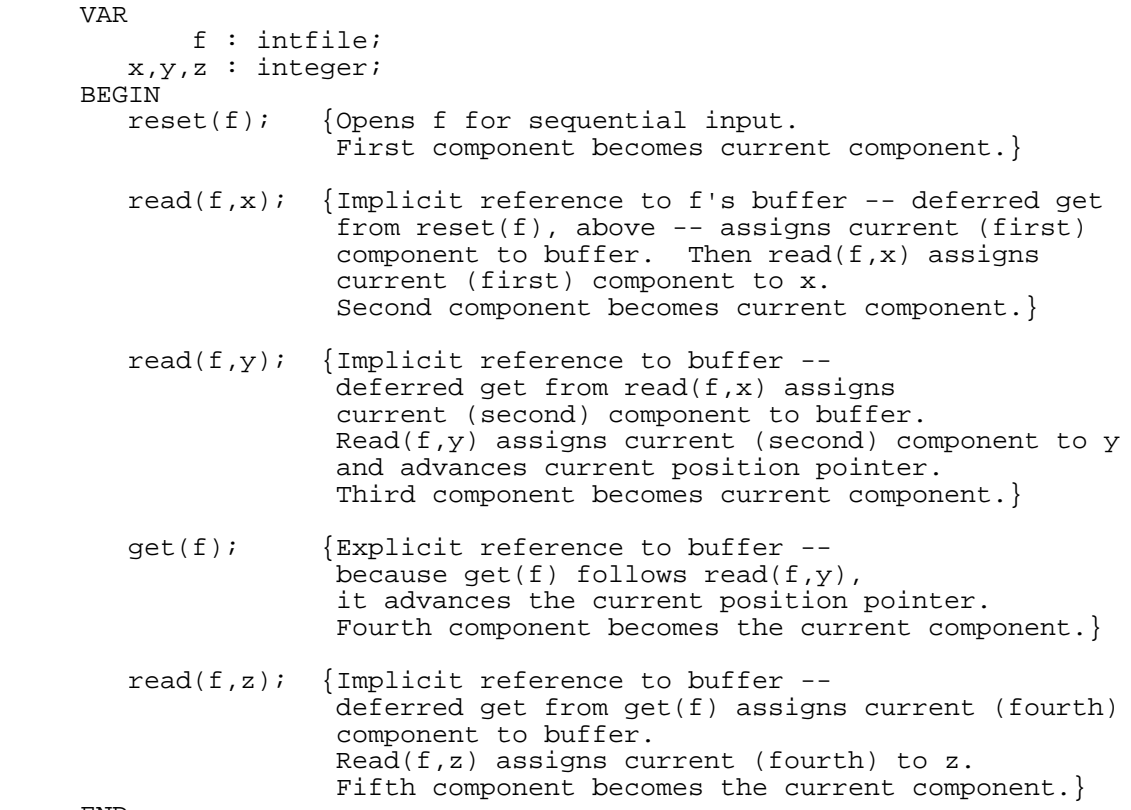

END.

The preceding program assigns the first, second, and fourth components of the file f to the variables x, y, and z, respectively. The program skips the third component.

Table 3-5 gives the characteristics of the predefined sequential file functions.

#### **Table 3-5. Characteristics of Sequential File Functions**

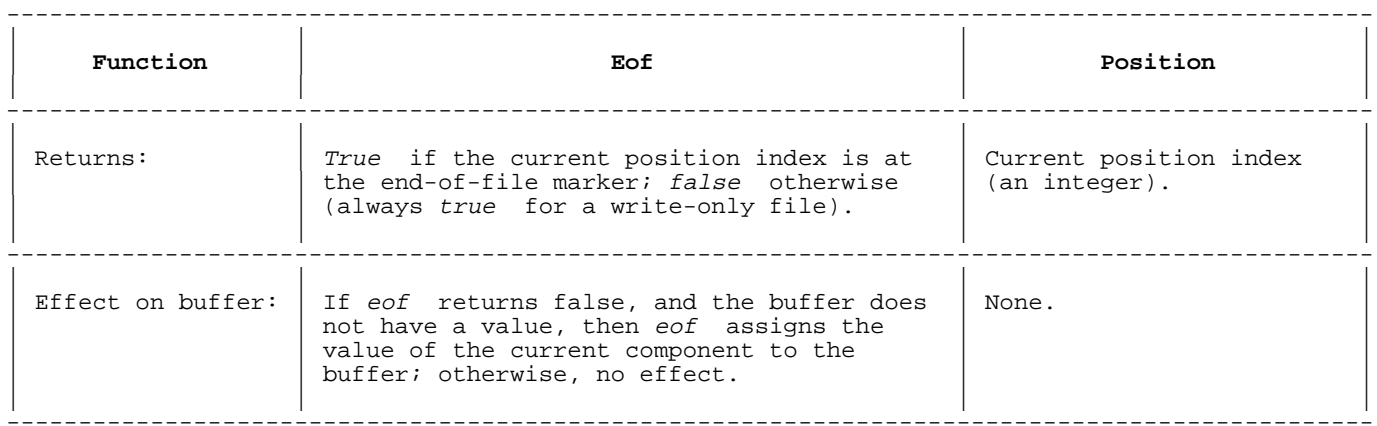

Trying to read from file f when eof(f) is true causes a run-time error. You can prevent it by calling eof(f) before attempting to read from f, and taking appropriate action if eof(f) is true.

#### **Example 3**

PROGRAM prog;

 TYPE seqfile = FILE OF real;

```
 VAR
    f : seqfile;
    i : integer;
    a : ARRAY [1..100] OF real;
 BEGIN
   reset(f); {Open f}
   i := 1;
   WHILE not eof(f) AND (i<=100) DO {Read array values from f}
       BEGIN
         read(f,a[i]);
        i := i+1; END;
    END;
 END.
```
If  $f$  is a terminal, the appropriate action for  $e$ of is a device read. The next read or readln of f accesses the component in the buffer, without performing another device read.

#### **Example 4**

```
 PROGRAM prog (input); {for this example, assume input is from terminal}
 TYPE
  readbuf = PACKED ARRAY [1..80] OF char; {for device read}
 VAR
   x : char;
    i : 1..100;
   a : readbuf;
 BEGIN
  i := 1; WHILE (NOT eof) AND (i <= 100) DO
  BEGIN
   readln(a); {perfect\footnotesize\sc{T}}i := i + 1; END;
 END.
```
By default, eof and readln apply to the standard textfile input. The user running the program terminates input by pressing RETURN. An input line can have up to 80 characters.

#### **Textfile Input/Output**

Textfile input/output is sequential input/output that is performed with textfiles (a subset of sequential files). The program reads textfile input from read-only textfiles opened by the procedure reset, or from the standard textfile input. The program writes textfile output to write-only textfiles opened by the procedure rewrite or append, or to the standard textfile output.

Table 3-6 summarizes the characteristics of the predefined textfile input/output procedures.

### **Table 3-6. Characteristics of Textfile I/O Procedures**

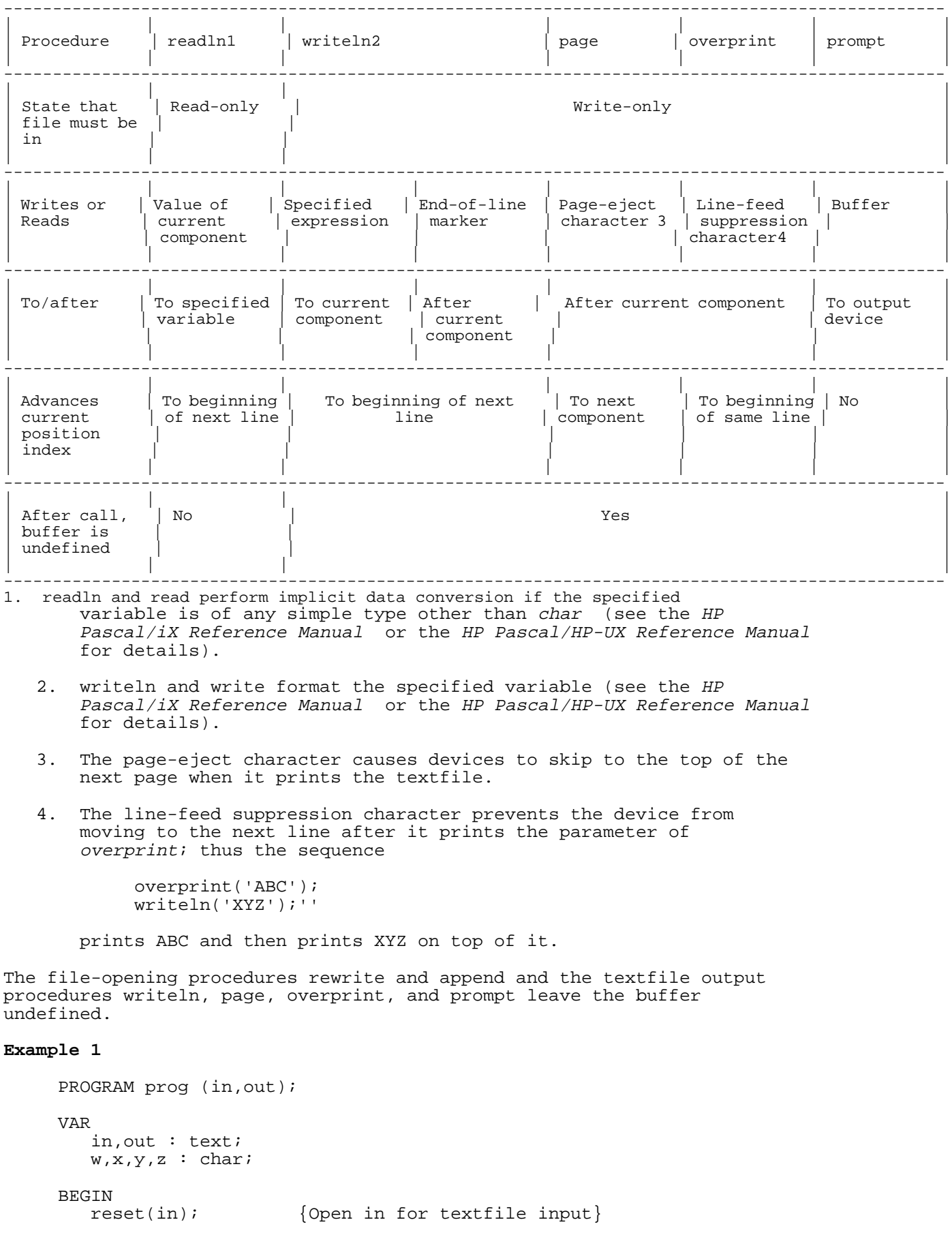
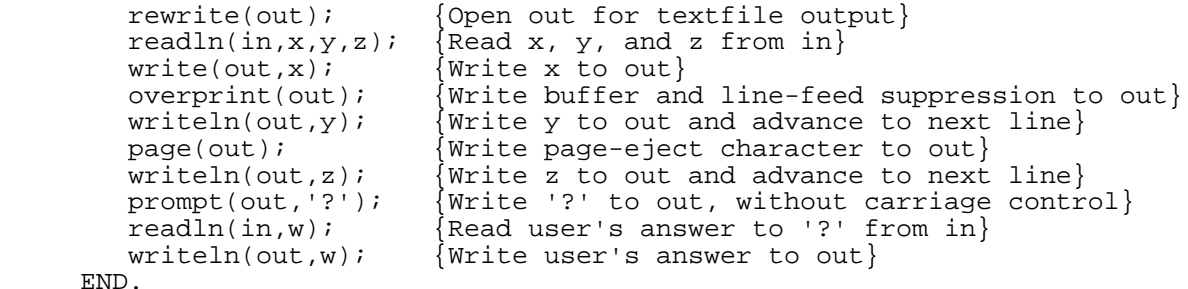

When a device prints the file out, it prints the value of y over the value of x, and it prints the values of z and w on the next page.

Table 3-7 summarizes the characteristics of the predefined textfile functions.

#### **Table 3-7. Characteristics of Textfile Functions**

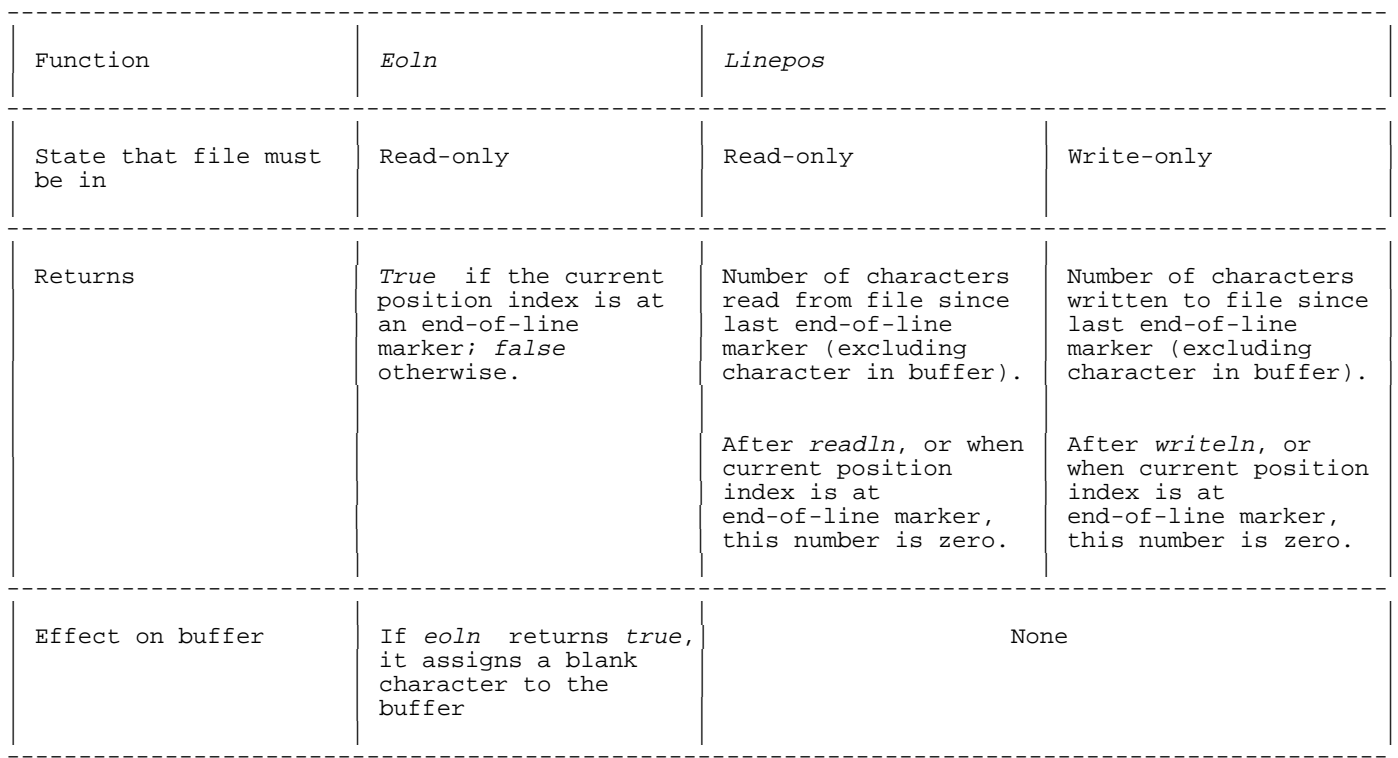

#### **Example 2**

PROGRAM prog (infile, outfile, output);

VAR

```
 infile,
     outfile : text;
              i : integer;
             c : charBEGIN<br>reset(infile);
    reset(infile); { Open infile for input}<br>rewrite(outfile); { Open outfile for outpu
                                 {Open outfile for output}
    WHILE not(eof(infile)) DO BEGIN {If infile is not at end-of-file}<br>IF eoln(infile) THEN BEGIN {but the current line of in has e
             eoln(infile) THEN BEGIN {but the current line of in has ended, } writeln(linepos(infile)); {print the number of characters read
                                                       \{print the number of characters read
                                                         from the current line of infile,}
```

```
readln(infile); {and advance to the next line.} writeln(linepos(outfile)); {Also, print the number of characters
                 \begin{array}{ccc}\n\text{written to outfile,} \\
\text{written to outfile}\n\end{array}writeln(outfile); \{and start a new line of outfile.\}<br>END \{IF\} \{If the current line of infile has not ende\{If the current line of infile has not ended,\}ELSE BEGIN<br>read(in,c);
                 read(in,c); {real {read the next character of infile,}<br>write(out,c); {and write it to outfile.}
                                        {and write it to outfile.}
              END;
         END: \{WHILE\} END.
```
 The preceding program copies the textfile infile to the textfile outfile, writing the values of linepos(infile) and linepos(outfile) to the standard textfile output whenever eoln(infile) is true.

Except for the position function, every sequential I/O procedure and sequential file function applies to textfiles (see "Sequential Input/Output" ). Sequential files work the same way, except that for textfiles, read (like readln) sometimes performs implicit data conversion, and write (like writeln) can format the output value. See the HP Pascal/iX Reference Manual or the HP Pascal/HP-UX Reference Manual, depending on your implementation, for information on implicit data conversion and formatting output values.

#### **Direct Input/Output**

Direct input/output is input/output that is performed with direct files; that is, files whose current position indices can be manipulated directly by the program. Direct input and output come from read-write files opened by the procedure open (they cannot be textfiles). Your program can use the same direct file for input and output.

Table 3-8 summarizes the characteristics of the predefined direct I/O procedures. (The I/O procedures in Table 3-3 also work on direct access files.)

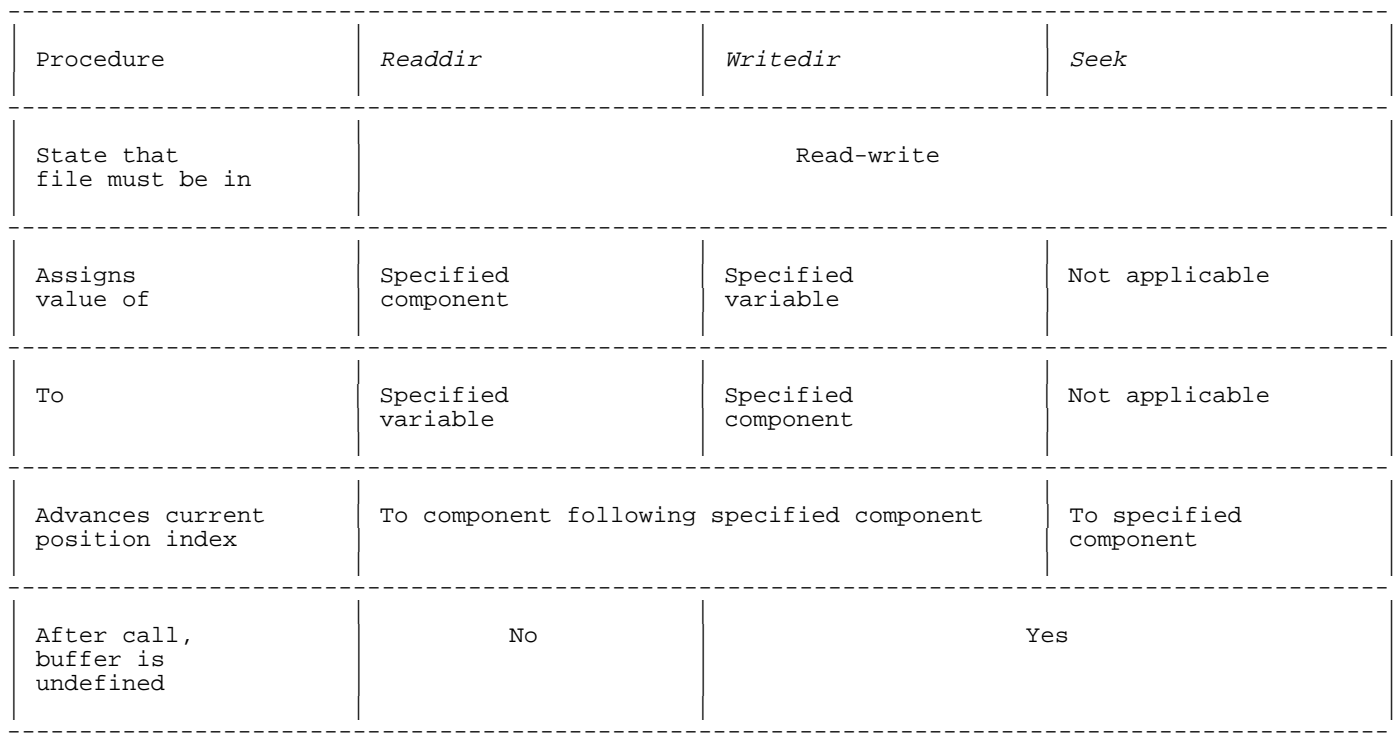

#### **Table 3-8. Characteristics of Direct I/O Procedures**

The procedures readdir, writedir, seek, read, and write have this relationship:

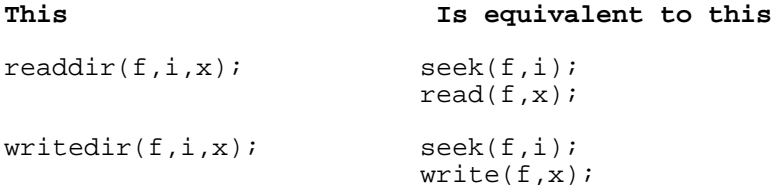

#### **Example 1**

 PROGRAM prog; TYPE dirfile = FILE OF integer; VAR f : dirfile;  $i1, i2, i3, i4 : integer;$  BEGIN open(f); {Opens f for direct input/output} {READ TWO SPECIFIC COMPONENTS USING readdir AND read} readdir(f,50,i1); {Puts the current position index at component 50. Assigns component 50 to i1. Advances the current position index. Component 51 becomes the current component.} read(f,i2);  ${Assigma component 51 to i2.}$ {READ TWO SPECIFIC COMPONENTS USING seek AND read}<br>seek(f,70); {Puts the current position inde seek(f,70);  $\{Puts \ the \ current \ position \ index \ at \ component \ 70.\} \ read(f, i3);$  $\{\text{Assigma component } 70 \text{ to } i3.$  Advances the current position index. Component 71 becomes the current component.}<br>read(f,i4); {Assigns component 71 to i4.}  $\{Assigma \text{ cons component } 71 \text{ to } i4.\}$  {WRITE TWO SPECIFIC COMPONENTS USING writedir AND write} writedir(f,10,i1); {Puts the current position index at component 10. Assigns i1 to component 10. Advances the current position index. Component 11 becomes the current component.}<br>write(f,i2); {Assigns i2 to component 11.}  ${Assigma i2 to component 11.}$  {WRITE TWO SPECIFIC COMPONENTS USING seek AND write} seek(f,30);  $\{Puts \ the \ current \ position \ index \ at \ component \ 30.\} \, write(f,i3);$   $\{Assigns \ i3 \ to \ component \ 30.$  $\{\text{Assigma} i3 \text{ to component } 30.$  Advances the current position index. Component 31 becomes the current component.}<br>write(f,i4); {Assigns i4 to component 31.}  $\{Assigma i4$  to component 31.} END.

All of the sequential I/O procedures work the same way on direct files; that is, they treat them like sequential files. If you use both sequential and direct I/O procedures on a file, the following guidelines apply:

- After the sequential input procedure read, any reference to the buffer--even an explicit assignment to the buffer such as  $f^* :=$ 30--assigns the value of the next component to the buffer.
- Because the components of a direct file can be written in any order, your program can skip components when it writes to a file directly. If your program reads the file sequentially later, the values of the skipped components are unpredictable.
- The file-opening procedure open and the direct I/O procedures seek and writedir leave the buffer undefined. After calling one of these procedures, your program must call get, read, or readdir

 before referencing the buffer implicitly (with a sequential I/O procedure) or explicitly.

Table 3-9 summarizes the characteristics of the predefined direct file functions.

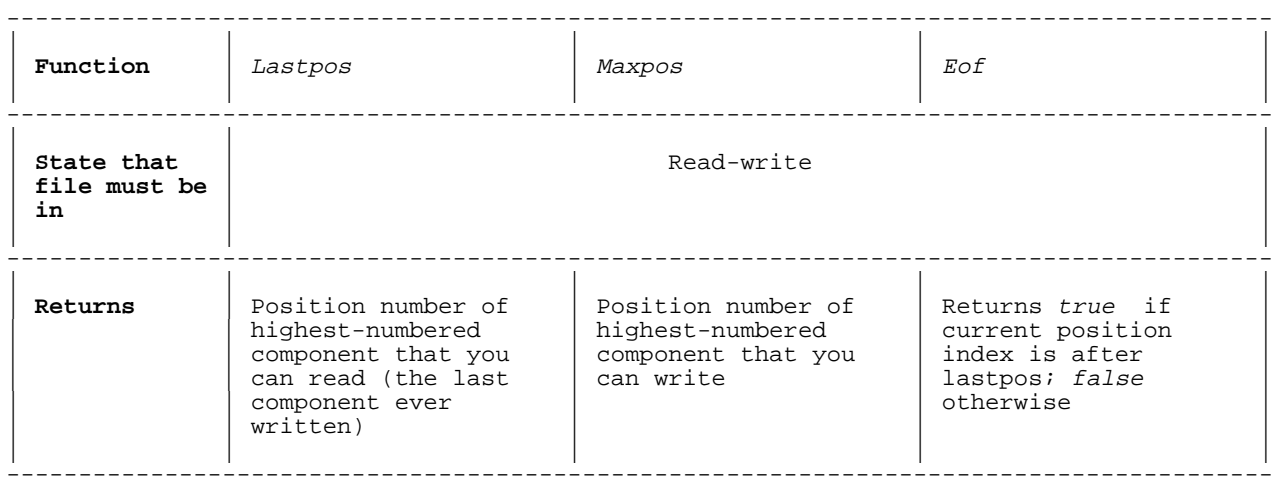

#### **Table 3-9. Characteristics of Direct File Functions**

All of the sequential file functions work the same way on direct files, except for a subtle difference in the eof function (compare Table 3-5 and Table 3-9 ).

#### **Example 2**

```
 PROGRAM prog;
 TYPE
   cfile = FILE OF char;
 VAR
   f : cfile;
   c : char;
 BEGIN
  reset(f); \{Opens\ file\ for\ sequential\ input.\}<br>WHILE not(eof(f)) DO read(f,c); {Reads until eof is true.}
  WHILE not(eof(f)) DO read(f,c);<br>read(f,c);\{ERROR -\text{-} can not read when eof is true. This statement would abort the program.}
   open(f); {Opens file for direct input/output.}
    IF lastpos(f) < maxpos(f) THEN BEGIN
       seek(f,lastpos(f)+1); {Puts current position index beyond
                                     last component, making eof true.}
     read(f,c); {ERROR -c} cannot read beyond lastpos(f).
     write(f,c); {Write(f,c)}The component written becomes the last.}
   END;
 END.
```
#### **Closing Files**

When your program closes a file, it breaks the association between the logical file and the physical file; therefore, it cannot access the file or file buffer variable. It must reopen the file before attempting to operate on it in any other way, or it is a run-time error. One way to close a file is with the predefined procedure close. A call to close has the following syntax and parameters.

#### **Syntax**

close (logical file [, close option ])

#### **Parameters**

logical\_file The name of the logical file to be closed.

close option A string or PAC expression whose value is one of the following:

SAVE or LOCK The file is saved permanently.

- TEMP or NORMAL The file is saved temporarily. What happens to the temporary file when the current session or job ends is system-dependent. For the MPE/iX operating system, see Appendix A ; for HP-UX, see Appendix B .
	- CRUNCH The effect of this option on the space after the end-of-file marker is system-dependent. See Appendix A (MPE/iX) or Appendix B (HP-UX).

PURGE The file is removed.

A program also closes a logical file and its associated physical file when the program:

- \* Terminates.
- Exits the routine that declares the file, either because the routine ends, because it executes a goto statement that transfers control to a routine outside its scope, or it calls the predefined procedure escape because of a run-time error Chapter 11 explains escape).
- Reopens the file (in which case the file is closed before it is reopened).

Also, a program closes a file that is stored on the heap when it deallocates the file's heap space by calling the predefined procedure dispose or release with the appropriate parameter (see Chapter 6 ).

A program closes a pre-existing physical file (one that it did not create) in the same state that it was in before the program opened it. If a program creates a file, however, it can specify the state in which the close procedure closes it.

```
 PROGRAM prog;
 LABEL
    9999;
 TYPE
    ftype = FILE OF integer;
 VAR
    f1 : ftype;
 PROCEDURE p;
 VAR
    f2 : ftype;
```

```
 BEGIN
 reset(f2); {Opens f2}
 goto 9999; {Closes f2 and f3}
   END;
    PROCEDURE q;
    VAR
      f3 : ftype;
    BEGIN
       open(f3); {Opens f3}
      p; {p never returns here}
END;
    BEGIN
       rewrite(f1); {Opens f1}
       q;
9999 : reset(f1); {Closes} and re opens f1\} close(f1); {Closes f1}
    END.
```
### **Chapter 4 Predefined Pascal Constants, Data Types, and Modules**

This chapter:

- Gives the value of each predefined constant.
- \* Gives the range of each predefined data type.
- \* Explains in detail the predefined data types bit16, bit32, bit52, longint, and shortint, which are unique to HP Pascal.
- \* Explains each predefined module.

#### **Values of Predefined Constants**

**Constant Value**

HP Pascal's two predefined constants and their values are:

minint -2147483648

maxint 2147483647

When you wish to use the minimum integer, you must use the predefined constant minint and not the actual value.

#### **Ranges of Predefined Data Types**

Table 4-1 gives the range and size of each predefined data type available to HP Pascal. The data types are in alphabetical order and the sizes are in bits. To get a size in bytes, divide the number of bits by eight.

#### **Table 4-1. Ranges and Sizes of Predefined HP Pascal Types**

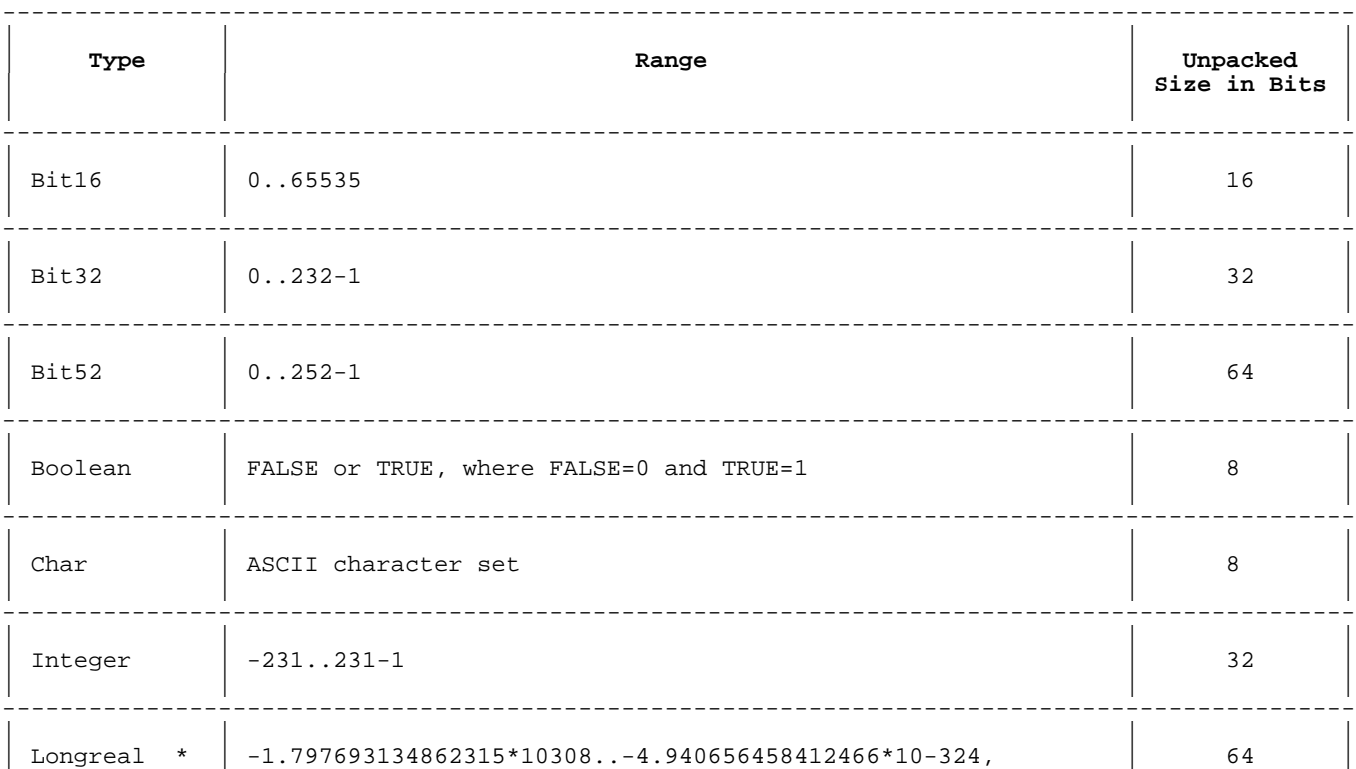

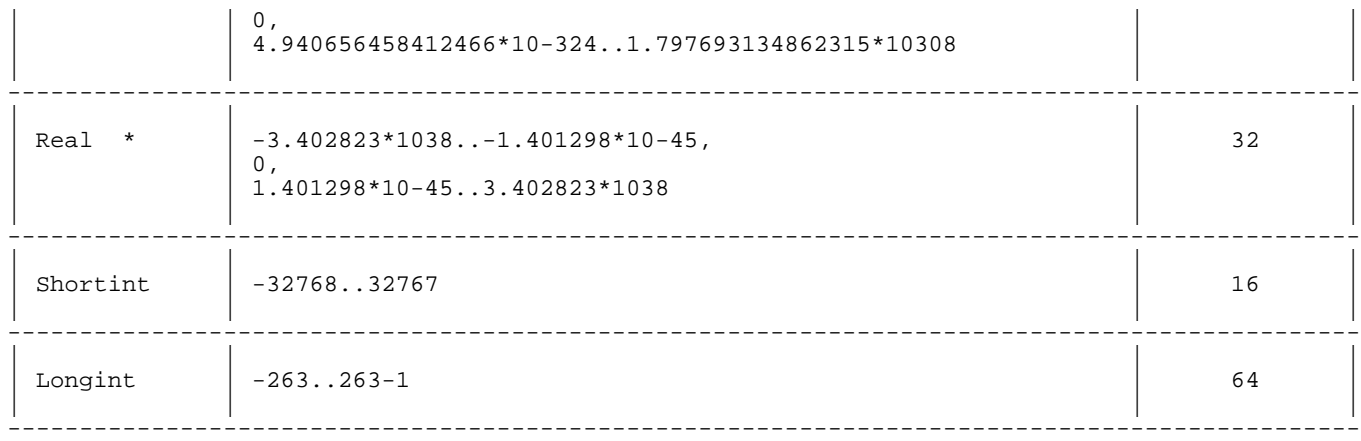

The range of values for longreal and real include denormalized numbers.

**NOTE** HP and IEEE floating point numbers are identical. HP3000\_16 floating point numbers are different from HP and IEEE floating point numbers. For details, refer to the Introduction to MPE XL for MPE V Programmers.

#### **Bit16**

The predefined data type  $bit16$  is a subrange,  $0..65535$ , that is stored in 16 bits. bit16 is a unique HP Pascal type because arithmetic operations on bit16 data are truncated to modulo 65535 when stored.

To determine if a type T is assignment compatible with bit16, treat bit16 as a subrange of integer:

- If variable v is of type T and variable b16 is of type  $bit16$ , then the assignment b16 := v is legal if the value of v is within the range 0..65535.
- \* If the ranges of T and bit16 do not overlap, the assignment b16 := v causes a compile-time error.
- If the ranges of T and  $bit16$  do overlap, but the value of v is outside the range of  $bit16$ , then the assignment b16 := v causes a run-time error.

```
 PROGRAM prog;
```

```
 TYPE
    T1 = integer; {overlaps bit16 range<br>
T2 = -32768... - 1; {does not overlap bit1
    T2 = -32768...-1; {does not overlap bit16 range}<br>T3 = 0..65535; {overlaps bit16 range}
                               \{overlaps\ bit16\ range VAR
    v1 : T1; {b16:=v1 may be legal, depending on value of v1}
    v2 : T2; {b16:=v2 is never legal}<br>v3 : T3; {b16:=v3 is always legal
                  \{b16:=v3\} is always legal}
   b16 : bit16;
 BEGIN {prog}
    v1 := 65535;
```

```
b16 := v1;<br>b16 := b16 + 5;
                      {legal; now b16 = (65540 MOD 65535) = 4}
   b16 := b16 - 5; \{ legal; now b16 = 65535\}v3 := 65535;v3 := v3 + 4; {causes run-time error}
   v3 := 4;<br>v3 := v3 - 5;{causes run-time error}v1 := -20;<br>b16 := v1;
                       {causes run-time error}v2 := -30;<br>b16 := v2;
                       {causes complete-time error} END. {prog}
```
#### **Bit32**

The predefined data type  $bit32$  is a subrange,  $0..232-1$ , that is stored in 32 bits. bit32 is a unique HP Pascal type because arithmetic operations on *bit32* data are performed as unsigned 32-bit integers. Unsigned addition and subtraction do not overflow. Unsigned multiply can overflow unless the compiler option OVFLCHECK is used.

Note that there are no bit32 constants in the compiler. Therefore, numbers in the range maxint + 1..232 -1 can not be expressed directly. The function hex can be used with the compiler options TYPE\_COERCION and RANGE to provide bit32 constants. The compiler option TYPE\_COERCION is also needed when initializing a bit32 constant field. In this case, bit32() is not used. When  $bit32$  is used in an executable statement, RANGE OFF must be used.

To determine if a type T is assignment compatible with bit32:

- If variable v is of type T and variable b32 is of type bit32, then the assignment  $b32 := v$  is legal if the value of v is within the range 0..232-1.
- If the ranges of T and bit32 do not overlap, the assignment b32 := v causes a compile-time error.
- If the ranges of T and bit32 do overlap, but the value of  $v$  is outside the range of bit32, then the assignment  $b32 := v$  causes a run-time error.

```
 $standard_level 'hp_modcal'$
     program prog_bit32(output);
     var i : integer;
        b : bit32; type rec = record
               f1 : bit32; end;
 $push; type_coercion 'conversion'$
const v_rec = rec[f1: hex('fffffff')]; { bit32 constant field }
     $pop$
     begin
    b := hex('fffffff'); { compile-time error }
    i := -1;try<br>b := i;
                           \{ run-time error \} recover ;
     $push; type_coercion 'conversion'; range off$
```

```
b := bit32(i) + 1; { zero is stored }
b := bit32(hex('ffffffff')); $pop$
try<br>i := b;
                         \{ run-time error \} recover ;
try<br>i := b + i;
                         \{ b and i are converted to longint and are \} { too big to fit back into i }
 recover ;
i := hex('ffffffff'); { both b and i now have all bits on }
 { the following never prints since i is sign extended to longint and
   b is zero extended to longint }
if i = b then writeln('equal');
 end.
```
#### **Bit52**

The predefined data type  $bit52$  is a subrange,  $0..252-1$ , that is stored in 64 bits. bit52 is a unique HP Pascal type because arithmetic operations on bit52 data are performed as unsigned 64-bit integers. Unsigned addition and subtraction do not overflow.[REV BEG] Unsigned multiply may overflow. The compiler option OVFLCHECK has no effect.

Note that there are no  $bit52$  constants in the compiler. Therefore, numbers in the range maxint + 1..252 -1 can not be expressed directly. The function hex can be used with the compiler options TYPE\_COERCION and RANGE to fill part of this range.[REV END] The compiler option TYPE COERCION is also needed when initializing a  $bit52$  constant field. In this case, bit52() is not used. When  $bits2$  is used in an executable statement, RANGE OFF must be used.

For number in the range of 232..252-1, a run-time computation must be done. If the numbers are all constants, they must be type coerced to bit52 so they do not integer overflow.

Variant records can also be used to build up these large constants.

To determine if a type T is assignment compatible with bit52.

- If variable v is of type T and variable b52 is of type  $bit52$ , then the assignment  $b52 := v$  is legal if the value of v is within the range 0..252-1.
- If the ranges of T and  $bit52$  do not overlap, the assignment b52 := v causes a compile-time error.
- If the ranges of T and  $bit52$  do overlap, but the value of v is outside the range of  $bit52$ , then the assignment  $b52 := v$  causes a run-time error.

```
 $standard_level 'hp_modcal'$
 program prog_bit52(output);
 var i : integer;
    b : bit52;
 type rec = record
            f1 : bit52;
            end;
 $push; type_coercion 'conversion'$
```

```
const v rec = rec[f1: hex('fffffffff')]; { bit52 constant field }
      $pop$
      begin
     b := \text{hex}('fffffff'); { compile-time error }
     i := -1;try<br>b := i;
                                \{ run-time error \} recover ;
(Example is continued on next page. )
     $push: type-coercion 'conversion': range of f$ b := bit52(i) + 1; { zero is stored }
                                \{ zero is stored \}b := bit52(hex('fffffff')); $pop$
     try<br>i := b;
                                \{ run-time error \} recover ;
     try<br>i := b + i;
                                \{ b and i are converted to longint and are \} { too big to fit back into i }
      recover ;
     i := hex('fffffffff'); { both b and i now have all bits on }
      { the following never prints since i is sign extended to longint and
        b is zero extended to longint }
      $push; type_coercion 'conversion'$
     if longint(i) = b then writeln('equal');
      $pop$
      end.
```
#### **Shortint**

The predefined data type shortint is an integer in the range -32768..32767 that is stored in 16 bits. (In contrast, if you declare a variable to be in that range, it is stored in 32 bits.) The type shortint has the following uses:

- If you want to access an external non-Pascal routine that has a formal parameter of a type whose range is -32768..32767, and uses 16-bits of storage, you can declare a corresponding formal Pascal parameter of type shortint, and it will be compatible.
- For Pascal/V compatibility.

To determine whether a type T is assignment compatible with the type shortint, you can treat shortint as a subrange of integer. This means that you can assign a variable v of type T to a variable sv of type shortint if:

- \* The type T is integer or a subrange of integer.
- The value of v is within the range of shortint  $(-32768..32767)$ .

If the ranges of T and shortint do not overlap, the assignment sv:=v causes a compile-time error. If the ranges of T and shortint do overlap, but the value of v is outside the range of shortint the assignment sv:=v causes a run-time error.

#### **Example**

```
 PROGRAM prog;
      TYPE
        T1 = integer; {<br>T2 = -10..40000; {overlaps shortint range}
                             \{overlaps shortint range\} T3 = 40000..50000; {does not overlap shortint range}
     VAR v1 : T1;v1 : T1; \{sv:=v1 \text{ may be legal, depending on value of } v1\}v2 : T2; \{sv:=v2 \text{ may be legal, depending on value of } v2\}v3 : T3; \{sv:=v3 \text{ is never legal}\} sv : shortint;
      BEGIN
       v1 := 10;<br>sv := v1;{legal} assignment}
        v1 := 45000;<br>sv := v1;{causes run-time error}v2 := 400;<br>sv := v2;{legal} assignment}
        v2 := 35000;sv := v2; {causes run-time error}
        v3 := 40000;sv := v3; {causes compile-time error}
      END.
```
#### **Longint**

The predefined data type longint is an integer in the range -263..263-1 that is stored in 64 bits. The compiler option OVFLCHECK has no effect on 64 bit multiply.

Note that there are no *longint* constants in the compiler. Therefore, numbers outside of the range minint .. maxint can not be expressed directly. The compiler option TYPE\_COERCION must be used with a run-time computation. If the numbers are constants, they must be typed coerced to longint so they do not integer overflow.

```
 $standard_level 'hp_modcal'$
 program prog_longint(output);
 var i : integer;
     b : longint;
 type rec = record
            case integer of
           0:(1 : longint); 1:(f1,f2: integer);
            end;
const v_{rec} = rec[fl: hex('1')] f2: hex('ffffffff')]; { longint constant field }
 begin
b := v rec.l;
 writeln(b);
try<br>i := b;
                        \{ run-time error \} recover ;
 $push; type_coercion 'conversion'$
```

```
b := longint(1000000) * 1000000;
 $pop$
 writeln(b);
 end.
```
Output:

 8589934591 1000000000000

#### **Predefined Modules**

On both the MPE/iX and HP-UX operating systems, HP Pascal has these predefined modules:

- \* stdinput
- \* stdoutput

On the HP-UX operating system only, HP Pascal has these additional predefined modules:

- \* stderr
- arg
- \* pas\_hp1000

In its import declaration section, your program can import any or all of the predefined modules supported by the operating system on which it runs.

This section shows the actual declarations in the predefined modules for your information only. Do not include these declarations in your program. Instead, import the predefined modules as shown on the following page.

#### **stdinput**

The stdinput module contains the declaration for the predefined global variable (standard textfile) input. It allows an independent module (which has no program header) to use input. Importing the stdinput module into an independent module is the same as declaring input in the program header of a program.

The content of the predefined module stdinput is:

VAR

input : text;

#### **stdoutput**

The stdoutput module contains the declaration for the predefined global variable (standard textfile) output. It allows an independent module (which has no program header) to use output. Importing the stdoutput module into an independent module is the same as declaring output in the program header of a program.

The content of the predefined module stdoutput is:

VAR

output : text;

#### **stderr**

The stdrrr module contains the declaration for the predefined global variable (standard textfile) stderr. It allows an independent module

(which has no program header) to use stderr. Importing the stderr module into an independent module is the same as declaring stderr in the program header of a program.

The content of the predefined module stderr is:

VAR

stderr : text;

The predefined module stderr is only available on the HP-UX operating system.

The main use of stdinput, stdoutput, and stderr is to allow a module to perform a read or write operation to either standard input files, standard output files, or, on HP-UX, standard error files. The module must import the corresponding stdinput, stdoutput, or stderror modules, and the program must have input, output, or stderr in the program header. A main program does not need to import these standard modules, but the corresponding program parameter must be present in the program header.

The following example shows a program importing a module that imports stdinput, stdoutput, and, on HP-UX, stderr.

```
 MODULE A;
EXPORT
    Procedure getnum (var n:integer);
 IMPLEMENT
 IMPORT
    stdinput, stdoutput, stderr;
    Procedure getnum (var n: integer);
    BEGIN
       Writeln ('Enter a positive number') {Writes to output.}<br>Readln (n);<br>{Reads from input.}
                                                   {Reads from input.} IF n < 0 THEN
          Writeln (stderr, 'Incorrect input') {Writes to stderr.}
    END;
 END.
```
The program below shows how module A is imported. It is compiled into file A.o. The program parameters input, output, and stderr must be present since module A imports them. arg and pas\_hp1000 do not need to be present if they are imported.

```
 Program Test (input, output, stderr);
    $search 'A.o'$ { search A.o for module A }
     IMPORT A:
     VAR
       m : integer;
     BEGIN
       getnum(m);
 .
 .
 .
     END.
```
#### **arg**

The arg module contains routines that access HP-UX command line arguments. (It also contains the types that these routines use, but only the routines are presented here.)

The routines in the predefined module arg are:

#### **Routine Effect and Declaration**

argc Returns the total number of arguments to the program (the name of the program is considered to be the first argument).

#### **Declaration:**

FUNCTION argc : integer;

argv Returns a pointer to an array of pointers to the actual arguments.

#### **Declaration:**

FUNCTION argv : argarrayptr;

argn A specific argument, in the form of a Pascal string.

#### **Declaration:**

FUNCTION argn (argnum : integer) : String1024;

The predefined module arg is only available on the HP-UX operating system.

#### **pas\_hp1000**

The pas hp1000 module contains routines that help you migrate Pascal/1000 programs to HP Pascal/HP-UX on the HP 9000 Series 700 or 800 machine. They emulate user-callable routines in the Pascal/1000 run-time library.

The routines in the predefined module pas\_hp1000 are:

#### **Routine Effect and Declaration**

pas\_init\_hp1000\_args Only for programs running under the RTE shell on the HP 9000 Series 700 or 800. Using command line arguments, it sets up an HP-UX-like argument array for use in argument-accessing routines.

#### **Declaration:**

PROCEDURE pas init hp1000 args;

pas\_parameters Returns a specific argument to the program as a Pascal PACKED ARRAY OF CHAR.

#### **Declaration:**

 FUNCTION pas\_parameters ( position : shortint; ANYVAR Parameter : Pas\_PAC80; {any PAC}<br>maxlen : shortint : shortint ) : shortint;

pas\_sparameters Returns a specific argument to the program as a Pascal string.

#### **Declaration:**

 FUNCTION pas\_sparameters ( position : shortint; VAR Parameter : String; {Any string} ) : shortint;

pas\_numericparms Interprets the arguments to the program as an array of numeric strings and returns an array of numbers corresponding to these strings.

#### **Declaration:**

 PROCEDURE pas\_numericparms (ANYVAR ParmArray : Pas\_ParmArray); pas getnewparms only for programs running under the RTE shell on the HP 9000 Series 700 or 800. Reinitializes the argument data structures when the program has been rescheduled after being suspended.

#### **Declaration:**

PROCEDURE pas\_getnewparms;

pas\_filenamr Returns the name of the physical file associated with the specified logical file.

#### **Declaration:**

 FUNCTION pas\_filenamr (ANYVAR f : text) : pas\_nametype;

pas\_timestring Returns the time of day as a 26-character PACKED ARRAY OF CHAR.

#### **Declaration:**

 PROCEDURE pas\_timestring (ANYVAR f : pas\_timestringtype);

pas\_traceback Produces a stack trace of the program and writes it to stderr.

#### **Declaration:**

 PROCEDURE pas\_traceback (dummy : shortint); {parameter is ignored}

pas\_stringdata1 Return pointers to the data portion of a string. Functionally identical; provided as different entry points for consistency with Pascal/1000 names.

#### **Declarations:**

 FUNCTION pas\_stringdata1  $(VAR S : String) : localanyptr;$ 

 FUNCTION pas\_stringdata2 (VAR s : String) : localanyptr;

The predefined module pas\_hp1000 is only available on the HP-UX operating system.

## **Chapter 5 Allocation and Alignment**

This chapter:

- \* Defines allocation, alignment, and packing algorithm.
- \* Shows how unpacked and packed variables are allocated and aligned.
- \* Tells how entire arrays and records are allocated and aligned (whether they are unpacked, packed, or crunched).
- \* Shows how array elements and record fields are allocated and aligned when they are unpacked, packed, and crunched.
- \* Explains how enumeration and subrange types are related and shows how they are allocated and aligned.
- Explains how files, sets, and strings are allocated and aligned.
- **NOTE** This chapter applies to the HP Pascal packing algorithm, which is the default. On the MPE/iX operating system, the compiler option HP3000\_16 specifies the Pascal/V packing algorithm instead. For information on the HP3000\_16 compiler option, refer to the HP Pascal/iX Reference Manual. For information on the Pascal/V packing algorithm, see Appendix A in this manual.

In diagrams in this section, bold lines are byte boundaries and fine lines are bit boundaries. Unused bits and bytes are shaded.

#### **Example**

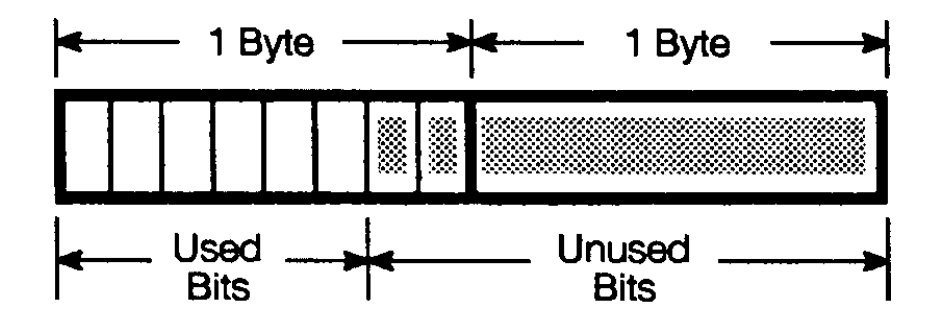

Note that:

- Zero represents the Boolean value FALSE, and one represents TRUE.
- \* The leftmost bit represents the sign of a signed integer value.

Byte boundaries are broken where a variable crosses them. Bit boundaries are omitted where a variable crosses them. A space that is allocated to

a variable contains the variable's name. If the name does not fit the space, it is printed outside, with an arrow pointing to the space.

**Example**

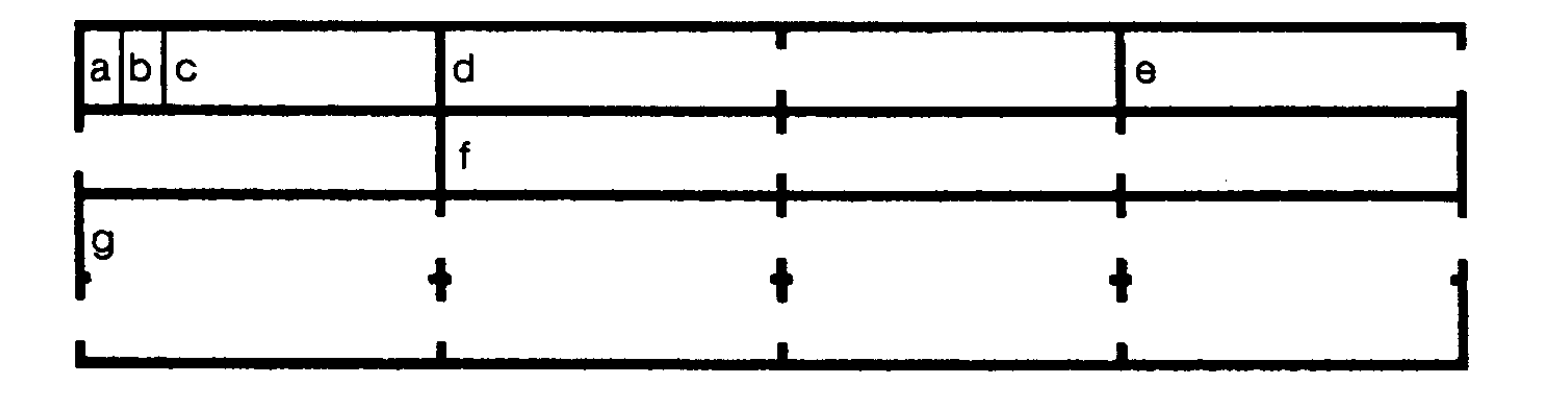

The variables a and b occupy one bit each, c occupies six bits, d and e occupy two bytes each, f occupies three bytes, and g occupies eight bytes.

#### **Allocation, Alignment, and Packing Algorithm**

Allocation is the assignment of memory to variables. When the compiler assigns one byte of memory to the variable x, you can say that both the byte and x are allocated (the byte is allocated to x, and x is allocated one byte of memory).

Alignment refers to the position at which a variable's share of memory begins. There are several types of alignment.

- Bit-aligned: If the byte that the compiler allocates to x can begin on a bit boundary.
- 1-byte-aligned: If the byte that the compiler allocates must begin on a byte boundary.
- \* 2-byte-aligned: If the byte that the compiler allocates must begin on a 2-byte boundary.
- 4-byte-aligned: If the byte that the compiler allocates must begin on a 4-byte boundary.
- \* 8-byte-aligned: If the byte that the compiler allocates must begin on a 8-byte boundary.

For the list of possible alignments, refer to "ALIGNMENT" in the HP Pascal/iX Reference Manual or the HP Pascal/HP-UX Reference Manual, depending on your implementation.

#### **Example**

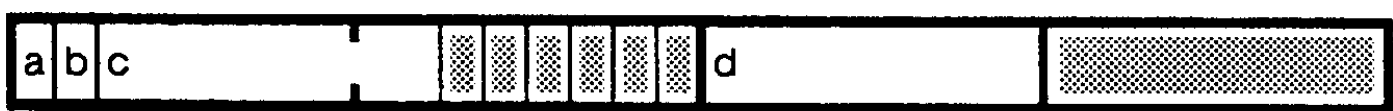

The variables c and d are allocated one byte each, but c is bit-aligned and d is byte aligned.

A packing algorithm determines a variable's allocation and alignment, and the allocation and alignment of its elements or fields, if it has them. The HP Pascal packing algorithm uses the following factors to allocate and align a particular variable:

- \* Variable type.
- \* Whether the variable (if it is an array, record, or set) is unpacked, packed, or crunched.

When the compiler options TABLES or MAPINFO are ON, the program listing contains packing information. Refer to the HP Pascal/iX Reference Manual or the HP Pascal/HP-UX Reference Manual, depending on your implementation, for more information on compiler options.

#### **Unpacked Variables**

An unpacked variable is either not part of an array or record, or it is part of an unpacked array or record.

Table 5-1 shows how the HP Pascal packing algorithm allocates and aligns unpacked variables of each HP Pascal type. The variable types are in alphabetical order. Sections that Table 5-1 references are in this chapter.

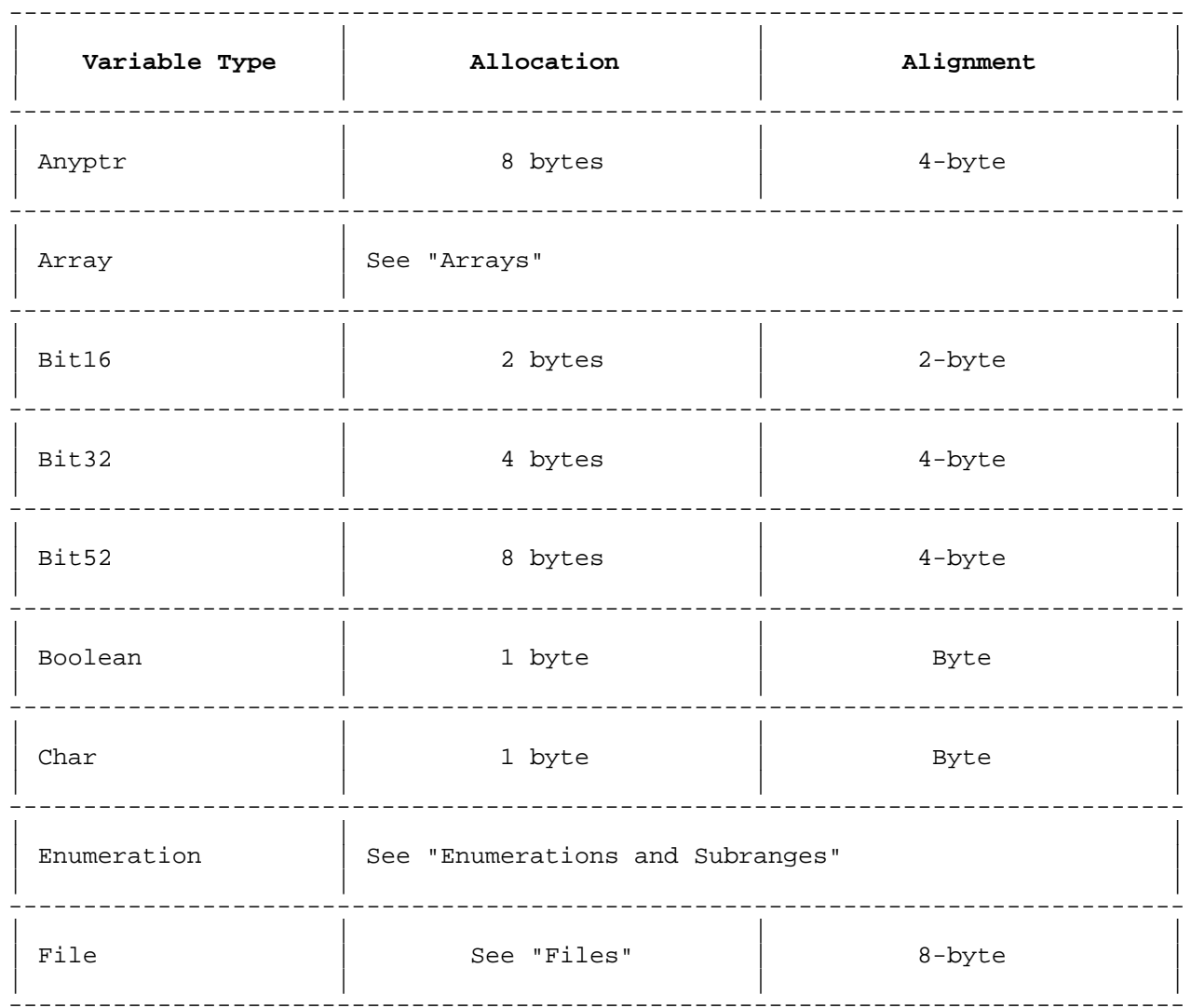

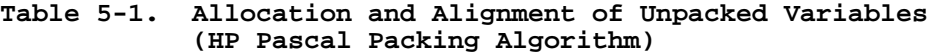

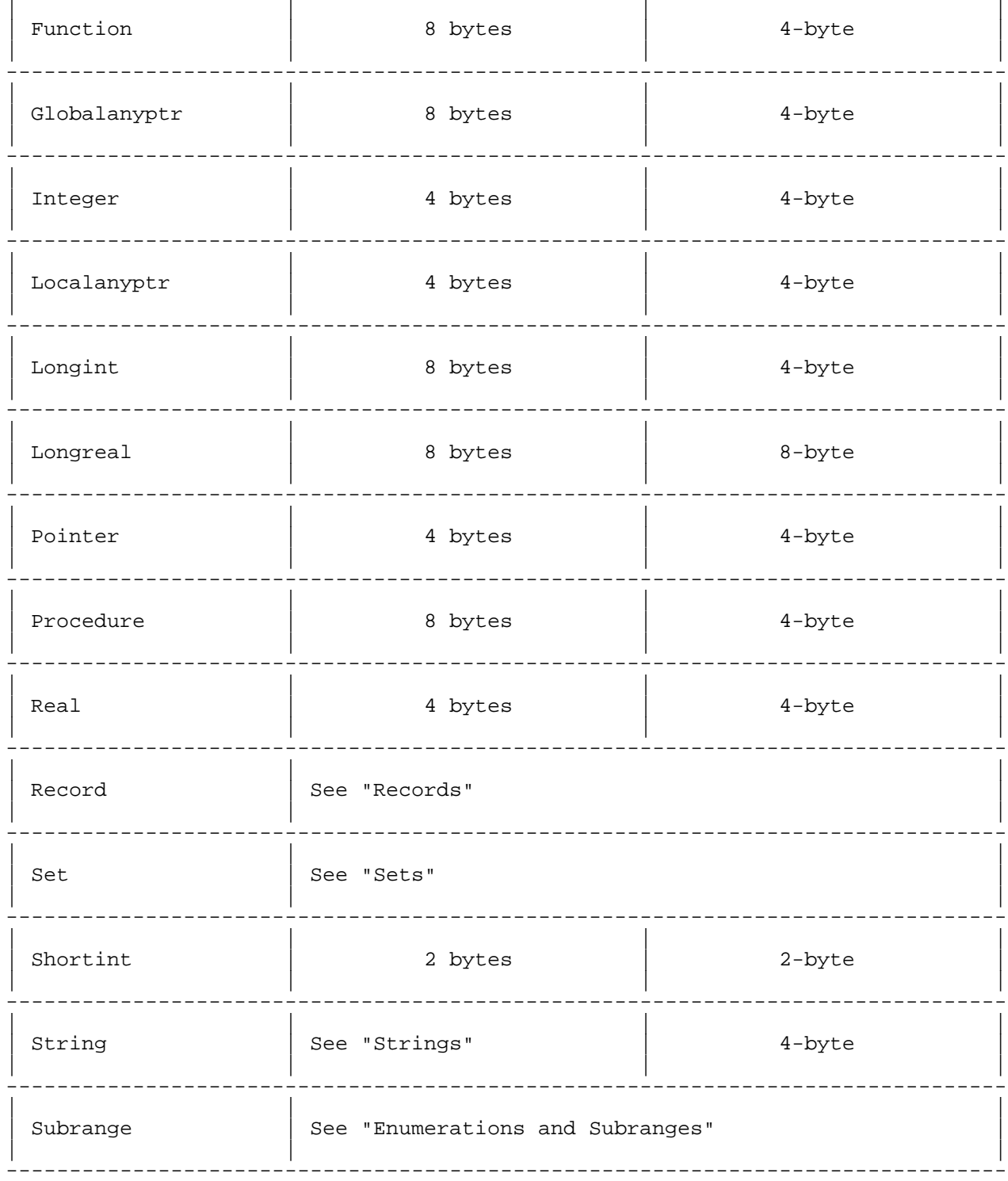

#### Packed Variables

A packed variable is the element of a packed array or the field of a packed record.

Table 5-2 shows how the HP Pascal packing algorithm allocates and<br>aligns packed variables of each HP Pascal type. The variable types are<br>in alphabetical order. The sections that Table 5-2 references are in this chapter.

# Table 5-2. Allocation and Alignment of Packed Variables<br>(HP Pascal Packing Algorithm)

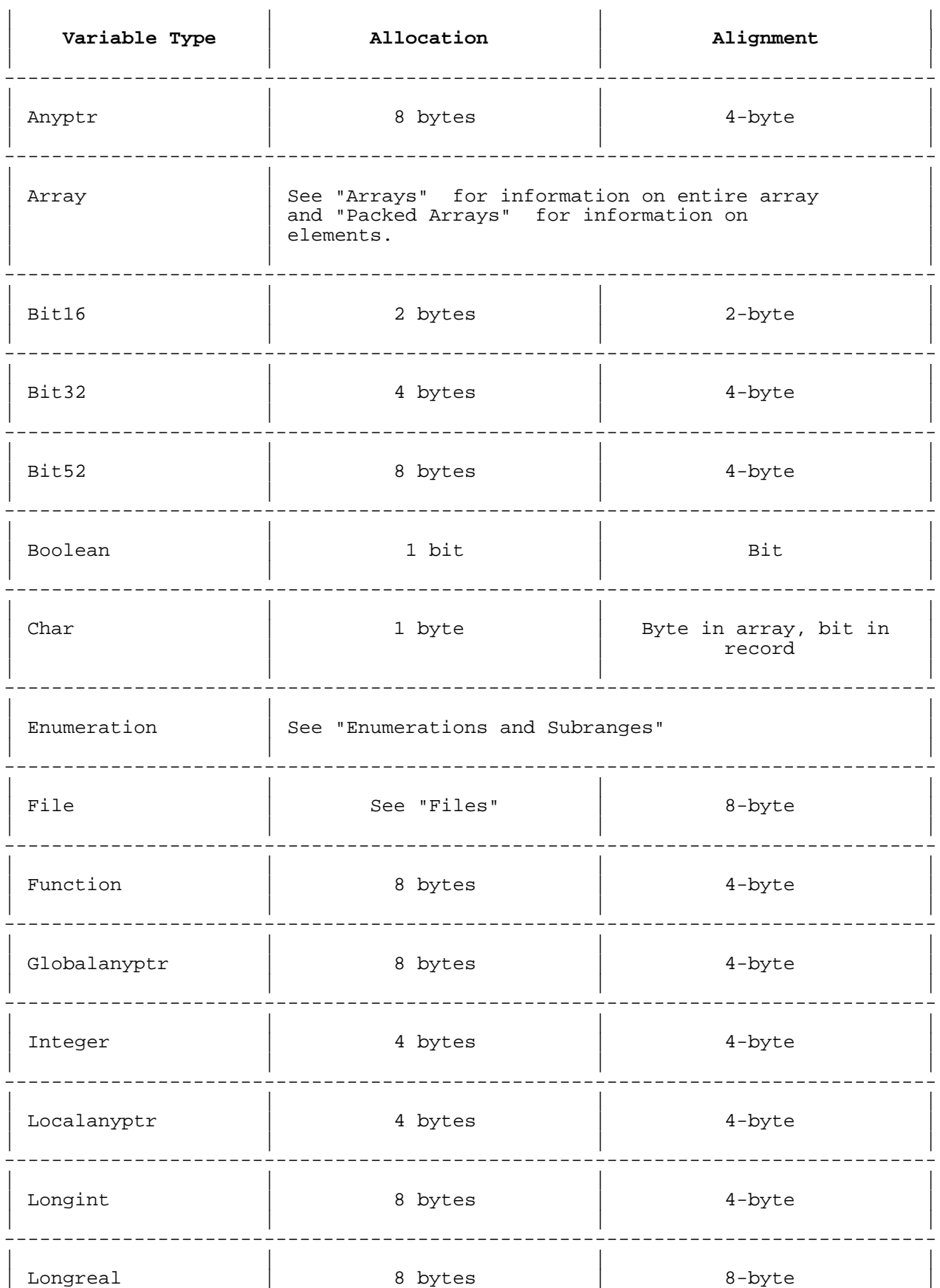

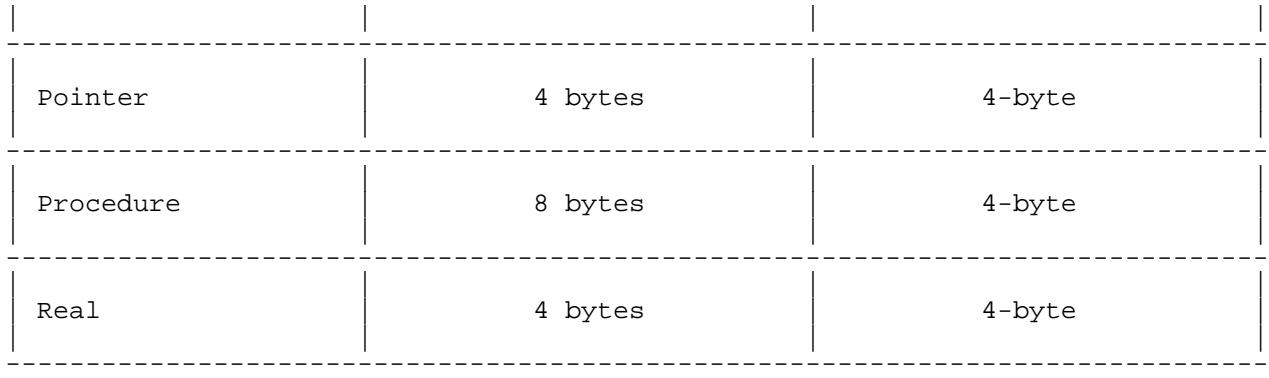

#### **Table 5-2. Allocation and Alignment of Packed Variables (HP Pascal Packing Algorithm) (cont.)** -------------------------------------------------------------------------------

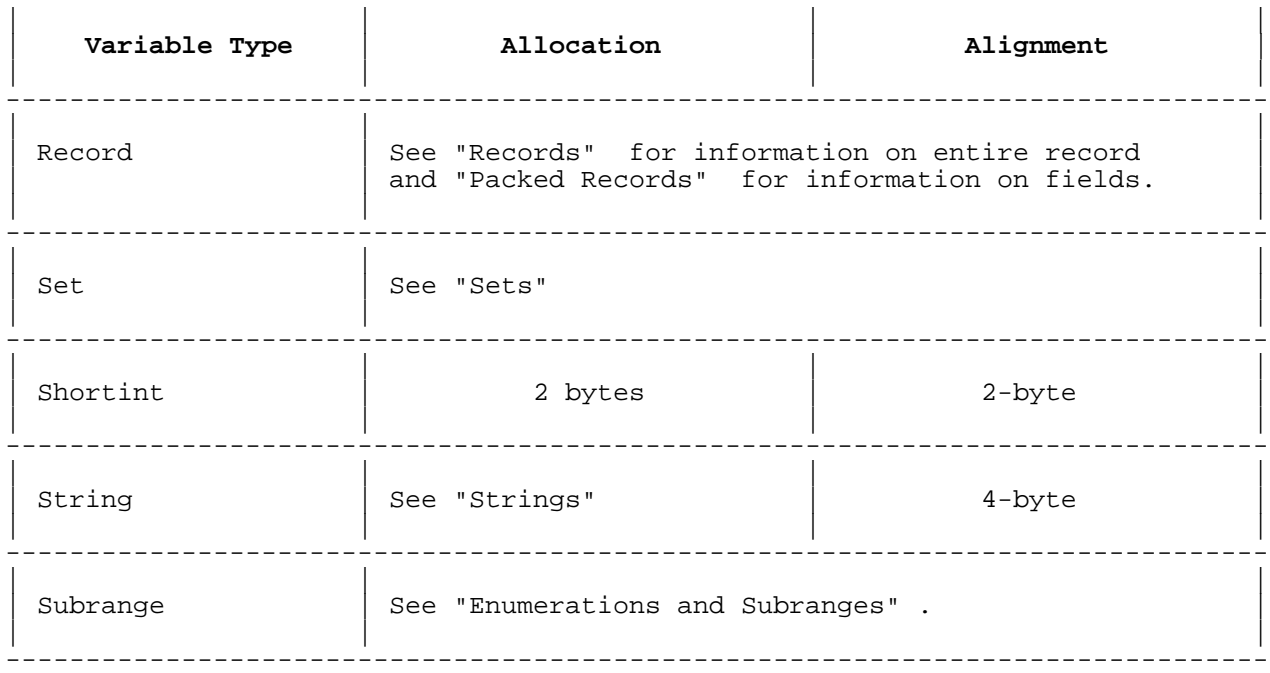

#### **Arrays**

Arrays are stored in row-major order. This means that an array is stored a row at a time, rather than a column at a time (column-major order ).

#### **Example**

VAR

a : ARRAY [1..2,1..3] OF char;

Row-major order:

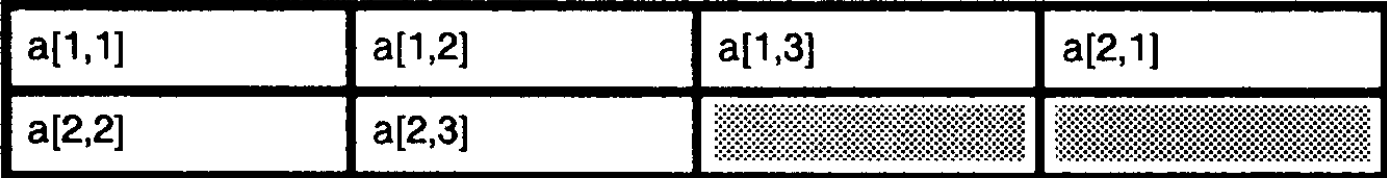

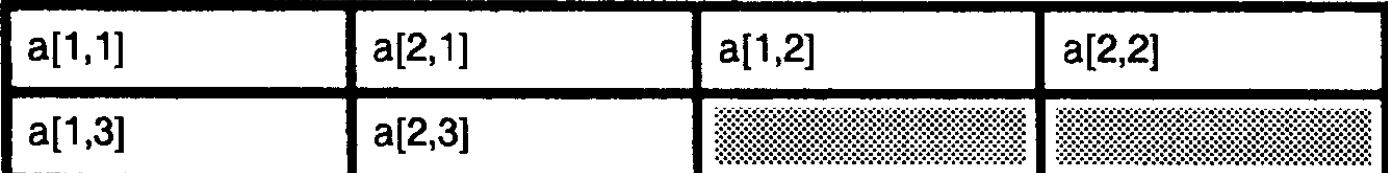

The HP Pascal packing algorithm uses this formula to allocate an array:

number\_of\_elements \* space\_for\_one\_element

The space\_for\_one\_element depends upon the array element type and whether the array is unpacked, packed, or crunched. The same factors determine element alignment. See the tables indicated below:

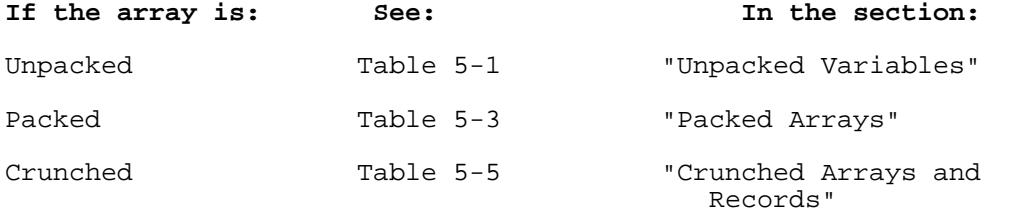

#### **Records**

A record allocation is the sum of the allocations of the fields in the fixed part and (if the record has them) the allocations of the tag field and the largest field in the variant part, plus trailing bits.

Field allocation depends on field type and whether the record is unpacked, packed, or crunched. The same factors determine field alignment. See the tables indicated below:

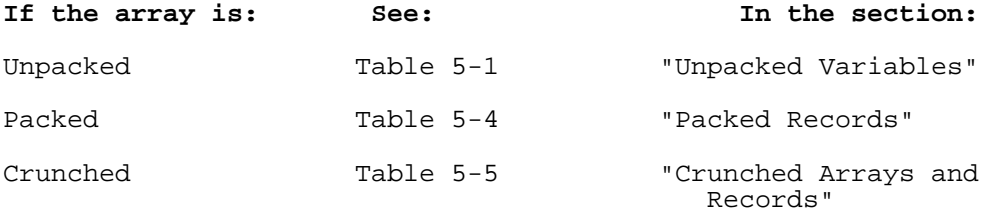

The HP Pascal packing algorithm uses these two rules to align a record:

- \* The entire record is aligned on the same boundary as its most restricted field.
- The variant part of a record is aligned on the same boundary as the most restricted first field of all variants.

```
 TYPE
         Rec = RECORD
                  CASE b : Boolean OF<br>TRUE : (c : char;
TRUE : (c : char; \{1 \text{ byte}, 1-\text{byte-aligned}\} l : longreal; {8 bytes, 8-byte-aligned}
\left( \begin{array}{c} 1 \\ 2 \end{array} \right)FALSE : (i : integer : {4 bytes, 4-byte-aligned}\left( \begin{array}{c} 1 \\ 2 \end{array} \right) END;
```
A record of the type Rec is 8-byte-aligned because its most restricted field, l, must be 8-byte-aligned.

The variant part of a record of type Rec is 4-byte-aligned, because the most restricted first field of the two variants, i, must be 4-byte-aligned.

A variable of type Rec is allocated 16 bytes. The TRUE and FALSE variants are aligned like this:

#### **TRUE Variant**

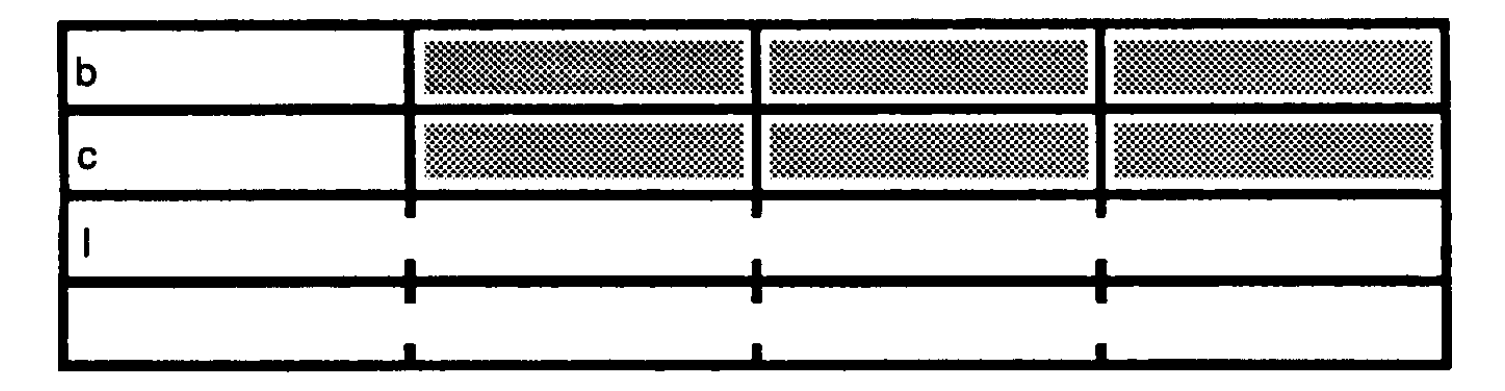

**FALSE Variant**

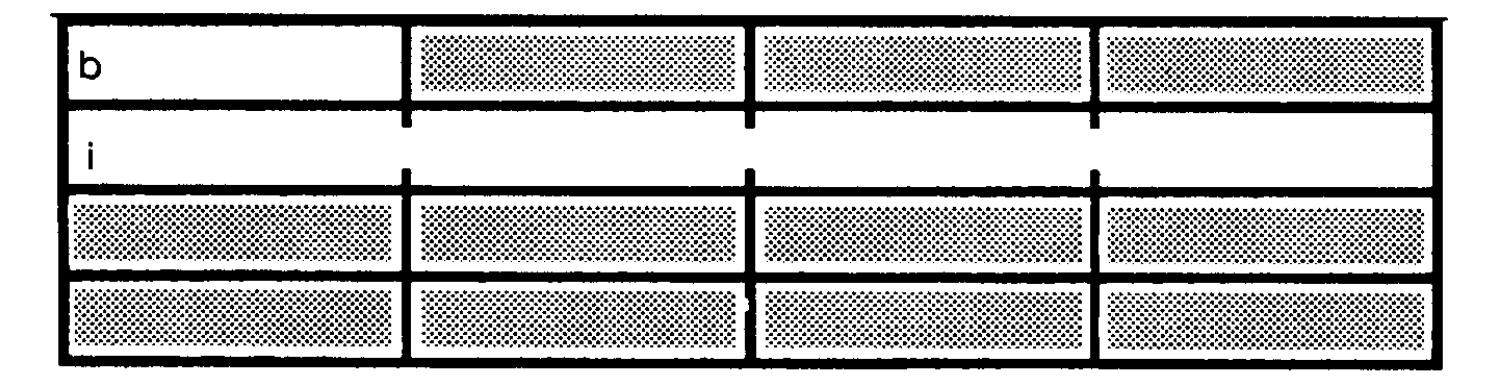

Sometimes you can reduce the space that a record takes by declaring its fields in different order.

#### **Example**

```
 VAR
    upr1 : RECORD
               bf : Boolean;
               pf : 0..32767;
               cf : char;
            END;
    upr2 : RECORD
               bf : Boolean;
               cf : char;
               pf : 0..32767;
            END;
```
The only difference between the variables upr1 and upr2 is the order of their fields.

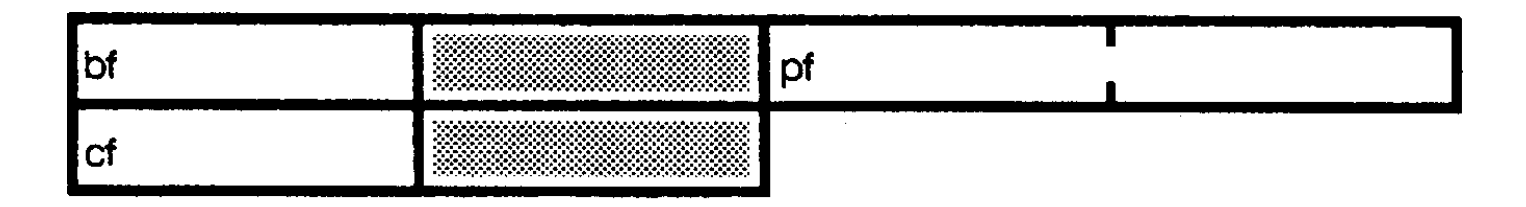

Because pf must be 2-byte-aligned, it cannot start in the second byte. The extra byte after cf is allocated because the most restricted element, pf, is 2-byte-aligned.

The variable upr2 takes four bytes:

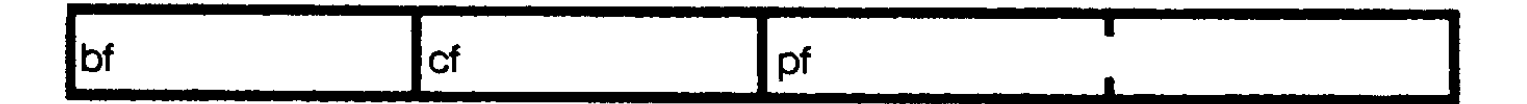

Sometimes you cannot reduce the space that a record takes by declaring its fields in different order.

#### **Example**

```
 VAR
    pr1 : PACKED RECORD
              srf : 0..32;
              b : Boolean;
              pf : 0..32767;
              cf : char;
           END;
    pr2 : PACKED RECORD
              srf : 0..32;
              b : Boolean;
              cf : char;
              pf : 0..32767;
           END;
```
The only difference between the variables pr1 and pr2 is the order of their fields.

The variable pr1 takes four bytes:

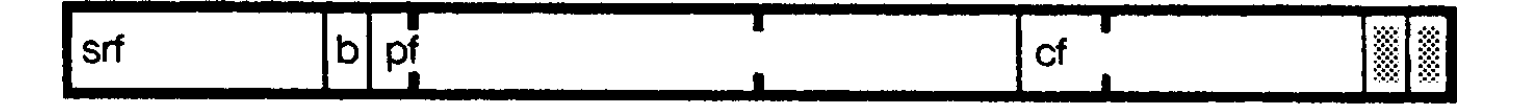

The variable pr2 also takes four bytes:

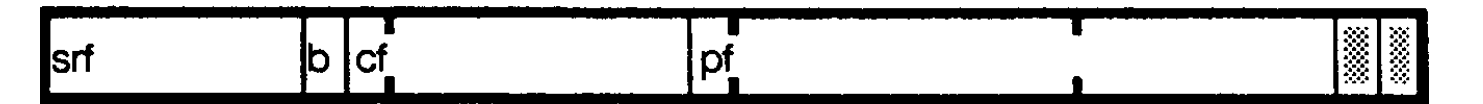

#### **Packed Arrays**

Table 5-3 shows how the HP Pascal packing algorithm allocates and aligns the elements of a packed array. The element types are in alphabetical order.

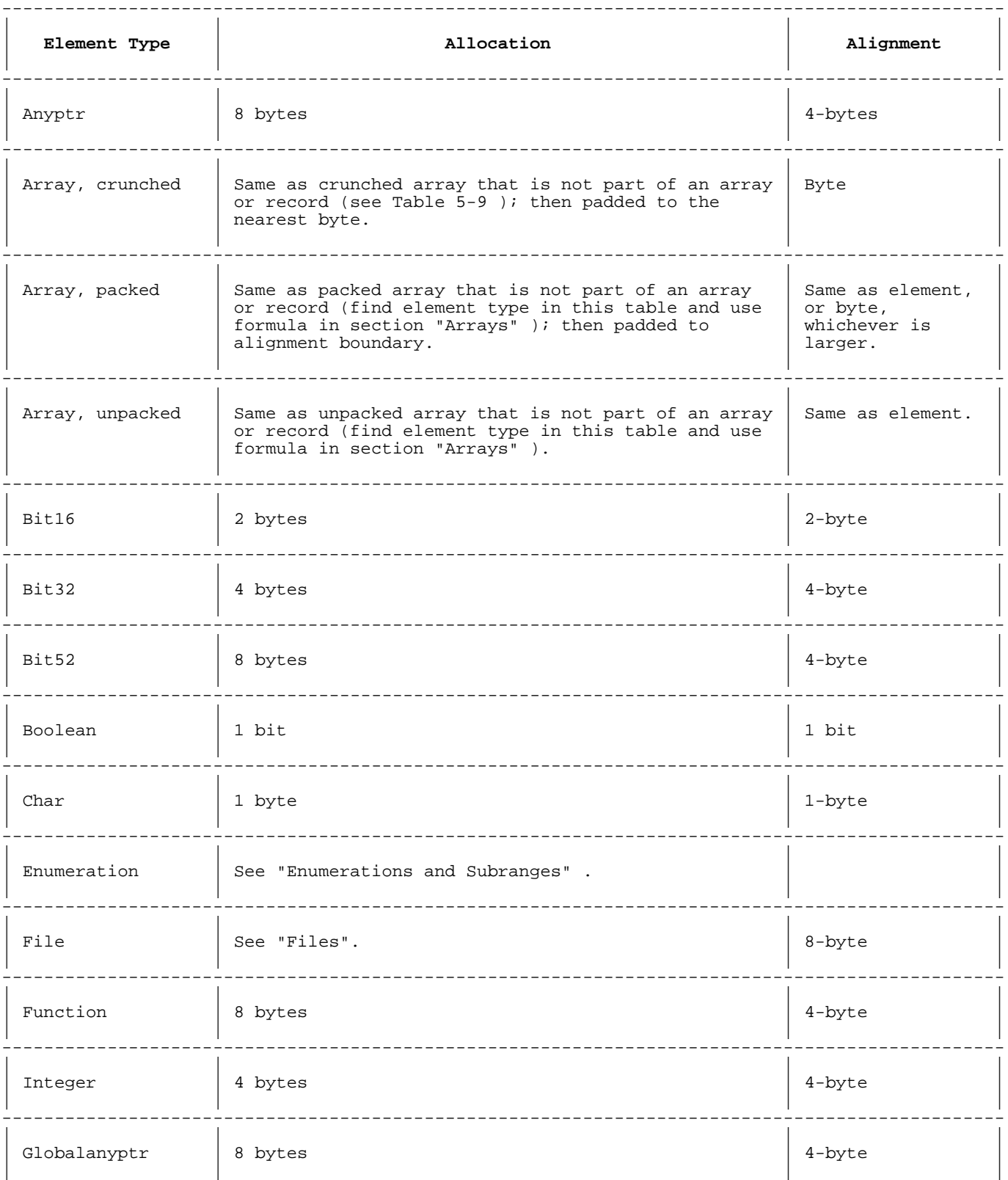

#### **Table 5-3. Allocation and Alignment of Packed Array Elements (HP Pascal Packing Algorithm)**

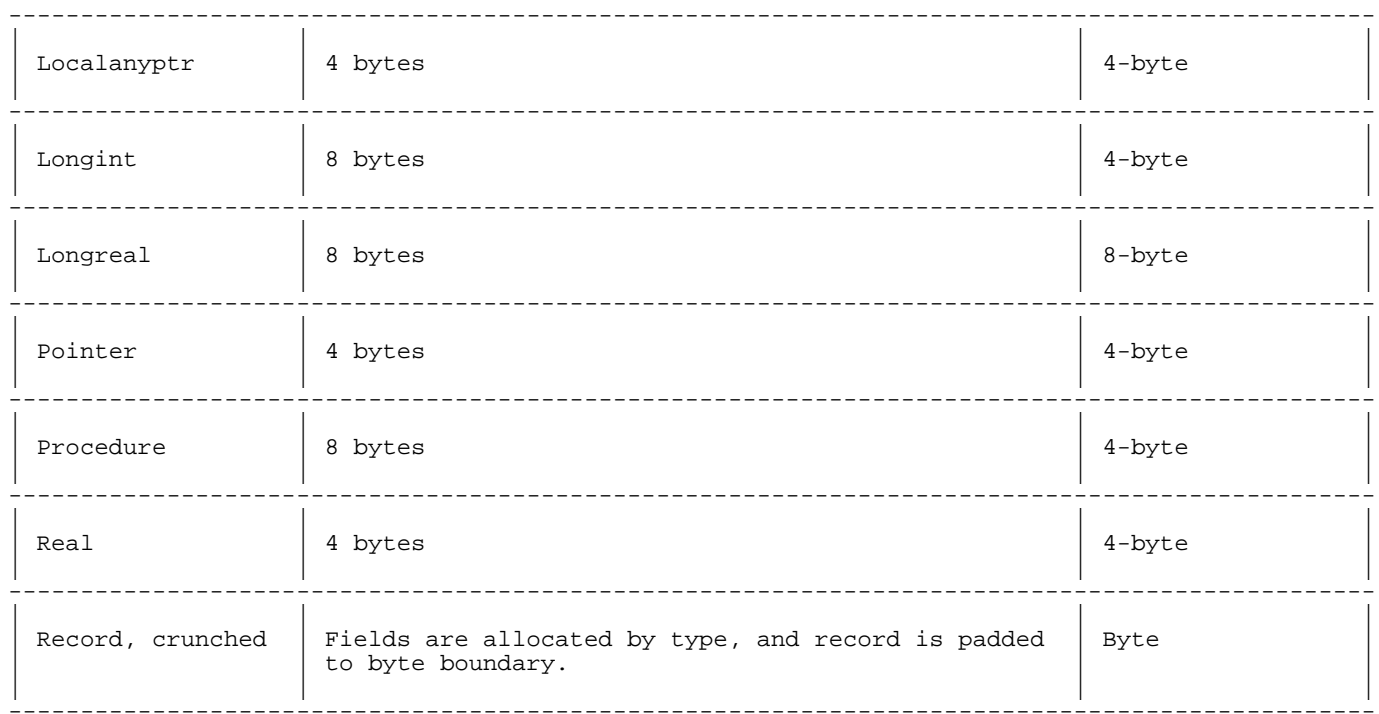

### \_\_\_\_\_\_\_\_\_\_\_\_\_\_\_\_\_\_\_\_\_\_\_\_\_\_\_\_\_

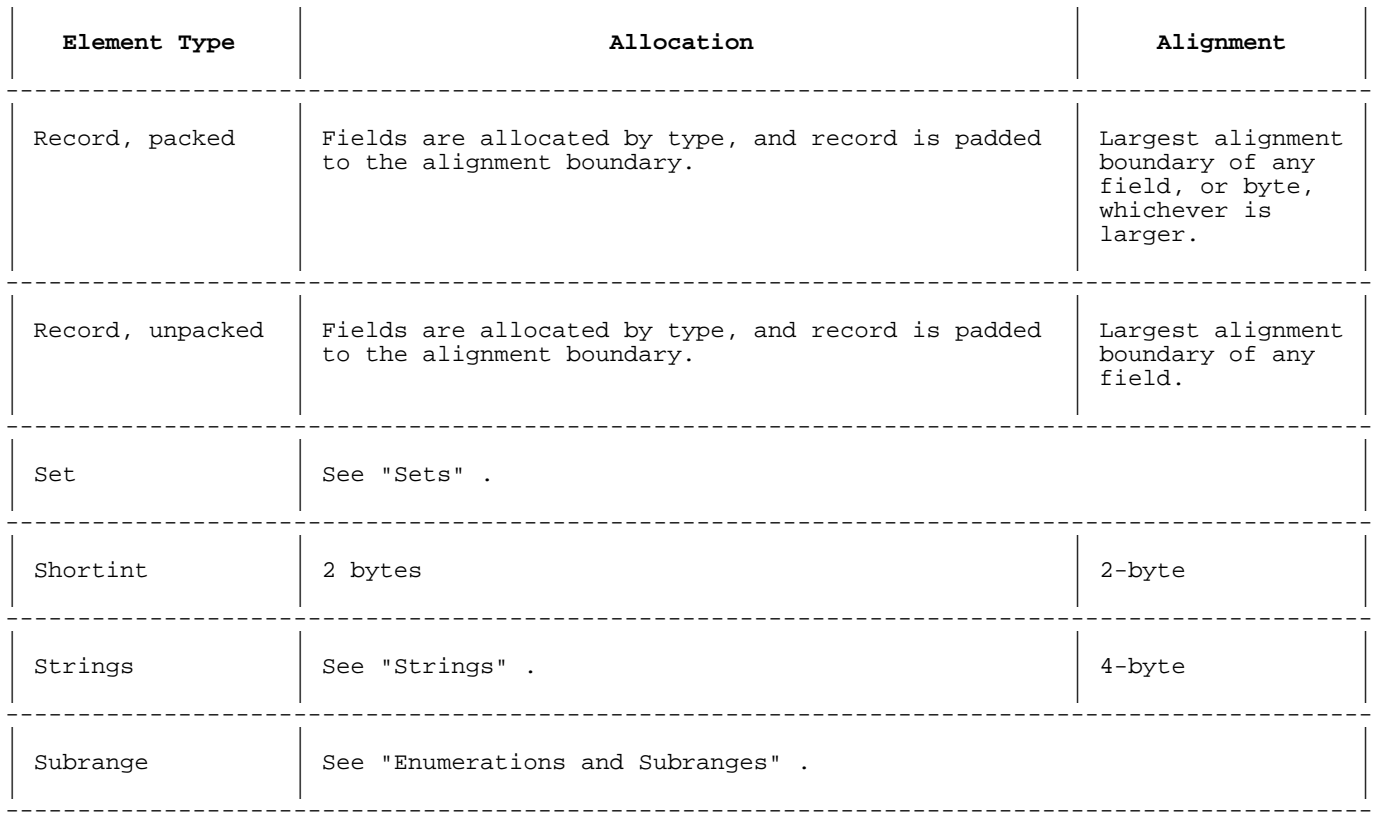

### Example

VAR uba : ARRAY [1..3] OF Boolean;<br>pba : PACKED ARRAY [1..3] OF Boolean;

 $uba[3]$ uba[2] uba [1]

The array pba takes three bits:

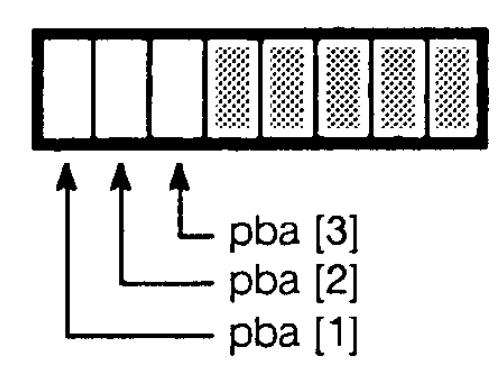

If an array is not within a crunched structure, the compiler aligns the entire array on the same boundary as its first element, or on a byte boundary.

Declaring an array PACKED has no effect on its elements if the elements are unpacked structures.

#### **Packed Records**

Table 5-4 shows how the HP Pascal packing algorithm allocates and aligns the fields of a packed record. The field types are in alphabetical order.

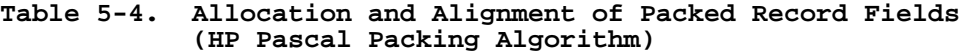

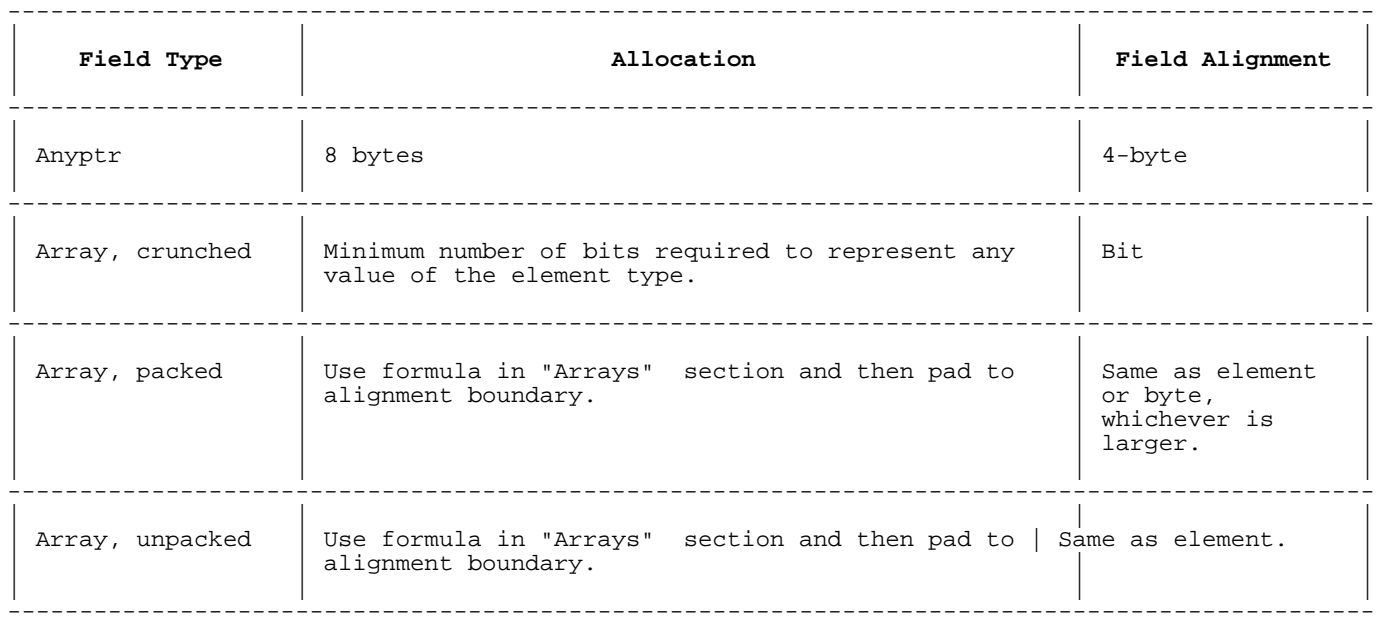

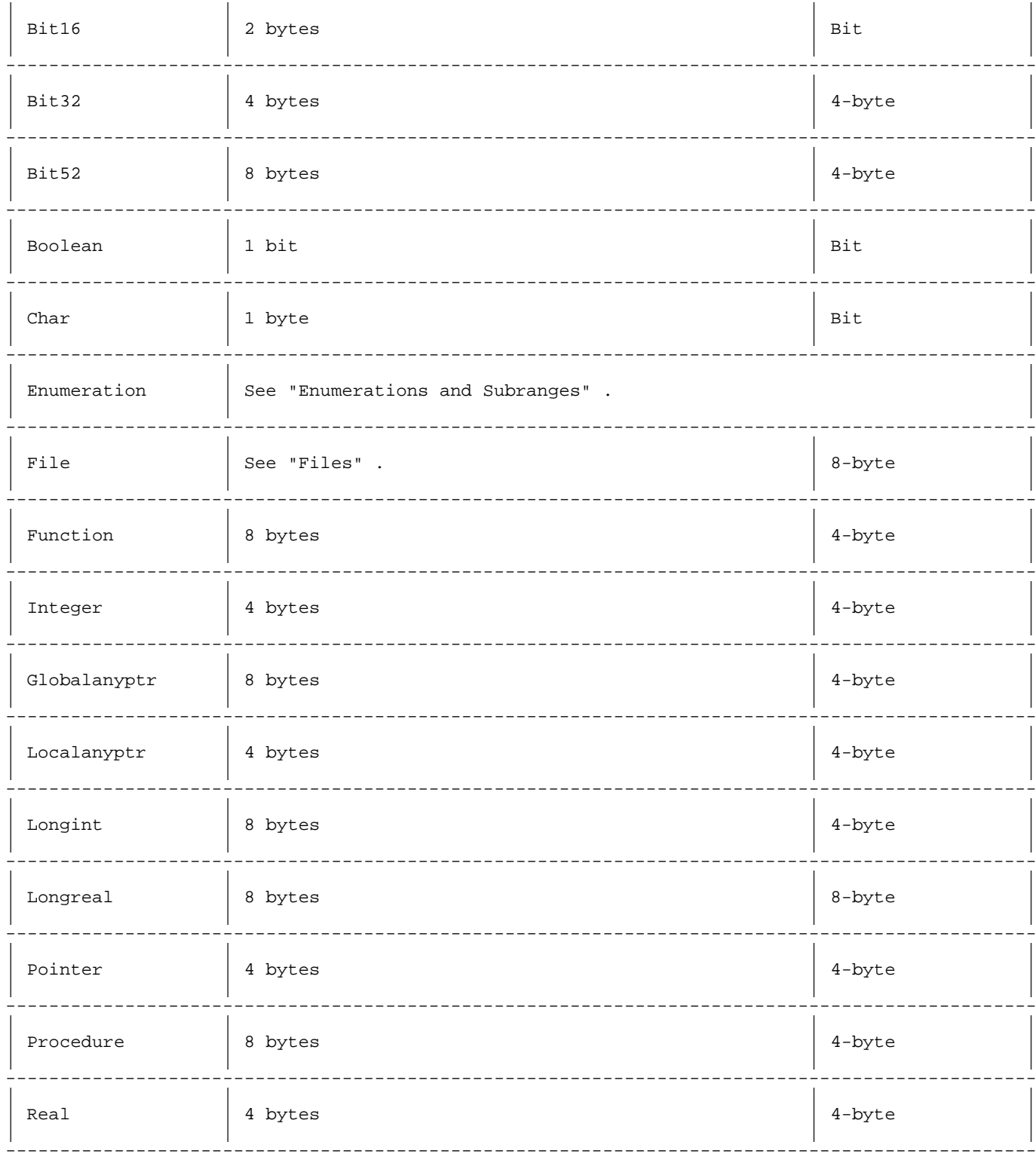

#### **Table 5-4. Allocation and Alignment of Packed Record Fields (HP Pascal Packing Algorithm) (cont.)** -----------------------------------------------------------------------------------------------

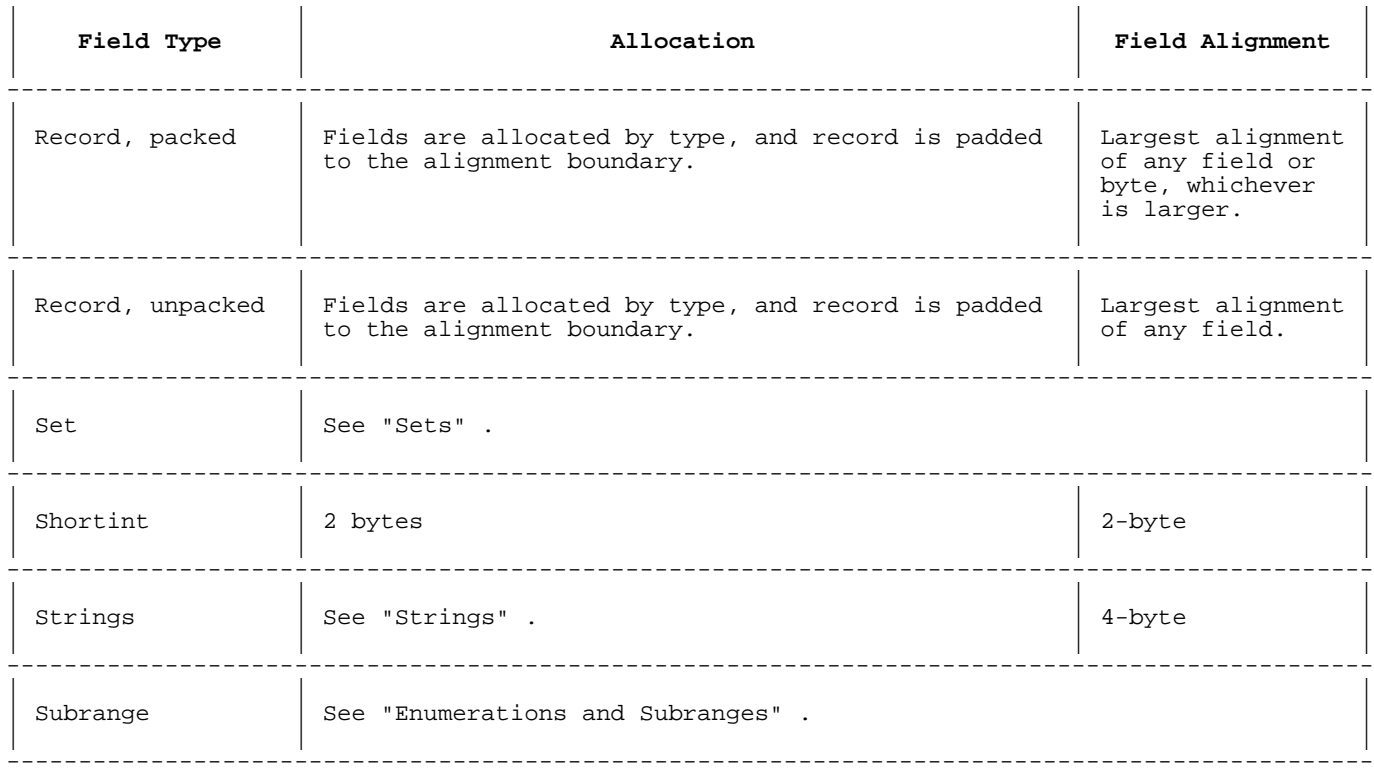

The field that is aligned on the largest boundary determines the alignment of the entire record. For example, if a record has three fields--one byte-aligned field, one 2-byte-aligned field, and one 4-byte-aligned field--the entire record is 4-byte-aligned.

Packing a record has no effect on fields that are unpacked structures.

#### **Example**

```
 TYPE
   ua = ARRAY [1..4] OF Boolean;
    ur1 = RECORD
             i : integer;
              c : char;
          END;
 VAR
   ur2 : RECORD
             c : char;
              a : ua;
              r : ur1;
          END;
    pr : PACKED RECORD
            c : char;
             a : ua;
             r : ur1;
         END;
```
The fields in ur2 and pr are allocated and aligned identically.

#### **Crunched Arrays and Records**

Crunched packing, a systems programming extension, packs a record or array as tightly as possible: it bit-aligns every field or element.

Table 5-5 shows how the HP Pascal packing algorithm allocates

elements of crunched arrays or fields of crunched records. If a type is not in Table 5-5 , a crunched array or record cannot have elements or fields of that type.

#### **Table 5-5. Allocation of Crunched Array Elements and Record Fields (HP Pascal Packing Algorithm)** ------------------------------------------------- | | | | **Element or Field Type** | **Allocation** | | | | ------------------------------------------------- | | | Bit16 | 2 bytes | | | ------------------------------------------------- | | |  $Bit32$  | 4 bytes | | | ------------------------------------------------- | | | | Bit52 | 52 bits | | | ------------------------------------------------- | | | Boolean | 1 bit | | | ------------------------------------------------- | | | | Char | 1 byte | | | ------------------------------------------------- | | | Integer1 | 4 bytes | | | ------------------------------------------------- | | | Longint | 8 bytes | | | ------------------------------------------------- | | | Shortint | 2 bytes | | | ------------------------------------------------- | | | | Crunched array2 | \* Minimum # | | | | ------------------------------------------------- | | | | Crunched record2 | \* Minimum # | | | | ------------------------------------------------- | | | | Crunched set1 | \* Minimum # | | | | ------------------------------------------------- | | | Subrange1,3  $\vert$  \* Minimum # | | | -------------------------------------------------

(\* Minimum number of bits required to represent value.)

- 1. The value representation has the most significant bit first and the least significant bit last (no byte swapping).
- 2. If a record or array contains a crunched structure, it must be crunched itself.

 3. The value zero is always included in the subrange when calculating the minimum number of bits; for example, this record takes seven bits:

```
 CRUNCHED RECORD
         f : 100..101;
      END;
 If any element can be negative, an extra bit is allocated for the
sign; for example, this record takes three bits:
 [REV BEG]
      CRUNCHED RECORD
      f : -4.3; END;
 [REV END]
```
#### **Example**

```
A record that is defined:
     TYPE<br>u rec = RECORD
                                 {4-byte aligned}
             a,b : Boolean;
             c : char;
             d : minint..maxint;
             e : Boolean;
         END;
```

```
is allocated and aligned this way:
```
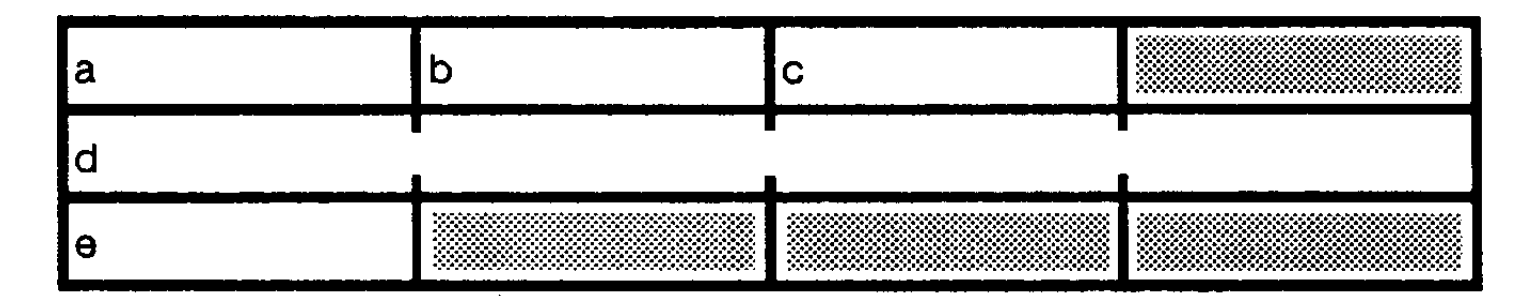

A record that is defined:

```
 TYPE
 p_rec1 = PACKED RECORD {Byte-aligned}
    a,b : Boolean;
    c : char;
    d : minint..maxint;
    e : Boolean;
 END;
```

```
 is allocated and aligned this way:
```
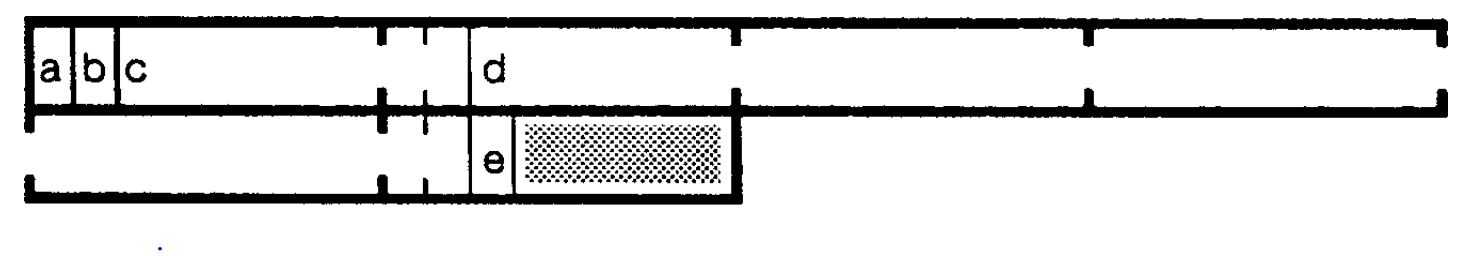

```
A record that is defined:
      p_rec2 = PACKED RECORD {4-byte-aligned}
         a,b : Boolean;
         c : char;
         d : integer;
         e : Boolean;
      END;
```
is allocated and aligned this way:

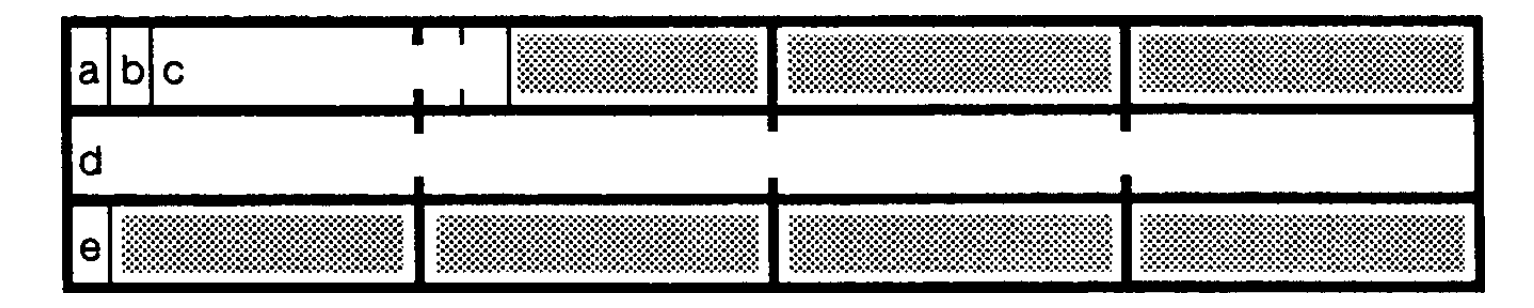

A record that is defined:

```
 TYPE
    c_rec1 = CRUNCHED RECORD
       a,b: Boolean;<br>c: char;
       c : char;<br>d : minin
            : minint..maxint;
        e : Boolean
    END;
```
#### Or:

```
 TYPE
 c_rec2 = CRUNCHED RECORD
 a,b : Boolean;
           c : char;
          d : integer;<br>e : Boolean
               : Boolean
        END;
```
is allocated and aligned this way:

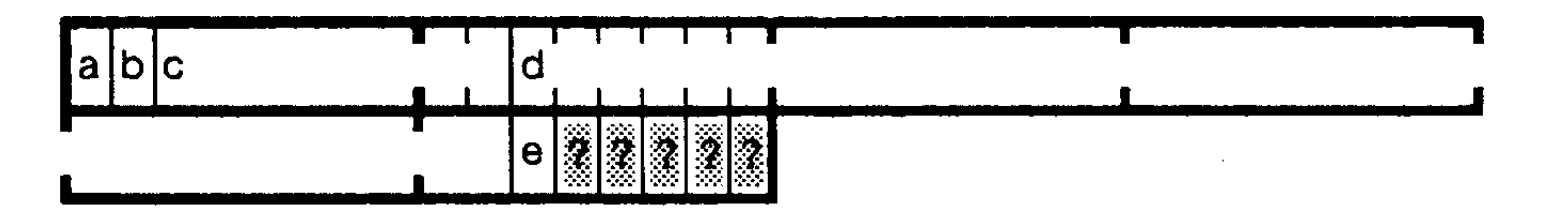

The bits containing question marks are not allocated if the type is used inside another crunched structure.

#### **Crunched Sets**

Table 5-6 shows how the HP Pascal packing algorithm allocates and aligns a crunched set when it is the element of an array or the field of a record.

#### **Table 5-6. Allocation and Alignment of Crunched Sets in Arrays and Records (HP Pascal Packing Algorithm)** ---------------------------------------------------------------------------------------

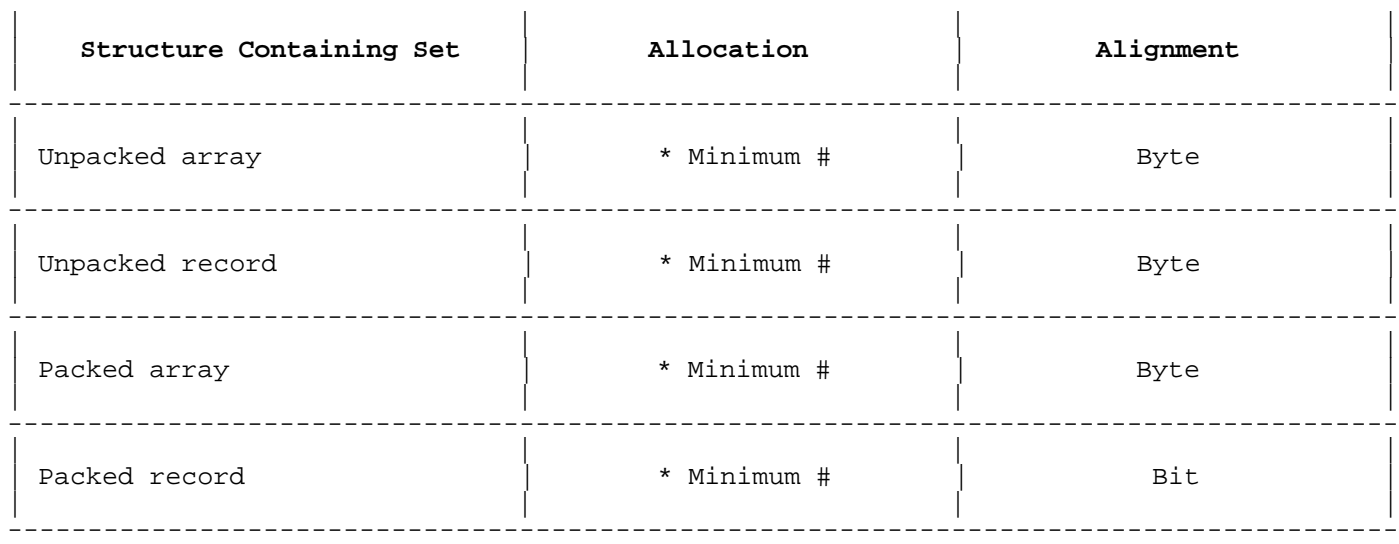

\* Minimum number of bits required to represent every member of the set.

#### **Enumerations and Subranges**

HP Pascal allocates and aligns variables of enumeration and subrange types the same way. An enumeration of n elements and the subrange  $0 \ldots n - 1$ are equivalent. The allocation and alignment are based on the values of the subrange or the ordinal value of the enumeration.

#### **Example**

```
 TYPE
    enum_type = (\text{red}, \text{blue}, \text{yellow}); {enumeration of 3 elements}<br>subr_type = 0..2; {subrange 0..(3-1)}
    subr_type = 0..2;
```
VAR

 enum\_var : enum\_type; subr\_var : subr\_type;

The compiler allocates and aligns the variables enum\_var and subr\_var the same way.

The allocation and alignment of an enumeration or subrange variable depends on whether it is:

- \* Unpacked.<br>\* An elemen
- \* An element of a packed array.<br>\* A field of a packed record
- \* A field of a packed record.
- In a crunched structure.

#### **Unpacked Enumeration or Unsigned Subranges**

Table 5-7 shows how the HP Pascal packing algorithm allocates and aligns unpacked enumeration or unsigned subrange variables.

#### **Table 5-7. Allocation and Alignment of Unpacked Enumeration or Unsigned Subrange Variables (HP Pascal Packing Algorithm)**

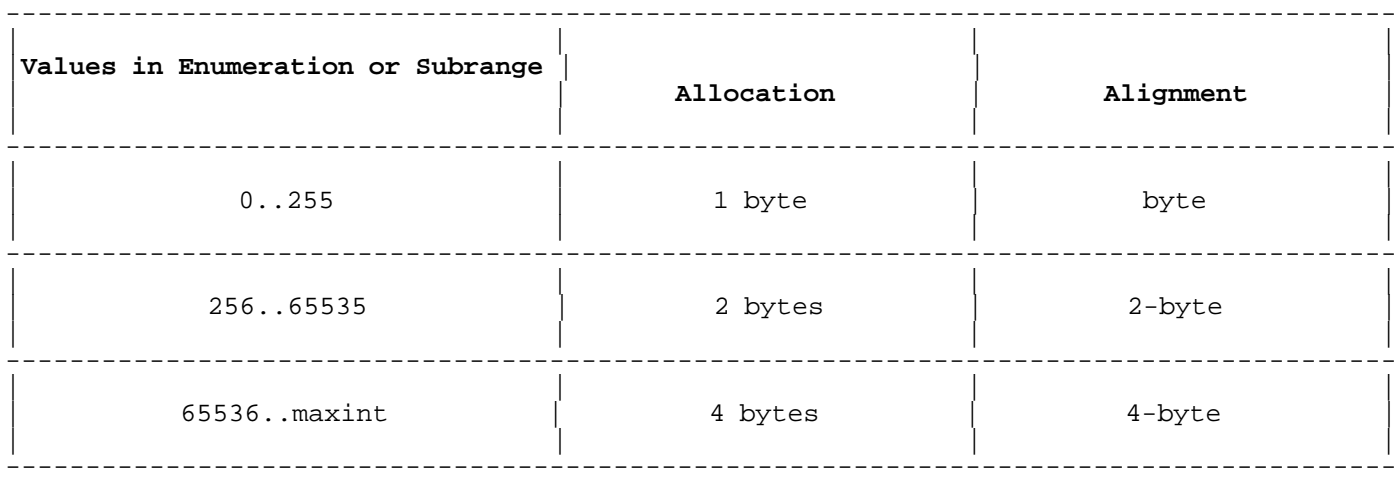

An unpacked, signed subrange is always allocated four bytes.

#### **Example**

 $\equiv$   $\equiv$   $\equiv$ 

The value zero is always included in the subrange when the minimum number of bits is calculated.

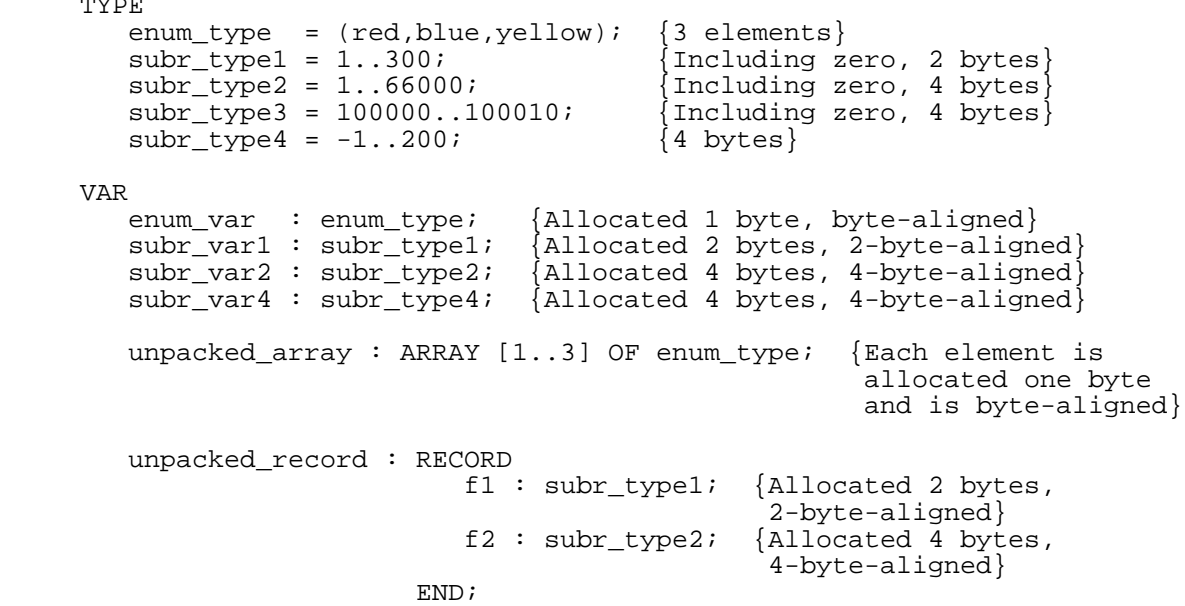

#### **Packed Array Elements of Enumeration or Subrange Types**

A packed enumeration or subrange variable requires the minimum number of bits needed to represent its values in a record. It is bit-aligned.

If the enumeration or subrange variable belongs to a packed array, the HP Pascal packing algorithm allocates it the smallest power of two bits that is greater than or equal to the number of bits it requires, and aligns it on that boundary.

Table 5-8 shows the relationship between the number of bits that a packed array element of an enumeration- or subrange-type array requires, the number of bits that the HP Pascal packing algorithm allocates to it, and its alignment.

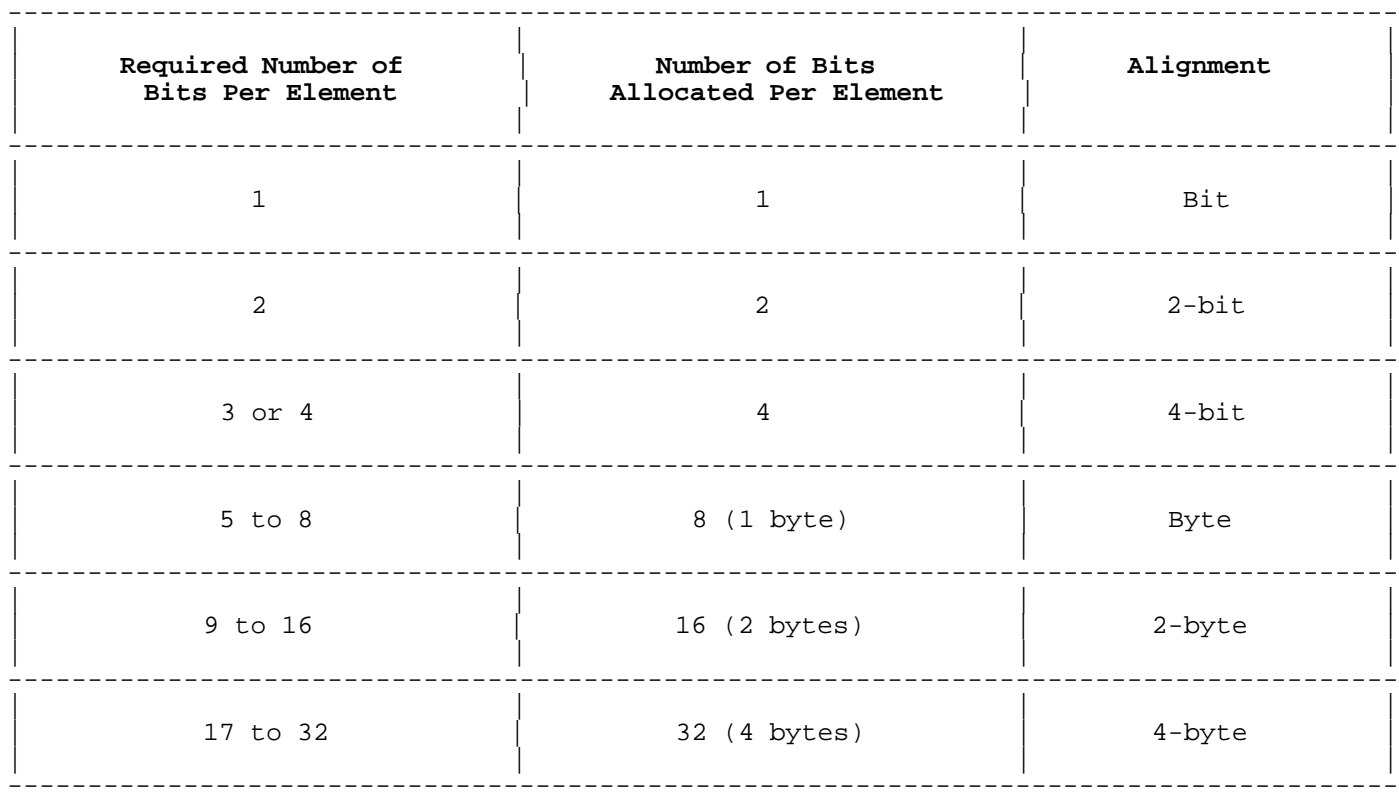

#### **Table 5-8. Allocation and Alignment of Packed Array Elements of Enumeration or Subrange Type (HP Pascal Packing Algorithm)**

#### **Example**

 TYPE direction = (north, south, east, west); day =  $(sun, mon, tues, wed, thurs, fri, sat);$ 

VAR

 pa1 = PACKED ARRAY [1..5] OF direction;  $pa2 = PACKED ARRAY [1..5] OF day;$ 

Each element of the array pal requires two bits. Two is a power of two, so each element is allocated two bits. The entire array occupies 10 bits. It is allocated two bytes:

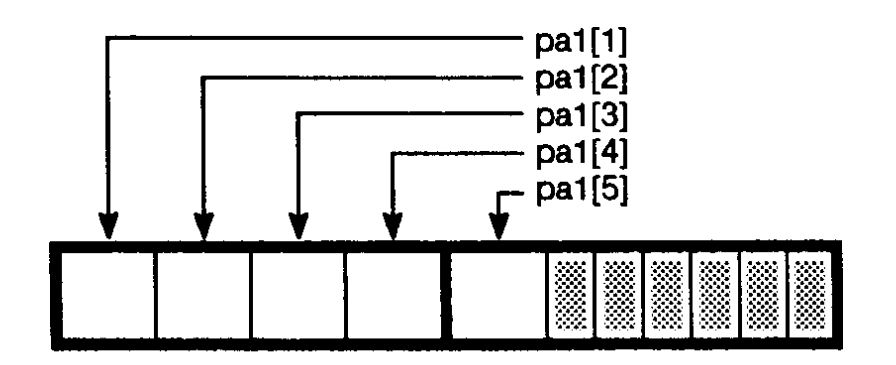

Each element of the array pa2 requires three bits. The smallest power of two that is greater than or equal to three is four, so each element is allocated four bits. The entire array occupies 20 bits. It is allocated three bytes:
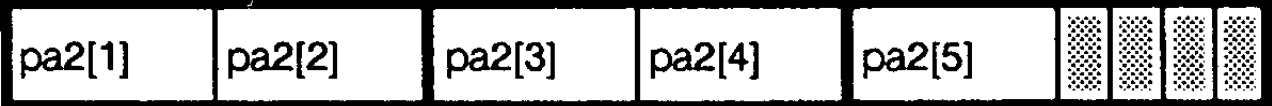

- - - - - - - - - -

### **Packed Record Elements of Enumeration or Subrange Types**

If the variable belongs to a packed record, the HP Pascal packing algorithm allocates it as many bits as it requires, and bit-aligns it.

### **Example**

```
 TYPE
   day = (sun, mon, tues, wed, thurs, fri, sat); VAR
    r : PACKED RECORD
            f1,f2,f3,f4,f5,f6,f7,f8,f9,f10,f11 : day;
        END;
```
Each field of the record  $r$  requires three bits. The entire record occupies 33 bits. It is allocated five bytes:

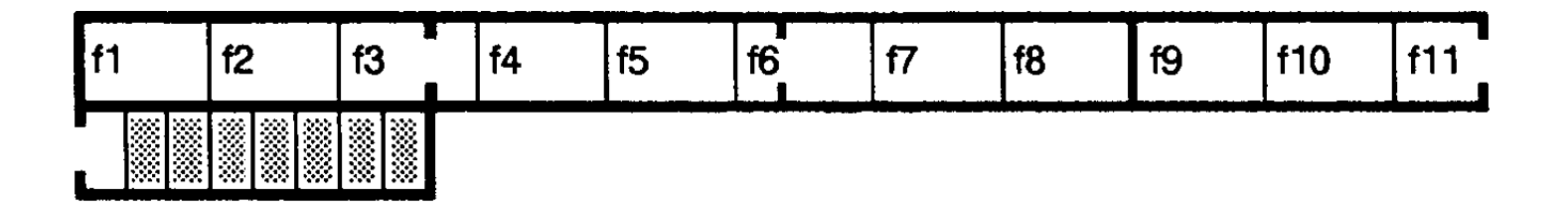

**NOTE** Subranges can cross 4-byte boundaries, but code is less efficient when they do.

 Packed records (such as those above) are byte-aligned. Code is more efficient when their alignment is specified with the ALIGNMENT compiler option.

# **Files**

When your program declares a file, the compiler allocates space for the file control block and the file buffer variable. The amount of space allocated to each is fixed by the packing algorithm. The file is 8-byte-aligned.

Table 5-9 shows how the HP Pascal packing algorithm allocates file components for textfiles and nontextfiles.

### **Table 5-9. Allocation of File Components (HP Pascal Packing Algorithm)** ---------------------------------------------------------------------------------------

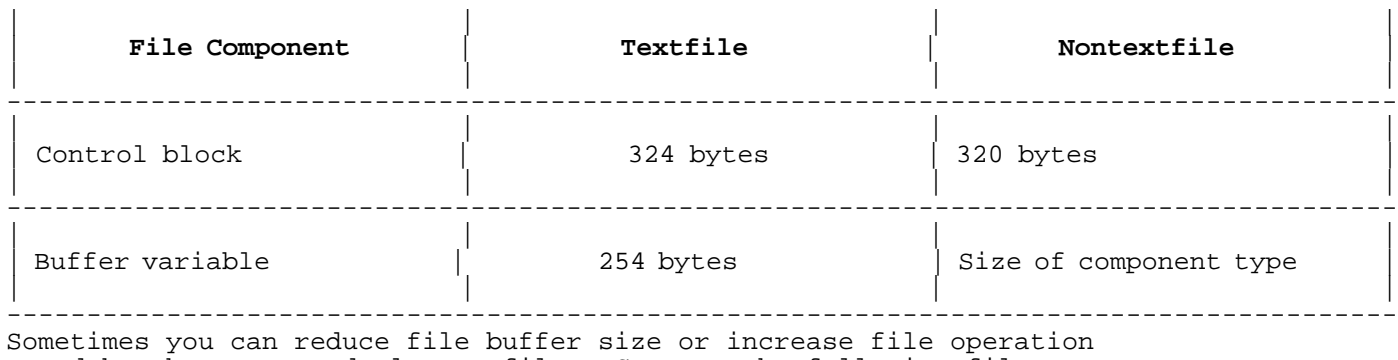

speed by the way you declare a file. Compare the following file definitions, their buffer sizes, and how you can write 100 integers to them.

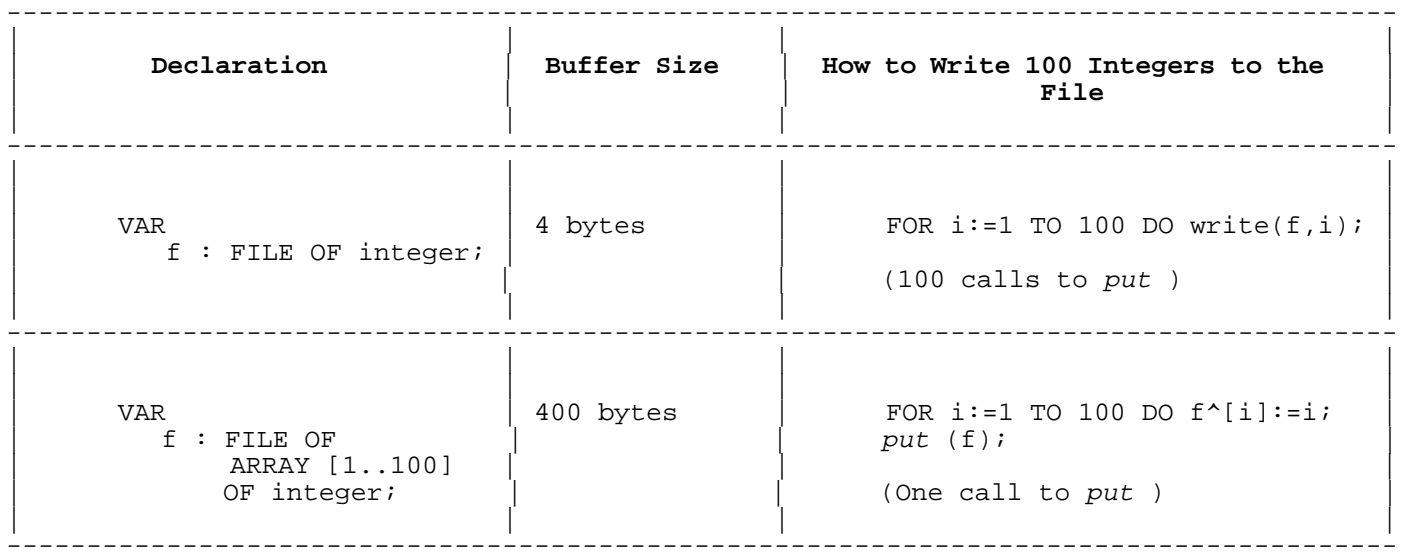

# **Sets**

The HP Pascal packing algorithm allocates sets in units called set chunks. Set chunk size depends on the number of bits required to represent the set and whether the set is unpacked, packed, or crunched.

The number of bits required to represent the set is determined by the formula:

bits\_required\_for\_set = ord(largest\_value\_in\_set ) ord(smallest\_value\_in\_set ) + 1

Table 5-10 shows how the HP Pascal packing algorithm determines set chunk size.

**Table 5-10. How Set Chunk Size Is Determined (HP Pascal Packing Algorithm)**

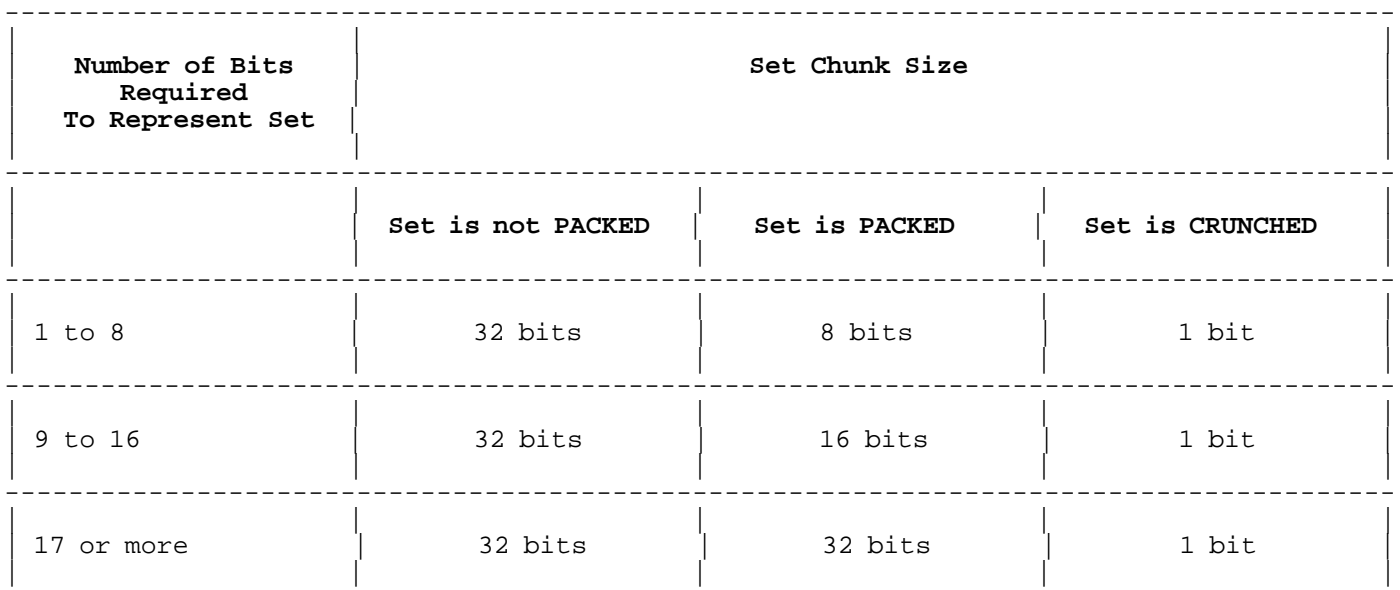

--------------------------------------------------------------------------------------- The number of set chunks allocated to a set depends on its type. For the types Boolean, char, enumeration, and integer, the formula for the number of set chunks is:

number\_of\_set\_chunks = ceil(bits\_required\_for\_set/set\_chunk\_size)

(where  $ceil(x)$  means the integer closest to x that is greater than or equal to <sup>x</sup> ).

Table 5-11 gives the values for bits\_required\_for\_set and number\_of\_set\_chunks for Boolean, char, and integer base types. For enumerated sets, bits\_required\_for\_set is the number of elements in the set, and you must use the formula to determine number\_of\_set\_chunks.

### **Table 5-11. Bit and Set Chunk Requirements for Boolean, Char, and Integer Types (HP Pascal Packing Algorithm)** ---------------------------------------------------------------------------------------

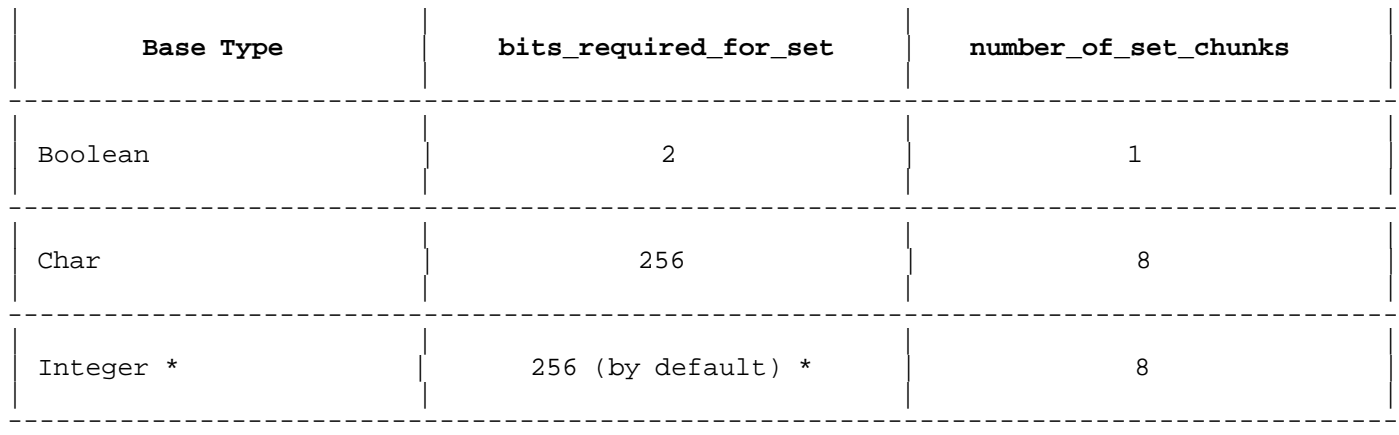

\* Same for bit16, bit32, bit52, shortint, and longint.

Integers outside the range  $0..255$  cannot belong to the set.

## **Example 1**

 VAR days = SET OF (sun, mon, tues, wed, thurs,  $fri$ , sat); months = PACKED SET OF (ja,f,mr,ap,ma,jn,jl,au,s,o,n,d); set  $33 = SET OF (e1,e2,e3,e4,e5,e6,e7,e8,e9,e10,e11,$  e12,e13,e14,e15,e16,e17,e18,e19,e20,e21,e22, e23,e24,e25,e26,e27,e28,e29,e30,e31,e32,e33);

p set  $33$  = PACKED SET OF (e1,e2,e3,e4,e5,e6,e7,e8,e9,e10,e11, e12,e13,e14,e15,e16,e17,e18,e19,e20,e21,e22, e23,e24,e25,e26,e27,e28,e29,e30,e31,e32,e33);

The set days has seven elements and requires seven bits. Its set chunk size is four bytes (32 bits), so days is allocated one set chunk.

Each element is represented by one bit, like this:

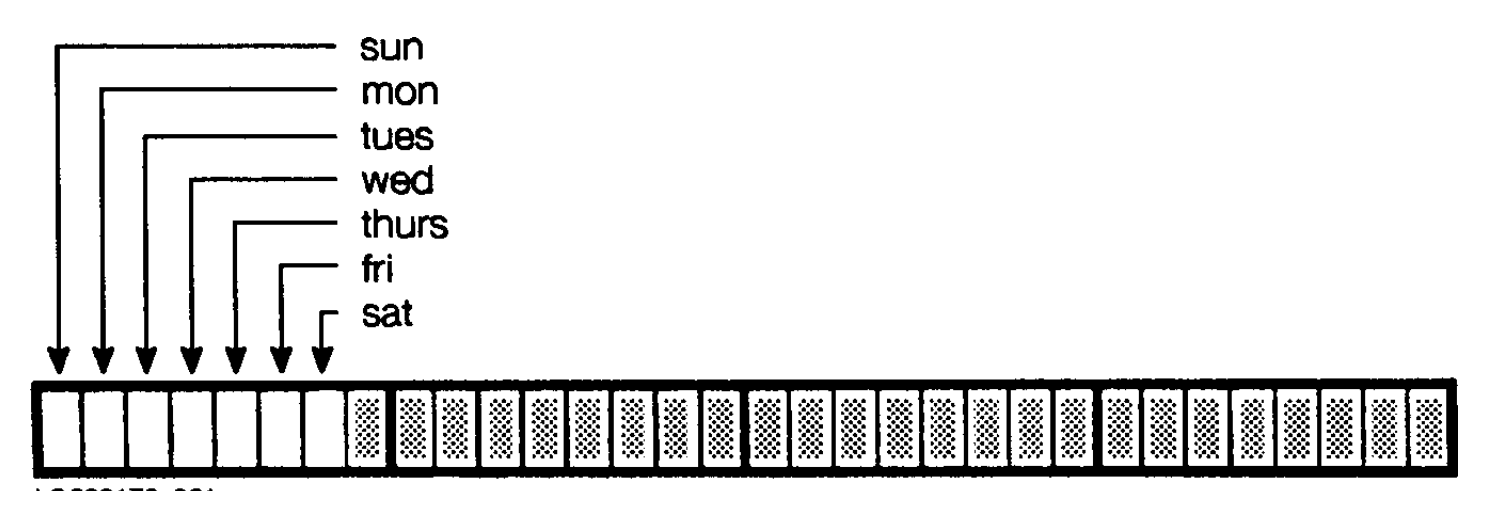

The set months has 12 elements and requires 12 bits. Its set chunk size is two bytes, so months is allocated one set chunk  $(ceil(12/(2*8))=1)$ . Each element is represented by one bit.

Each of the sets set\_33 and p\_set\_33 has 33 elements and requires 33 bits. The set chunk size is four bytes, so set\_33 is allocated two set chunks  $(ceil(33/(4*8))=2)$ . Each element is represented by one bit.

If the type is a subrange, the formula for the number of set chunks is:

number of set chunks = (upper bound set chunk number lower\_bound\_set\_chunk\_number ) + 1

The upper bound of the subrange determines upper\_bound\_set\_chunk\_number, and the lower bound determines lower\_bound\_set\_chunk\_number. The formula is:

set\_chunk\_number = floor(bound /set\_chunk\_size)

(where  $floor(x)$  means the integer closest to x that is less than or equal to  $x$  ).

## **Example 2**

 VAR s : SET OF -7..18;

The set s is unpacked, so it has a 32-bit set chunk (see Table  $5-10$ ). The upper bound of the subrange is 18, so upper\_bound\_set\_chunk\_number is zero (floor( $18/32=0$ )). The lower bound of the subrange is -7, so lower\_bound\_set\_chunk\_number is -1 (floor(-7/32)=-1). The set s is allocated two set chunks  $((0-(-1))+1=2)$ .

Each set element is represented by one bit, like this:

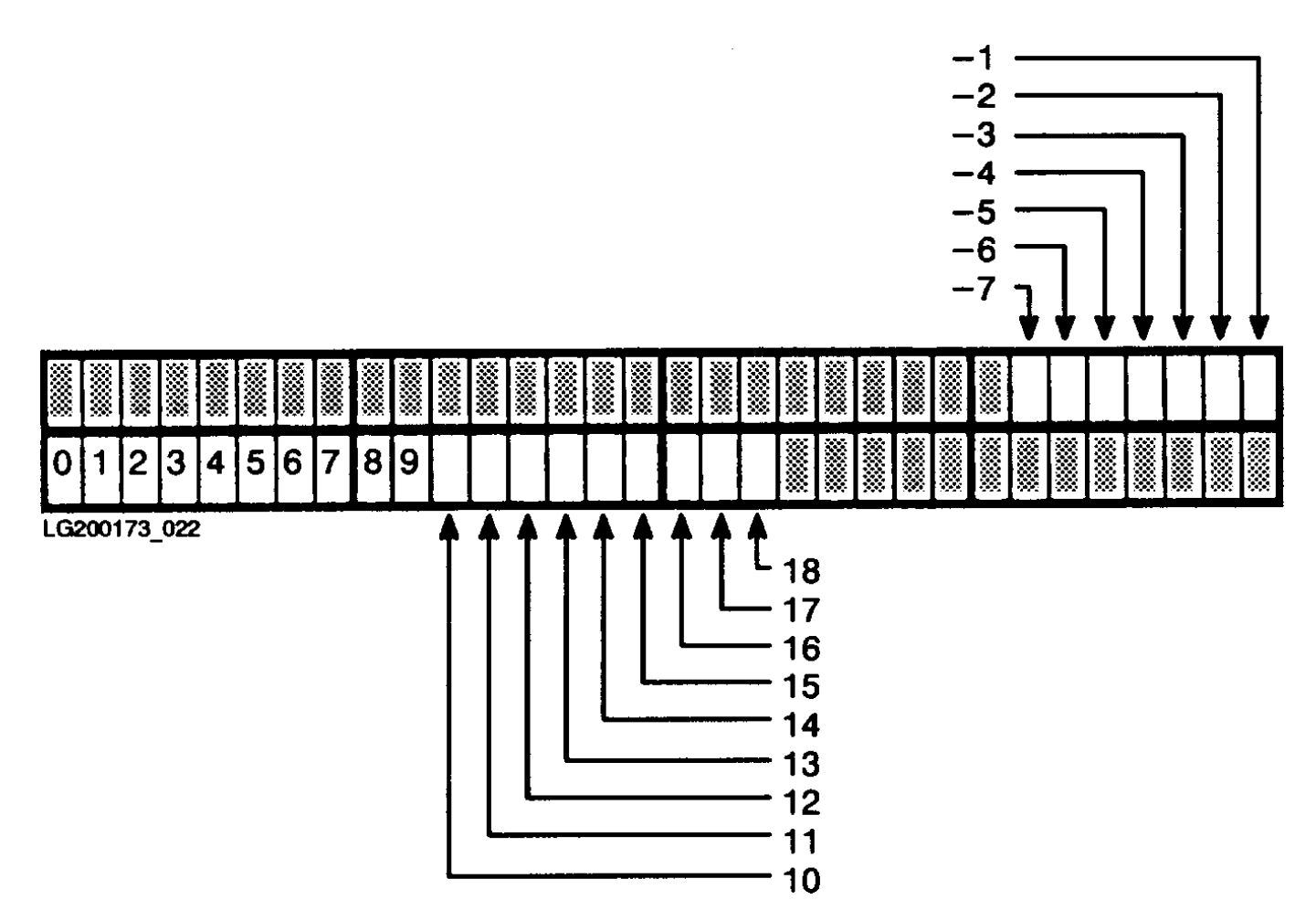

To minimize storage space, avoid base types that are small subranges that overlap set chunk boundaries.

## **Example 3**

 VAR s1 : SET OF 31..32; s2 : PACKED SET OF 15..16;

The set s1 takes two 32-bit set chunks, using 64 bits to represent a set that requires only two bits. The arithmetic is: (floor(32/32)  $floor(31/32)) + 1 = (1-0) + 1 = 2.$ 

The PACKED set s2 takes two 8-bit set chunks, using 16 bits to represent a set that requires only two bits. The arithmetic is:  $(floor(16/8)$  $floor(15/8)$  + 1 =  $(2-1)+1$  = 2.

# **Strings**

A string is allocated four bytes for its current length (an integer), one byte per character, and one "housekeeping" byte. The number of characters is the string's declared maximum length. The "housekeeping" byte is only accessible to some of the standard string functions.

The HP Pascal packing algorithm aligns strings on 4-byte boundaries in all structures. Because the current length (an integer) is allocated four bytes, eight bytes is the smallest possible string allocation.

The formula for the number of bytes allocated to a string is:

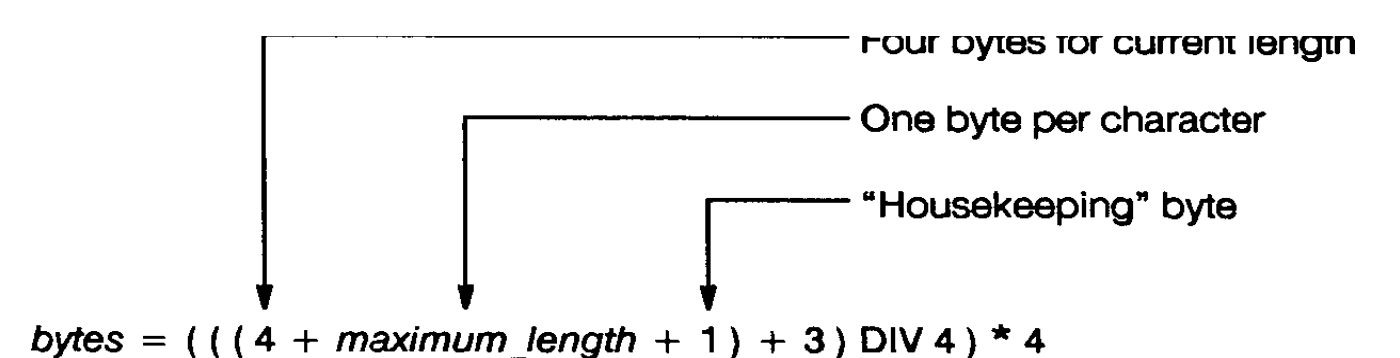

**Example**

 VAR s1 : string[10]; s2 : string[7]; The string s1 takes 16 bytes:  $(( (4 + 10 + 1) + 3)$  DIV 4) \* 4 =  $(18 \text{ DIV } 4) * 4 =$  $4 * 4 = 16$ 

The allocation is:

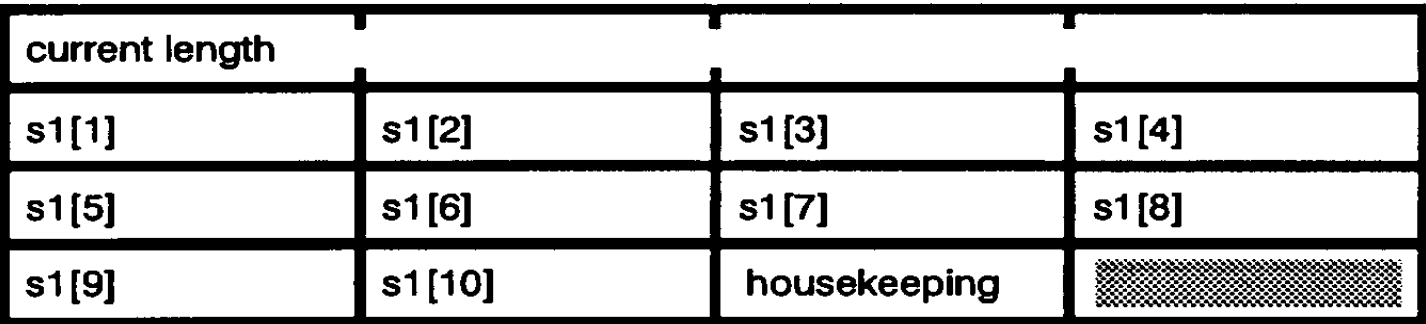

The string s2 takes 12 bytes:

 $(( (4 + 7 + 1) + 3)$  DIV 4) \* 4 =  $(15 \text{ DIV } 4) * 4 =$  $3 * 4 = 12$ 

The allocation is:

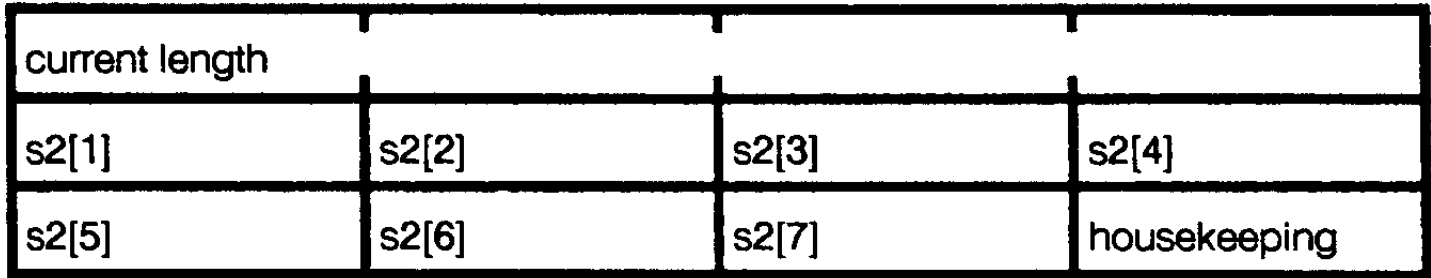

# **Chapter 6 Dynamic Variables**

A dynamic variable is allocated during program execution. In contrast, a global, module, or local variable is allocated when the block containing its declaration is activated.

Table 6-1 shows the differences between dynamic and static variables.

### **Table 6-1. Dynamic versus Static Variables**

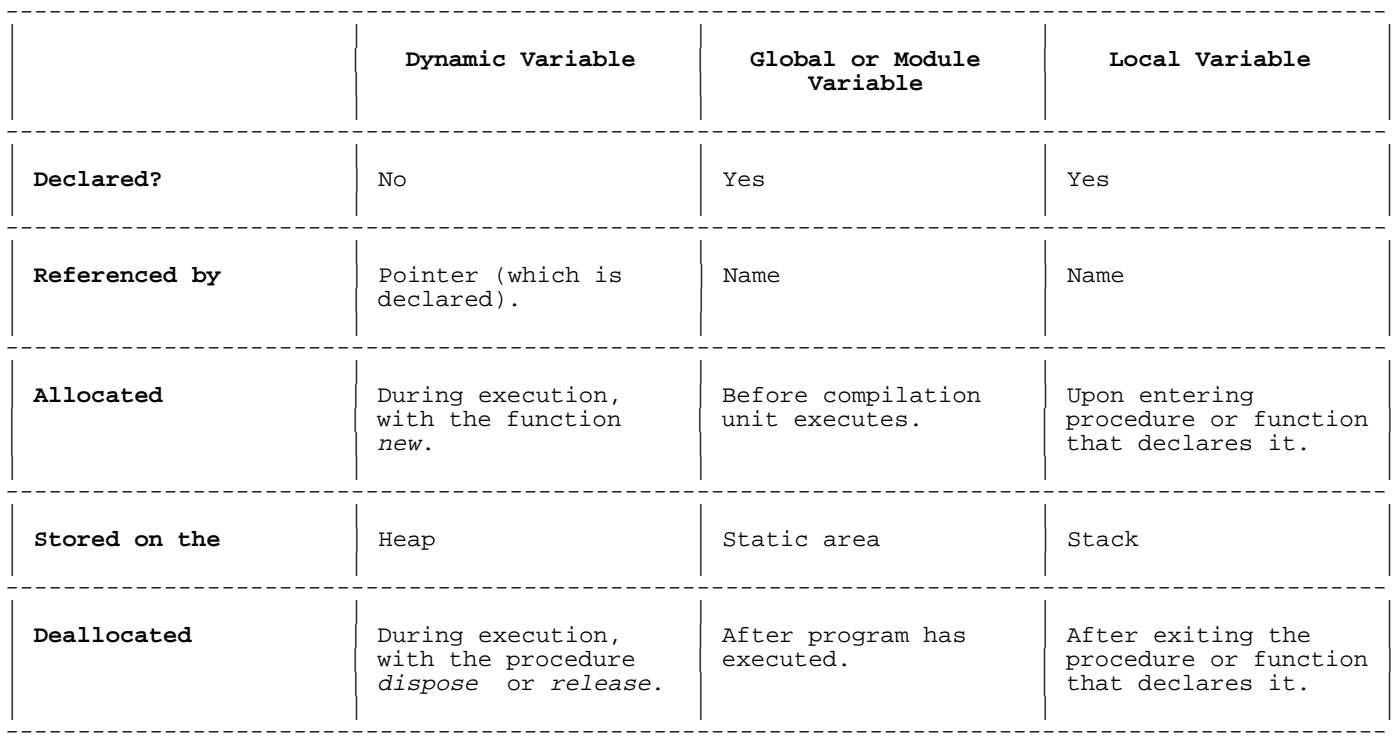

This chapter explains:

- Pointer types peculiar to HP Pascal (globalanyptr, anyptr, and localanyptr ).
- \* HP Pascal procedures new and dispose, which allocate and deallocate dynamic variables.
- HP Pascal procedures mark and release, which allow an HP Pascal program to deallocate a region of the heap that it no longer needs.
- Intrinsic procedures  $p$ \_getheap and  $p$ \_rtnheap, which allow a program written in any language that runs on the operating system to allocate and deallocate a region of the HP Pascal heap.

## **GLOBALANYPTR Variables**

The pointer type globalanyptr is assignment compatible with every pointer type and the value nil. Anyptr is another name for the same type, provided for compatibility with older Pascals. This manual uses the term globalanyptr exclusively, but anyptr can be substituted wherever it

appears.

A variable of type globalanyptr is not bound to a specific pointer type. You can assign it any pointer-type value, or compare it to any pointer-type value with the operator = or <>, but you cannot dereference it.

Because a globalanyptr variable can be assigned any pointer-type value, the compiler allocates it 64 bits. If your program does not use extended address pointers, you can save space by substituting localanyptr for globalanyptr.

Your program uses extended address pointers if it declares a type or variable with the EXTNADDR compiler option. Refer to the HP Pascal/iX Reference Manual or the HP Pascal/HP-UX Reference Manual, depending on your implementation, for detailed information on compiler options.

### **Example**

This program works the same way and takes the same amount of space if you substitute anyptr for any or every occurrence of globalanyptr. This would be true even if the program had extended address pointers.

Since the program does not have extended address pointers, it works the same way if you substitute localanyptr for any or every occurrence of globalanyptr --but it takes less space. (Compare this program with the one in the section "LOCALANYPTR Variables" .)

```
 PROGRAM prog (input);
 TYPE
    iptr = ^integer;
    rec = RECORD
             f1, f2 : real;
           END;
    rptr = ^rec;
 VAR
       v1, d1 : iptr;
      v2, d2 : rptr;
     anyv : globalanyptr;
        b : Boolean;
 BEGIN
    {Initialize v1 and v2}
   new(v1);new(v2);v1^ := 0;
    WITH v2^ DO BEGIN
      f1 := 0;f2 := 0; END;
    {Set anyv to v1 or v2, depending on b}
    read(b);
   IF b THEN anyv := v1 ELSE anyv := v2;
    {You cannot dereference anyv, because it is a globalanyptr.
    This is how you can access its data: }
    IF anyv = v1 THEN BEGIN
      d1 := anyv;d1^{\wedge} := d1^{\wedge} + 1; END
    ELSE BEGIN
      d2 := anyv; WITH d2^ DO BEGIN
         f1 := 34.6;f2 := 91.2i END;
    END;
 END.
```
### **LOCALANYPTR Variables**

The pointer type *localanyptr* is similar to the type *qlobalanyptr* (or anyptr ) in that it is assignment compatible with every pointer type and the value nil.

A localanyptr variable differs from a globalanyptr variable in that the compiler allocates it 32 bits instead of 64 bits. If your program does not use extended address pointers, you can save space by using localanyptr instead of globalanyptr.

Like a globalanyptr variable, a localanyptr variable is not bound to a specific pointer type. You can assign it any pointer-type value, but you can not assign it an extended address pointer that cannot be converted to a 32-bit value.

You can compare a *localanyptr* variable to any pointer-type value (even one that you cannot assign to it) with the operator =  $or \Leftrightarrow$ .

You cannot dereference a *localanyptr.* 

### **Example**

This program is the same as the one in the section "GLOBALANYPTR Variables" , except that *localanyptr* replaces every occurrence of globalanyptr. The two programs work the same way, but this one takes less space.

```
 PROGRAM prog (input);
 TYPE
    iptr = ^integer;
    rec = RECORD
            f1, f2 : real;
          END;
   rptr = \text{r}ec;
 VAR
       v1,
       d1 : iptr;
       v2,
       d2 : rptr;
     anyv : localanyptr;
        b : Boolean;
 BEGIN
    {Initialize v1 and v2}
   new(v1);new(v2);v1^ := 0;
    WITH v2^ DO BEGIN
      f1 := 0;f2 := 0; END;
    {Set anyv to v1 or v2, depending on b}
   read(b);
   IF b THEN anyv := v1 ELSE anyv := v2;
    {You cannot dereference anyv, because it is a localanyptr.
    This is how you can access its data: }
    IF anyv = v1 THEN BEGIN
      d1 := anyvid1^ := d1^ + 1;
    END
    ELSE BEGIN
      d2 := anyv; WITH d2^ DO BEGIN
         f1 := 34.6;f2 := 91.2 END;
    END;
 END.
```
### **New Procedure**

The predefined procedure new takes a pointer variable as a parameter, allocates a variable of the type that the pointer references, and "points" the pointer at the new variable (that is, new assigns the address of the new variable to the pointer). The program can then access the new variable by dereferencing the pointer.

### **Example 1**

```
 PROGRAM prog;
     TYPE
        iptr = ^integer;
       cptr = \text{'char};
        rptr = ^real;
     VAR
        ivar : iptr; {pointer to a dynamic integer variable}
 cvar : cptr; {pointer to a dynamic character variable}
 rvar : rptr; {pointer to a dynamic real variable}
     BEGIN
 new(ivar); {allocate new integer variable on heap}
 new(cvar); {allocate new character variable on heap}
        new(rvar); {allocate new real variable on heap}
 ivar^ := 375; {assign value to new integer variable}
 cvar^ := 'c'; {assign value to new character variable}
       rvar^ := 3.7; {assign value to new real variable}
     END.
```
The new variable is allocated space on the heap. A run-time error occurs if the heap cannot accommodate the variable.

If the new variable is a record with variant fields, you can specify the variant that you want with a tag. The tag only tells the new procedure how much space to allocate; it does not cause the new procedure to assign the value of the tag to the new variable's tag field.

## **Example 2**

```
 PROGRAM prog;
 TYPE
   marital status = (single, married);
    rec = RECORD
              lname,
             fname: string[30];
              kids : 1..20;
 (Example is continued on next page.)
              CASE mstat : marital_status OF
                 single : (divorced,
                            widowed,
                            engaged : Boolean);
                 married : (how_many_times: 1..10;
                             how_long_this_time : 1..100);
          END;
   recptr = \texttt{``rec'} VAR
    person1,
    person2,
    person3 : recptr;
 BEGIN
    new(person1,single);
    WITH person1^ DO BEGIN
      lname := 'Doe';
      fname := 'John';kids := 0;
```

```
mstat := single; {New does not make this assignment}
       divorced := FALSE;
      widowed := FALSE;
      engaged := FALSE;
    END;
    new(person2,married);
    WITH person2^ DO BEGIN
       lname := 'Smith';
      fname := 'Jane';
      kids := 3;
      mstat := married; {New does not make this assignment}
      how_many_times := 1;how long this time := 9; END;
    new(person3);
 END.
```
The new record variable person1^ has space for the fixed fields lname, fname, kids, and mstat, and for the single variant fields divorced, widowed, and engaged.

The new record variable person2^ has space for the same fixed fields, and for the married variant fields how\_many\_times and how\_long\_this\_time.

If the new variable is a record with nested variant fields, you can specify a tag for each variant. If you do, you must specify them in the order that they are declared, and you cannot leave gaps in the sequence.

## **Example 3**

In this program, the declaration order of the tag fields is obviously t1, t2 or t1, t3.

PROGRAM prog;

TYPE

```
 r = RECORD
                 f1 : integer;
                CASE t1 : (a,b) OF
                     a : (arec : RECORD
                                      i : integer;
                                     CASE t2 : (c,d) OF
                                        c : (j : integer);
                                        d : (k : real); END {arec}
\hspace{0.1cm});
                     b : (brec : RECORD
                                     CASE t3 : (e,f) OF
                                        e : (1 : real);f : (m : char); END {brec}
\hspace{0.1cm});
             END; \{r\}rptr = \lambdar;
      VAR
         v : rptr;
      BEGIN
        new(v);
        new(v,a);new(v,a,c);new(v,a,d);new(v,,d); {illegal -- must specify a}<br>new(v,d); {illegal -- must specify a}
                       \{illegal -- must specify a}
        new(v,b);
        new(v,b,e);<br>new(v,e,b);\{illegal -- tags are not in order of declaration\}new(v,b,f);
```
new(v,a,f); {illegal -- with variant a, variant f is impossible} END.

### **Example 4**

This program is semantically equivalent to the program in the immediately preceding example (Example 3), and the declaration order of the tag fields is the same.

PROGRAM prog;

#### TYPE

```
 arectype = RECORD
                    i : integer;
                   CASE t2 : (c,d) OF
                       c : (j : integer);
                       d : (k : real); END;
    brectype = RECORD
                    CASE t3 : (e,f) OF
                       e : (1 : real);f : (m : char); END;
    r = RECORD
            f1 : integer;
           CASE t1 : (a,b) OF
                a : (arec : arectype);
                b : (brec : brectype);
         END;
   rptr = \lambda r;
 VAR
    v : rptr;
 BEGIN
   new(v);
   new(v,a);new(v,a,c);new(v,a,d);new(v,,d); {illegal -- must specify a}<br>new(v,d); {illegal -- must specify a}
                  \{i\}legal -- must specify a
   new(v,b);new(v,b,e);<br>new(v,e,b);\{i\}legal -- tags are not in order of declaration\}new(v,b,f);new(v,a,f); {illegal -- with variant a, variant f is impossible}
 END.
```
You do not have to specify tag fields. If you omit them, new allocates enough space for the largest possible variant, wherever there are variants. This allocation is the default allocation for variables of the particular record type.

If you use tags to specify smaller variants, new allocates less than the default allocation to the new variable. The advantage to using tags is that you save space. The disadvantage is that the new variable cannot appear in an assignment statement, or as an actual parameter. (Assignment statements and formal parameters use the default allocation.) It is legal for the fields of the new variable to appear as actual parameters, and to be used in a field by field assignment.

## **Example 5**

```
 PROGRAM prog;
 TYPE
    rec = RECORD
             CASE t : (a,b) OF
                a : (a1, a2 : integer);
                 b : (b1,b2,b3,b4,b5,b6 : integer);
          END;
```

```
recptr = \texttt{``rec'} VAR
         small,
         small2,
         large,
         default : recptr;
     PROCEDURE p (r : rec); EXTERNAL;
      BEGIN
         new(small,a); {allocates only enough space for smaller variant, a}
        new(small2,a); {allocates only enough space for smaller variant, a}<br>new(large,b); {allocates enough space for larger variant, b}
                       \{allocates enough space for larger variant, b\}new(default); {allocates enough space for larger variant by default}
         WITH small^ DO BEGIN
           t := aia1 := 350;a2 := 609; END;
         WITH large^ DO BEGIN
           t := b;
           b1 := 350;b2 := 609; END;
      (Example is continued on next page.)
default^*.t := a;default^ := small^; {illegal}
        default^.t := b;
         default^ := large^; {illegal}
small2^ := small^ {still illegal even though the spaces are allocated }
{using the same tag }
        small2^* .al := small^* .al {legal}
        small2^*.a2 := small^.a2 \{leq] p(small^); {illegal}
         p(large^); {illegal}
        p(\text{default*}); {legal}
      END.
The pointer parameter of new can belong to a PACKED structure.
Example 6
      PROGRAM prog;
      TYPE
         ptr = ^integer;
         pa = PACKED ARRAY [1..10] OF ptr;
         pr = PACKED RECORD
                 f1,f2 : ptr;
              END;
      VAR
         v1 : pa;
         v2 : pr;
      BEGIN
        new(v1[5]);new(v2.f1); END.
A pointer created by new can be compared to another pointer for equality
or inequality only. This is also true of a pointer created by mark. For
```
more information on relational operators, refer to the HP Pascal/iX Reference Manual or the HP Pascal/HP-UX Reference Manual, depending on your implementation.

### **Dispose Procedure**

The predefined procedure dispose takes a pointer variable as a parameter and deallocates the dynamic variable that it references. When the variable is deallocated, it is inaccessible, and the pointer is undefined. Files in the deallocated space are closed.

The procedure new can only reallocate the space that dispose has deallocated if the program contains the compiler option HEAP\_DISPOSE. For more information, refer to the HP Pascal/iX Reference Manual or the HP Pascal/HP-UX Reference Manual, depending on your implementation.

It is an error to call dispose with a pointer that is:

- \* Undefined.
- \* Nil.
- \* The dynamic variable referenced by a pointer that is the actual parameter, passed by reference, of a currently executing routine.
- The dynamic variable referenced by a pointer that is in the record variable list of a currently executing WITH statement.

### **Example 1**

```
 PROGRAM prog;
 TYPE
    rec = RECORD
             f1,f2,f3 : interger; END;
   recptr = \texttt{``rec'} VAR
    v1,v2,v3,v4,v5 : recptr;
 PROCEDURE p (VAR x : rec);
 BEGIN
   dispose(v4); \{illegal -- disposes x's actual parameter\} END;
PROCEDURE q;
 BEGIN
   dispose(v4); {illegal -- v4^ is in the record variable
                     list of an active WITH statement}
 END;
 (Example is continued on next page.)
 PROCEDURE r (VAR z : recptr);
    PROCEDURE s;
    BEGIN
      dispose(v4); {illegal -- v4^ is the actual parameter for z}
    END;
 BEGIN
    s;
 END;
 BEGIN
   new(v1); WITH v1^ DO BEGIN
      f1 := 0;f2 := 0;f3 := 0; END;
   dispose(v1);<br>dispose(v1);
                  \{i1leqal -- v1 is undefined}
   new(v2); dispose(v2);
   new(v3);v3 := \text{nil};dispose(v3); \{illegal -- v3 is nil\}
```

```
new(v4);
       p(v4^{\lambda});
       new(v4);r(v4); {s (within r) disposes r's actual parameter v4,
                  which is illegal}
       new(v4);new(v5); WITH v4^,v5^ DO BEGIN
          f1 := 1;
f2 := 2;
f3 := 3;
           q; {illegal -- q disposes v4 while the WITH statement
                           whose record variable list it is in
                           is active}
          dispose(v5); {illegal -- v5 is in the record variable list
                                   of an active WITH statement}
        END;
     END.
```
If you specify tags when you allocate a variable with new, you must specify the same tags in the same order when you deallocate the variable with dispose.

# **Example 2**

```
 PROGRAM prog;
     TYPE
        rec = RECORD
                CASE t1 : (a,b) OF
a : (a1, a2 : integer); b : (b1 : RECORD
                                 CASE t2 : (c,d) OF
                                    c : (c1 : char);d : (d1, d2 : real); END
 END
\hspace{0.1cm});
              END;
        recptr = ^rec;
     VAR
        v1,v2,v3,v4,v5 : recptr;
     BEGIN
        new(v1);
        new(v2,a);
       new(v3,b);new(v4,b,c);new(v5,b,d); dispose(v1);
        dispose(v2,a);
        dispose(v3,b);
        dispose(v4,b,c);
        dispose(v5,b,d);
       new(v1);new(v2,a);new(v3,b); new(v4,b,c);
       new(v5,b,d); dispose(v1,a); {illegal -- a not specified on new}
dispose(v2,b); \{i1legal -- b not specified on new}
       dispose(v3); \{\text{illegal -- b specified on new, but not here}\}<br>dispose(v4,b); \{\text{illegal -- c specified on new, but not here}\}\{illegal -- c specified on new, but not here\}dispose(v5,d,b); {illegal -- b and d are in the wrong order}
     END.
```
### **Mark and Release Procedures**

The predefined procedure mark takes a pointer variable  $p$  as a parameter, marks the state of the heap, and sets the value of  $p$  to specify that state.

The pointer variable  $p$  is called a mark (once a pointer variable becomes a mark, you cannot dereference it). You can allocate heap space beyond the mark, and then deallocate that space with the predefined procedure release.

The predefined procedure release takes a mark pointer variable as a parameter and deallocates the heap space that was dynamically allocated after the mark was set. Variables in that space become inaccessible. Files in that space are closed. After release executes, the mark pointer variable is undefined. The procedure new can reallocate the released space (even if the program does not contain the compiler option HEAP\_DISPOSE).

### **Example 1**

```
 PROGRAM prog;
 TYPE
    ftype = FILE OF integer;
    ptype1 = ^ftype;
    ptype2 = ^integer;
 VAR
    fptr : ptype1;
    iptr1,
    iptr2,
    m,
    iptr3,
    iptr4: ptype2;
BEGIN
   new(iptr1); {Allocate heap space to iptr1^}
   new(iptr2); \{ Allocate heap space to iptr2^}
   iptr1^ := 0;
   iptr2^ := 0;
   mark(m); {Mark the heap with m}
   new(iptr3); {Allocate heap space to iptr3^}<br>new(iptr4); {Allocate heap space to iptr4^}
   new(iptr4); {Allocate heap space to iptr4^}<br>new(fptr); {Allocate heap space to fptr^, a
                       \{\text{Allocate heap space to fptr}, \text{ a file}\}iptr3^ := 0;
   iptr4^ := 0;
   reset(fptr^); {Open fptr^}
   release(m); {Close fptr^{\wedge}}, deallocating heap after m}
   iptr1^ := 1;
   iptr2^ := 2;<br>iptr3^ := 3;iptr3^ := 3; {illegal -- iptr3^ was deallocated}<br>iptr4^ := 4; {illegal -- iptr4^ was deallocated}
                         \{illegal -- iptr4^ was deallocated}
   write(fptr^,5); \{i1legal -- iptr5^ was deallocated}
   m^* := 0; {illegal -- cannot assign value to mark pointer}
 END.
```
The parameter of mark (the mark) can be any pointer variable.

The parameter of release must be a mark--a pointer variable whose current value was assigned by the mark procedure. It is an error to call release with a pointer whose current value was not assigned by the mark procedure.

#### **Example 2**

```
 PROGRAM prog;
```
 TYPE ptr1 = ^integer;

```
ptr2 = 'real;ptr3 = ^{\wedge}chariptr4 = \n{\text{ptr3}};
      VAR
         m1 : ptr1;
         m2 : ptr2;
         m3 : ptr3;
         m4 : ptr4;
         m6 : ptr1;
          r : RECORD
                 i : integer;
                  m5 : ptr1;
               END;
      BEGIN
         mark(m1);
         mark(m2);
         mark(m3);
        new(m4); {m4^{\wedge}} is of type ptr3}
        mark(m4^*);
         mark(r.m5);
        new(m6);release(m6); {illegal -- current value of m6 was assigned by new}
      END.
```
If you set several marks, and release one of them, those set after it are also released.

## **Example 3**

```
 PROGRAM prog;
     TYPE
        ptr = ^integer;
     VAR
       m1, m2,
        i1, i2, i3,
 j1, j2, j3,
 k1, k2, k3 : ptr;
     BEGIN
       new(i1);new(i2);new(i3); mark(m1);
       new(j1);new(j2);new(j3); mark(m2);
       new(k1);new(k2);new(k3);release(m1); \{deallocates j1, j2, j3, k1, k2, k3; release m1 and m2\} release(m2); {illegal -- m2 is undefined because it was released
                                  with m1}
```
END.

# **P\_getheap and P\_rtnheap Procedures**

The procedures p\_getheap and p\_rtnheap are intrinsics in the Pascal run-time library. Any program that runs on the operating system can call them, regardless of the language in which it is written. (For more information on intrinsics, Chapter 10 ).

The procedure p\_getheap tries to allocate a region of heap space of a

specified size and alignment. If it succeeds, it "points" its VAR pointer parameter at the first element of the region and assigns its VAR Boolean parameter the value true. If it fails, it assigns its VAR Boolean parameter the value false.

## **Syntax**

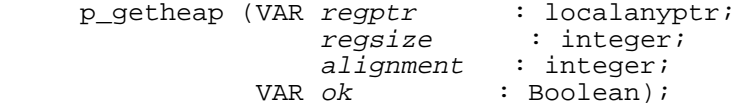

## **Parameters**

regptr If p\_getheap can allocate the region of heap space, it "points" regptr at the first element of the region (that is, p\_getheap assigns the address of the first element of the region to regptr).

regsize The size of the region of heap space, in bytes.

alignment **Integer: Specifies the region of heap space to be:**

- 1 Byte-aligned
- 2 Halfword-aligned
- 4 Word-aligned
- 8 Double-word-aligned
- 16 16-byte aligned
- 32 32-byte aligned
- 64 64-byte aligned
- 2048 Page-aligned
- ok 1f p qetheap can allocate the region of heap space, it assigns ok the value true; if not, it assigns ok the value false.

The procedure  $p\_rth$ eap tries to deallocate a region of heap space that the p\_getheap procedure allocated. If it succeeds, it assigns its VAR Boolean parameter the value true. If it fails, it assigns its VAR Boolean parameter the value false. P\_rtnheap does not close files residing in the region allocated by  $\overline{p}$  getheap.

### **Syntax**

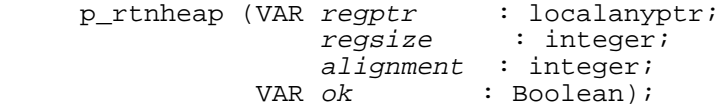

## **Parameters**

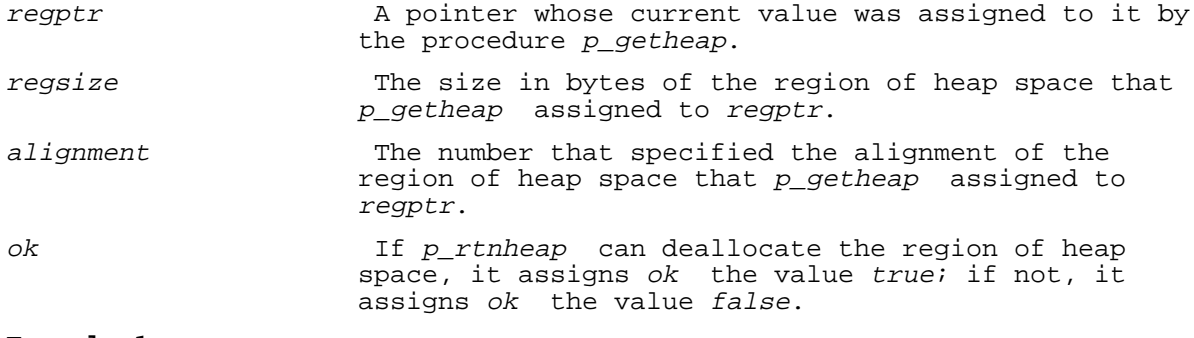

# **Example 1**

```
 $STANDARD_LEVEL 'HP_MODCAL'$
 PROGRAM prog;
```
TYPE

```
 intpointer = ^integer;
      VAR
         b : Boolean;
         i : integer;
         ptr1,
         ptr2 : intpointer;
     PROCEDURE p_getheap (VAR regptr : intpointer;
                                 regsize : integer;
                                 alignment : integer;
                            VAR ok : Boolean); EXTERNAL;
     PROCEDURE p_rtnheap (VAR regptr : intpointer;
                                 regsize : integer;
                            alignment : integer;<br>VAR ok : Boolean)
                                           : Boolean); EXTERNAL;
      BEGIN
         p_getheap(ptr1,40,4,b); {allocate a 40-byte region}
        ptr2 := ptr1; \{save ptr1 for later call to p_rthheap\}FOR i := 1 TO 10 DO BEGIN
           ptr2^ := i;
           ptr2 := addtopointer(pt2,4); END;
         p_rtnheap(ptr1,40,4,b); {deallocate the 40-byte region}
        p_getheap(ptr1,50,2,b);<br>p_rtnheap(ptr1,20,2,b);
                                    \{illegal -- 20 must be 50}
        p_getheap(ptr1,16,8,b);<br>p_rtnheap(ptr1,16,1,b);
                                    \{illegal -- 1 must be 8}
      END.
The procedures p_getheap and p_rtnheap are independent from the
procedures mark, release, new, and dispose.
Example 2
      $STANDARD_LEVEL 'HP_MODCAL'$
      PROGRAM prog;
```

```
 VAR
  i : integer;<br>b : Boolean;
      : Boolean;
   p1,p2,p3,
   ptr1, ptr2, ptr3 : ^integer;
 PROCEDURE p_getheap; INTRINSIC;
 PROCEDURE p_rtnheap; INTRINSIC;
BEGIN<br>p_getheap(ptr1,28,4,b);
                             {allocate a 28-byte region} ptr3 := ptr1; {assign values in the 28-byte region}
  FOR i := 1 TO 7 DO BEGIN
     ptr3^* := i;ptr3 := addtopointer(ptr3, 4);
   END;
  ptr3 := ptr1;mark(ptr2); {mark the heap}new(p1); {allocate pl, p2, and p3}new(p2);new(p3);p rtnheap(ptr1,28,4,b); {deallocate the 28-byte region}
  ptr3^ := 0; \{i1leq a1 -- p_rtnheap deallocated ptr3^}
  p1^ := 1; {p_\text{rthheap}} did not deallocate p1, p2, or p3;}<br>p2^ := 2; {they are still accessible}{they are still accessible}
  \bar{p}3^{\wedge} := 3;
```

```
p qetheap(ptr1,4,4,b); {allocate a 4-byte region}
 (Example continued on next page.)
   release(ptr2);
  ptr1^ := 0; {\text{The 4-byte region was not}} deallocated, and the values
                                in it are still accessible}
  p1^ := p2^ + p3^; {illegal -- p1, p2, and p3 were deallocated}
 END.
```
# **Getheap and Rtnheap Procedures**

The procedures getheap and rtnheap are intrinsics in the Pascal run-time library. They are provided only for compatibility with existing source code that was written for the MPE V operating system and only exists on MPE/iX. If you are writing a new program, use the predefined procedures p\_getheap and p\_rtnheap instead.

The procedure getheap allocates a region of heap space, and the procedure rtnheap deallocates the region.

### **Syntax**

 getheap (VAR regptr : localanyptr; VAR regsize : shortint;<br>VAR ok : shortint); : shortint); rtnheap (VAR *regptr* : localanyptr; regsize : shortint; VAR ok : shortint);

# **Chapter 7 Parameters**

This chapter explains:

- The differences between value and reference parameters.
- ANYVAR and READONLY reference parameters (which are HP Pascal system programming extensions).
- \* Conformant array parameters.
- \* Routines (procedures and functions) as parameters.
- Congruent parameter lists.
- Hidden parameters (which affect debugging and interfacing with external non-Pascal routines).
- **NOTE** This chapter is intended for system software developers who already understand the systems for which they are programming. Its purpose is to explain the HP Pascal features of which they must be aware. It does not attempt to teach systems programming.

## **Value versus Reference Parameters**

The terms value and reference must be explained in terms of formal and actual parameters. A formal parameter is defined in a routine header. An actual parameter is passed in a call to a routine.

### **Example 1**

```
 PROGRAM prog;
 VAR
    a : integer;
PROCEDURE p (f : integer); {f is a formal parameter}
 BEGIN
 END;
 BEGIN
 p(a); {a is an actual parameter}
 END;
```
A value parameter is passed by value; that is, the value of the actual parameter is passed to the routine and assigned to the formal parameter. If the routine changes the value of the formal parameter, it does not change the value of the actual parameter. An actual value parameter can be a constant, an expression, a variable, or a function result.

A reference parameter is passed by reference; that is, the address of the actual parameter is passed to the routine and associated with the formal parameter. If the routine changes the value of the formal parameter, it changes the value of the actual parameter. An actual reference parameter must be a variable access (a variable name or the name of a component of an unpacked structure).

HP Pascal without system programming extensions has one kind of reference parameter: VAR. For more information on VAR parameters, refer to the HP Pascal/iX Reference Manual or the HP Pascal/HP-UX Reference Manual,

depending on your implementation.

HP Pascal with system programming extensions has two additional kinds of reference parameters: ANYVAR and READONLY. An actual READONLY parameter can be a constant, an expression, or a function result.

## **Example 2**

```
 PROGRAM prog;
      VAR
         a,b : integer;
PROCEDURE p ( x : integer; {x is a value parameter}
VAR y : integer); \{y is a reference parameter}
      BEGIN
x := x+1; {this does not change x's actual parameter}
\mathrm{y}\; \mathrel{\mathop:}\; = \; \mathrm{y} \mathord{+} 1\mathrel{\mathop:}\; {this does change \mathrm{y}\; \mathrel{\mathop:}\; actual parameter}
writeln(x); {this writes 41}
writeln(y); {this writes 61}
      END;
      BEGIN
       a := 40;b := 60;p(a,b); writeln(a); {this writes 40}
writeln(b); {this writes 61}
      END.
```
Table 7-1 compares the four kinds of formal parameters.

# **Table 7-1. Comparison of Kinds of Formal Parameters**

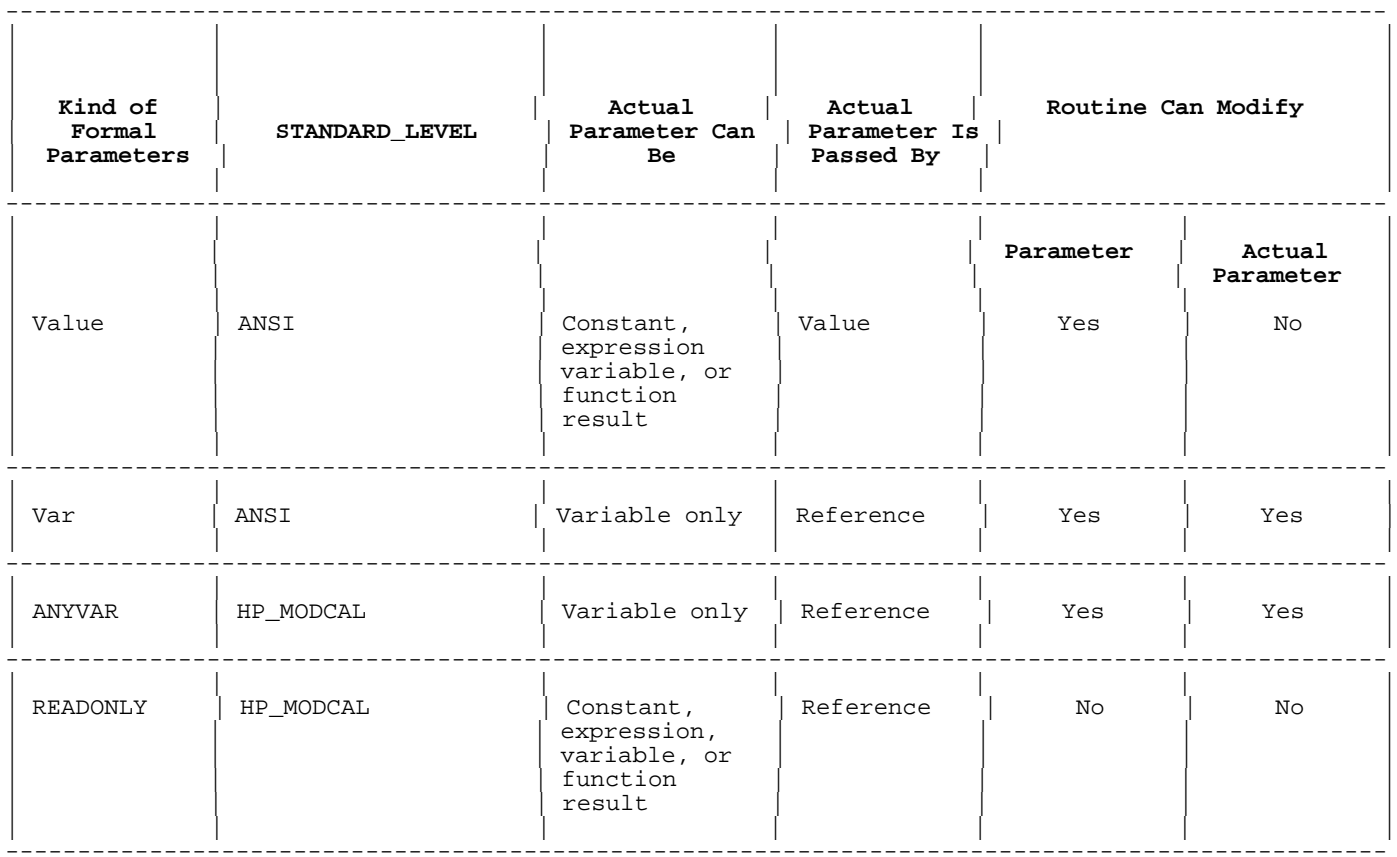

### **ANYVAR Parameters**

An ANYVAR parameter is similar to a VAR parameter in that its actual parameter is passed by reference and must be a variable access. If the routine changes the value of a formal ANYVAR parameter, it changes the value of the actual parameter.

An ANYVAR parameter differs from a VAR parameter in that its actual parameter can be of any type. HP Pascal treats the actual parameter as if it were of the data type of the formal ANYVAR parameter. This is implicit type coercion.

## **Example 1**

```
 $STANDARD_LEVEL 'HP_MODCAL'$
 PROGRAM prog;
 TYPE
    type1 = ARRAY [1..10] OF integer;
    type2 = ARRAY [1..20] OF integer;
   type3 = ARRAY [1..11] OF real;
 VAR
   var1 : type1;
    var2 : type2;
    var3 : type3;
PROCEDURE p ( VAR parm1 : type1;
                 ANYVAR parm2 : type2); EXTERNAL;
 BEGIN
    p(var1, {legal}
   \begin{array}{c} \text{var1}; \\ \text{plegal} \} \\ \text{p(var2, } \{ \text{illega} \} \end{array}\{i1legal -- must be of type1\}var2); \{legal\} p(var3, {illegal -- must be of type1}
      var3); \{legaI\} END.
```
The formal VAR parameter parm1 must have an actual parameter of type type1. The formal ANYVAR parameter parm2 can have an actual parameter of any type.

The first call to procedure  $p$  passes the variable var1 (a 10-element integer array) to parm2 (a 20-element integer array). This is legal because parm2 is an ANYVAR parameter; however, parm2[11] through parm2[20] are undefined. Accessing them causes unpredictable results.

The second call to p passes the variable var2 to parm2. Both are 20-element integer arrays. The procedure p can access all 20 elements of parm2.

The third call to p passes the variable var3 (an 11-element real array) to parm2 (a 20-element integer array). Although this is legal, p must not try to access any of the nonexistent elements parm2[12] through parm2[20]. The procedure p treats the elements of parm2 as if they were integers (although the elements of var3 are real).

The implicit type coercion requires that the actual parameter be aligned on a boundary that is the same or larger than the boundary on which the formal parameter is aligned (for example, if the formal parameter is 2-byte-aligned, the actual parameter can be 2-byte-aligned or 4-byte-aligned, but it cannot be byte-aligned).

### **Example 2**

 PROGRAM prog; VAR c : PACKED ARRAY [1..2] OF char;

```
 j : shortint;
    i : integer;
 PROCEDURE show_anyvar_alignment
            (ANYVAR anyvar parm : shortint);
             EXTERNAL;
BEGIN<br>show_anyvar_alignment(c);
                                    {illegal -- must be 2-byte-aligned}
   show_anyvar_alignment(j);<br>show anyvar alignment(i);
                                    {legal}<br>{legal -- references high-order 2 bytes}
 END.
```
When HP Pascal passes an actual parameter to a formal ANYVAR parameter, it also passes a hidden parameter. The hidden parameter can be used to determine the size of the actual parameter. See "Hidden Parameters" for more information.

## **READONLY Parameters**

A READONLY parameter is similar to a value parameter in that the routine cannot directly modify its actual parameter, which can be a constant, an expression, or a variable. READONLY differs from a value parameter in that the routine cannot modify the formal parameter: you cannot assign a value to the formal READONLY parameter, pass it to a VAR or ANYVAR parameter, or pass it to either of the predefined functions addr, baddress, or waddress.

A READONLY parameter is similar to a VAR or ANYVAR parameter in that its actual parameter is passed by reference. If the actual parameter is an expression or constant, a copy of its value is passed by reference.

## **Example**

```
 PROGRAM prog;
     $STANDARD_LEVEL 'HP_MODCAL'$
     TYPE
      arraytype = ARRAY [1..10] OF integer;CONST
       arrayconst = arraytype [10 OF 0];
     VAR
       arrayvar : arraytype;
     FUNCTION arrayfunc : arraytype; EXTERNAL;
PROCEDURE p ( valuep : arraytype;
 VAR varp : arraytype;
                 READONLY readonlyp : arraytype); EXTERNAL;
    BEGIN<br>p(arrayconst,
                     \{value is passed\} arrayconst, {illegal -- must be a variable}
        arrayconst; {address of copy of value is passed}
 p(arrayvar, {value is passed}
 arrayvar, {address is passed}
 arrayvar); {address is passed}
       p(arrayfunc, {value is passed}
        arrayfunc, \{illegal -- must be a variable\}arrayfunc; {address of copy of value is passed}
```
END.

The comments in the preceding program explain the differences in passing a constant (arrayconst), a variable (arrayvar), and an expression (a call to the function arrayfunc) to a value parameter (valuep), a VAR parameter (varp), and a READONLY parameter (readonlyp).

### **Conformant Array Parameters**

A conformant array parameter is a formal array parameter defined by a conformant array schema (the syntax appears in the HP Pascal/iX Reference Manual or the HP Pascal/HP-UX Reference Manual ). Its actual parameter must be an array variable that conforms to the schema.

An array variable conforms to a conformant array schema if all of the following are true:

- The variable and the schema are both PACKED, or neither is PACKED.
- The index types of the variable and the schema are compatible (as defined in the HP Pascal/iX Reference Manual or the HP Pascal/HP-UX Reference Manual ).
- The bounds of the index type of the variable are within the bounds of the index type of the schema.
- The element types of the variable and the schema are the same, unless the element type of the schema is another schema. If the element type of the schema is another schema, the element type of the variable conforms to the other schema.

### **Example 1**

```
 TYPE
       itype = 0..20ijtype = 'a' \cdot . 'z';
       ktype = 0..5;
     VAR
        var1 : ARRAY [0..10] OF integer;
     PROCEDURE p (yes : ARRAY [lb1..ub1 : itype] OF integer;
                 no1 : PACKED ARRAY [lb3..ub3 : itype] OF integer;
no2 : ARRAY [lb4..ub4 : jtype] OF integer;
no3 : ARRAY [1b5..ub5 : ktype] OF integer;
                 no4 : ARRAY [lb6..ub6 : itype] OF real;
                 no5 : ARRAY [lb7..ub7 : itype;
                               lb8..ub8 : itype] OF integer);
```
The array variable var1 conforms to the schemas of the conformant array parameter yes. Var1 and the schema of yes have the same element type, and 0..10 is within the bounds of itype.

The variable var1 does not conform to the schemas of conformant array parameters no1, no2, no3, no4, and no5. The following table gives the reasons for nonconformance.

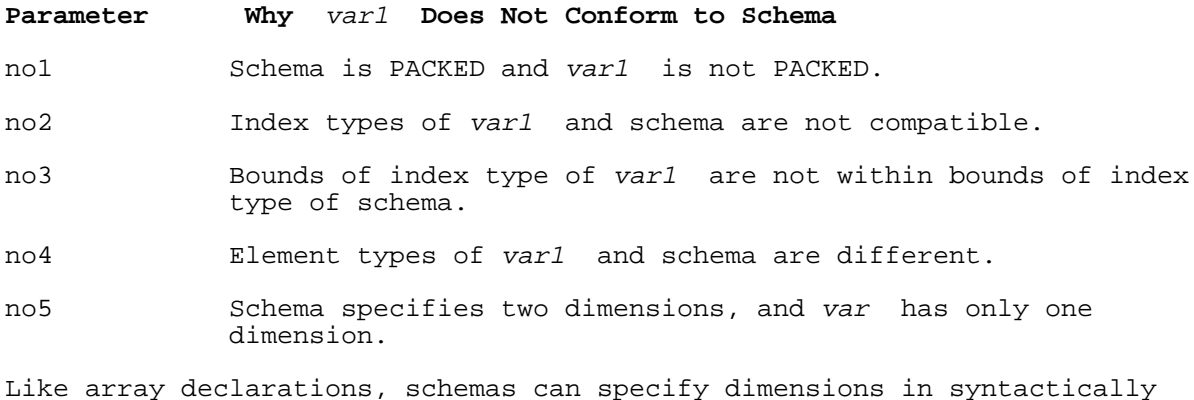

different but structurally equivalent ways.

## **Example 2**

 VAR var1 : ARRAY [3..5,1..10] OF integer;  $\text{var2}:$  ARRAY [3..5] OF ARRAY [1..10] OF integer; PROCEDURE p (yes1 : ARRAY [lb1..ub1 : itype] OF ARRAY [lb2..ub2 : itype] OF integer; yes2 : ARRAY [lb3..lb3 : itype; lb4..ub4 : itype] OF integer; no1 : ARRAY [lb5..ub5 : itype] OF integer; no2 : ARRAY [lb6..ub6 : itype; lb7..ub7 : itype; lb8..ub8 : itype] OF integer);

The declarations of the array variables var1 and var2 are structurally equivalent, as are the schemas of conformant array parameters yes1 and yes2. Both var1 and var2 conform to the schemas of yes1 and yes2. Neither var1 nor var2 conforms to the schema of no1 or no2.

When a conformant array schema is a formal parameter, its bounds are also formal parameters. They are read-only parameters. The actual parameter for the formal conformant array schema is an array, and its bounds are the actual parameters of the formal bounds parameters.

### **Example 3**

 TYPE itype =  $0..20i$  VAR  $v : ARRY [0..10]$  OF integer; PROCEDURE p (x : ARRAY [lb..ub : itype] OF integer); BEGIN  $p(v)$ ; END;

 The conformant array schema x is a formal parameter, so its bounds, lb and ub are read-only formal parameters. The array v is the actual parameter for x. The lower bound of v, zero, is the actual parameter for  $lb.$  The upper bound of  $v$  (10) is the actual parameter for ub.

When HP Pascal passes an actual parameter to a formal conformant array parameter of more than one dimension, it also passes one hidden parameter for each inner dimension that is itself a conformant array. See "Hidden Parameters" for more information.

## **Routines as Parameters**

A routine can be a parameter in two ways: it can be a routine parameter (a procedure or function parameter, as defined by ANSI Pascal), or it can be a routine that is passed as a parameter (as defined by the systems programming extensions of HP Pascal).

Table 7-2 differentiates between routine parameters and parameters of routine types.

## **Table 7-2. Routine Parameters versus Parameters of Routine Type**

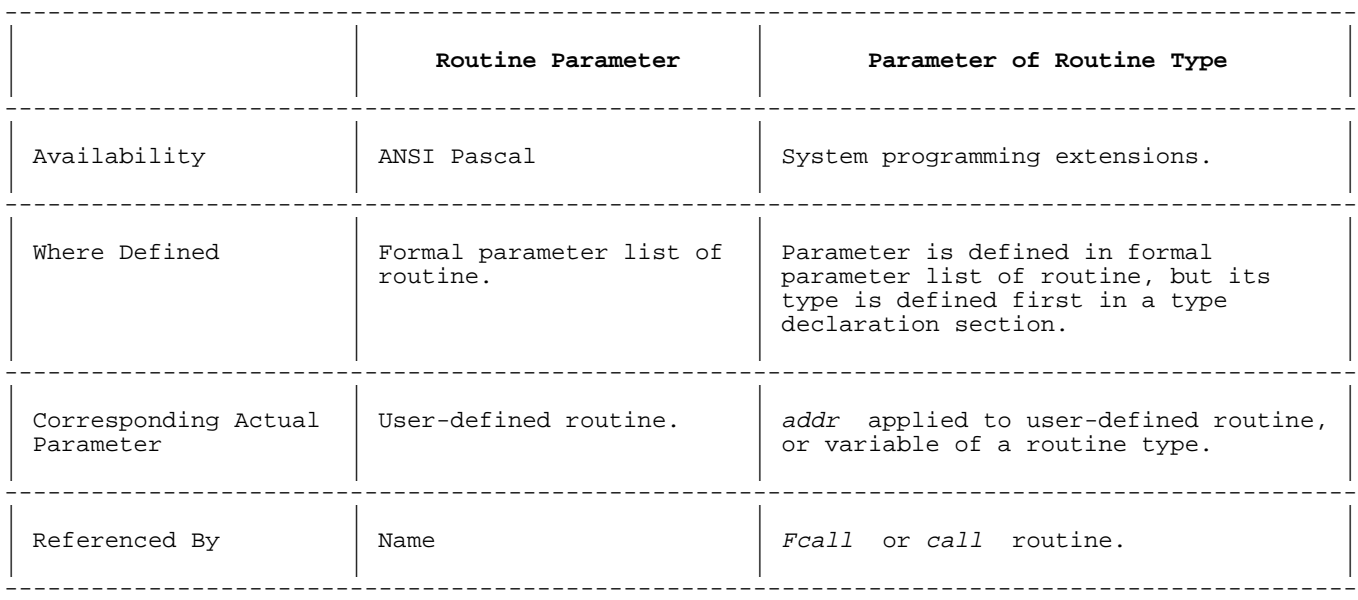

## **Routine Parameters**

Routine parameters (procedure or functions parameters) are parameters that are routines (procedures or functions, respectively). They are completely defined in the formal parameter lists of other routines, which reference them by name.

A formal function parameter is a function definition. Its actual parameter is the name of a user-defined function with a congruent parameter list and the same result type.

```
A formal procedure parameter is a procedure definition. Its actual
parameter is the name of a user-defined procedure with a congruent
parameter list.
```
Predefined routines cannot be passed to routine parameters.

## **Example**

.

```
 PROGRAM prog;
     VAR
        s : char;
    PROCEDURE p (PROCEDURE procparm1 (a,b : integer);
                                               {formal procedure parameter}
                  FUNCTION funcparm1 (c : integer) : char);
     VAR
        ch : char;
     BEGIN
       procparm1(1,2);ch := funcparm1(3);
     END;
    FUNCTION f (PROCEDURE procparm2; {formal procedure parameter}
                 FUNCTION funcparm2 : integer); {formal function parameter}
     VAR
        i : integer;
     BEGIN
        procparm2;
       i := \text{funcparm2}; END;
    PROCEDURE actual_procparm1 (x,y : integer); {user-defined procedure}
    BEGIN
 .
```
 END; FUNCTION actual funcparm1 (z : integer) : char; {user-defined function} BEGIN . . END; PROCEDURE actual procparm2; {another user-defined procedure} BEGIN . . END; FUNCTION actual\_funcparm2 : integer; {another user-defined function} **BEGIN**  . . END; BEGIN {prog} p(actual\_procparm1, {actual parameter for procparm1} actual\_funcparm1); {actual parameter for funcparm1} s := f(actual\_procparm2, {actual parameter for procparm2} actual\_funcparm2); {actual parameter for funcparm2} END. {prog}

## **Parameters of Routine Types**

Parameters of routine types (procedure or function types) are like parameters of other user-defined types. They are defined in the formal parameter lists of other routines, but their types--routine types--are defined in type declaration sections. The types must be declared first (see the HP Pascal/iX Reference Manual or the HP Pascal/HP-UX Reference Manual, depending on your implementation, for more information on declaring routine types).

The actual parameter for a formal parameter of function type is either:

- The result of the function  $addr$  when applied to the name of a user-defined function.
- The name of a variable of function type (in which case the value of the variable must be a user-defined function).

In either case, the user-defined function and the formal parameter must have congruent parameter lists and the same result type.

The actual parameter for a formal parameter of procedure type is either:

- The result of the function addr when applied to the name of a user-defined procedure.
- The name of a variable of procedure type (in which case the value of the variable must be a user-defined procedure).

In either case, the user-defined procedure and the formal parameter must have congruent parameter lists.

Predefined routines cannot be actual parameters for formal parameters of routine types. For information on variables of routine types, see "Variables of Routine Types."

# **Example**

The procedure p has a parameter of procedure type, procparm1, and a parameter of function type, funcparm1. The function f has a parameter of procedure type, procparm2, and a parameter of function type, funcparm2. Compare this example to the example in "Routine Parameters" . See "Congruent Parameter Lists" for examples of congruent parameter lists. See "Fcall Function" and "Call Procedure" for information on the fcall function and call procedure.

```
 $STANDARD_LEVEL 'HP_MODCAL'$
     PROGRAM prog;
     TYPE
       proctype1 = PROCEDURE (a,b : integer);
       functype1 = FUNCTION (c : integer) : char;
        proctype2 = PROCEDURE;
       functype2 = FUNCTION : integer; VAR
        s : char;
     PROCEDURE p (procparm1 : proctype1;
                   funcparm1 : functype1);
     VAR
        ch : char;
     BEGIN
        call(procparm1,1,2);
       ch := fcall(funcparm1,3); END;
     FUNCTION f (procparm2 : proctype2;
                  funcparm2 : functype2);
     VAR
        i : integer;
     BEGIN
        call(procparm2);
       i := \text{fcall}(\text{funcparm2}); END;
    PROCEDURE actual_procparm1 (x, y: integer);
     BEGIN
        .
        .
 .
     END;
    FUNCTION actual_funcparm1 (z : integer) : char;
     BEGIN
 .
 .
 .
     END;
      (Example is continued on next page.)
     PROCEDURE actual_procparm2;
     BEGIN
 .
         .
 .
     END;
     FUNCTION actual_funcparm2 : integer;
     BEGIN
 .
 .
 .
     END;
     BEGIN {prog}
        p(addr(actual_procparm1), addr(actual_funcparm1));
       s := f(\text{addr}(\text{actual program2}), \text{addr}(\text{actual frame}));
     END. {prog}
```
### **Variables of Routine Types**

Variables of routine types (procedure and function types) can be actual parameters for formal parameters of routine types (function and procedure types, respectively). See "Parameters of Routine Types" .

The values that you can assign to a function variable are:

- The value nil.
- The value returned by the predefined function addr when you call it with the name of an appropriate function (appropriate is defined below).
- The value returned by any function whose return type is the same function type as that of the variable.
- Another function variable of the same type.

The values that you can assign to a procedure variable are:

- The value  $nil.$
- \* The value returned by the predefined function addr when you call it with the name of an appropriate procedure (appropriate is defined below).
- The value returned by any function whose return type is the same procedure type as that of the variable.
- Another procedure variable.

A routine is an appropriate parameter for addr under these conditions:

- \* The routine and the variable have congruent parameter lists.
- In the case of a function and a function variable, if they have the same result type.
- The routine is declared at the same or a higher level than the variable.
- \* The routine is not predefined.

Routine variables are system programming extensions. To use them, specify \$STANDARD\_LEVEL 'HP\_MODCAL'\$. Refer to the HP Pascal/iX Reference Manual or the HP Pascal/HP-UX Reference Manual, depending on your implementation, for more information on compiler options.

### **Example 1**

This program uses the predefined function addr to assign appropriate functions to a variable of function type and appropriate procedures to a variable of procedure type.

```
 $STANDARD_LEVEL 'HP_MODCAL'$
 PROGRAM proc (input);
 TYPE
   proctype = PROCEDURE (x,y : integer);
   functype = FUNCTION (x,y : integer) : integer;
 VAR
    procvar : proctype;
    funcvar : functype;
          b : Boolean;
          i : integer;
```

```
PROCEDURE p1 (a,b : integer); EXTERNAL;
 PROCEDURE p2 (a,b : integer); EXTERNAL;
FUNCTION f1 (a,b : integer) : integer; EXTERNAL;
FUNCTION f2 (a,b : integer) : integer; EXTERNAL;
 BEGIN
   read(b);
    IF b THEN BEGIN
      procvar := addr(p1);
      funcvar := addr(f1); END
    ELSE BEGIN
      procvar := addr(p2);
      funcvar := addr(f2);
    END;
    call(procvar,10,20);
   i := fcall(funcvar, 10, 20); END.
```
## **Example 2**

This program declares procedures and procedure variables at different levels and assigns each procedure visible to each variable. The comments tell you which assignments are illegal and why.

```
 $STANDARD_LEVEL 'HP_MODCAL'$
 PROGRAM prog;
 TYPE
   proctype = PROCEDURE (x,y : integer);
 VAR
    procvar : proctype;
   PROCEDURE p1 (a,b : integer);
    VAR
       pvar1 : proctype;
      PROCEDURE p2 (c,d : integer);
       VAR
          pvar2 : proctype;
         PROCEDURE p3 (e,f : integer);
          VAR
             pvar3 : proctype;
          BEGIN {p3}
            pvar3 := \text{addr}(p1);
             pvar3 := addr(p2);
            pvar3 := \text{addr}(\overline{p3});
         END; {p3} BEGIN {p2}
         pvar2 := addr(p1);
         pvar2 := addr(p2);
         pvar2 := addr(p3); {illegal -- p3 is at a lower level than pvar2}
      END; {p2}BEGIN \{p1\}pvar1 := \text{addr}(p1);
      pvar1 := addr(p2); {illegal -- p2 is at a lower level than pvar1}
   END; {p1} BEGIN {prog}
   procvar := addr(p1);
 END. {prog}
```
### **Example 3**

```
This program uses functions whose return types are function and procedure
types to assign values to routine variables. The comments tell you which
assignments are illegal and why.
      $STANDARD_LEVEL 'HP_MODCAL'$
      PROGRAM proc;
      TYPE
       proctype1 = PROCEDURE (x : integer);proctype2 = PROCEDURE (x,y : integer);
        functype1 = FUNCTION (y : real) : integer;
        functype2 = FUNCTION (y : real) : real; VAR
        procvar : proctype1;
         funcvar : functype1;
      FUNCTION returnproc1 (z : integer) : proctype1; EXTERNAL;
      FUNCTION returnproc2 (z : integer) : proctype2; EXTERNAL;
      FUNCTION returnfunc1 : functype1; EXTERNAL;
      FUNCTION returnfunc2 : functype2; EXTERNAL;
     BEGIN
        procvar := returnproc1(1);
        procvar := returnproc2(2); {illegal -- function returns wrong type}
         funcvar := returnfunc1;
        funcvar := returnfunc2; \{i\}legal -- function returns wrong type}
      END.
```
## **Example 4**

Undefined routine variables are undetectable, and cause unpredictable results. The following program avoids problems caused by such undefined variables by assigning the value nil to those variables.

```
 $STANDARD_LEVEL 'EXT_MODCAL'$
PROGRAM prog (input, output);
 VAR
    i,j : integer;
   procvar1 : PROCEDURE (a,b : integer);
    procvar2 : PROCEDURE (VAR c,d : integer);
PROCEDURE alpha (x, y: integer); EXTERNAL;
PROCEDURE beta (x, y: integer); EXTERNAL;
PROCEDURE gamma (VAR x, y: integer); EXTERNAL;
 PROCEDURE delta (VAR x,y: integer); EXTERNAL;
 BEGIN
    read(i,j);
    {initialize variables of procedure type}
    procvar1 := nil;
  procvar2 := nil;\{If -100 \le i \le -1, \text{ procvar1 is alpha}\}if 0 \le i \le 100, procvarl is beta}
   IF (i IN [-100..-1] THEN procvar1 := addr(alpha)
   ELSE IF i IN [0..100] THEN procvar1 := addr(beta);
   \{If -10 \leq j \leq -1, \text{ procvar2 is gamma}\}if 0 \leq j \leq 10, procvar2 is delta}
```

```
IF j IN [-10, -1] THEN procvar2 := addr(gamma)
   ELSE IF j IN [0..10] THEN procvar2 := addr(delta);
    {Call procvar1 and procvar2, unless they are nil}
    IF procvar1 = nil THEN writeln('i is out of range')
   ELSE call(procvar1, i, j);
    IF procvar2 = nil THEN writeln('j is out of range')
   ELSE call(procvar2, i, j);
 END.
```
### **Call Procedure**

The predefined procedure call executes a call to the procedure specified by a procedure variable. Its parameters are a procedure variable and the actual parameters with which the procedure is to be called. Just as a pointer is dereferenced with ^, a procedure variable is dereferenced with call.

### **Example**

```
 $STANDARD_LEVEL 'EXT_MODCAL'$
      PROGRAM prog;
      TYPE
       proctype = PROCEDURE (x,y : integer);
      VAR
        procvar : proctype;
     PROCEDURE p (a,b : integer);
      BEGIN
 .
 .
 .
      END;
      BEGIN
        procvar := addr(p);
        call(procvar,1000,3500);
        p(1000,3500);
      END.
The calls to the procedures call and p are semantically equivalent.
```
The first parameter to call (procedure variable) cannot have the value nil or be undefined.

## **Fcall Function**

The predefined function fcall executes a call to the function specified by a function variable. Its parameters are a function variable (which specifies the function to be called) and the actual parameters with which the function is to be called. Just as a pointer is dereferenced with  $\gamma$ , a function variable is dereferenced with fcall.

## **Example**

```
 $STANDARD_LEVEL 'EXT_MODCAL'$
 PROGRAM prog;
 TYPE
   functype = FUNCTION (x,y : integer) : integer;
 VAR
    funcvar : functype;
```

```
 v1 : ^integer;
FUNCTION f (a,b : integer) : integer;
 BEGIN
   f := (a+b)*(a-b);
 END;
 BEGIN
  new(v1);funcvar := addr(f);
   v1^ := fcall(funcvar, 27, 94);
  v1^ := f(27, 94);
 END.
  The calls to the functions fcall and f are semantically
   equivalent.
```
The first parameter to fcall (the function variable) cannot have the value nil or be undefined.

### **Congruent Parameter Lists**

Two parameter lists are congruent if they have the same number of parameters, and if parameters in the same positions are equivalent.

Two parameters are equivalent if any one of the following is true:

- \* They are value parameters of identical type.
- \* They are VAR parameters of identical type.
- \* They are parameters of procedure type with congruent parameter lists.
- \* They are parameters of function type with congruent parameter lists and identical result types.
- They are value conformant array parameters with equivalent schemas.
- \* They are VAR conformant array parameters with equivalent schemas.

Two conformant array schemas are equivalent if all of the following are true:

- \* Both are PACKED, or neither is PACKED.
- \* Corresponding index type specifications specify the same type.
- \* They have the same element type. If they have schemas for element types, then those schemas are equivalent.

## **Example 1**

This program uses procedure parameters whose own parameter lists do not include conformant array parameters, function parameters, or other procedure parameters.

```
 PROGRAM prog;
```
VAR

r : real;

PROCEDURE proc (PROCEDURE procvar (x : integer; VAR y : char)); BEGIN .

```
 END;
       FUNCTION func (PROCEDURE pvar (x : integer)) : real;
       BEGIN
 .
 .
       END;
      PROCEDURE p1 (a : integer; VAR b : char); EXTERNAL;
      PROCEDURE p2 (a : integer; VAR b : real); EXTERNAL;
      PROCEDURE p3 (VAR a : integer; b : char); EXTERNAL;
      PROCEDURE p4 (a,b : integer); EXTERNAL;
      PROCEDURE p5 (a : integer); EXTERNAL;
       BEGIN
          proc(p1);
         proc(p2); {i1legal}<br>proc(p3); {i1legal}proc(p3);<br>proc(p4);
                       \----<br>{illegal}<br>{illegal}
         proc(p5);r := \text{func}(p5);r := func(p4); {illegal}<br>r := func(p3); {illegal}
         r := func(p3); {illegal}<br>r := func(p2); {illegal}
         r := func(p2); {illegal}<br>r := func(p1); {illegal}
         r := \text{func}(p1); END.
```
The procedure proc has a procedure parameter, procvar. The parameter list of procvar is congruent with the parameter list of the procedure p1, but not with those of p2, p3, p4, or p5. Therefore, p1 can be an actual parameter for procvar, but p2, p3, p4, and p5 cannot.

The function func has a procedure parameter, pvar. The parameter list of pvar is congruent with the parameter list of the procedure p5, but not with those of p1, p2, p3, or p4. Therefore, p5 can be an actual parameter for pvar, but p1, p2, p3, and p4 cannot.

### **Example 2**

.

This program uses function parameters whose own parameter lists do not include conformant array parameters, procedure parameters, or other function parameters.

```
 PROGRAM prog;
     VAR
       r : real;
     PROCEDURE proc (FUNCTION funcvar : (a,b,c : char) : Boolean);
     BEGIN
 .
 .
 .
     END;
    FUNCTION func (FUNCTION fvar : (a,b,c : char) : real) : real;
     BEGIN
 .
 .
 .
     END;
    FUNCTION f1 (x, y, z : char) : Boolean; EXTERNAL;
    FUNCTION f2(x,y,z : char) : real; EXTERNAL; BEGIN
```

```
 proc(f1);
  proc(f2); {illegal}
  r := func(f2);r := func(f1); {illegal}
 END.
```
The procedure proc has a function parameter, funcvar. The parameter list of funcvar is congruent with the parameter list of the function f1, but not with that of f2. Therefore, f1 can be an actual parameter for funcvar, but f2 cannot.

The function func has a function parameter, fvar. The parameter list of fvar is congruent with the parameter list of the function f2, but not with that of f1. Therefore, f2 can be an actual parameter for fvar but f1 cannot.

# **Example 3**

This program uses a procedure parameter, procvar. The parameter list of procvar includes conformant array parameters, w and x, another procedure parameter, p1, and another function parameter, f1.

```
 PROGRAM prog;
     TYPE
       itype = 1..10i VAR
       a : ARRAY [1..6] OF integer;
        b : PACKED ARRAY [3..7] OF integer;
    PROCEDURE alpha (m : integer); EXTERNAL;
    FUNCTION beta (n : real) : integer; EXTERNAL;
     PROCEDURE p (VAR cvar1 : ARRAY [a..b : itype] OF integer;
                      cvar2 : PACKED ARRAY [c..d : itype] OF integer;
                      PROCEDURE pvar (e : integer);
                     FUNCTION fvar (f : real) : integer;
                  ); EXTERNAL;
     PROCEDURE proc (PROCEDURE procvar
                        (VAR w : ARRAY [g..h : itype] OF integer;
                             x : PACKED ARRAY [i..j : itype] OF integer;
                            PROCEDURE p1 (x1 : integer);
                            FUNCTION f1(x2 : real) : interger)\hspace{0.1cm});
    BEGIN
        procvar(a,b,alpha,beta);
     END;
     BEGIN
        proc(p);
     END.
```
The parameter lists of the formal procedure parameter procvar and the procedure p are congruent: cvar1 and w are reference conformant array parameters, cvar2 and x are value conformant array parameters, pvar and function p1 are procedure parameters with congruent parameter lists, and fvar and function f1 are function parameters with congruent parameter lists.

Passing a routine as an actual parameter does not change its scope. If it has access to a nonlocal entity before being passed as an actual parameter, then it has access to that entity after being passed--even if the entity is outside the scope of the routine to which the routine is
passed.

# **Example 4**

```
 PROGRAM prog (output);
    PROCEDURE outer2 (PROCEDURE procvar (v : integer));
     BEGIN {outer2}
        procvar(7);
     END; {outer2}
    PROCEDURE outer1 (p : integer);
     VAR
        x : integer;
       PROCEDURE inner (i : integer);
        BEGIN {inner}
          writeln(x, i, x+i, p); END; {inner}
 BEGIN {outer1}
x := 5; outer2(inner);
     END; {outer1}
     BEGIN {prog}
        outer1(2);
     END. {prog}
```
The preceding program prints:

5 7 12 2

Because the procedure inner has access to the nonlocal variables x and p before being passed to outer2, it has access to x and p after being passed to outer2 (even though x and p are outside the scope of outer2).

# **Hidden Parameters**

Hidden parameters do not appear in formal or actual parameter lists, but are nevertheless passed to routines. They are always integers.

You must know about hidden parameters in order to debug your program at the assembly language level, and you must include them in the parameter lists of external routines that are not written in Pascal. (For information, see Chapter 9 .)

Table 7-3 shows which routines receive hidden parameters, how many hidden parameters they receive, where the hidden parameters are in the physical parameter order, and the values of the hidden parameters.

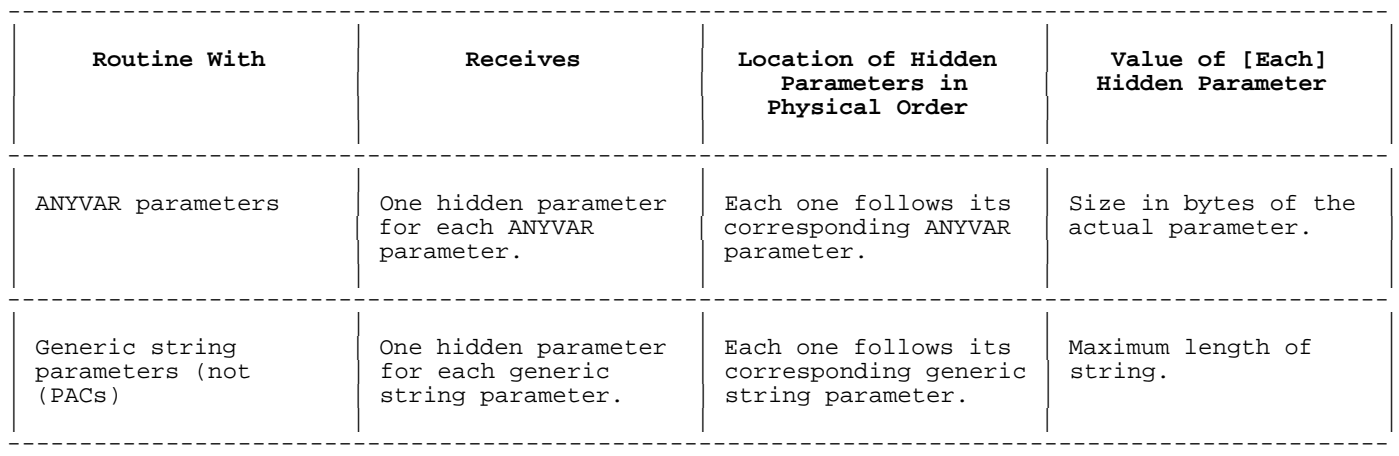

# **Table 7-3. Hidden Parameters**

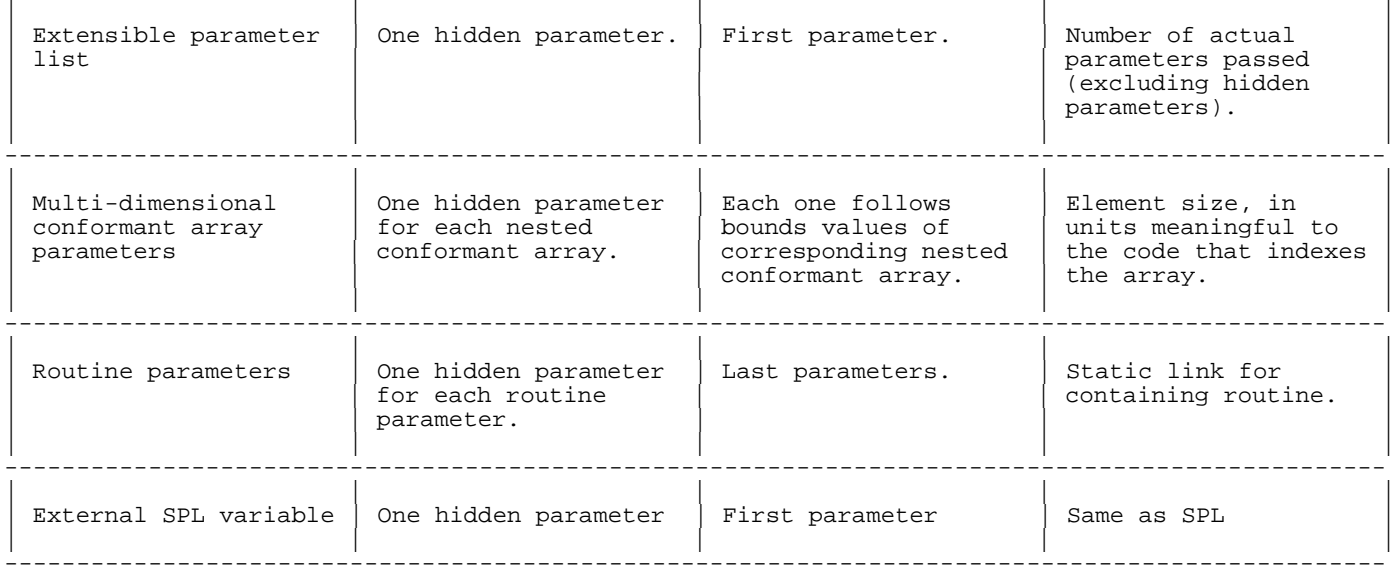

# **ANYVAR Parameters**

If a routine has ANYVAR parameters, its physical parameter order contains one hidden parameter for each. In the physical parameter order, each hidden parameter follows its corresponding ANYVAR parameter. The value of each hidden parameter is the size of the corresponding ANYVAR parameter (in bytes).

If the routine specifies the UNCHECKABLE\_ANYVAR option, no hidden parameters are passed for ANYVAR parameters.

The UNCHECKABLE\_ANYVAR option is used when calling routines that were not written in Pascal.

# **Example 1**

```
 $STANDARD_LEVEL 'HP_MODCAL'$
     PROGRAM prog;
     VAR
        x,y,z : integer;
    PROCEDURE p ( a : integer;
                  ANYVAR b, c : integer;
                 d : integer;<br>ANYVAR e : integer)
                          : integer);
     BEGIN {p}
 .
 .
 .
    END; {p} BEGIN {prog}
       x := 2;y := 3;z := 5;p(1,x,y,4,z); END. {prog}
```
Including hidden parameters ( highlighted), the parameter list that appears as  $p(1,x,y,4,z)$  in the preceding program is:

| | Value 1 | | ------------------- | | | Address of x | | | ------------------- | | Size of x | | ------------------- | | | Address of y | | | | | Size of y | | ------------------- | | Value 4 | | ------------------- | | | Address of z | | | ------------------- | | Size of z | | -------------------

-------------------

You can access these hidden parameters with the predefined functions bitsizeof and sizeof. If the UNCHECKABLE\_ANYVAR procedure option is specified, bitsizeof and sizeof return the size of the formal parameter (for more information on UNCHECKABLE\_ANYVAR, see Chapter 8 ).

# **Example 2**

```
 $STANDARD_LEVEL 'EXT_MODCAL'$
     PROGRAM prog (output);
     TYPE
        t1 = ARRAY [1..20] OF integer;
       t2 = ARRAY [1..11] OF integer;
     VAR
       v : t1;PROCEDURE p1 (ANYVAR parm : t2);
    BEGIN \{p1\}writeln('Size of actual parameter = ', sizeof(parm):1);
 writeln('Bit size of actual parameter = ', bitsizeof(parm):1);
    END; {p2}PROCEDURE p2 (ANYVAR parm : t2);
                  OPTION UNCHECKABLE ANYVAR;
    BEGIN \{p2\}writeln('Size of formal parameter = ', sizeof(parm):1);
       writeln('Bit size of formal parameter = ', bitsizeof(parm):1);
    END; {p2} BEGIN {prog}
```
 $p1(v)$ ;  $p2(v)$ ; END. {prog}

The preceding program prints:

 Size of actual parameter = 80 Bit size of actual parameter = 640 Size of formal parameter = 44 Bit size of formal parameter = 352

The procedure p1 does not specify the option UNCHECKABLE\_ANYVAR, so it can access the hidden parameter associated with the actual parameter v. The functions sizeof(parm) and bitsizeof(parm) return the size of the actual parameter v.

The procedure p2 specifies the option UNCHECKABLE\_ANYVAR, so it cannot access the hidden parameter associated with the actual parameter v, because it is omitted from the physical parameter order. The functions sizeof(parm) and bitsizeof(parm) return the size of the formal parameter parm (that is, the sizes of the type t2).

#### **Generic String Parameters**

If a routine has generic string parameters, its physical parameter order contains one hidden parameter for each. In the physical parameter order, each hidden parameter follows its corresponding actual string parameter. The value of each hidden parameter is the maximum length of the corresponding actual string parameter.

# **Extensible Parameter List**

If a routine has an extensible parameter list, its physical parameter order begins with a hidden parameter. The value of the hidden parameter is the number of actual parameters passed, excluding hidden parameters. This value is always greater than or equal to the number of nonextension parameters, because the routine must have a value for each of them.

#### **Example**

```
 $STANDARD_LEVEL 'EXT_MODCAL'$
     PROGRAM prog;
    PROCEDURE p (x : integer;
                  y : real;
                OPTION EXTENSIBLE 1
                       DEFAULT_PARMS (x := 0,
                                      y := 1.0;
     BEGIN
 .
 .
     END;
     BEGIN
       p; {value of hidden parameter is one}<br>p(9); {value of hidden parameter is one}
 p(9); {value of hidden parameter is one}
 p(9, 2.7); {value of hidden parameter is two}
       p(, 2.7); {value of hidden parameter is two}
     END.
```
The procedure p has one nonextension parameter, so the value of the hidden parameter for any call to p is at least one.

In the first call above, p receives one value from DEFAULT\_PARMS; the value of the hidden parameter is one.

In the second call,  $p$  receives one value from the actual parameter list; the value of the hidden parameter is one.

In the third call, p receives two values from the actual parameter list; the value of the hidden parameter is two.

In the fourth call, p receives one value from DEFAULT\_PARMS and one from the actual parameter list; the value of the hidden parameter is two. For more information on OPTION EXTENSIBLE and OPTION DEFAULT\_PARMS, see Chapter 8 .

# **Multidimensional Conformant Array Parameters**

If a routine has multidimensional conformant array parameters, its physical parameter order contains one hidden parameter for each nested conformant array element. In the physical parameter order, each hidden parameter follows the actual parameters for the bounds of its corresponding dimension. The value of each hidden parameter is the size of its corresponding dimension. These hidden parameters are not accessible to the programmer. The program uses them to calculate values of the sizeof function.

# **Example**

```
 PROGRAM prog;
 TYPE
  t = 1..10; VAR
    a : ARRAY [1..3,1..8,1..4] OF integer;
 PROCEDURE p (b : ARRAY [lb1..ub1 : t;
                          lb2..ub2 : t;
                          lb3..ub3 : t] OF integer; EXTERNAL;
 BEGIN
  p(a);
 END.
```
The call p(a) passes two hidden parameters to p, one for each nested conformant array dimension. Including hidden parameters ( highlighted), the parameter list that appears in the preceding program as  $p(a)$  is:

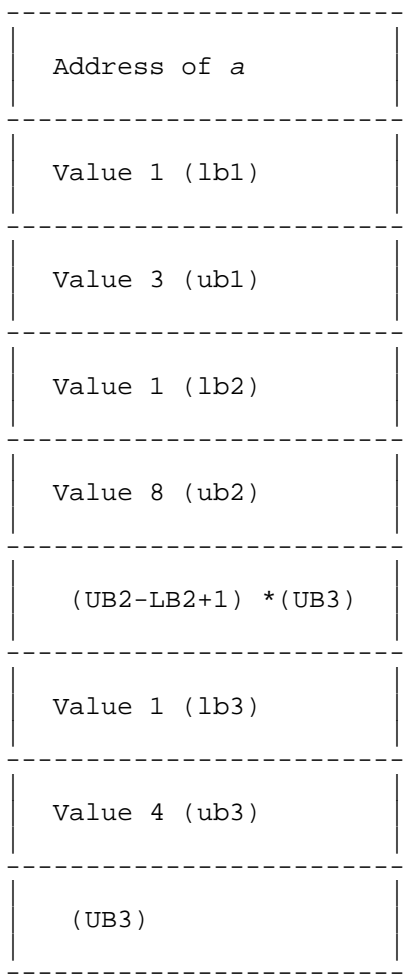

#### **Routine Parameters**

If a routine has routine parameters, its physical parameter order contains one hidden parameter for each routine parameter. (This is not true of parameters that are routine variables.) These hidden parameters are at the end of the physical parameter order, in the same order as their corresponding routine parameters. The value of a hidden parameter for a specific routine parameter is the static link. This static link allows access to the variables and parameters of the enclosing routines.

**NOTE** Level one routines do not require static links. Therefore, they are the only type of routine parameters that can be passed to extensible parameters.

# **Example**

```
PROGRAM prog (input, output);
PROCEDURE p (PROCEDURE param1 (x : integer);
             PROCEDURE param2 (y : integer);
             FUNCTION param3 (z : integer) : integer;
              v : integer);
```

```
 VAR
     i : integer;
    BEGIN {p}
     param1(v);
     param2(v);
     i := param3(v);
   END; {p}PROCEDURE actual1 (a : integer);
PROCEDURE actual2 (b : integer);
        FUNCTION actual3 (c : integer) : integer;
        BEGIN {actual3}
         p(actual1,actual2,actual3,100);
       END: \{actual3\} BEGIN {actual2}
 .
 .
      END; {actual2}
    BEGIN {actual1}
 .
 .
    END; {actual1}
    BEGIN
 .
 .
 .
    END.
Including hidden parameters ( highlighted), the physical parameter order
that appears in the preceding program as p(\text{actual1}, \text{actual2}, \text{actual3}, 100)is:
 -----------------------------------------------------------
| |
 Procedure label for procedure actual1
| |
-----------------------------------------------------------
| |
 Procedure label for procedure actual2
| |
-----------------------------------------------------------
| |
 Function label for function actual3
| |
-----------------------------------------------------------
| |
 Value 100
| |
     -----------------------------------------------------------
| |
 Static link for procedure actual1 (nil)
| |
   -----------------------------------------------------------
| |
  Static link for procedure actual2 (actual1's locals)
| |
    -----------------------------------------------------------
| |
  Static link for function actual3 (actual2's locals)
| |
 -----------------------------------------------------------
```
# **EXTERNAL SPL VARIABLE**

The EXTERNAL SPL VARIABLE directive causes the compiler to pass a hidden parameter that specifies the presence of parameters. The hidden parameter is a 32 bit integer with the mask right justified as required by SPL/V.

# **Example**

```
 program prog1;
 var count : integer;
 procedure ext_spl(p1, p2, p3 : integer);
    external spl variable;
 begin
 ext_spl(1,,count);
 ext_spl(1);
 end.
```
Including hidden parameters (highlighted), the physical parameter order that appears in the preceding program as  $ext_{spl}(1, i)$  is:

```
--------------------------
| |
 Value 5
| |
--------------------------
| |
 Value 1
| |
--------------------------
| |
 Value 0 (space
 holder)
| |
 --------------------------
| |
 Value of count
| |
 --------------------------
```
# **Chapter 8 Procedure Options**

Procedure options, which immediately follow a routine head, can specify:

- That the routine has an extensible parameter list--that is, one or more optional parameters (EXTENSIBLE option).
- Default values for formal parameters, allowing their actual parameters to be left out of actual parameter lists (DEFAULT\_PARMS option).
- That formal ANYVAR parameters do not have the usual hidden parameters that specify their sizes (UNCHECKABLE\_ANYVAR option).
- That the loader does not resolve the routine until run time (UNRESOLVED option).
- That the routine is duplicated in-line wherever the program calls it (INLINE option).

A routine heading can specify any combination of procedure options.

#### **Example**

PROCEDURE alpha (a,b,c : integer) OPTION EXTENSIBLE 2; FUNCTION beta  $(x : integer; y : real) : boolean$ OPTION DEFAULT PARMS  $(x:=0, y:=0);$ FUNCTION delta  $(i,j,k : integer) : integer$  OPTION EXTENSIBLE 1 DEFAULT PARMS  $(i:=0, j:=1, k:=1)$  UNRESOLVED; PROCEDURE gamma (ANYVAR r,s : char) OPTION UNCHECKABLE ANYVAR; PROCEDURE epsilon (ANYVAR t : real) OPTION UNRESOLVED UNCHECKABLE\_ANYVAR; FUNCTION zeta (ANYVAR u : real) : integer OPTION UNCHECKABLE\_ANYVAR DEFAULT\_PARMS (u:=nil) UNRESOLVED;

# **EXTENSIBLE**

The EXTENSIBLE routine option identifies a procedure that has an extensible parameter list.

An extensible parameter list has a fixed number of nonextension parameters and a variable number of extension parameters. The integer <sup>n</sup> after the keyword EXTENSIBLE specifies that the first <sup>n</sup> parameters in the formal parameter list are nonextension parameters (n can be zero). Any other parameters are extension parameters.

A nonextension parameter is required. Every call to the routine must provide an actual parameter for it.

An extension parameter is optional. A call to the routine can omit its actual parameter from the actual parameter list. However, if the actual parameter list contains an actual parameter for the <sup>x</sup> th extension parameter, it must contain actual parameters for those before it.

**NOTE** You can pass only level 1 procedures to EXTENSIBLE.

 You cannot pass large (greater than 8 bytes) value parameters to an extension parameter.

#### **Example**

```
 PROGRAM prog;
      $STANDARD_LEVEL 'EXT_MODCAL'$
      VAR
          b : boolean;
     FUNCTION f (i,j : integer) : boolean
                OPTION EXTENSIBLE 2; {both parameters are required}
      BEGIN
 .
 .
      END;
     PROCEDURE p(x,y : integer) OPTION EXTENSIBLE 0; {no parameters are required}
      BEGIN
          .
 .
      END;
     PROCEDURE q (a : integer;
                     b : real;
                     c : char;
                     d : integer)
                  OPTION EXTENSIBLE 2; {first two parameters are required}
      BEGIN
 .
 .
      END;
      (Example is continued on the next page.)
      BEGIN
        b := f(36, 45); {legal}
        b := f(20); \{i1legal\}<br>b := f(0,66); \{i1legal\}b := f(.66);<br>b := f;
                             \{\mathtt{illegal}\}p;<br>
p();<br>
{legal}
                             {legal}<br>{legal}
        p(100); {legal}<br>p(250,13); {legal}
        p(250,13); p(,60); {illegal}
         q(5,9.4); \{ \begin{array}{ll} \text{q}(5,9.4); \\ \text{q}(4,3.0,'z'); \\ \text{legal} \} \end{array} q(4,3.0,'z'); {legal}
 q(7,8.8,'w',55); {legal}
          q(2,1.1,,93); {illegal}
          q(,); {illegal}
         q(,,45);<br>q(400,,22); {illegal}
         q(400, 22);
      END.
Both parameters of the function f are nonextension parameters. Every
```
call to f must specify actual parameters for them.

Both parameters of the procedure p are extension parameters. A call to p

can specify or omit actual parameters for them. If the second actual parameter is specified, the first must also be specified.

The first two parameters of the procedure q are nonextension parameters; the last two are extension parameters. A call to q must specify actual parameters for the first two parameters, but it can specify or omit actual parameters for the last two parameters. If the fourth actual parameter is specified, the third must also be specified.

The number of extension parameters in an extensible parameter list is flexible: you can add new ones later, and you need not recompile programs that call the routine. The updated version of the routine can use the predefined function haveextension to determine whether it was passed values for specific extension parameters.

Without the DEFAULT\_PARMS procedure option, the predefined function haveextension returns true and false under these conditions:

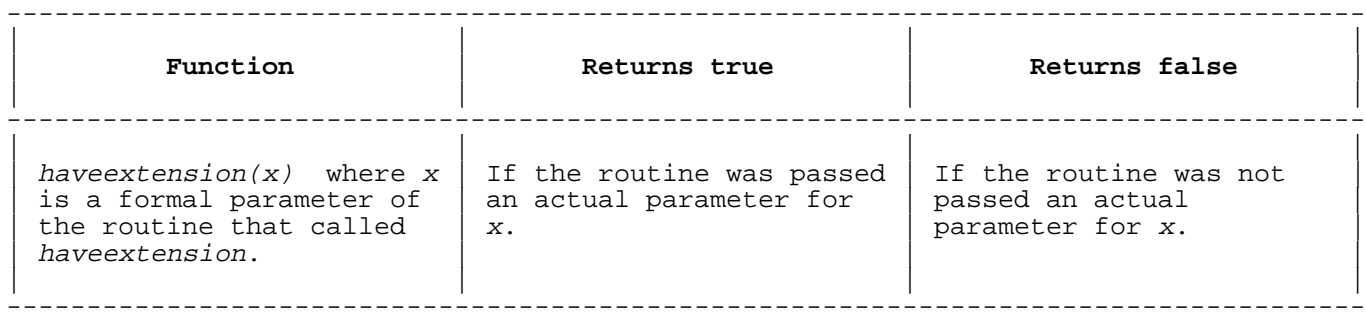

**NOTE** A parameter cannot be referenced when haveextension would return false.

# **Example**

.

The procedure p has two nonextension parameters:

```
 PROCEDURE p (n1,n2 : integer)
           OPTION EXTENSIBLE 2;
BEGIN {p} .
```
END;  $\{p\}$ 

The program oldprog calls the procedure p:

```
 PROGRAM oldprog;
```

```
 PROCEDURE p (n1,n2 : integer)
            OPTION EXTENSIBLE 2;
            EXTERNAL;
BEGIN
    p(1,2);
 END.
```
The procedure p is updated and two new parameters are added. It uses the predefined function haveextension to determine whether its two new extension parameters were passed to it.

```
 PROCEDURE p (n1,n2,e1,e2 : integer)
           OPTION EXTENSIBLE 2;
BEGIN {p} IF haveextension(e1) AND haveextension(e2) THEN BEGIN
```
 . END; END;  ${p}$ The procedure p must be recompiled, but the program oldprog need not be. Its call to p is still legal, as is the call to p from the program newprog: PROGRAM newprog; PROCEDURE p (n1,n2,e1,e2 : integer) OPTION EXTENSIBLE 2; EXTERNAL; BEGIN p(1,2,3,4); END. A call to a routine with an extensible parameter list contains a hidden parameter. See Chapter 7 for details.

**NOTE** A routine with <sup>n</sup> extensible parameters is not the same as a procedure with <sup>n</sup> parameters that does not have EXTENSIBLE, even if the two procedures are otherwise identical. For example, these procedures are not the same: PROCEDURE proc (a,b : char) PROCEDURE proc (a,b : char); OPTION EXTENSIBLE 2;<br>BEGIN BEGIN BEGIN END; END;

#### **DEFAULT\_PARMS**

.

The DEFAULT\_PARMS procedure option specifies default values to be assigned to formal parameters when actual parameters are not passed to them. If a nonextension parameter has a default value, its actual parameter can be left out of the actual parameter list, and its default value will be assigned to the formal parameter.

A default value must be a constant expression that is assignment compatible with its parameter. The value nil is the only legal default for a VAR, ANYVAR, function or procedure parameter.

#### **Example**

```
 PROGRAM prog;
```
PROCEDURE  $p(a,b,c : integer)$ OPTION DEFAULT\_PARMS  $(b:=2, c:=3);$  {two have default values} BEGIN . . . END; BEGIN  $p(10);$  {a:=10, b:=2 (default), c:=3 (default)}<br> $p(10, 20);$  {a:=10, b:=20, c:=3 (default)}  $\{a:=10, b:=20, c:=3 \text{ (default)}\}$  $p(10, 30);$  {a:=10, b:=2 (default), c:=30}<br> $p()$ ; {illegal}  $p()$ ; {illegal}<br>p(,20); {illegal}  ${i1legal}$ END.

If an extension parameter has a default value, its actual parameter can be left out of the middle or off the end of the actual parameter list.

If it is left out of the middle, its default value is assigned to the formal parameter. If it is left off the end, no value is assigned to the formal parameter.

# **Example**

```
 PROGRAM prog;
     PROCEDURE p (a,b,c : integer)
 OPTION EXTENSIBLE 0 {all parameters are extensible}
 DEFAULT_PARMS (a:=1,b:=2,c:=3); {all have default values}
     BEGIN
        .
        .
 .
     END;
    BEGIN p(9, 5);
p(9, 5); \{a:=9, b:=2 \text{ (default)}, c:=5\}p(6,7); \qquad \{a:=6, b:=7, no value assigned to c\}p(8); {a:=8}, no value assigned to b or c}
p( , 4, 5); \{a := 1 \text{ (default)}, b := 4, c := 5\} END.
```
Table 8-1 tells the value that is passed to a formal parameter,  $x$ , when <sup>x</sup> is:

- \* Nonextension or extension.
- \* Its actual parameter is specified or not specified.
- \* It is before, the same as, or after the parameter <sup>n</sup>, where <sup>n</sup> is the last parameter for which an actual parameter is specified.

### **Table 8-1. Values Passed to Formal Parameter x**

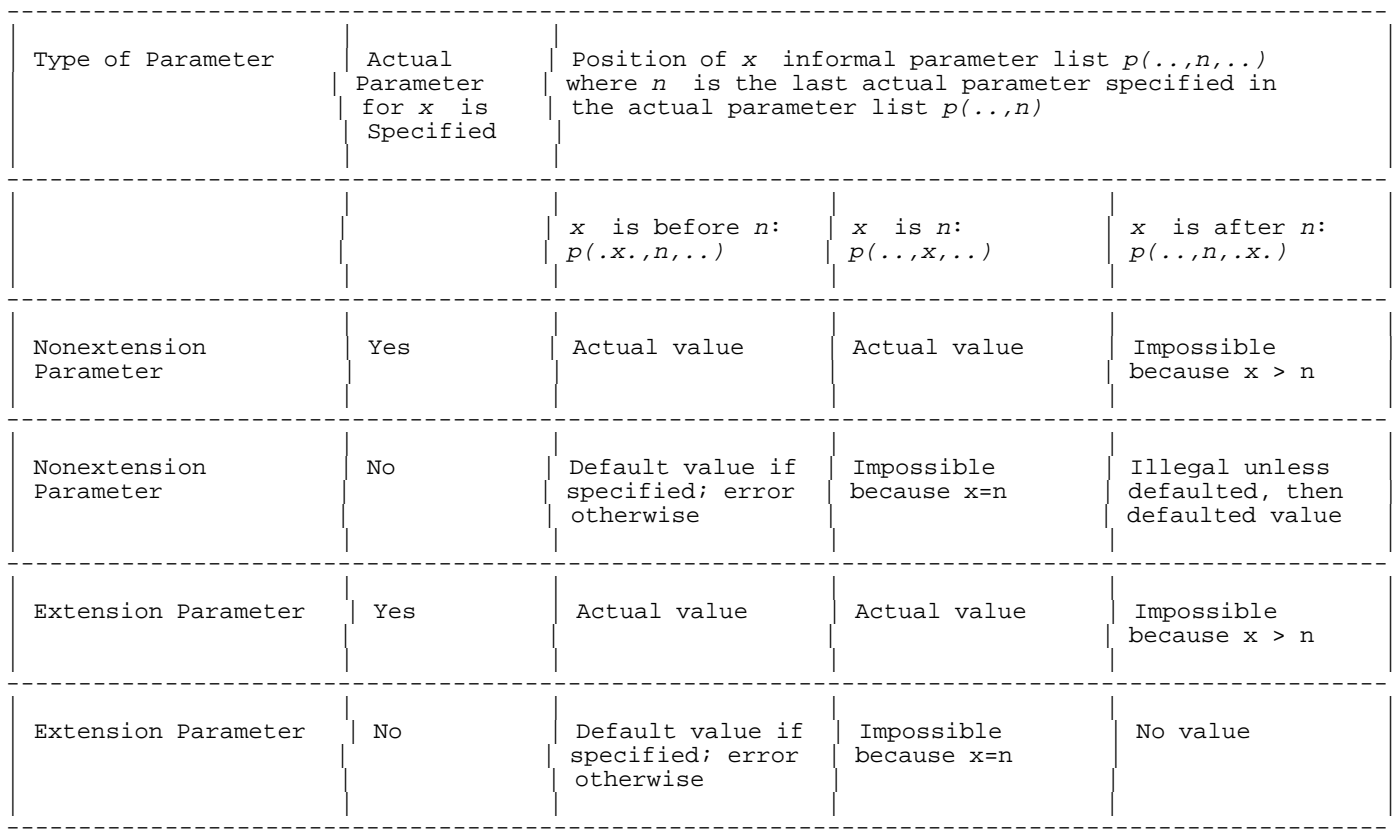

#### **Haveoptvarparm Function**

A routine can use the predefined function haveoptvarparm to determine whether the value that it received for a formal reference parameter was passed as an actual parameter or defaulted.

The predefined function haveoptvarparm returns true and false under these conditions:

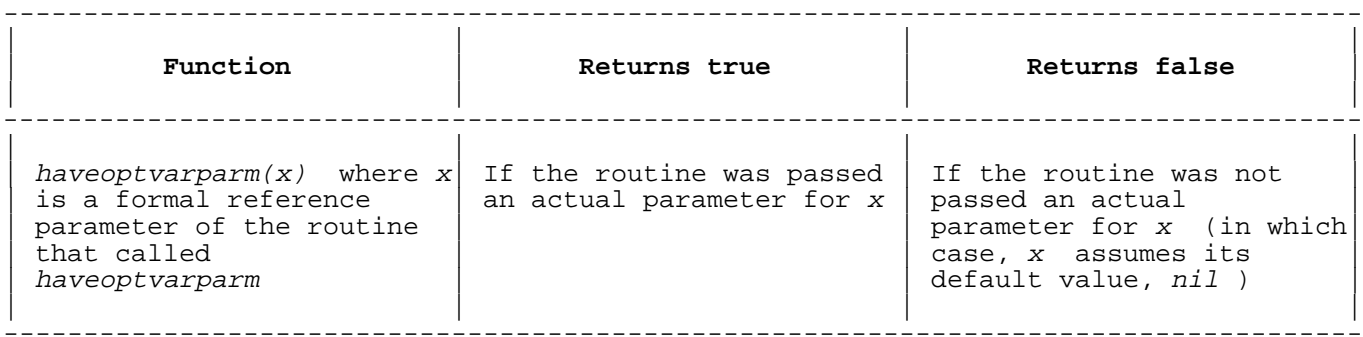

**Example**

```
 PROGRAM prog;
     $STANDARD_LEVEL 'EXT_MODCAL'$
     VAR
        i : integer;
     PROCEDURE p (VAR x,y : integer)
              OPTION DEFAULT_PARMS (x := nil, y := nil);
     VAR
        b : boolean;
     BEGIN
b := haveoptvarparm(x); {b := true for p(i)}
b := haveoptvarparm(y); {b := false for p(i)}
     END;
     BEGIN
      p(i); \{x=i, y=nil (default)\}\ END.
```
Table 8-2 tells the value of haveoptvarparm $(x)$  when the formal parameter <sup>x</sup> meets the following conditions:

- \* Nonextension or extension.
- \* Its actual parameter is specified or not specified.
- \* It is before, the same as, or after the parameter <sup>n</sup>, where <sup>n</sup> is the last parameter for which an actual parameter is specified.

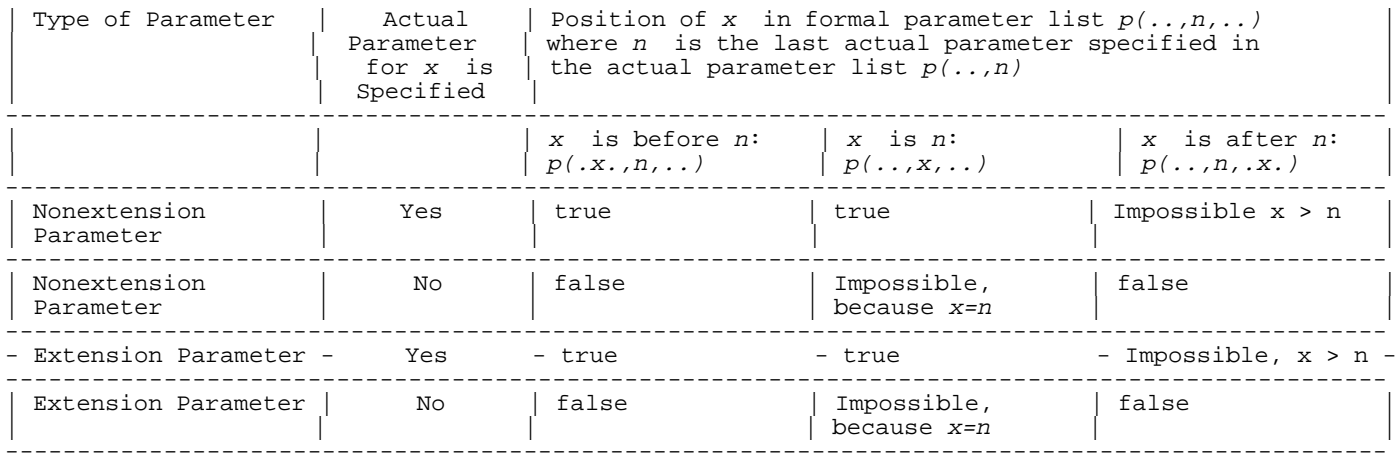

# **Table 8-2. Values Returned by Haveoptvarparm(x)**

# **Haveextension Function**

With the DEFAULT\_PARMS procedure option, the predefined function haveextension returns true and false under these conditions:

------------------------------------------------------------------------------------- - **Function** - **Returns true** - **Returns false** -

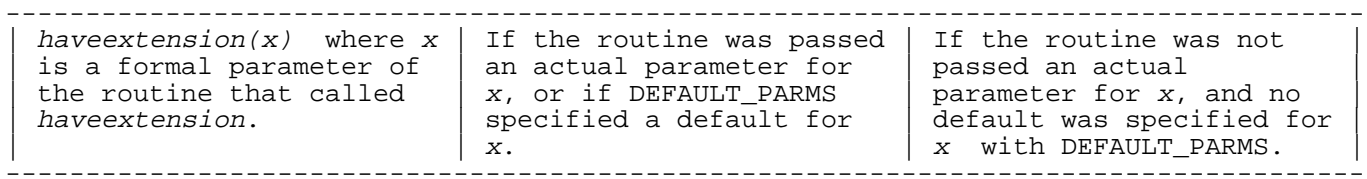

**Example**

 PROGRAM prog; \$STANDARD\_LEVEL 'EXT\_MODCAL'\$ PROCEDURE p (a,b,c : integer) OPTION EXTENSIBLE 2 DEFAULT PARMS  $(b:=2);$  BEGIN END; BEGIN {haveextension(b)} {haveextension(c)}

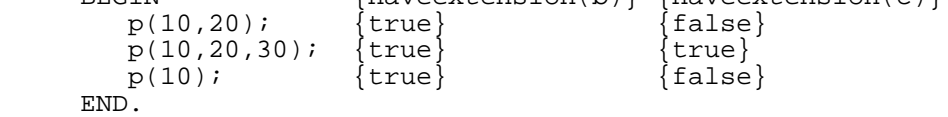

Table 8-3 tells the value of have extension $(x)$  when the formal parameter <sup>x</sup> is:

- \* Nonextension or extension.
- \* Its actual parameter is specified or not specified.
- \* It is before, the same as, or after the parameter <sup>n</sup>, where <sup>n</sup> is the last parameter for which an actual parameter is specified.

------------------------------------------------------------------------------------------------

#### **Table 8-3. Values Returned by Haveextension(x)**

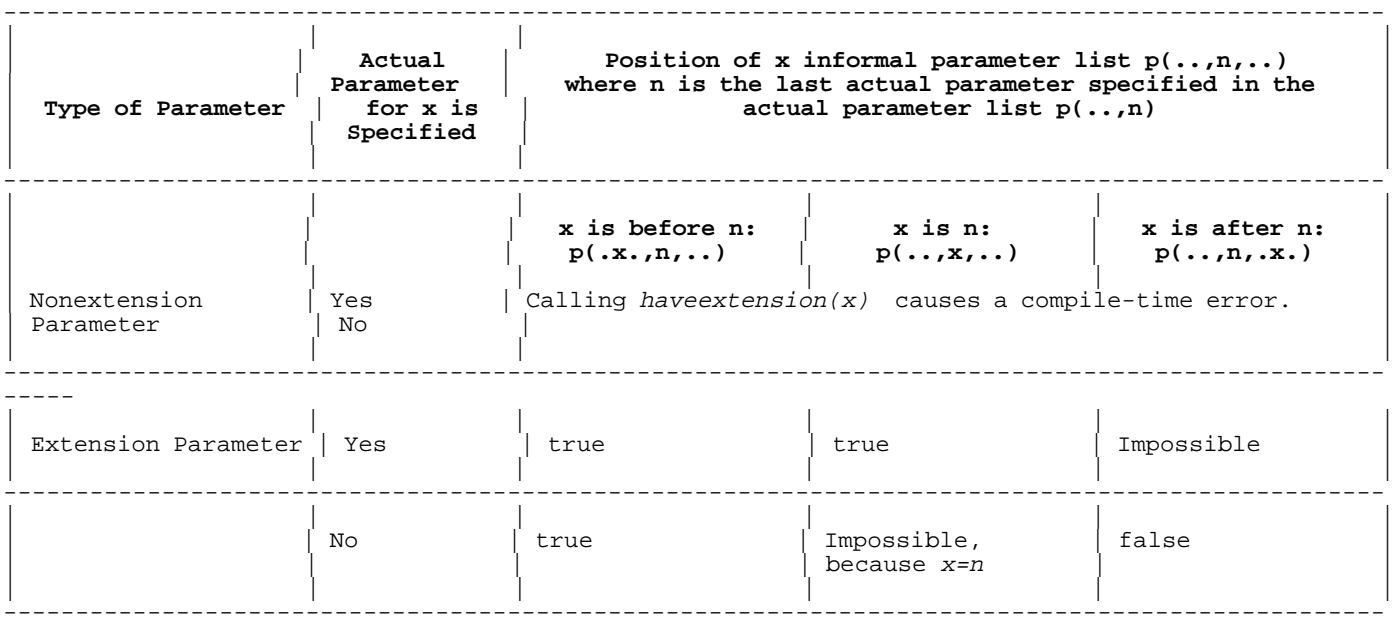

#### **UNCHECKABLE ANYVAR**

The UNCHECKABLE ANYVAR procedure option specifies that ANYVAR hidden parameters will not be created for a routine. This allows its parameter list to be compatible with the parameter list of a routine written in a language other than HP Pascal. (See Chapter 7 for an explanation of ANYVAR parameters.)

#### **Example**

 PROCEDURE cproc (ANYVAR ip1,ip2 : integer) OPTION UNCHECKABLE\_ANYVAR; EXTERNAL C;

The disadvantage of UNCHECKABLE\_ANYVAR is that it causes the predefined functions sizeof and bitsizeof to return the sizes of the types of the formal ANYVAR parameters, instead of the sizes of the actual parameters.

#### **Example**

```
 PROGRAM prog;
 TYPE
    t1 : PACKED ARRAY [1..50] OF char;
    t2 : PACKED ARRAY [1..100] OF char;
 VAR
    y : t1;
 PROCEDURE p1 (ANYVAR a : t2)
           OPTION UNCHECKABLE ANYVAR;
 VAR
   b : t1;
    i : 1..100;
 BEGIN {p1}
   x := sizeof(a); \{x \text{ is always } 100\}END; \{p1\} BEGIN {prog}
 END. {prog}
```
The UNCHECKABLE\_ANYVAR option is illegal with a routine that has no ANYVAR parameters.

#### **UNRESOLVED**

The UNRESOLVED procedure option prevents the compiler/linker/loader from resolving a routine until the program calls it. The routine must be at level one.

To resolve a routine is to associate it with its system name. Calling an OPTION UNRESOLVED routine implicitly resolves it at run-time, before it is called. The routine must be resolvable.

Alternatively, an OPTION UNRESOLVED routine can be explicitly resolved by calling the predefined function addr with the routine name as its parameter. Then addr returns a routine reference that can be assigned to a routine variable and called with the predefined procedure call or fcall. If the routine cannot be resolved, addr returns nil.

#### **Example**

```
 PROGRAM p (output);
 VAR
   pv : PROCEDURE;
 PROCEDURE p
           OPTION UNRESOLVED;
          EXTERNAL;
BEGIN {p}p; \{\text{This} \dots\}call(addr(p)); {is equivalent to this \ldots}
  pv := addr(p); {and this}
   call(pv);
END. {p}
```
**NOTE** On the HP-UX operating system, the UNRESOLVED option causes the addr function to return nil whether or not the specified routine is resolved.

#### **INLINE**

The INLINE procedure option duplicates a routine wherever the program calls it. It makes your program bigger, but faster. It is worthwhile for short routines and when speed is more important than size.

#### **Example**

```
The program:
      $STANDARD_LEVEL 'EXT_MODCAL'$
      PROGRAM prog;
      VAR
         i,j,k : integer;
        PROCEDURE max (11,12: integer;
                         VAR l3 : integer)
                     OPTION INLINE;
         BEGIN
            IF l1 > l2 THEN
              13 := 11 ELSE
              13 := 12;
         END;
```

```
 BEGIN
        max(10, 20, i); max(i,j,k);
      END.
is equivalent to the program:
      PROGRAM prog;
      VAR
         i,j,k : integer;
      BEGIN
        \{max(10, 20, i)\} IF 10 > 20 THEN
            i := 10 ELSE
            i := 20;\{max(i,j,k)\} IF i > j THEN
           k := i ELSE
           k := j;
      END.
```
The INLINE procedure option requires STANDARD\_LEVEL 'EXT\_MODCAL'. The equivalent INLINE compiler option does not. Refer to the HP Pascal/iX Reference Manual or the HP Pascal/HP-UX Reference Manual, depending on your implementation, for more information on the INLINE compiler option.

You cannot debug inline routines with a symbolic debugger. You can debug routines that call inline routines, but the inlined code is treated as a single statement and skipped. Breakpoints can only be set before or after the inlined code.

# **Chapter 9 External Routines**

An external routine is a routine that is not in the compilation unit that calls it. Its source language can be the same as that of the calling compilation unit or it can be different. This chapter explains:

- \* The EXTERNAL directive, which allows an HP Pascal compilation unit to access an external routine.
- \* How an HP Pascal program accesses external routines written in C, COBOL II, FORTRAN 77, FORTRAN 66/V, and SPL.
- How a switch stub allows a Native Mode HP Pascal program to access an external routine in a Compatibility Mode SL.
- \* How a program written in C, COBOL II, FORTRAN 66/V, FORTRAN 77, or SPL accesses an external HP Pascal routine.

# **EXTERNAL Directive**

The EXTERNAL directive allows an HP Pascal compilation unit to access an external routine (a routine in another compilation unit). The source code of the external routine can be any one of the following languages:

- \* HP Pascal<br>\* HP Pascal
- \* HP Pascal/V
- \* HP C
- \* HP COBOL II
- \* FORTRAN 66/V
- \* HP FORTRAN 77
- $SPL$

#### **Syntax**

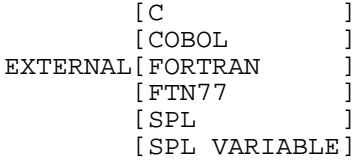

**Parameters**

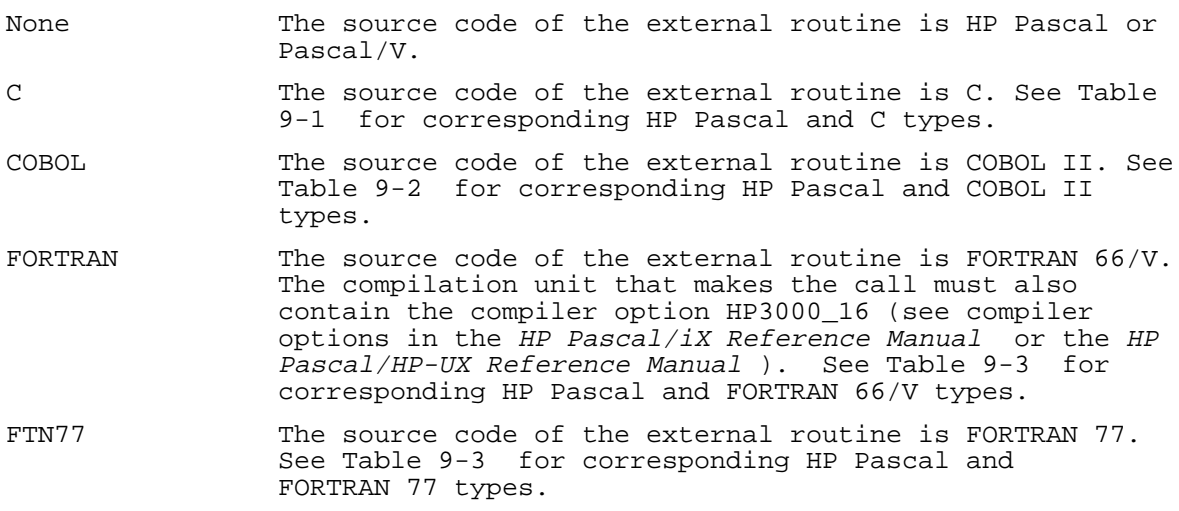

SPL The source code of the external routine is SPL, without option variable parameters. The compilation unit that makes the call must also contain the compiler option HP3000\_16 (see compiler options in the HP Pascal/iX Reference Manual or the HP Pascal/HP-UX Reference Manual ). See Table 9-4 for corresponding HP Pascal and SPL types.

SPL VARIABLE The source code of the external routine is SPL, with optional variable parameters. You must specify SPL VARIABLE (rather than SPL) if the external routine has option parameters, even if you do not omit parameters when you call the routine. The compilation unit that makes the call must also contain the compiler option HP3000\_16 (see compiler options in the HP Pascal/iX Reference Manual or the HP Pascal/HP-UX Reference Manual ). See Table 9-4 for corresponding HP Pascal and SPL types.

The programmer is responsible for matching the formal parameters and result type of the routine containing the EXTERNAL directive with the formal parameters and result type of the external routine. The matching rules are:

- Corresponding formal parameter lists must have the same number of parameters in the same order.
- Corresponding formal parameters must be of corresponding types. (Correspondence depends upon the source language of the external routine. See the parameter descriptions, below.)
- Corresponding formal parameters can have different names.

The INTRINSIC directive is more flexible about matching. See Chapter 10 for details.

The EXTERNAL directive replaces the block in a routine declaration (see the HP Pascal/iX Reference Manual or the HP Pascal/HP-UX Reference Manual for details). The declaration containing the EXTERNAL directive can be at any level, but the external routine itself must be at level one in its own compilation unit.

#### **Example 1**

The Pascal program Pascal\_Pascal calls the external Pascal procedure psubproc. This is the program: \$GLOBAL\$ PROGRAM Pascal\_Pascal(output); CONST  $looplimit = 10$ ; TYPE loopbound = 1..looplimit; VAR loop : loopbound; global, dynamic, static : integer; PROCEDURE psubproc ( parm1 : integer; VAR parm2 : integer); EXTERNAL; BEGIN {pascal\_pascal} dynamic  $:= 0;$ FOR loop  $:= 1$  to looplimit DO BEGIN IF loop <= 5 THEN static  $:= 10$  ELSE static  $:= 20;$  global := loop; psubproc(static,dynamic); write('Cycle = ', loop, 'Total = ', dynamic); END; write('Finish processing');

```
END. {pascal pascal}
This is the external Pascal procedure:
      $EXTERNAL$
      PROGRAM PASCALSUB;
      VAR
         global : integer;
     PROCEDURE psubproc ( adder : integer;
                           VAR total : integer);
      VAR
         localconstant : integer;
      BEGIN {psubproc}
         IF (global MOD 2) = 0 THEN
            localconstant := adder * 2
         ELSE
           localconstant := adder;
         total := total + localconstant;
      END; {psubproc}
      BEGIN
      END.
```
You can use the EXTERNAL directive with procedure declarations in the implement part of a module. In such a procedure declaration, repeating the formal parameters is optional. If you do repeat them, they must be identical to those in the export section.

# **Example 2**

```
 MODULE m;
EXPORT
   PROCEDURE proc1 (VAR parm1 : integer;
                      VAR parm2 : char);
   PROCEDURE proc2 (VAR parm1 : integer);
 IMPLEMENT
   PROCEDURE proc1; {formal parameters omitted}
       EXTERNAL;
    PROCEDURE proc2 (VAR parm1 : integer); {formal parameter repeated}
       EXTERNAL;
 END;
```
Use the EXTERNAL directive in exported procedures to link routines written in other languages into your program. You are responsible for ensuring that the formal parameters of the exported procedure correspond to those of the actual external procedure.

**NOTE** Do not confuse the EXTERNAL directive with the EXTERNAL compiler option. Refer to the HP Pascal/iX Reference Manual or the HP Pascal/HP-UX Reference Manual, depending on your implementation, for information on the EXTERNAL compiler option.

# **Calling HP C from HP Pascal**

The table and example in this section assume that the HP Pascal program and the C routine that it calls are both compiled in Native Mode. If the C routine is in a Compatibility Mode SL instead, you must write a switch stub to access it from your HP Pascal program (see "Switch Stubs" ).

For more information on C types, please refer to the HP C Programmer's Guide.

Table 9-1 matches corresponding HP Pascal and C types. It contains only the types that are acceptable for formal intrinsic parameters. The variable n is an integer.

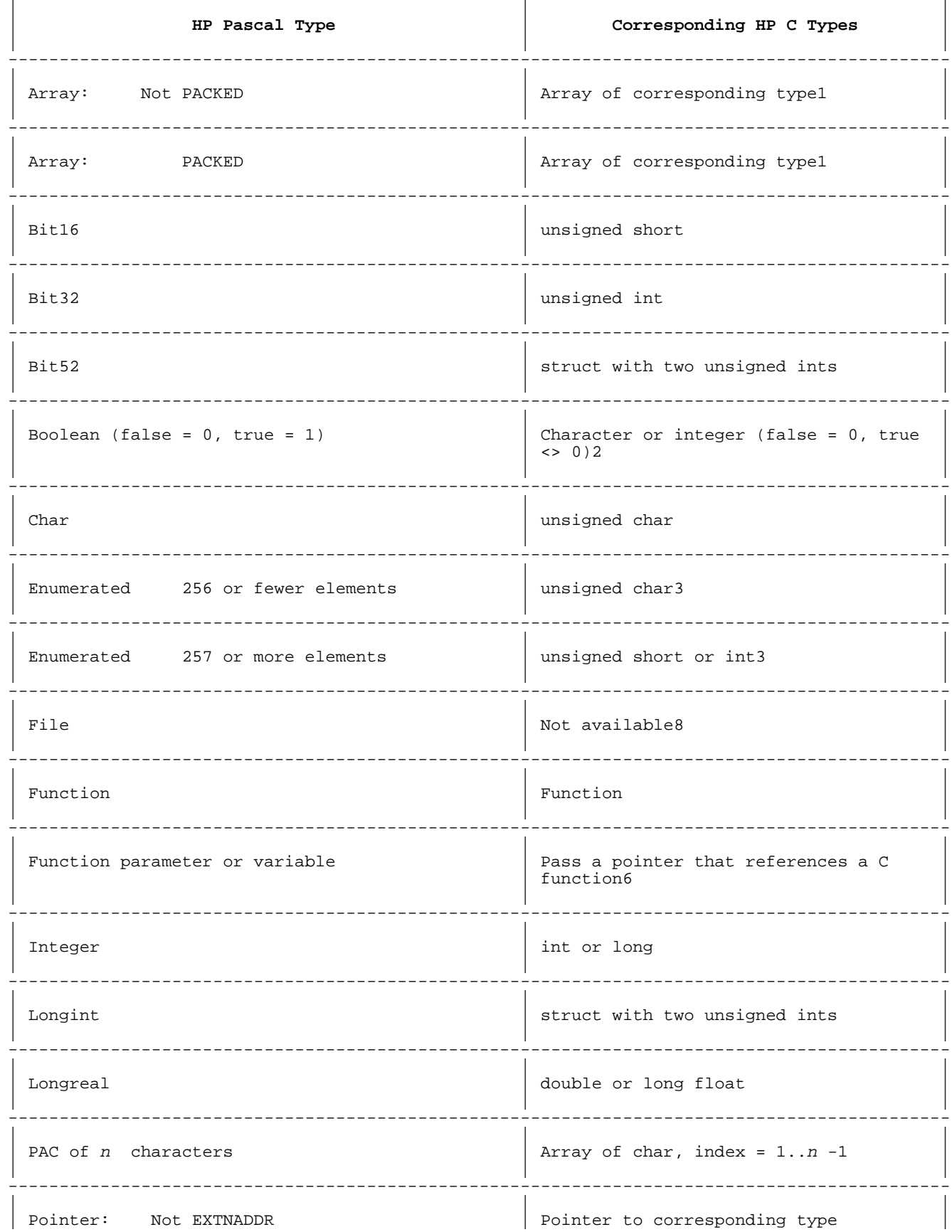

# Table 9-1. Corresponding HP Pascal and HP C Types

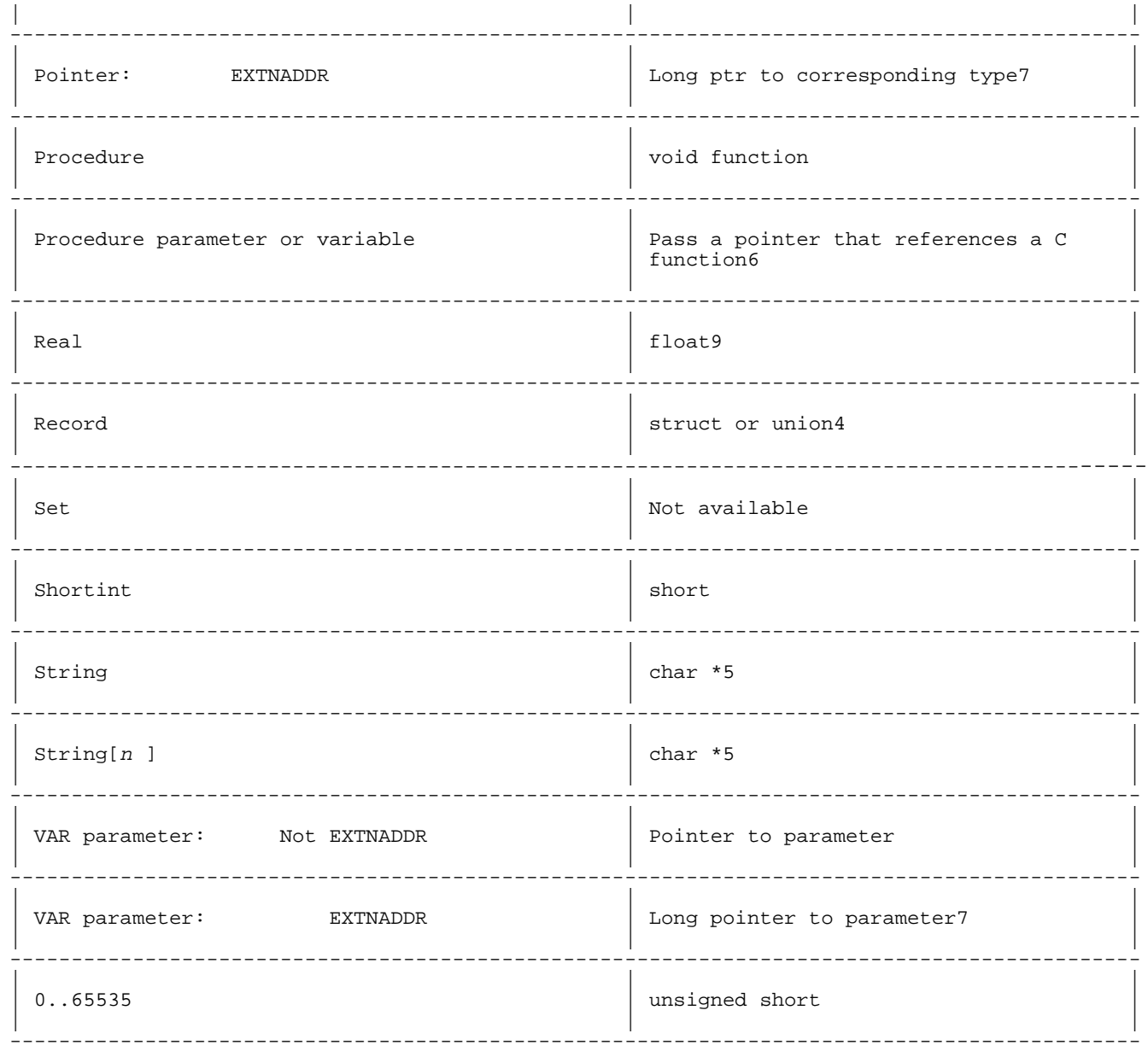

# **Table 9-1** Notes

- 1. The lower bound of an HP Pascal array can be any integer, but the lower bound of a C array must be zero.
- 2. HP Pascal allocates one byte for a Boolean variable. It stores the value in the rightmost bit.
- 3. A C enumerated variable corresponds to an HP Pascal integer, but an HP Pascal enumerated variable corresponds to a C unsigned char if it is one byte, a C unsigned short if it is two bytes, and a C unsigned int if it is four bytes.
	- 4. A C union type corresponds to the variant part of an HP Pascal record type. For example:

The C type union

 typedef union  $\{$ int In ;

```
real Re ;
              unsigned char Ch ;
              } UnionType ;
       corresponds to the untagged HP Pascal record variant
            UnionType = RECORD CASE integer OF
              1 : (In : integer) ;
              2 : (Re : real) ;
              3 : (Ch : char) ;
             END ;
       while the tagged HP Pascal record variant
            Tagged_UnionType = RECORD CASE Tag : integer OF
              1 : (In : integer) ;
             2 : (Re : real) END ;
      corresponds to the C struct type
            typedef struct
\{ Tag : int ;
              union
\{ int : In ;
                 float : Re ;
 }
               } Tagged_UnionType ;
```
5. The value of an HP C variable of type (char \*) ends with a NULL. The HP Pascal type  $string[n]$ , where n is the maximum length, corresponds to the HP C type  $(char *),$  but has a different layout.

 HP Pascal treats string parameters to external C routines differently. Just before the call to the C routine, HP Pascal puts a NULL character after the current length of the HP Pascal string parameter. The address sent to the C routine is that of the data part of the HP Pascal string parameter. When the C routine returns to the HP Pascal program, HP Pascal strips the NULL character from the HP Pascal string and updates its current length.

 6. To pass an actual parameter of this type to a C routine, declare the formal parameter in the EXTERNAL declaration to be of type integer (in the Pascal compilation unit that makes the call). Before calling the C routine, call the predefined function waddress to get the integer address of the Pascal routine. Pass the integer address to the C routine. For example:

```
 A C function:
```

```
 int Signal (Sig , Func)
               int Sig ;
              int (*Func) () ; /* functional parameter */\{\{\ldots\} }
       A portion of the HP Pascal program that calls the C function:
            { EXTERNAL declaration for C function Signal }
            FUNCTION Signal (Sig : integer ; Func : integer) ;
              EXTERNAL C ;
            { Procedure whose address is passed to C function Signal }
           PROCEDURE Signal Handler (Sig : integer) ;
```

```
 BEGIN
                ...
                END ;
             BEGIN { main program }
                { Actual call to C function Signal }
             Dummy := Signal(3 , waddress(Signal_Handler) ) ;
             END .
7. Declaring a long pointer in C is analogous to declaring an
```
 ordinary pointer in Pascal, except that the "\*" is replaced by "^". For example,

> int Func (Rec) struct Stat ^Rec ;

declares Rec to be a VAR \$EXTNADDR\$ of type Stat.

- 8. Limited compatibility exists if the callee is written in C to do raw I/O (using read(2) or write(2)) on a Pascal file. Such functions can be called from Pascal by passing the result of a call to fnum(pascal\_file) to the C function.
	- 9. If you are passing a real parameter to a C routine that expects a float you must compile the routine in ANSI mode or with the  $+r$  option to the C compiler. This insures that floats are not promoted to doubles. Otherwise, you should pass a longreal value. (For more information refer to the HP C Programmer's Guide.

# **Example 1**

The Pascal program Pascal\_C calls the external C routine add, passing a VAR parameter.

Pascal program:

```
PROGRAM Pascal_C (input, output);
      VAR
         int1,
         int2,
         int3 : integer;
     PROCEDURE add ( parm1 : integer;
                          parm2 : integer;
                      VAR parm3 : integer); EXTERNAL C;
      BEGIN
        int1 := 25000;int2 := 30000i add(int1,int2,int3);
         writeln(int3);
      END.
C routine:
      void add (a,b,c)
      int a,b;
      int *c;
      {
          *c = a + bi }
```
# **Example 2**

The Pascal program Pascal\_C2 calls the external C routine cread. The Pascal program passes a string parameter to the C routine.

```
Pascal program:
      PROGRAM Pascal_C2 (output);
      VAR
         str : string[40];
     FUNCTION c_read (VAR s : string) : Boolean; EXTERNAL C;
      BEGIN
         setstrlen(str,0);
         IF c_read(str) THEN
            writeln('str = ', str)
         ELSE
            writeln('couldn''t read str');
      END.
C routine:
      #include <stdio.h>
     int c_read(s) \qquad /* no Boolean type in C */
     char \overline{5};
      {
          return (fgets(stdin, s) >= 0);
      }
```
# **Calling COBOL II from HP Pascal**

The table and example in this section assume that the HP Pascal program and the COBOL II routine that it calls are both compiled in Native Mode. If the COBOL II routine is in a Compatibility Mode SL instead, you must write a switch stub to access it from your HP Pascal program (see "Switch Stubs" ).

Table 9-2 matches corresponding HP Pascal and COBOL II types. (It contains only the types that are acceptable for formal intrinsic  $parameters.)$  The variable  $n$  is an integer.

#### **Table 9-2. Corresponding HP Pascal and Cobol II Types**

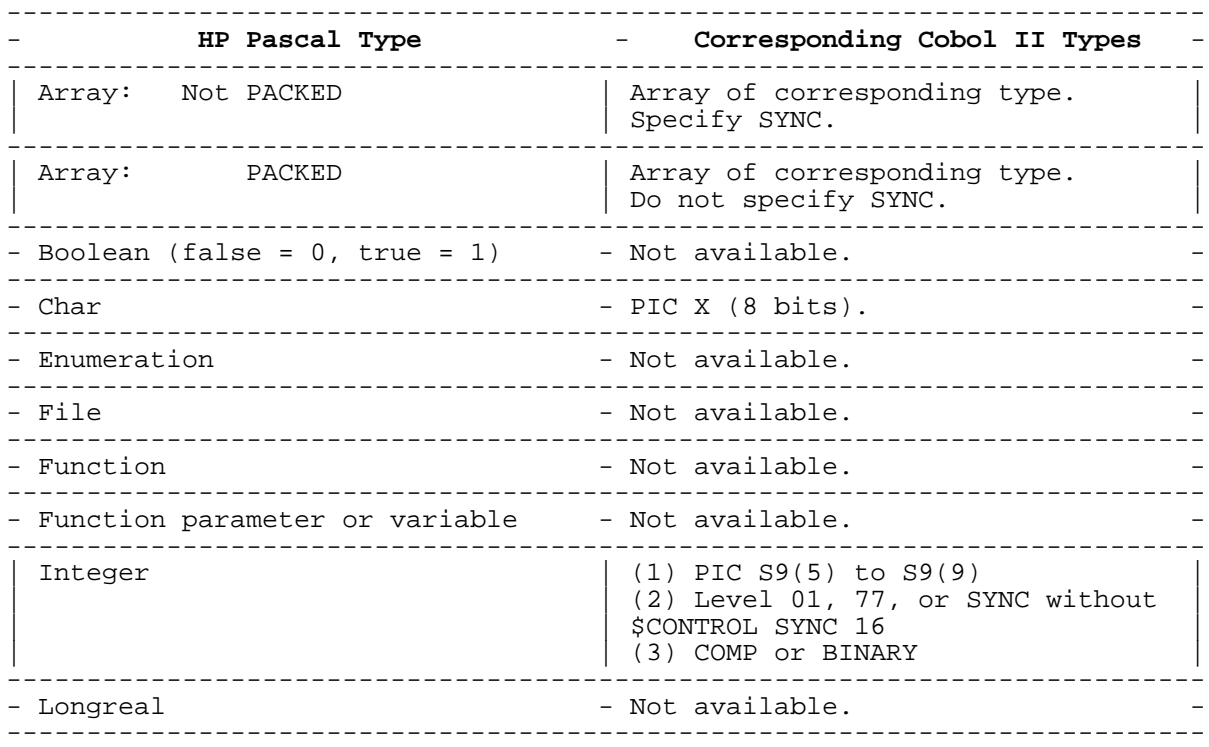

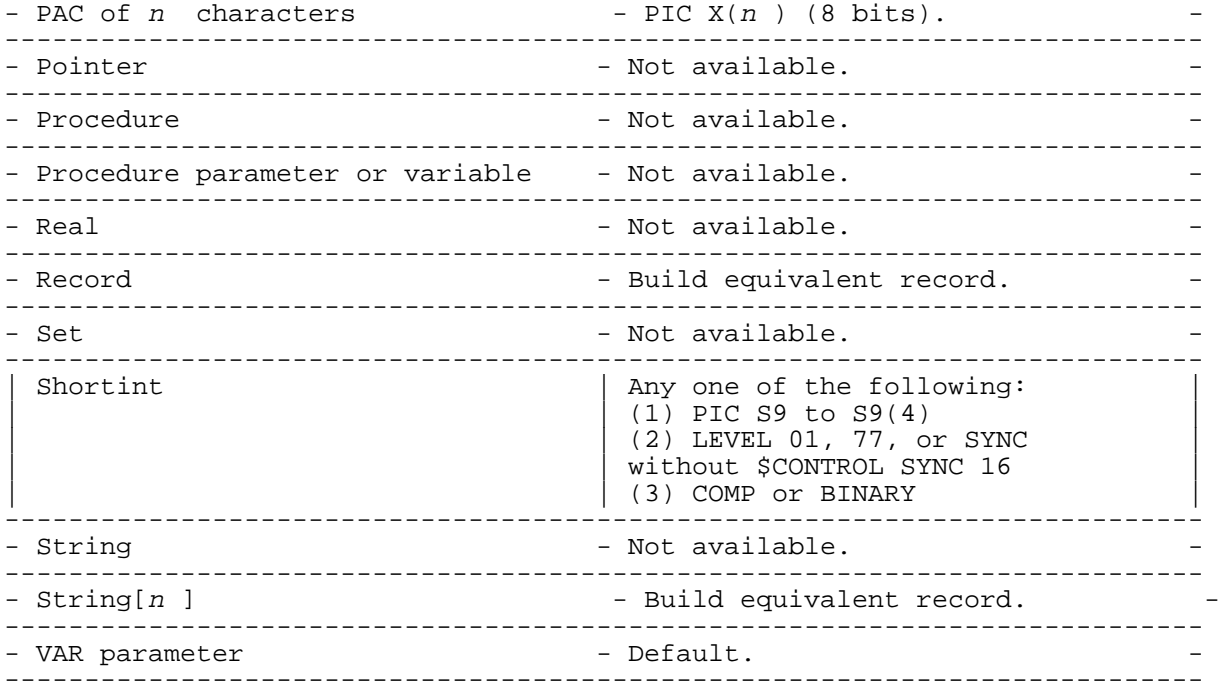

# **Example**

The Pascal program Pascal\_COBOL calls the external COBOL II routine subprog1.

```
Pascal program:
```

```
PROGRAM Pascal_COBOL (input, output);
      VAR
          int1,
          int2,
          int3 : integer;
     PROCEDURE subprog1 (VAR parm1 : integer;
                             VAR parm2 : integer;
                             VAR parm3 : integer); EXTERNAL COBOL;
      BEGIN
          int1 := 25000;
          int2 := 30000;
          subprog1(int1,int2,int3);
          writeln(int3);
      END.
COBOL routine:
      $CONTROL SUBPROGRAM
       IDENTIFICATION DIVISION.
       PROGRAM-ID. SUBPROG1.
       AUTHOR. BP.
       DATA DIVISION.
      LINKAGE SECTION.<br>77 IN1 PIC
      77 IN1 PIC S9(07) COMP.<br>77 IN2 PIC S9(07) COMP.
      77 IN2 PIC S9(07) COMP.<br>77 OUT PIC S9(07) COMP.
                    PIC S9(07) COMP.
       PROCEDURE DIVISION USING IN1, IN2, OUT.
       PARA-1.
 ADD IN1, IN2, GIVING OUT.
 EXIT PROGRAM.
```
# **Calling FORTRAN 77 from HP Pascal**

The table and example in this section assume that the HP Pascal program and the FORTRAN 77 routine that it calls are both compiled in Native Mode. If the FORTRAN 77 routine is in a Compatibility Mode SL instead, you must write a switch stub to access it from your HP Pascal program (see "Switch Stubs" ).

Table 9-3 matches corresponding HP Pascal and FORTRAN 77 or FORTRAN 66/V types. (It contains only the types that are acceptable for formal intrinsic parameters.) The variable <sup>n</sup> is an integer.

**Table 9-3. Corresponding HP Pascal and FORTRAN 77 or FORTRAN 66/V Types**

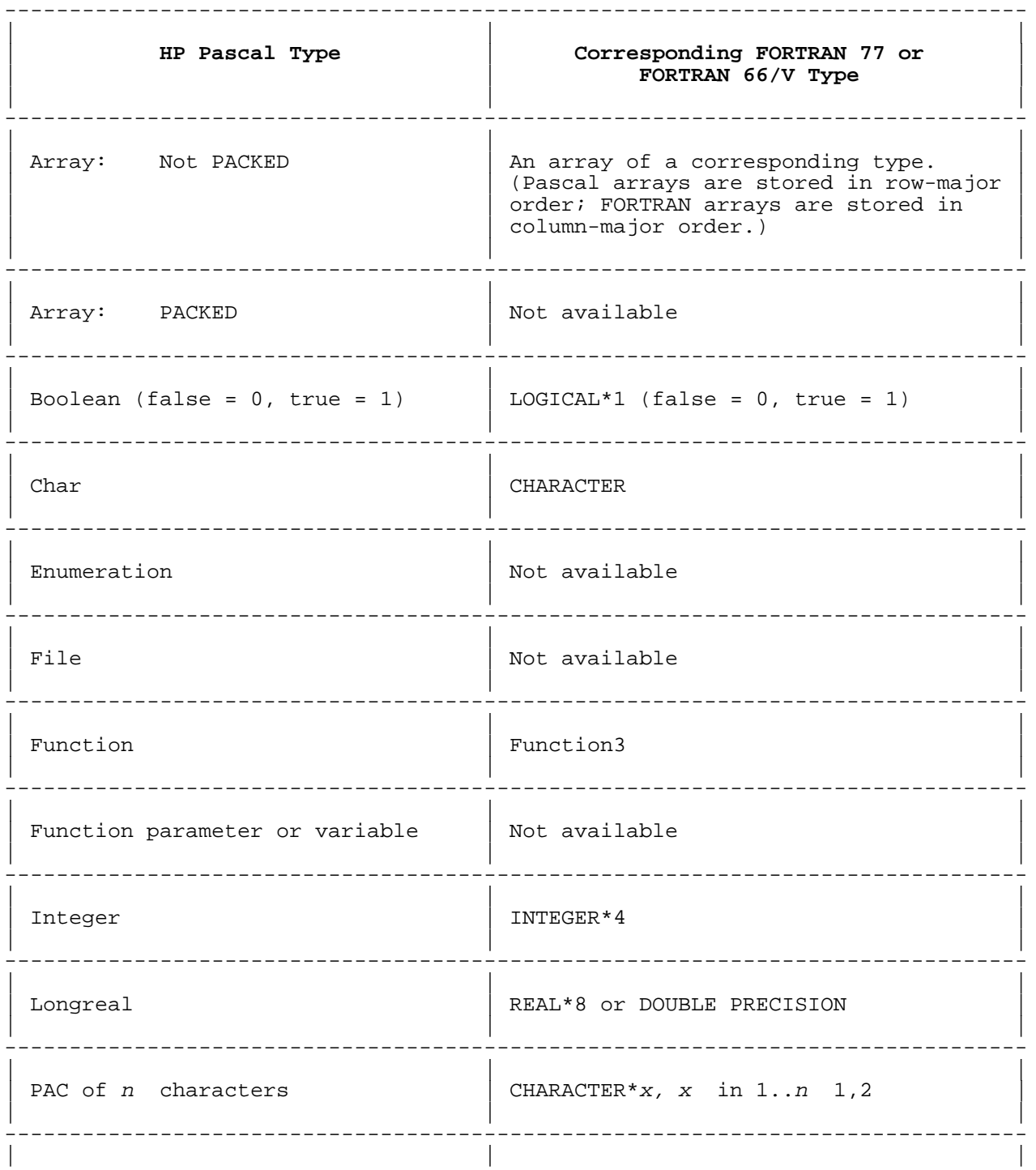

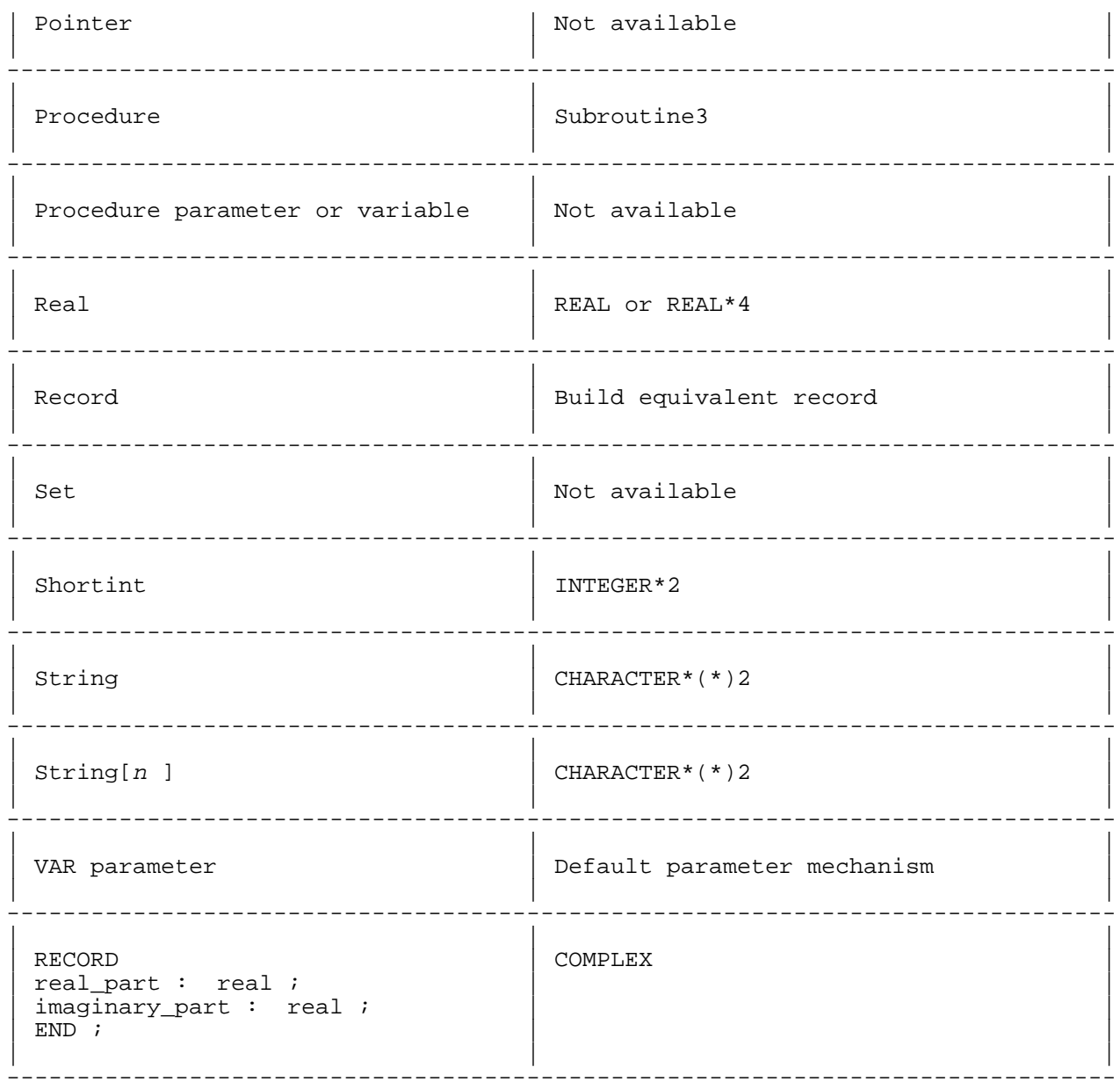

# **Table 9-3 Notes**

- 1. When you call a Pascal routine from a FORTRAN routine, use the FORTRAN directive \$ALIAS in the FORTRAN compilation unit to specify a nonstandard calling sequence for the Pascal routine. Specify %REF for each character string parameter (the FORTRAN default for character strings is %DESCR). See the example in "How Non-Pascal Programs Call Pascal Routines" .
- 2. For calling FORTRAN 77 from Pascal only. In the FORTRAN 77 compilation unit, declare the parameter as CHARACTER\*n or CHARACTER\*(\*). For a PAC type HP Pascal parameter, HP Pascal passes the address followed by the length. For either string type HP Pascal parameter, HP Pascal passes the address of the data part of the string followed by its current length. The current length is loaded from the length field. For example:

A FORTRAN 77 routine:

CHARACTER\*40 FUNCTION F77 Func (Str1,Str2) CHARACTER\*80 Str1

```
 CHARACTER*(*) Str2
             ...
             RETURN
             END
        An HP Pascal program that calls the FORTRAN 77 routine:
             TYPE
               Str40 = string[40] ;
               Pac80 = PACKED ARRAY [1..80] OF char FUNCTION F77_Func (VAR Str1 : Pac80 ;
                                VAR Str2 : Str40) : Str40 ;
                               EXTERNAL FTN77 ;
             VAR
                Vbl1, Vbl2 : Str40 ;
               Pac1 : Pac80 ;
             BEGIN { main program }
 ...
            Vb12 := strrtrim(F77_Func(Vb11, Pac1)) ;
             ...
             END ;
```
3. This is not correctly implemented in FORTRAN 77.

# **Example**

The Pascal program Pascal\_Fort calls the external FORTRAN 77 routine FORTPRC.

```
Pascal program:
```

```
PROGRAM Pascal Fort (input,output);
      TYPE
        char str = PACKED ARRAY [1..20] OF char;
      VAR
         a_str : char_str;
         int1,
         int2,
         sum : integer;
      PROCEDURE fortprc (VAR cstr : char_str;
                          VAR inta : integer;
                         VAR intb : integer;
                          VAR total : integer); EXTERNAL FTN77;
      BEGIN
        a str := 'Add these 2 numbers:';
        int1 := 25;int2 := 15; writeln(a_str,int1,int2);
         fortprc(a_str,int1,int2,sum);
         writeln(a_str,sum);
      END.
FORTRAN 77 routine:
     SUBROUTINE FORTPRC(CSTR, INT1, INT2, SUM)
          INTEGER INT1, INT2, SUM
          CHARACTER CSTR*20
         SUM = INT1 + INT2 CSTR = "SUM OF TWO NUMBERS: "
```

```
 RETURN
 END
```
# **Calling FORTRAN 66/V from HP Pascal**

FORTRAN 66/V is a Compatibility Mode language only. The FORTRAN 66/V routine that your HP Pascal program calls must reside in a Compatibility Mode SL, and you must write a switch stub to access it from your HP Pascal program (see "Switch Stubs" ).

```
The directive EXTERNAL FORTRAN passes parameters the same way in HP
Pascal as it does in FORTRAN 66/V.
```
For corresponding HP Pascal and FORTRAN 66/V types, see Table 9-3 in "Calling FORTRAN 77 from HP Pascal" .

# **Example**

The Pascal program Pass heap var calls the external FORTRAN 66/V routine FORT.

Pascal program:

```
$HP3000 16$
PROGRAM Pass_heap_var (input, output);
```
 TYPE ptr = ^arr; arr = PACKED ARRAY [1..80] OF char;

VAR

END.

aptr : ptr;

PROCEDURE fort (VAR arrptr : arr); EXTERNAL FORTRAN;

 BEGIN new(aptr);  $aptr^$  := 'I am a dynamic variable';

fort (aptr^);

FORTRAN 66/V routine:

```
 SUBROUTINE FORT(PTRARR)
   CHARACTER PTRARR(80)
   DISPLAY PTRARR
   RETURN
   END
```
# **Calling SPL from HP Pascal**

SPL is a Compatibility Mode language only. The SPL routine that your HP Pascal program calls must reside in a Compatibility Mode SL, and you must write a switch stub to access it from your HP Pascal program. The switch stub cannot be written in SPL. (See "Switch Stubs" .)

The directive EXTERNAL SPL passes parameters the same way in HP Pascal as it does in Pascal/V.

Table 9-4 matches corresponding HP Pascal and SPL types. (It contains only the types that are acceptable for formal intrinsic parameters.) The variable <sup>n</sup> is an integer.

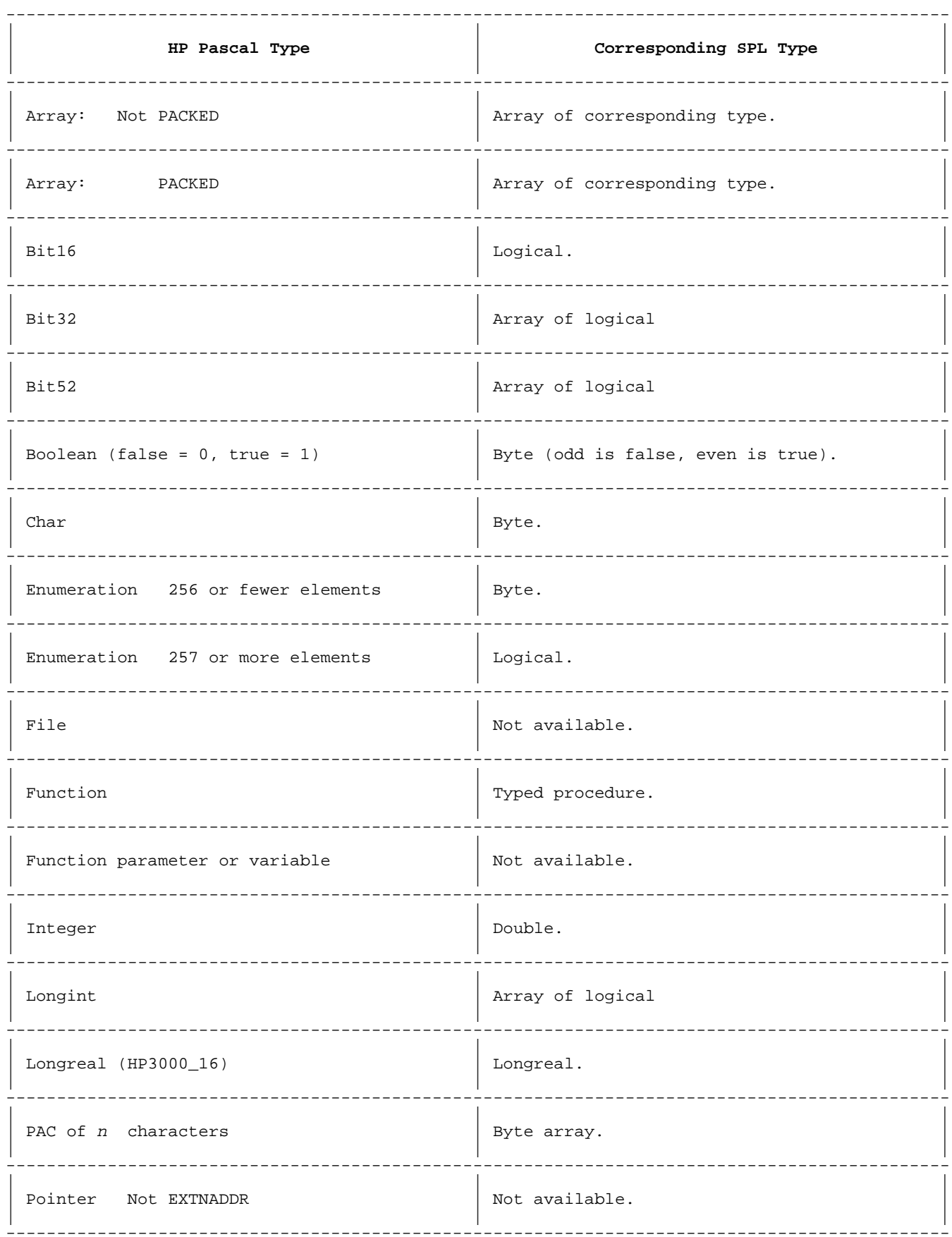

# Table 9-4. Corresponding HP Pascal and SPL Types

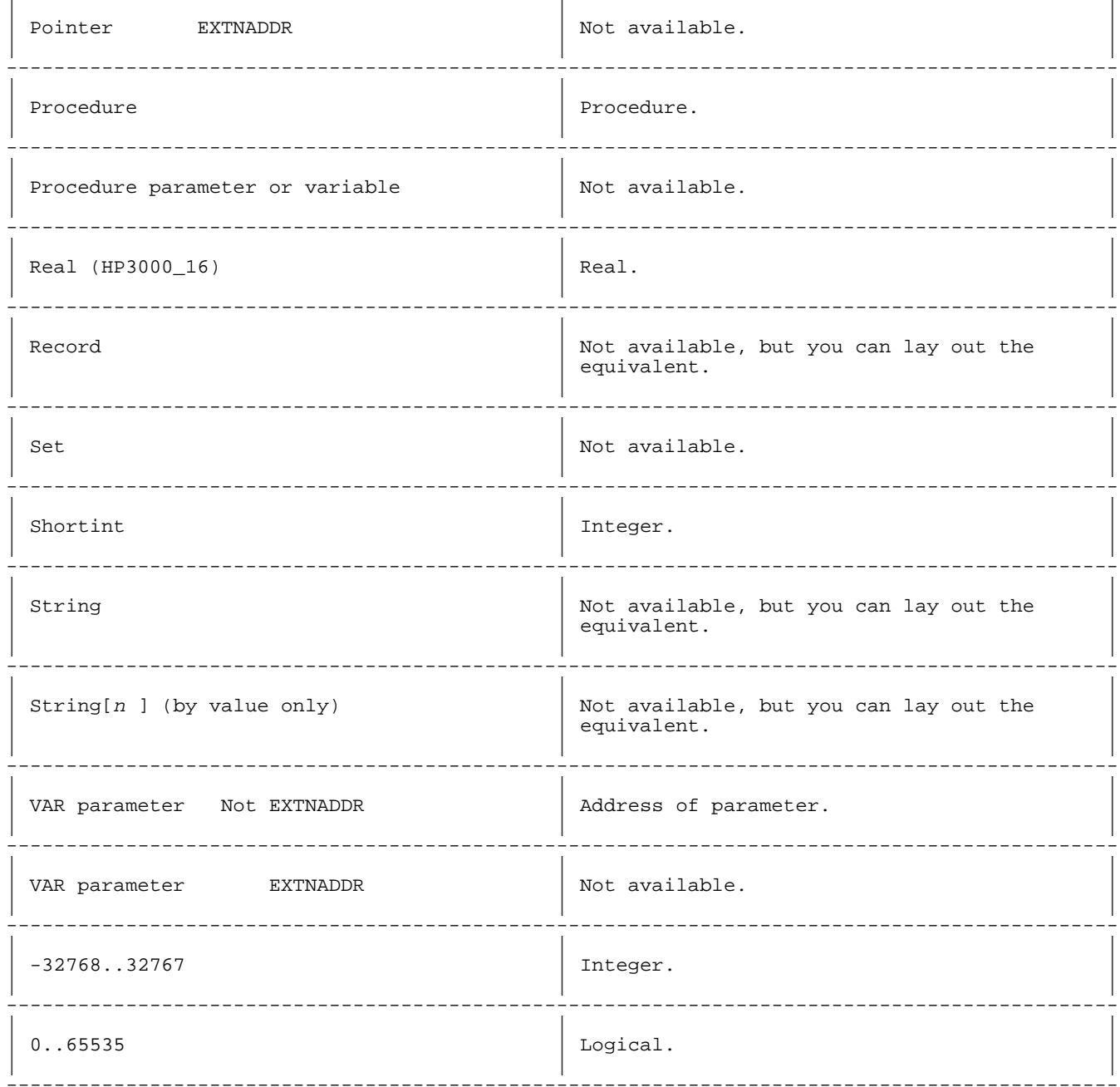

# Example 1

The Pascal program Pascal\_SPL calls the external SPL routine splprc.

Pascal program:

```
$HP3000_16$
PROGRAM Pascal_SPL (input, output);
TYPE
  char\_str = PACKED ARRAY [1..20] OF char;
  small_int = -32768..32767;
VAR
  a_str : char\_strint1,
  int2,
```

```
sum : small int;
      PROCEDURE splprc (VAR cstr : char_str;
                            inta : small_int;
                            intb : small_int;
                        VAR total : small_int); EXTERNAL SPL;
      BEGIN
 a_str := 'Add these 2 numbers:';
int1 := 25;int2 := 15;
         writeln(a_str,int1,int2);
         splprc(a_str,int1,int2,sum);
         writeln(a_str,sum);
      END.
SPL routine:
      $CONTROL SUBPROGRAM
      BEGIN
     PROCEDURE splprc(cstr,int1,int2,sum);
        VALUE int1,int2;
        INTEGER int1,int2,sum;
       BYTE ARRAY cstr;
        BEGIN
         sum := int1 + int2; MOVE cstr := "Sum of two numbers: ";
        END;
      END.
Example 2
The Pascal program Pascal_SPL_V calls splprv, an external SPL routine
with variable parameters.
```

```
Pascal program:
```

```
$HP3000 16$
     PROGRAM Pascal_SPL_V (input, output);
      TYPE
         char_str = PACKED ARRAY [1..20] OF char;
        small int = -32768..32767;
      VAR
         a_str : char_str;
         int1,
         int2,
         sum : small_int;
      PROCEDURE splprv (VAR cstr : char_str;
                             inta : small_int;
                             intb : small_int;
                         VAR total : small_int);
                         EXTERNAL SPL VARIABLE;
      BEGIN
        a_5tr := 'Add these 2 numbers:';
        int1 := 25;int2 := 15;
         writeln(a_str,int1,int2);
        splprv(a str,int1,int2,sum);
         writeln(a_str,sum);
      END.
SPL routine with variable parameters:
      $CONTROL SUBPROGRAM
```

```
 BEGIN
 PROCEDURE splprv(cstr,int1,int2,sum); OPTION VARIABLE;
   VALUE int1,int2;
   INTEGER int1,int2,sum;
   BYTE ARRAY cstr;
   BEGIN
    sum := int1 + int2;
     MOVE cstr := "Sum of two numbers: ";
   END;
 END.
```
# **Switch Stubs**

A switch stub is a program that allows your HP Pascal program, which is compiled in Native Mode (the default on PA-RISC machines) to call a routine compiled in Compatibility Mode (the default on earlier HP 3000 machines). The routine must reside in a Compatibility Mode SL. The routine must reside in a Compatibility Mode SL.

Figure 9-1 shows how a switch stub works. When the program calls the routine, what actually happens is that the program calls the switch stub (in Pascal) and the switch stub calls the routine in the Compatibility Mode SL. This is transparent to the program and routine (except for performance, which is slower). It is the responsibility of the switch stub to make whatever transformations are necessary to call the Compatibility Mode routine.

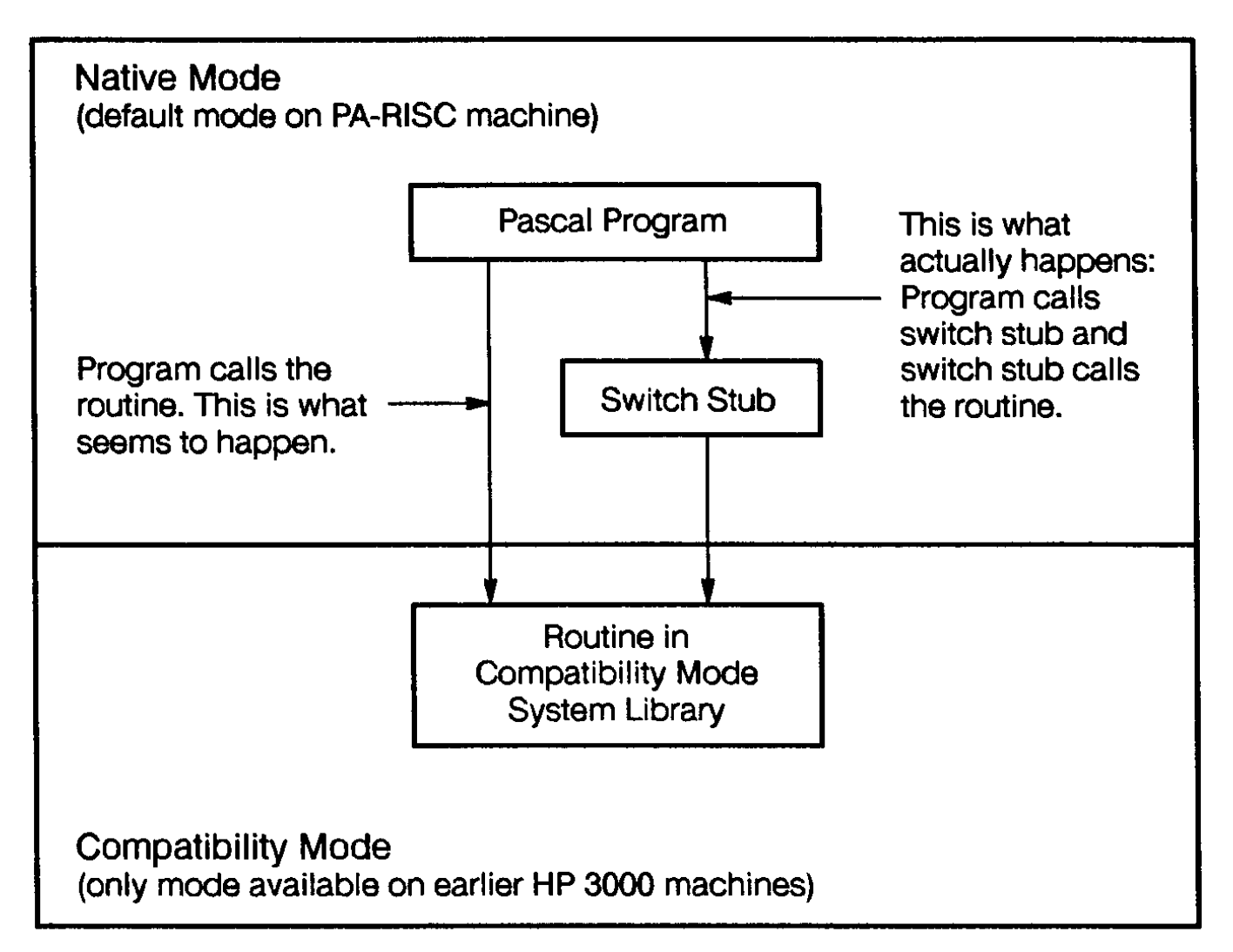

You must write a switch stub for each Compatibility Mode routine that your program calls. The Switch Assist Tool (SWAT), an interactive utility, can help you write your switch stubs (see step 2 of the example in "Calling SPL from HP Pascal" ). For more information, refer to the Switch Programming Guide.

#### **How Non-Pascal Programs Call Pascal Routines**

A program written in C, COBOL II, FORTRAN 66/V, FORTRAN 77, or SPL can call an external routine written in HP Pascal. You must match the formal parameters and result type of the HP Pascal routine with those that the calling program specifies.

The matching rules are:

- Corresponding formal parameter lists must have the same number of parameters in the same order. If the Pascal routine requires hidden parameters, the non-Pascal routine must have actual parameters that correspond to them (see Chapter 7 for details).
- Corresponding formal parameters must be of corresponding types. Correspondence depends upon the source language of the external routine. See the parameter descriptions in "EXTERNAL Directive" .
	- Corresponding formal parameters can have different names.

#### **Example 1**

This C program calls the external Pascal procedure pas:

```
 main()
\{ extern void pas(); /*This is non ANSI C */
   char carr[21];
   short sint1, sint2;
   short sum;
   strcpy(carr, "Add these 2 numbers ");
 sint1 = 25;sint2 = 15 pas(carr, sint1, sint2, &sum);
 }
```
This Pascal program contains the procedure pas:

```
 $SUBPROGRAM$
 PROGRAM Pas_Proc;
 TYPE
    arr = PACKED ARRAY [1..21] OF char;
PROCEDURE pas (VAR carr : arr;
                     sint1 : shortint;
                     sint2 : shortint;
                 VAR sum : shortint);
 BEGIN
   carr := 'Sum of two numbers: '#0;
   sum := sint1 + sint2;
 END;
 BEGIN
 END.
```
# **Example 2**

The COBOL II program COBOL-TO-PASCAL calls the external Pascal procedure pasprog.
```
COBOL II program:
      IDENTIFICATION DIVISION.
      PROGRAM-ID. COBOL-TO-PASCAL.
      AUTHOR. BP.
      DATA DIVISION.
      WORKING-STORAGE SECTION.
     77 ASTRING PIC X(16) VALUE "A COBOL STRING!".<br>77 ANUM PIC 9(04) USAGE COMP.
 77 ANUM PIC 9(04) USAGE COMP.
 77 ANUM2 PIC 9(04) USAGE COMP.
     77 RESULT PIC -ZZZZ.
      PROCEDURE DIVISION.
      FIRST-PARA.
        MOVE 9999 TO ANUM.
        DISPLAY ASTRING.
        CALL "PASPROG" USING ASTRING, \ANUM\, ANUM2.
        MOVE ANUM2 TO RESULT.
        DISPLAY ASTRING, RESULT.
        STOP RUN.
Pascal procedure:
      $SUBPROGRAM$
      PROGRAM pas_proc;
      TYPE
        charstr = PACKED ARRAY [1..16] OF char;
      PROCEDURE pasprog(VAR astr : charstr;
                            num : short int;
                         VAR num2 : short_int);
      BEGIN
         astr := 'A PASCAL STRING!';
        num2 := num; END;
      BEGIN
      END.
Example 3
The following FORTRAN 66/V program calls the external Pascal procedure
pas:
      INTEGER INT1, INT2, ISUM
      CHARACTER CSTR*20
      CSTR = "Add these 2 numbers"
      INT1 = 25
      INT2 = 15
      DISPLAY CSTR, INT1, INT2
     CALL PAS(CSTR,\INT1\,\INT2\,ISUM)
      DISPLAY CSTR, ISUM
      STOP
      END
Pascal procedure:
      $SUBPROGRAM$
     PROGRAM example(input,output);
      TYPE
         arr = PACKED ARRAY [1..20] OF char;
         small_int = -32768..32767;
      PROCEDURE pas $CHECK_ACTUAL_PARM 0; CHECK_FORMAL_PARM 0$
```
(VAR carr : arr;

sint : small int;  $sint2 : small int;$ 

```
VAR sum : small int);
 BEGIN
    carr := 'Sum of two numbers: ';
    sum := sint1 + sint2;
 END;
 BEGIN
 END.
```
# **Example 4**

The following FORTRAN77 program calls the external Pascal procedure pas:

```
 $ALIAS PAS(%REF,%VAL,%VAL,%REF)
        INTEGER INT1, INT2, ISUM
        CHARACTER CSTR*20
        CSTR = "Add these 2 numbers"
       INT1 = 25 INT2 = 15
        PRINT *, CSTR, INT1, INT2
        CALL PAS(CSTR, INT1, INT2, ISUM)
        PRINT *, CSTR, ISUM
        STOP
        END
```
Pascal procedure:

```
 $SUBPROGRAM$
 PROGRAM example;
 TYPE
    arr = PACKED ARRAY [1..20] OF char;
    small_int = -32768..32767;
 PROCEDURE pas(VAR carr : arr;
                    sint : small_int;
                   sint2 : small(int) VAR sum : small_int);
 BEGIN
   carr := 'Sum of two numbers: ';
  sum := sint1 + sint2;
 END;
 BEGIN
```
END.

#### **Example 5**

The following SPL program calls the external Pascal procedure pas: BEGIN LOGICAL ARRAY  $chr(0:9) := \text{YAdd these 2 numbers}:$  BYTE ARRAY bchr(\*) = chr; INTEGER sint:=15,sint2:=25,len; INTEGER int, int2, sum; BYTE ARRAY  $csum(0:1)$ ,  $cint(0:1)$ ,  $cint2(0:1)$ ; INTRINSIC PRINT,ASCII PROCEDURE pas(chr,sint,sint2,sum); VALUE sint, sint2; INTEGER sint, sint2, sum; BYTE ARRAY chr; OPTION EXTERNAL;

```
PRINT(char, 10, 0);len := ASCII(sint, -10, cint); len := ASCII(sint2,-10,cint2);
        PRINT(cint,-2,0);
       PRINT(cint2,-2,0); pas(chr,sint,sint2,sum);
        PRINT(chr,10,0);
       len := ASCII(sum, -10, csum);PRINT(csum, -2, 0);
      END.
Pascal procedure:
     $HP3000 16$
      $SUBPROGRAM$
      PROGRAM example;
      TYPE
         arr = PACKED ARRAY [1..20] OF char;
         small_int = -32768..32767;
     PROCEDURE pas(VAR carr : arr;
                         sint : small_int;
                        sint2 : small\_int; VAR sum : small_int);
     BEGIN
        carr := 'Sum of two numbers: ';
        sum := sint1 + sint2;
      END;
      BEGIN
      END.
```
# **How To Do Pascal I/O with a Non-Pascal Outer Block**

Normally, the outer block of a Pascal program allocates space for the default text files stdin, stdout, and stderr. The outer block allocates space even if these files are referenced through Pascal modules (see Appendix A and Appendix B ). The outer block also opens these standard files.

In addition, the outer block performs initialization for trap handling for TRY RECOVER and for the standard Pascal module arg.

If the outer block is non-Pascal, the following routine can be used to allocate space, open the default files, and initialize trap handling and the module arg.

# **Example**

To compile on MPE/iX, on the command line type:

pasxl initstuf,,\$null;info="set 'hpux=false'"

To compile on HP-UX, on the command line type:

pc -c -Dhpux=true init\_stuff.p

The file (initstuf on MPE/iX or init\_stuff.p on HP-UX) is as follows:

```
\{ how to have a non-pascal outer block and still do pascal i/o \} $if 'hpux'$
 { pascal doesn't buffer these files, uses hp-ux system calls }
 { also initialize the data for the module arg, and so that
   the names on the command line are used for file opens. }
 $endif$
```
\$global; subprogram\$ { allocates text files }

```
$literal alias on$
     program dick(input,output
     $if 'hpux'$ ,stderr $endif$ );
     $if 'hpux'$
     type argtype = packed array[1..32000] of char;
          argarray= array[0..32000] of ^argtype;
          argarrayptr = ^argarray;
var argc $alias '__argc_value'$ : integer;
 argv $alias '__argv_value'$ : argarrayptr;
env $alias '_environ'$ : argarrayptr;
     procedure p_init_args $alias 'P_INIT_ARGS'$(c:integer;
                                                  v,e:argarrayptr); external;
     $endif$
     procedure u_init_traps $alias 'U_INIT_TRAPS'$; external;
     (Example continued on next page.)
     procedure initialize_pascal_standard_files;
     begin
     $if 'hpux'$
     p_init_args(argc,argv,env); { initialize for module arg }
    $endif$<br>u_init_traps;
                                          { initialize for trap handling }
     { now open standard files }
     reset(input,'$stdin','shared');
     rewrite(output,'$stdlist');
     $if 'hpux'$
     rewrite(stderr,'$stderr');
     $endif$
     end;
     begin end.
```
# **Chapter 10 Intrinsics**

An intrinsic is an external routine that can be called by a program written in any language that the operating system supports. An intrinsic can be written in any supported language, but its formal parameters must be of types that have counterparts in the other supported languages.

An intrinsic definition resides in an intrinsic file (though its code resides in a library). You can use existing intrinsics as they are, modify them, or define new intrinsics. You can put new intrinsics in new or existing intrinsic files and libraries. Your program can access any intrinsic by declaring it and specifying the intrinsic file that defines it.

This chapter:

- Explains how your program can use intrinsics.
- \* Tells you how to define an intrinsic.
- Tells you how to build or change an intrinsic file.

# **Using Intrinsics**

To use an intrinsic, your program must specify the intrinsic file in which its definition resides and declare the intrinsic with the INTRINSIC directive. How your program can declare the intrinsic as a routine--specifying all, part, or none of its formal parameters--depends upon its definition in the intrinsic file.

This section explains:

- \* How to specify intrinsic files.
- How to declare an intrinsic with the INTRINSIC directive.
- \* Actual and intrinsic parameter compatibility.
- \* How to declare formal function types for an intrinsic.
- \* How to declare formal parameters for an intrinsic to ensure stricter type checking for actual parameters.
- How to use an intrinsic function as a procedure.

#### **Specifying Intrinsic Files**

When compiling a program that references an intrinsic, the compiler reads the intrinsic definition from an intrinsic file. The intrinsic file can be the default intrinsic file for the system, or it can be one that you or another programmer built (see "How to Build or Change an Intrinsic File" ). The program can specify different intrinsic files for different intrinsics.

The SYSINTR compiler option determines the intrinsic file. If the program does not contain a SYSINTR option, or if the SYSINTR option does not specify a file name, the compiler reads intrinsic definitions from the default intrinsic file. (The default intrinsic file is system-dependent. See Appendix A for the MPE/iX operating system; Appendix B for the HP-UX operating system.) Otherwise, the compiler reads intrinsic definitions from the file that the SYSINTR option specifies, until another SYSINTR option specifies another file. (See the HP Pascal/iX Reference Manual or the HP Pascal/HP-UX Reference Manual, depending on your implementation, for more information on the SYSINTR

#### compiler option.)

To list an intrinsic file, use the LISTINTR compiler option (refer to the HP Pascal/iX Reference Manual the HP Pascal/HP-UX Reference Manual, depending on your implementation, for more information on the LISTINTR compiler option).

**NOTE** The compiler options LITERAL\_ALIAS and UPPERCASE apply to all external routine names, including intrinsic names. When either of these options is set, the compiler performs a case-sensitive search of the intrinsic file for the intrinsic names.

# **INTRINSIC Directive**

The INTRINSIC directive allows a program to access an intrinsic routine. It follows the routine declaration.

# **Example**

PROGRAM p;

VAR

f,m : shortint;

PROCEDURE FSETMODE; INTRINSIC;

```
BEGIN
   FSETMODE(f,m);
 END.
```
The program p can call the intrinsic procedure FSETMODE because it declares it with the INTRINSIC directive.

The system name of an intrinsic is the name by which the operating system recognizes it, the name that it has in the intrinsic file.

The system names of some intrinsics are illegal in HP Pascal. If you want to use such an intrinsic in your program, give it a legal name in your program and specify its system name with the ALIAS compiler option (refer to the HP PascaliX Reference Manual the HP Pascal/HP-UX Reference Manual, depending on your implementation, for more information on ALIAS).

#### **Example**

```
 $SYSINTR 'myintr'$ {myintr contains the intrinsic P'F'INFO}
 PROGRAM q (output);
 PROCEDURE pfileinfo $ALIAS 'P''F''INFO'$; INTRINSIC;
BEGIN
    pfileinfo;
 END.
```
The name P'F'INFO is illegal in HP Pascal because it contains single quotes. The program <sup>q</sup> can call the intrinsic procedure P'F'INFO by the name pfileinfo because it declares it with the INTRINSIC directive and specifies its system name with the ALIAS compiler option.

# **Actual and Intrinsic Parameter Compatibility**

An intrinsic's actual parameters are those with which your program calls it. Its intrinsic parameters are those in its definition, in the intrinsic file. Its formal parameters are those that your program declares for it.

Formal parameters are optional. If you do not declare them, you can pass the intrinsic actual parameters of types that would otherwise be incompatible. Usually, programmers want this flexibility; therefore, they rarely declare formal parameters.

If you do not declare a formal parameter, its actual parameters are type-checked against their corresponding intrinsic parameters. Type checking depends upon whether the intrinsic parameter is a reference, value, or function or procedure parameter. The following subsections explain these three cases, using these terms:

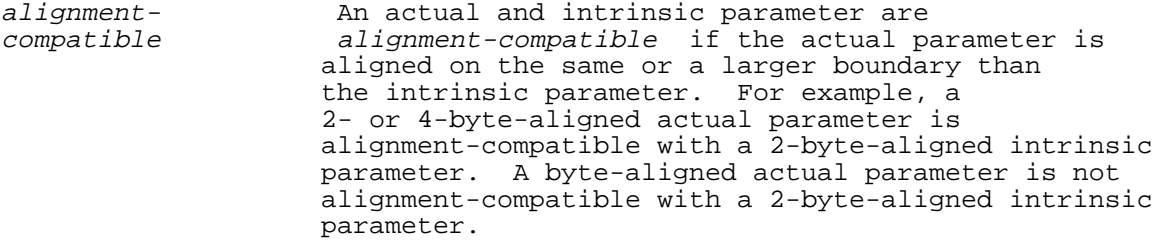

size-compatible An actual and intrinsic parameter are size-compatible if the actual parameter is allocated more or the same amount of space as the intrinsic parameter. For example, a 2- or 4-byte actual parameter is size-compatible with a 2-byte intrinsic parameter. A 1-byte actual parameter is not size-compatible with a 2-byte intrinsic parameter.

intrinsic- See Table 10-1 for reference parameters; Table compatible 10-2 for value parameters.

# **Reference Parameter Compatibility.**

A reference parameter is a parameter that is passed by reference. VAR, ANYVAR, and READONLY parameters are reference parameters.

All actual reference parameters must be alignment-compatible with their corresponding intrinsic parameters. Actual VAR and READONLY parameters must also be size-compatible and intrinsic-compatible with their corresponding intrinsic parameters.

An intrinsic and an actual reference parameter are intrinsic-compatible if their types are in the same row of Table 10-1 . The intrinsic parameter type is the type of the intrinsic parameter, as the intrinsic file declares it. The actual parameter type is the type of the actual parameter.

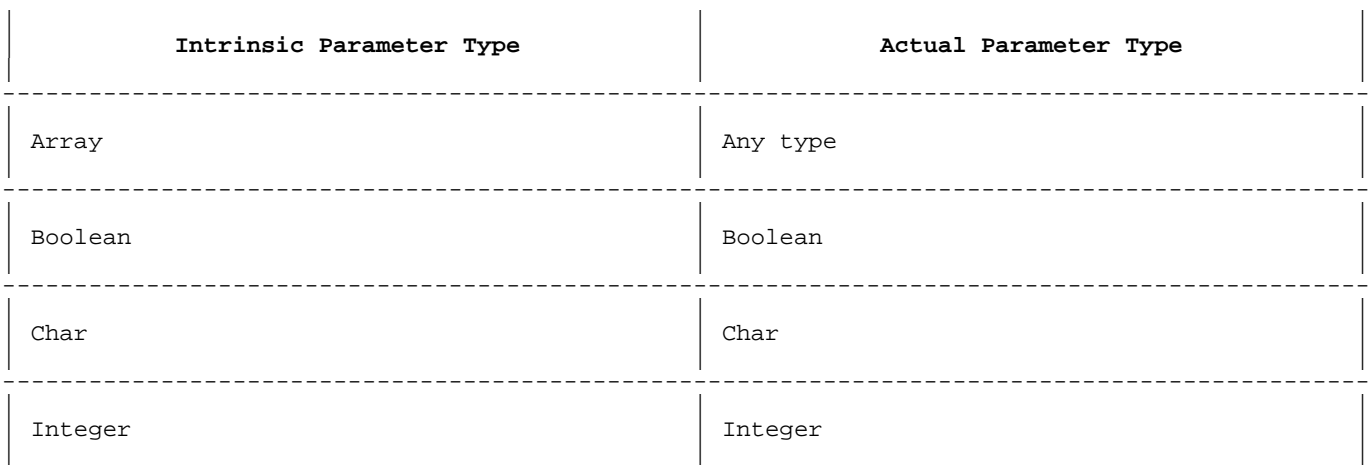

-----------------------------------------------------------------------------------------------

### **Table 10-1. Intrinsic-Compatible Intrinsic and Actual Reference Parameter Types**

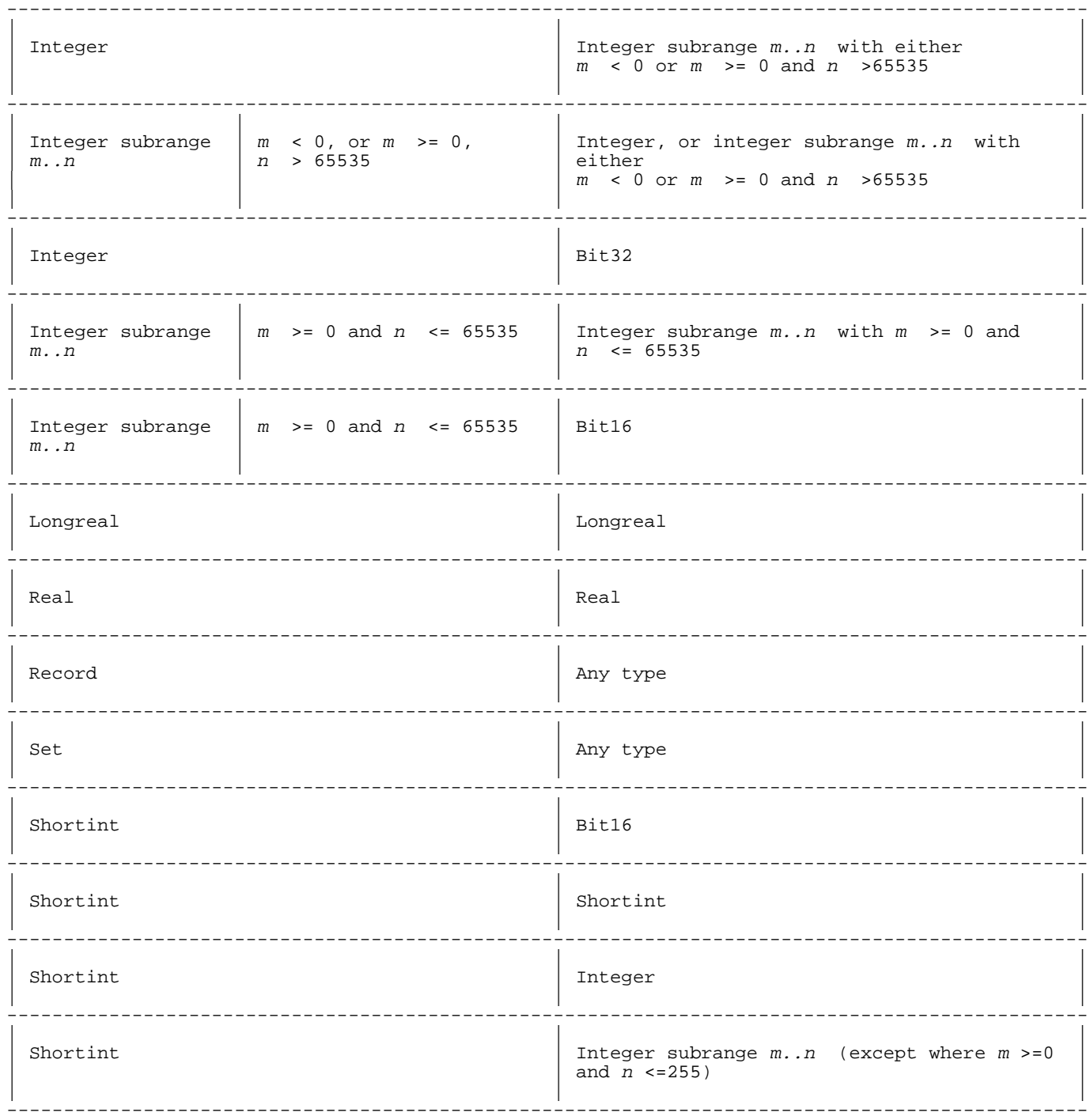

# **Value Parameter Compatibility.**

A value parameter is a parameter that is passed by value. All parameters except VAR, ANYVAR, READONLY, function, and procedure parameters are value parameters.

An actual value parameter of a structured type (array, record, or set) must be the same size as its corresponding intrinsic parameter. An actual value parameter of an unstructured type must be assignment-compatible with its corresponding intrinsic parameter.

Table 10-2 shows which intrinsic and actual value parameter types are intrinsic-compatible. It also shows, for each intrinsic parameter type, which of the compatible actual parameter types are converted to that

intrinsic parameter type, and which are not. The *intrinsic parameter* type is the type of the parameter as the intrinsic file declares it. The actual parameter type is the type of the actual parameter.

# **Table 10-2. Intrinsic-Compatible Intrinsic and Actual Value Parameter Types**

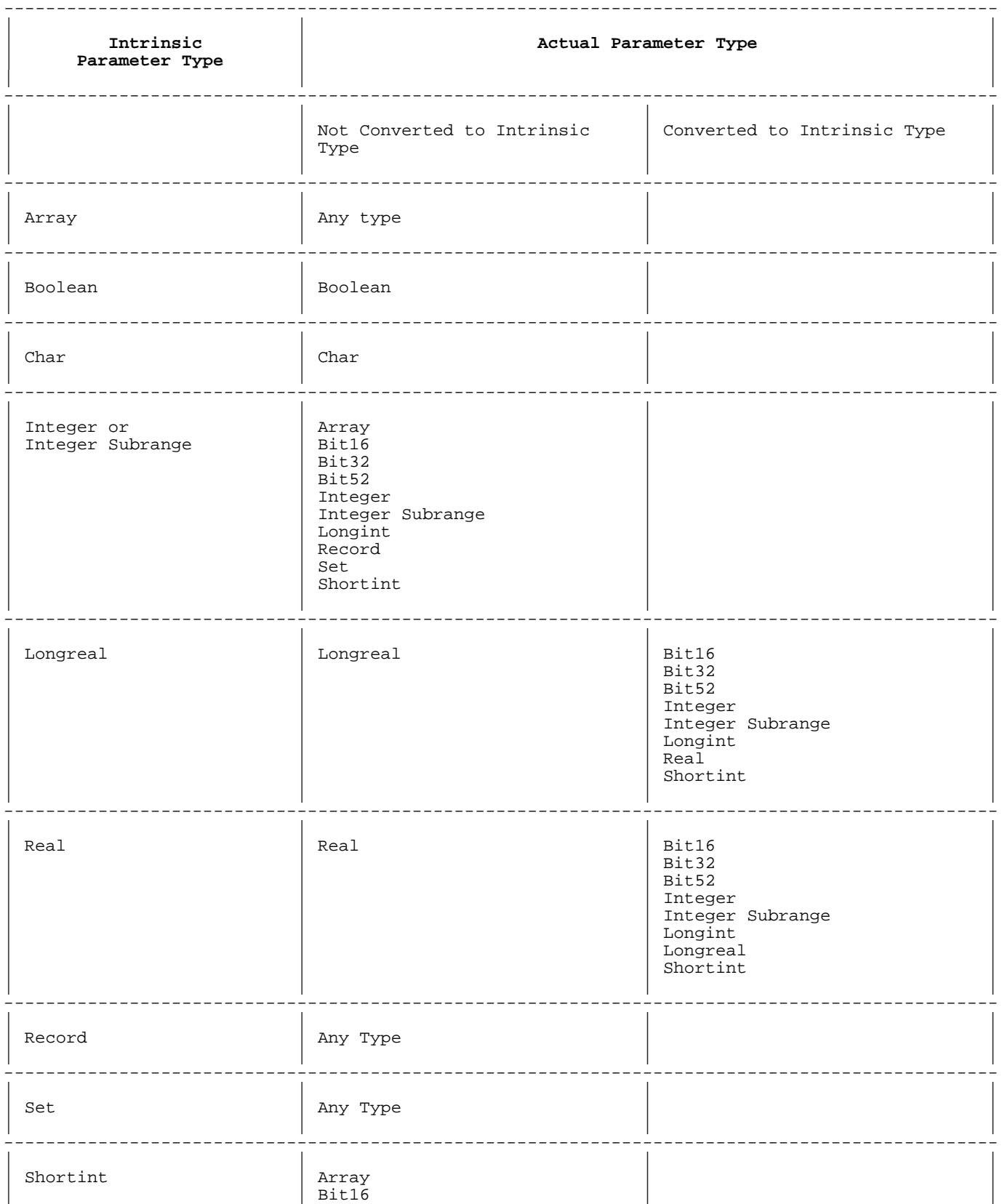

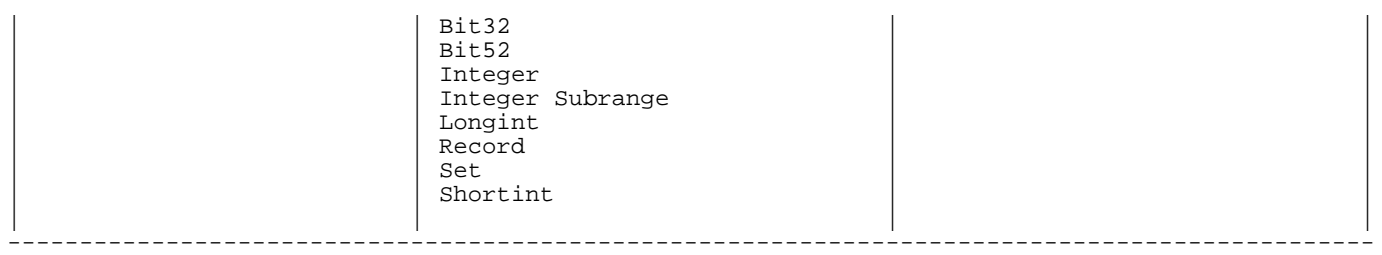

# **Function and Procedure Parameter Compatibility.**

A function or procedure parameter is a parameter that is a routine. The compiler only checks that the actual parameter for a function or procedure parameter is a routine. You are responsible for making sure that the actual parameter is what the intrinsic expects.

# **Using Strings as Actual Parameters.**

If you use a string variable as an actual value parameter to an intrinsic routine, HP Pascal passes a copy of the data portion only of the string. The length portion is ignored.

If you use a string variable as an actual reference parameter to an intrinsic routine, HP Pascal passes the address of the data portion of the string, and not the string length. If the intrinsic returns data in the string variable, you must determine and update the length of the string when the intrinsic returns control to your program.

There are a number of ways to obtain and update the string length:

- If the intrinsic returns the correct length as a parameter or function return, use the setstrlen procedure with the returned value.
- If the length is defined in documentation of the intrinsic, use the setstrlen procedure with that value.
- If the intrinsic appends some end-of-string character (such as NUL), scan for the character and set the string length with the setstrlen procedure to one less than the character's position.
- If the intrinsic does not provide any length indication, you can use the strrpt function to fill the string with blanks to its full physical length, call the intrinsic, and then use the strrtrim function to get rid of the trailing blanks and update the string length.

# **Example**

This example demonstrates the sequence of filling a string with blanks, calling an intrinsic that returns a value in the string, and updating the string length.

```
 PROGRAM TestIntrin ;
       VAR
Str : string [80] ;
 PROCEDURE Dateline ; INTRINSIC ;
       BEGIN { main program }
 ...
      Str := strrpt ( ' ' , 80 ) ; { fill string with blanks }
      Dateline ( Str ) ;<br>Str := strrtrim ( Str ) ;
                                                 \left\{\begin{array}{c} \text{call intrinsic } \\ \text{remove training blanks } \end{array}\right\} ...
       END .
```
**Formal and Intrinsic Function Type Compatibility**

A function type must be specified when using the intrinsic directive with functions. A formal function type is compatible with an intrinsic function type as long as the size of the formal type matches the size of the intrinsic type.

**NOTE** In general, the formal type and the intrinsic type should match the function return type. If the types do not match, they are the same as a free union type coercion. This can cause problems for signed versus unsigned types.

# **Example**

```
 program m(output);
 var a,b:shortint;
     buf:packed array[1..16] of char;
     i:integer;
function calendar: shortint; intrinsic;
 function cal_16 $alias 'calendar'$:bit16; intrinsic;
 function neg:shortint;
 begin
neq:=-1; end;
 begin
 a := calendar;
 b := calendar;
writeln(a = calendar, ' ',a = b);
 end.
```
Assuming the date did not change, the output is unexpected:

FALSE TRUE

Function cal\_16 shows the correct definition; a and b should be declared as bit16.

# **User-Defined Formal Parameters**

If you want stricter type checking for an intrinsic's actual parameters, you can declare formal parameters for some or all of its intrinsic parameters. Then, actual parameter types are compared to their corresponding formal parameter types, not to their corresponding intrinsic parameter types. This type checking is as strict as that for the parameter of a nonintrinsic routine: if the actual parameter is a reference parameter, it must be of the same type as the formal parameter; if the actual parameter is a value parameter, it must be assignment-compatible with the formal parameter.

If an intrinsic is defined without an extensible parameter list, you cannot declare it with one.

If an intrinsic is defined with an extensible parameter list, you can declare it with or without one. If you declare the intrinsic with an extensible parameter list, you must declare at least as many nonextensible (required) parameters as the definition does. If you declare the intrinsic without an extensible parameter list, you must declare all of its nonextensible (required) parameters.

#### **Example 1**

The intrinsic file defines the intrinsic Pascal procedure intr this way:

 PROCEDURE intr (a, b, c, d, e : integer) OPTION EXTENSIBLE 2;

The program can declare intr in any of these ways:

PROCEDURE intr  $(a, b, c, d, e : integer)$ ;  ${All parameters}$ INTRINSIC;

- PROCEDURE intr (a, b: integer); {Required parameters only} INTRINSIC;
- PROCEDURE intr (a, b, c : integer); {First extensible parameter} INTRINSIC;
- PROCEDURE intr (a, b, c, d : integer); {Extensible parameters} INTRINSIC;

The program cannot declare intr in any of these ways:

- PROCEDURE intr (a : integer); {Without second nonextensible parameter} INTRINSIC;
- PROCEDURE intr (a, b, c, d : integer) {Fewer required parameters than}<br>OPTION EXTENSIBLE 1; {in the intrinsic definition}  $\{$ in the intrinsic definition $\}$ INTRINSIC;

If you supply default values for the formal parameters that you declare, your default values override those supplied by the intrinsic definition.

#### **Example 2**

The intrinsic file defines the intrinsic Pascal procedure intr this way:

 PROCEDURE intr (a, b : integer) OPTION EXTENSIBLE 2 DEFAULT\_PARMS  $(a := 10, b := 20);$ 

If the program declares intr this way

PROCEDURE intr (a, b: integer) OPTION EXTENSIBLE 2 DEFAULT\_PARMS (a  $:= 35$ , b  $:= 60$ ); INTRINSIC;

Then the default value of a is 35 (not 10) and the default value of b is 60 (not 20).

If you declare a formal parameter, you must give it a type that is compatible with the type of its corresponding intrinsic parameter. Compatibility rules are different for reference and value parameters.

#### **Reference Parameter Compatibility.**

A formal reference parameter is compatible with its corresponding intrinsic parameter if any of the following is true:

- \* Their types (Boolean, integer, etc.) are intrinsic-compatible (see Table 10-3 ).
- \* They are alignment-compatible.
- Their types (VAR, ANYVAR, UNCHECKABLE\_ANYVAR, READONLY) are compatible.
- \* If the intrinsic parameter is a VAR or READONLY array, record, or set, then:

sizeof (formal\_parameter ) <= sizeof (intrinsic\_parameter )

An intrinsic and a formal reference parameter are intrinsic-compatible if their types are in the same row of Table 10-3. The intrinsic

parameter type is the type of the intrinsic parameter, as the intrinsic<br>file declares it. The formal parameter type is the type of the formal<br>parameter in your program.

# Table 10-3. Intrinsic-Compatible Intrinsic and Formal Reference Parameter Types

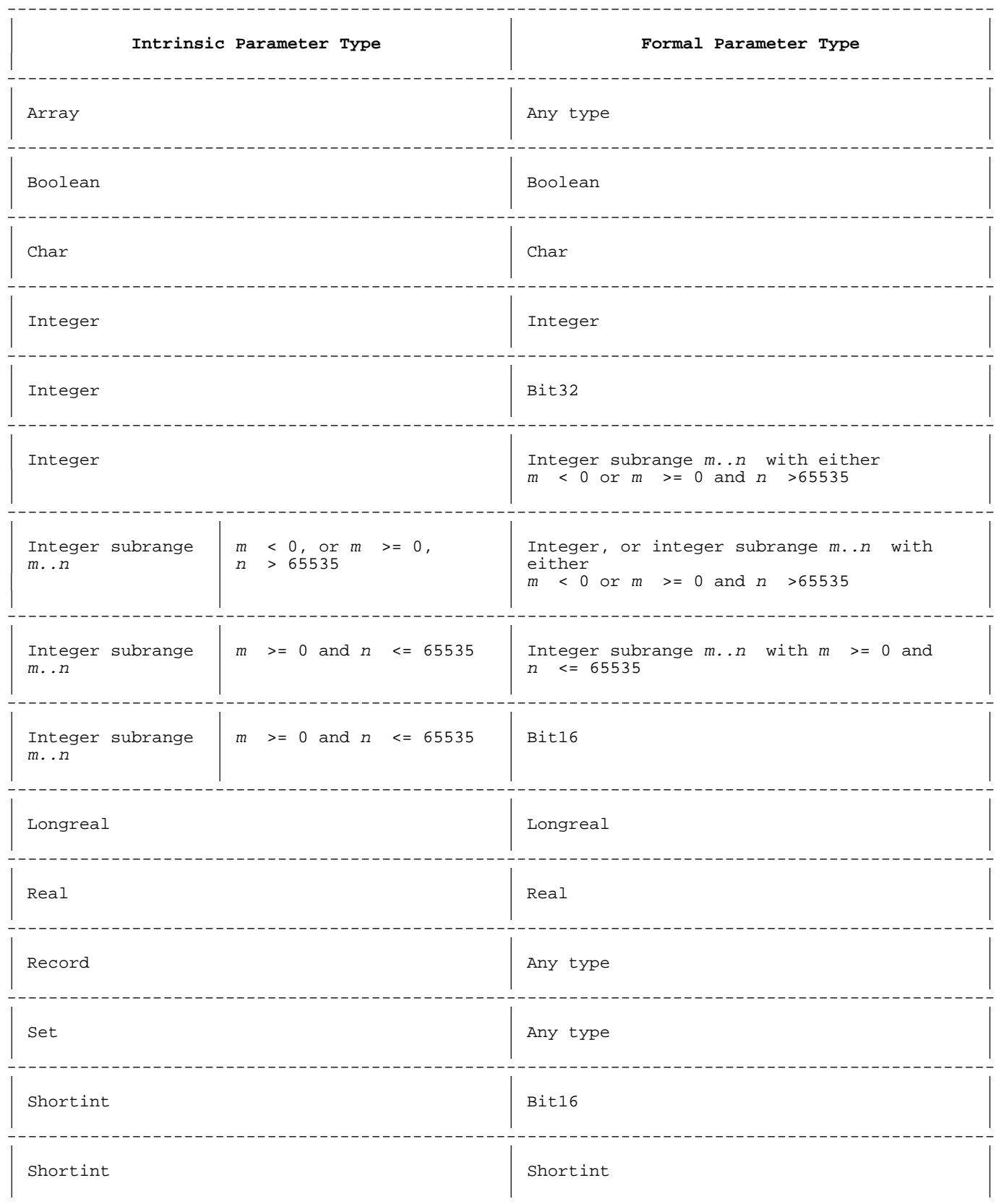

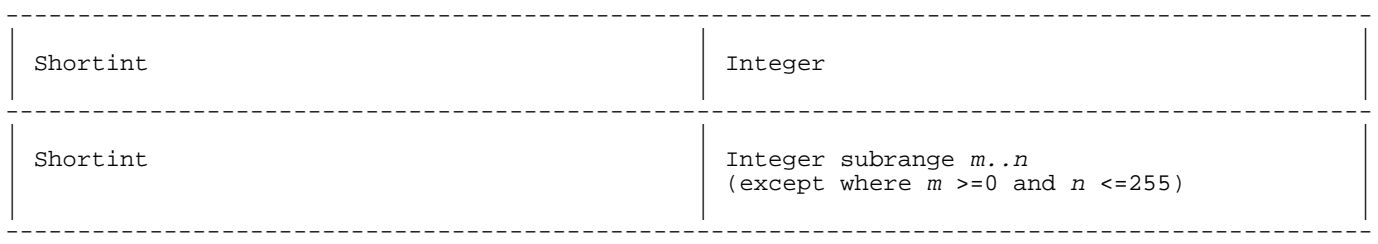

Table 10-4 shows which intrinsic and formal reference parameter types are compatible. The *intrinsic parameter type* is the type that the intrinsic parameter has in the intrinsic file; the formal parameter types are the types that you can give the formal parameter when you declare it in your program.

# **Table 10-4. Compatible Intrinsic and Formal Reference Parameter Types**

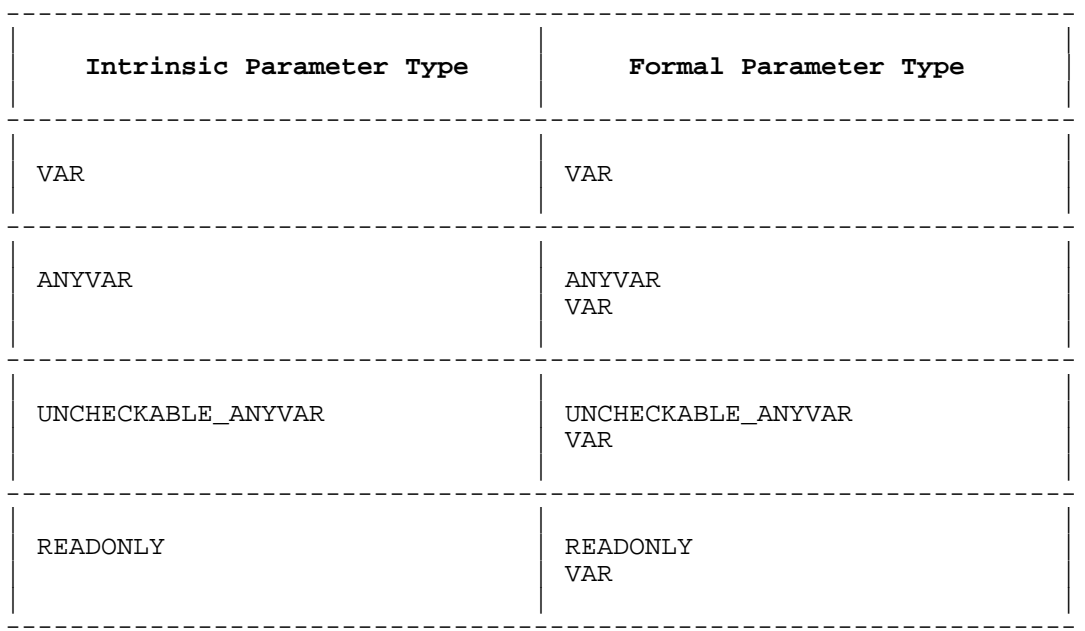

#### **Value Parameter Compatibility.**

A formal value parameter is compatible with its corresponding intrinsic parameter if any of the following is true:

- They are intrinsic-compatible (see Table  $10-5$  ).
- If the intrinsic parameter is an array, record, or set, then:

sizeof (formal\_parameter ) = sizeof (intrinsic\_parameter )

An intrinsic and formal value parameter are intrinsic-compatible if their types are in the same row of Table 10-5 . The intrinsic parameter type is the type of the intrinsic parameter, as the intrinsic file declares it. The formal parameter type is the type of the formal parameter.

**Table 10-5. Intrinsic-Compatible Intrinsic and Formal Value Parameter Types**

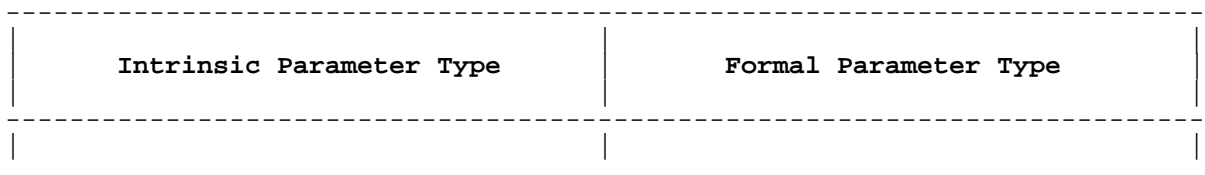

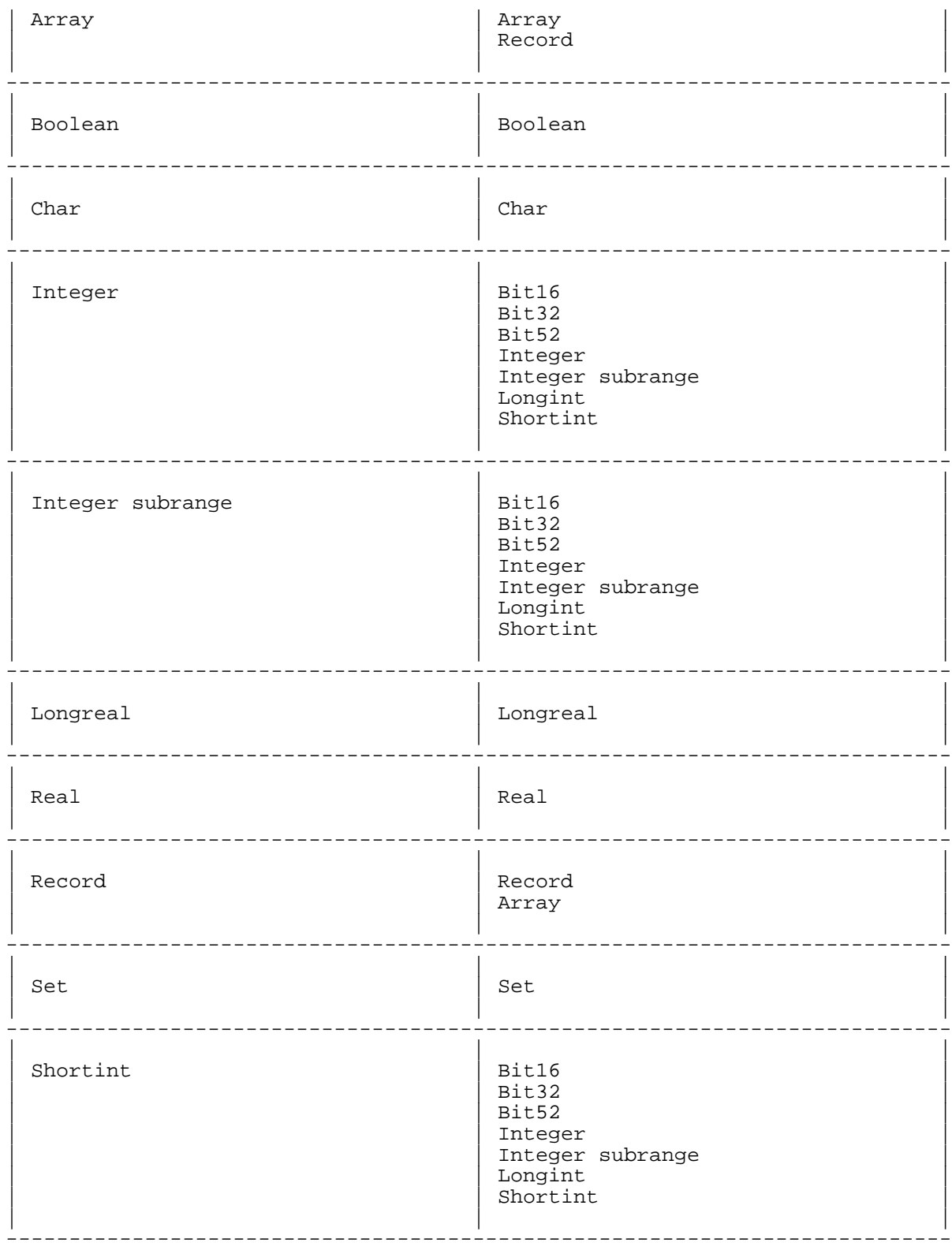

# **Using Intrinsic Functions as Procedures**

Your program must use an intrinsic procedure as a procedure, but it can use an intrinsic function as a function, a procedure, or both.

To use an intrinsic function as a function, declare it as a function in your program, including its result type in the declaration. To use an intrinsic function as a procedure, declare it as a procedure in your

program, omitting the result type. To use an intrinsic function as both a function and a procedure, declare it both ways, giving the routine different names in your program. Use the ALIAS compiler option to associate the intrinsic's system name with the names you have given it.

If you declare an intrinsic function as a procedure only, you cannot call it as a function.

# **Example**

The intrinsic file defines the intrinsic Pascal functions f1 and f2 this way:

FUNCTION f1 (i1 : integer) : integer; FUNCTION f2 (i1, i2 : integer) : Boolean;

The Pascal program prog declares the function f1 as a procedure. It cannot call it as a function. It declares the function f2 as a function (which it calls ffunc) and as a procedure (which it calls fproc), using the compiler option ALIAS to associate them with the system name f2. The program cannot call fproc as a function.

```
 PROGRAM prog;
```
 VAR x : Boolean; y,z : integer; PROCEDURE f1 (a : integer) INTRINSIC; FUNCTION \$ALIAS 'f2'\$ ffunc : Boolean; INTRINSIC; PROCEDURE \$ALIAS 'f2'\$ fproc; INTRINSIC; BEGIN  $f1(y)$ ;  $x := ffunc(y, z)$ ;  $fproc(y, z);$  $z := f1(y)$ ; {illegal -- declared as a procedure} END.

### **Defining Intrinsics**

Syntactically, an intrinsic is defined in the same way as any other routine. (Refer to the HP Pascal/iX Reference Manual or the HP Pascal/HP-UX Reference Manual for details.) Because an intrinsic can be called by a program written in any language that the operating system supports, its intrinsic parameters must be of types that have counterparts in the other supported languages.

These HP Pascal types are acceptable for intrinsic parameters and function returns:

> Array Boolean Char Function Integer Longreal Procedure Real Record Set Shortint Subrange m..n except where m>=0 and n<=255

These HP Pascal types are not acceptable for intrinsic parameters or

function returns:

 Anyptr Bit16 Bit32 Bit52 Longint Conformant array Enumeration File Function type Globalanyptr Localanyptr PAC, with the directive EXTERNAL FTN77 \* Pointer Procedure type String Subrange m..n where m>=0 and n<=255

An intrinsic parameter of type PAC is not an acceptable intrinsic parameter when used in an external procedure declaration with the directive EXTERNAL FTN77.

If you define your own intrinsics, restrict system programming extensions to:

- Compiler options ALIGNMENT and EXTNADDR (refer to the HP Pascal/iX Reference Manual or the HP Pascal/HP-UX Reference Manual ).
- ANYVAR and READONLY intrinsic parameters (explained in Chapter 7 ).
- \* Procedure options EXTENSIBLE, UNCHECKABLE\_ANYVAR, and DEFAULT PARMS (explained in Chapter 8 ).

An intrinsic definition can specify default values for some or all of its parameters with the procedure option DEFAULT\_PARMS. If programs that use the intrinsic do not provide actual parameters for these intrinsic parameters, the intrinsic parameters receive their default values.

An intrinsic definition can specify that a given number of its parameters are nonextensible (required) with the procedure option EXTENSIBLE. Programs that use the intrinsic need not provide actual parameters for extensible intrinsic parameters; they must provide actual parameters for nonextensible parameters--although the actual parameters can be empty if the DEFAULT PARMS procedure option specifies default values for them. (See Chapter 8 for more information on the procedure options DEFAULT\_PARMS and EXTENSIBLE.)

Compile your intrinsics and create an object file. This object file can be linked with other object files or used to build a library.

# **How to Build or Change an Intrinsic File**

You can build an intrinsic file, or change an existing intrinsic file, with the BUILDINT compiler option and the EXTERNAL directive.

To build a new intrinsic file:

- 1. Put the BUILDINT option at the front of the compilation unit. Specify a new name for your intrinsic file--do not give it the name of an existing file. (Refer to the HP Pascal/iX Reference Manual or the HP Pascal/HP-UX Reference Manual, depending on your implementation, for more information on BUILDINT.)
- 2. Declare the constants, types, and variables that will appear in your intrinsic routines headings.

```
 3. Declare your intrinsics as you would declare external routines
        (explained in Chapter 9 ), except:
             Use only the acceptable intrinsic parameter types listed in
               "Defining Intrinsics" .
           * Use only these forms of the EXTERNAL directive:
            EXTERNAL
            EXTERNAL C
            EXTERNAL COBOL
            EXTERNAL FTN77
    4. Leave the outer block of the compilation unit empty.
Example 1
This program builds an intrinsic file.
     $BUILDINT 'myintr'$
     $STANDARD_LEVEL 'EXT_MODCAL'$
    PROGRAM build intrinsic file;
     TYPE
        t_integer_1 = $ALIGNMENT 1$ integer; {allows byte-aligned integer}
       t barray = PACKED ARRAY [1..1024] OF CHAR;
        t_status = RECORD
                      f1 : shortint;
                      f2 : shortint;
                   END;
    PROCEDURE proc1 ( i : integer;
                      VAR b : integer
\hspace{0.1cm});
                     EXTERNAL;
    PROCEDURE proc2 (ANYVAR $EXTNADDR$ parm1 : t_barray;
                                        parm2 : shortint
 )
                     OPTION DEFAULT_PARMS (parm1 := NIL,
                                          param2 := 0) and the contract of \mathcal{L} UNCHECKABLE_ANYVAR;
                     EXTERNAL;
    PROCEDURE proc3 ( parm1 : integer;
                      VAR parm2 : t_status
 )
                     OPTION EXTENSIBLE 1;
                     EXTERNAL;
     PROCEDURE cob_proc (VAR i : t_integer_1); EXTERNAL COBOL;
     BEGIN
      {empty body}
     END.
To change an existing intrinsic file:
   1. Put the BUILDINT option at the front of the compilation unit.
       Specify the name of the intrinsic file that you want to change.
    2. Declare any new constants, types, or variables that will appear in
       new or changed intrinsic routines headings.
```
10: 14

- 3. Declare any new intrinsic routines (see the third instruction for building an intrinsic file). If a new routine has the same name as one that is already in the file, the new one replaces the old one; otherwise, the new one is added to the file.
	- 4. Leave the outer block of the compilation unit empty.

# **Example 2**

This program changes the intrinsic file that the preceding example built, replacing the procedure proc1 and adding the function func1.

```
 $BUILDINT 'myintr'$
     $STANDARD_LEVEL 'EXT_MODCAL'$
     PROGRAM change_intrinsic_file;
    PROCEDURE proc1 ( i : shortint;
VAR b : shortint;VAR c : integer;
) \mathbf{i} EXTERNAL;
    FUNCTION func1 (p : integer) : shortint; EXTERNAL;
     BEGIN
     {empty body}
     END.
```
To list an intrinsic file that you have built, use the compiler option LISTINTR (for information on compiler options, refer to the HP Pascal/iX Reference Manual or the HP Pascal/HP-UX Reference Manual, depending on your implementation.

# **Chapter 11 Error Recovery and Debugging**

There are three types of Pascal errors. They are:

- An error, which violates the definition of the HP Pascal language.
- A compile-time error, which occurs when you compile your program (as in the case of a syntax error).
- A run-time error, which occurs when you run your program (as in the case of a value out of range).

Errors are not to be confused with notes and warnings, both of which occur at compile time. A note gives you information that may help you make your program more efficient. A warning alerts you to a situation that could cause a run-time error (the compiler cannot tell if it will).

This chapter explains:

- How to write error recovery code for your program, so that it can handle run-time errors that would otherwise cause it to abort (error recovery code does not catch compile-time errors, warnings, or notes).
- How to use the MPE/iX traps that you can use with HP Pascal.
- How to compile your program for use with the HP TOOLSET/XL debugger, the HP Symbolic Debugger, or the system debuggers.

#### **Error Recovery**

The system programming extensions that support error recovery are the predefined procedure escape, the predefined function escapecode, and the TRY-RECOVER construct. They are interdependent. A typical TRY-RECOVER construct has the form:

```
 TRY
        statement;
       {statement;}
 .
 .
 .
     RECOVER
        BEGIN {error-handling code}
           temp := escapecode; {save escapecode value, which can change}
           CASE temp OF {handle error}
              {handle expected values of temp here}
          OTHERWISE
             \epsilon escape(temp); {cannot handle this error here;
                              pass to any enclosing TRY-RECOVER construct}
          END: \{CASE\} END; {error-handling code}
```
#### **Escape Procedure**

The predefined procedure escape is called by your program, a library routine, or the operating system when a run-time error occurs. If a TRY-RECOVER construct is active when the system calls escape, the program executes the statement associated with the RECOVER part (see "TRY-RECOVER Construct" ). If no TRY-RECOVER construct is active, the program aborts. A TRY-RECOVER construct is active if the TRY statement has been executed, but the RECOVER statement has not.

The procedure escape has one parameter, error\_code, which is an integer expression. Escape sets error code, whose value you can then access with the predefined function escapecode.

#### **Example**

```
 PROGRAM p;
     VAR
        x : integer;
        ecode : integer;
 .
 .
     PROCEDURE PUTJCW; INTRINSIC;
    PROCEDURE proc (n : integer);
     BEGIN {proc}
        {Test for erroneous parameter}
        IF NOT (n IN [0..100]) THEN
          escape(-755);
 .
 .
       putjcw(jcwname,jcwvalue,error); {system call}
        IF error > 0 THEN
           escape(error); {system call failed}
 .
 .
     END; {proc}
     BEGIN {main program}
        TRY
          proc(x); RECOVER
           ecode := escapecode; {See note in "Escapecode Function"}
          IF ecode = -775 THEN
              {Report bad value of m}
          ELSE IF ecode = -3550 THEN
              {Report failure of system call}
           ELSE
              halt(ecode);
     END. {main program}
```
#### **Escapecode Function**

The predefined function escapecode returns the integer value of error\_code, the parameter of the predefined procedure escape (see "Escape Procedure" ).

The result of escapecode is undefined if escape was never called, and after exit from the TRY-RECOVER construct by normal, sequential means (rather than exit by explicit escape, exit, or goto ). If you call escapecode when its result is undefined, the result is indeterminate and meaningless. Access escapecode only in the RECOVER part of a TRY-RECOVER construct.

To see the symbolic names for the escape codes that the Pascal subsystem returns, list the file PASESC.PUB.SYS (on MPE/iX) or /usr/include/pasesc.ph (on HP-UX).

## **TRY-RECOVER Construct**

The TRY-RECOVER construct defines a group of statements as error recovery code.

# **Syntax**

TRY statement [; statement ]... RECOVER statement

#### **Parameter**

statement Labeled or unlabeled statement.

If an error occurs when the program executes a statement (or any routines called by the statement in the TRY part):

- 1. The subsystem in which the error occurred (the program, a library, or the operating system) calls the predefined procedure escape with error\_code as its parameter. The parameter error\_code is an integer expression whose value represents the error.
- 2. The procedure escape sets error code and saves it.
- 3. The program's run-time environment reverts to that of the program unit (main program, procedure, or function) that contains the TRY-RECOVER construct.
- 4. The program executes the statement of the RECOVER part (skipping any statement s between the statement where the error occurred and the RECOVER's statement ).

If no statement causes an error, the program skips the RECOVER's statement and executes the statement that follows the TRY-RECOVER construct.

#### **Example 1**

```
PROGRAM prog (input, output);
 $STANDARD_LEVEL 'HP_MODCAL'$
 VAR
    i,j,k,l : integer;
 PROCEDURE proc;
 BEGIN
  i := 0;j := 0;k := 0; END;
BEGIN
   TRY
      read(i); {Error here transfers control to proc.}
      read(j); {Executed only if no error occurs for read(i).
                  Error here transfers control to proc.}
      read(k); {Executed only if no error occurs for read(i) or read(j).
                 Error here transfers control to proc.}
   RECOVER
      proc; {Executed only if an error occurs
              for read(i), read(j), or read(k).}
   l := i+j+k; {Always executed.}
 END.
```
If the RECOVER's statement is empty, the person who is running the program will not know when the TRY-RECOVER construct has handled an error.

If an error occurs when the program executes the RECOVER's statement, the program aborts--unless the TRY-RECOVER construct is within another TRY-RECOVER construct. In that case, the program executes the RECOVER statement of the outer TRY-RECOVER construct.

#### **Example 2**

```
PROGRAM prog (input, output);
 $STANDARD_LEVEL 'HP_MODCAL'$
 VAR
    i,j : integer;
    iok : Boolean;
 PROCEDURE newj;
 BEGIN
    writeln('That value is illegal.');
    prompt('Please enter an integer for j:');
  read(j); END;
 PROCEDURE newij;
```

```
 BEGIN
   IF NOT iok THEN i := 0 ELSE newj;
 END;
 BEGIN {prog}
   iok := FALSE;
    TRY
      prompt('Enter an integer for i:');<br>read(i); {An error here trans:
                      {An error here transfers control to newij}
      iok := TRUE; \{Not\ executed\ if\ read(i)\ causes\ an\ error\} TRY
         read(j); {An error here transfers control to newj}
       RECOVER
         newj; {An error here transfers control to newij}
   RECOVER<br>newij;
                      \{An error here aborts the program\} END. {prog}
```
The following example illustrates how nested TRY-RECOVER statements divide the responsibility of error recovery.

```
Example 3
```
PROGRAM x; \$STANDARD\_LEVEL 'HP\_MODCAL'\$ PROCEDURE a; BEGIN (a) **TRY RECOVER;**  $END; (a)$ PROCEDURE b; PROCEDURE c; BEGIN (c) **TRY**  $a;$  $a;$ RECOVER ;  $END; (c)$ BEGIN (b) **TRY**  $c$ ; TRY **B1**  $a<sub>i</sub>$ **B2 RECOVER; RECOVER;**  $END; {b}$ BEGIN (x)  $\mathbf{b}$ LG200009\_109 END.  $\{x\}$ 

The diagram below shows when, in time, the TRY-RECOVER statements labeled A, B1, B2, and C in the preceding program are active. When more than one TRY-RECOVER statement is active, the innermost one takes precedence.

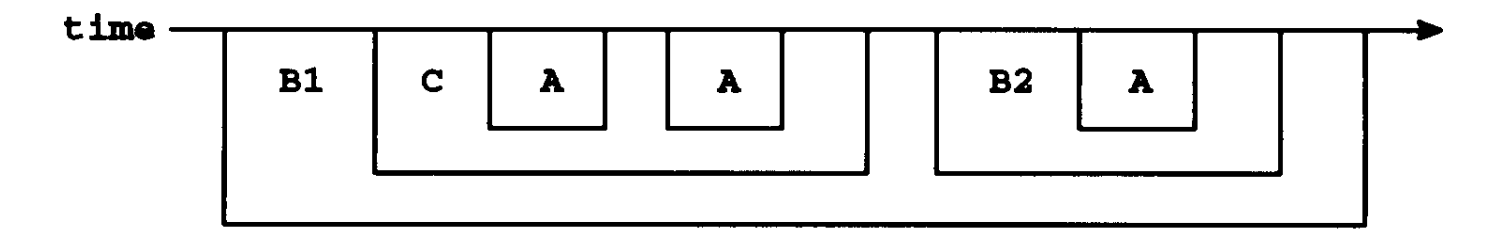

The RECOVER's statement can use the predefined function escapecode to determine the error that occurred and act accordingly.

#### **Example 4**

```
 PROGRAM system;
      IMPORT
        system escapecodes; {see note following example}
         PROCEDURE support;
         BEGIN
            IF error THEN escape(88);
         END;
         PROCEDURE userprogram;
         BEGIN
            support;
         END;
 BEGIN {system}
 TRY userprogram
         RECOVER
            CASE escapecode OF
               minuser..maxuser : writeln('Software detected errors');
              range : writeln('Value range error');<br>stackoverflow : writeln('Stack overflow');
               stackoverflow : writeln('Stack overflow');
              ioverflow : writeln('Integer overflow');<br>idivbyzero : writeln('Integer divide by z
                                 : writeln('Integer divide by zero');
 roverflow : writeln('Real overflow');
 runderflow : writeln('Real underflow');
               rdivbyzero : writeln('Real divide by zero');
              nilpointer : writeln('Nil pointer reference');<br>casebounds : writeln('Case expression bounds e
                                : writeln('Case expression bounds error');
               stroverflow : writeln('String overflow');
               filerror : writeln('File I/O error');
            OTHERWISE
               writeln('Unrecognized error');
         END; {CASE}
      END. {system}
```
**NOTE** This is only an example. The operating system on which HP Pascal runs does not use the constants that represent error codes in the example above (ioverflow, roverflow, and so on).

A program can access error\_code only by calling the predefined function escapecode.

#### **TRY-RECOVER and Optimization**

If the OPTIMIZE compiler option is used with the TRY-RECOVER construct, the following information explains what will or will not work at different levels.

- If an ESCAPE is done in the TRY block, or in any procedure called from within the TRY block, all values on the left side of an assignment statement, appearing before an ESCAPE or a procedure call, are stored.
- If a trap occurs instead of an ESCAPE, the above statement is not true.

# **Example**

The following example uses the local variable flag to indicate how far the program gets before an error. It is used to undo or unlock a resource.

```
 $standard_level 'ext_modcal'$
     $ovflcheck off$
     program dick;
     type iptr=^integer;
     procedure lock; external;
     procedure plock $alias 'lock'$; begin end;
procedure proc(j:integer;p:iptr);
 var flag: {$VOLATILE$} boolean;
         i:integer;
     begin
     flag:=false;
     try
        lock;
        flag:=true;
        i:=maxint;
i:=i + j + p^*; if j < 0 then escape(i);
     recover
        begin
       if not flag then halt(1); { should not halt }
        end;
     end;
     begin
     proc(1,nil);
     end.
```
This program does not work correctly with optimization because the store to the variable flag is done after the trap. To run the program correctly, use \$VOLATILE\$ so that flag is stored before the trap occurs. See Chapter 12 for more information on the optimizer.

#### **Assert Procedure**

The predefined procedure assert allows your program to test assumptions, specify invariant conditions, and check data structure integrity.

# **Syntax**

assert  $(b, i [, p])$ 

#### **Parameters**

<sup>b</sup> A Boolean expression that assert evaluates. If its value is true, the program executes the statement following the call to assert. If its value is false, the program's action depends upon whether  $p$  is specified and whether the ASSERT HALT compiler option is OFF or ON (see Figure 11-1 ).

If the compiler can determine that  $b$  is a constant expression whose value is true, then it does not generate code for the call to assert.

i an integer expression. If the value of b is false and p is specified, procedure  $p$  is called with  $i$  as the actual value parameter. If  $b$  is false and  $p$  is not specified, the system issues a run-time error message that includes the value of <sup>i</sup>.

A call to the predefined function statement\_number is a useful integer expression for  $i$ . It returns the statement number (as shown on the compiler listing) for the statement from which it is called (in this case, the call to assert ).

 $p$  The name of a procedure whose heading has the syntax

PROCEDURE p (parameter\_name : integer);

If the value of  $b$  is false and  $p$  is specified, the system executes the call  $p(i)$ .

Figure 11-1 illustrates how the predefined procedure assert works.

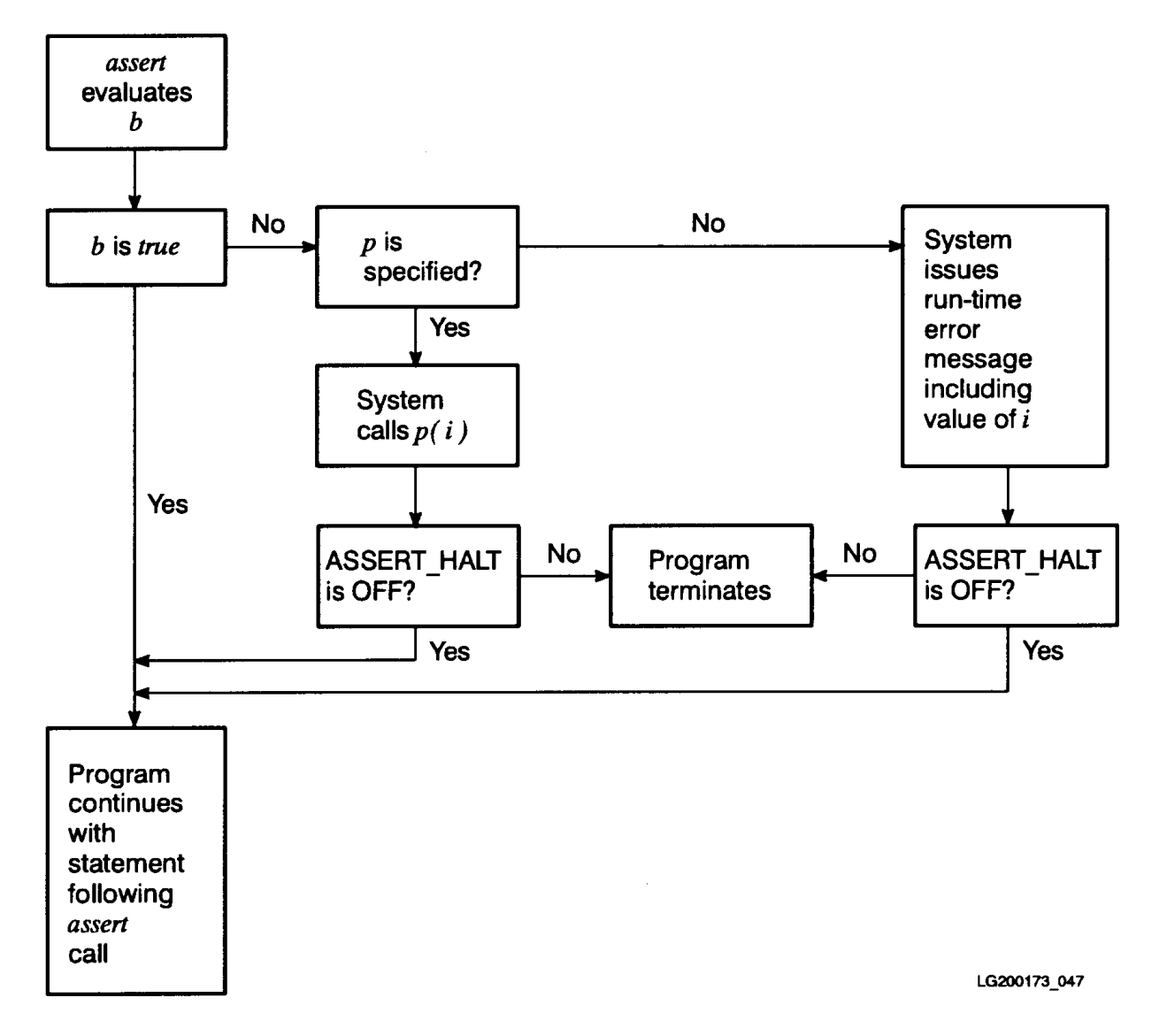

**Figure 11-1. How the Predefined Procedure Assert Works**

The default for the ASSERT HALT compiler option is OFF (see the HP Pascal/iX Reference Manual or HP Pascal/HP-UX Reference Manual for more information).

# **Example**

```
PROCEDURE my assert (value : integer);
BEGIN
   writeln('my_assert #', value);
 END;
PROCEDURE x (p : ptrtype; n : integer);
 BEGIN
    assert(p <> nil, 80101, my_assert);
  assert(n >= 0, 80102); END;
```
#### **Traps**

Your HP Pascal program can use these MPE/iX traps:

- MPE/iX intrinsic XLIBTRAP, which traps library errors.
- \* MPE/iX intrinsic XARITRAP (the MPE/iX version of the MPE intrinsic XARITRAP), which traps arithmetic errors.
- MPE/iX intrinsics ARITRAP and HPENBLTRAP, which allow you to enable and disable trap conditions.
- MPE intrinsic XCONTRAP, which specifies a user-defined routine to handle the subsystem break (CONTROL Y).

The subsections of this section explain how to use these traps.

**NOTE** The user trap-handling routines whose addresses are passed to the traps in this section must be level-one routines.

# **ARITRAP and HPENBLTRAP Intrinsics**

The MPE/iX intrinsics ARITRAP and HPENBLTRAP are supported by the Trap Subsystem. ARITRAP allows a user program to enable or disable traps collectively. HPENBLTRAP is a new MPE/iX intrinsic that allows a user program to enable selected trap conditions.

These terms apply to trap conditions:

#### **Term Meaning**

enable To allow a trap to be raised if the trap condition occurs.

arm To specify that a particular trap handler is to be called if a certain trap is raised (the trap must be enabled to be raised).

disable To prevent a trap from being raised, even if the trap condition occurs.

By default, all traps except IEEE floating-point traps are enabled. (This complies with the IEEE floating-point standard, which stipulates that IEEE traps are to remain disabled by default.)

#### **Syntax**

ARITRAP (flag );

HPENBLTRAP (mask, oldmask );

#### **Parameters**

- flag 32-bit integer, passed by value. If flag is zero, all traps are disabled; otherwise, all traps are enabled.
- mask 32-bit integer, passed by value, whose bits specify which trap conditions are enabled. The assignment of each position in the bit mask is described in "XARITRAP Intrinsic."
- oldmask 32-bit integer, passed by reference, in which the old value of mask is returned.

On MPE/iX, declare ARITRAP and HPENBLTRAP as external procedures this way:

PROCEDURE ARITRAP; INTRINSIC;

PROCEDURE HPENBLTRAP; INTRINSIC;

On HP-UX, declare ARITRAP and HPENBLTRAP as external procedures this way:

 \$PUSH; UPPERCASE ON\$ PROCEDURE ARITRAP (Flag : integer); EXTERNAL;

PROCEDURE HPENBLTRAP ( Mask : integer; VAR OldMask : integer ); EXTERNAL;

\$POP\$

# **Example**

ARITRAP (1);  ${\lbrace}$ enables all traps}

HPENBLTRAP (Hex('007C0000'), OldMask); {enables IEEE floating-point traps}

# **XLIBTRAP Intrinsic**

The MPE/iX intrinsic XLIBTRAP is supported by the HP Pascal run-time library. It enables a user program to arm a library trap handling procedure (Library Trap Handler). Subsequently, any Pascal library error causes this Library Trap Handler to be called, allowing the user to decide whether to abort or continue the program, or correct the error.

# **Syntax**

XLIBTRAP (plabel, oldplabel );

#### **Parameters**

plabel 32-bit integer, passed by value, which is the address of the Library Trap Handler.

oldplabel 32-bit integer, passed by reference, in which the old value of plabel is returned.

On MPE/iX, declare XLIBTRAP as an external procedure this way:

PROCEDURE XLIBTRAP; INTRINSIC;

On HP-UX, declare XLIBTRAP as an external procedure this way:

 \$PUSH; UPPERCASE ON\$ PROCEDURE XLIBTRAP ( PLabel : INTEGER; VAR OldPLabel : INTEGER ); EXTERNAL;

\$POP\$

XLIBTRAP stores the address of the Library Trap Handler (plabel ) so that the library routines can find the routine to call if an error occurs. The old value of PLabel is returned in the parameter OldPLabel.

The only ways to leave a trap handler is by a normal return or by an escape. Your library trap handler cannot execute a nonlocal goto (a goto whose destination is outside the procedure).

- **NOTE** This routine is available on the MPE/iX and HP-UX operating systems. On MPE/iX, it expects an MPE-style plabel; on HP-UX, it expects plabel to be the actual address of the Library Trap Handler. To make your program portable, use baddress (Library\_Trap\_Handler\_name ) as plabel.
- **NOTE** The result record will be different if the trap has been raised outside of the Pascal run time library.

The user's trap handler must be declared this way: TYPE PStkMrk = RECORD {Stack Marker} users\_PCS : integer; {space id of users code space} users\_PCO : integer; {program counter offset within the code space} users\_SP : integer; {stack pointer of the user's routine that called the library routine where the error occurred} users\_DP : integer; {data pointer for the above routine} {future implementations may have further fields to return more information to the user's trap handler. If so, they will not affect existing code that uses the above fields.} END; PROCEDURE My\_Library\_Trap\_Handler (VAR StkRec : PStkMrk; VAR ErrorCode : Integer; VAR AbortFlag : Integer<br>); )  $\mathbf{i}$ BEGIN {My Library Trap Handler} . . . END; {My\_Library\_Trap\_Handler} **Where** StkRec A structure, as described above, passed by reference. Any changes to the fields of this structure are not reflected in the actual contents of the machine registers, when and if the program resumes normal execution. ErrorCode 32-bit integer, passed by reference, which contains the error code. For a complete list of error codes generated by the Pascal run-time library, see the file PASESC.PUB.SYS (on MPE/iX) or /usr/include/pasesc.ph (on HP-UX). Either of these files can be directly included in a user program. AbortFlag 32-bit integer, passed by reference. If AbortFlag is zero when the Library Trap Handler is exited, the program continues

 to execute. If AbortFlag is not zero, the Pascal run-time library prints an error message and aborts the program.

To trap all run-time library errors and have them invoke your Library Trap Handler, call XLIBTRAP this way:

XLIBTRAP (baddress (My\_Library\_Trap\_Handler ), OldPLabel );

To disable your Library Trap Handler, pass zero to XLIBTRAP as the first parameter.

#### **Example**

```
 {the user declares the following Pascal record for the PStkMrk record}
     TYPE
        PStkMrk = RECORD {"Stack Marker"}
                     users_PCS,
                     users_PCO,
                     users_SP,
                     users_DP : integer;
                   END;
     $INCLUDE '/usr/include/pasesc.ph'$ {this file lists all the Pascal
                                            run-time library error codes
                                            for the HP-UX operating system}
    PROCEDURE My_Library_Trap_Handler (VAR StkRec : PStkMrk;
                                          VAR ErrorCode : Integer;
                                        VAR AbortFlag : Integer<br>);
) \mathbf{i} BEGIN {My_Library_Trap_Handler}
         {ignore file close errors, abort on all others}
         IF (ErrorCode = PasErr_CloseError) THEN BEGIN
            writeln ('Oops! File close error, continue execution');
           AbortFlag := 0; {no abort}
        END
       ELSE<br>AbortFlag := 1;
    AbortFlag := 1; {print message and abort}<br>END; {My Library Trap Handler}
           END; {My_Library_Trap_Handler}
```
#### **XARITRAP Intrinsic**

The MPE/iX intrinsic XARITRAP is supported by the Trap Subsystem. XARITRAP enables your program to arm an arithmetic trap handling procedure (Arithmetic Trap Handler). Subsequently, any arithmetic error causes this Arithmetic Trap Handler to be called, allowing the user to decide whether to abort or continue the program, or correct the error.

For more information on trap handling, see the Trap Handling Programmer's Guide.

#### **Syntax**

To arm your Arithmetic Trap Handler, call XARITRAP this way:

XARITRAP (mask, plabel, oldmask, oldplabel );

#### **Parameters**

mask 32-bit integer by value, whose bits specify which trap condition gets armed. The assignment of each position in the bit mask is as follows:

**Bit Error Trap**

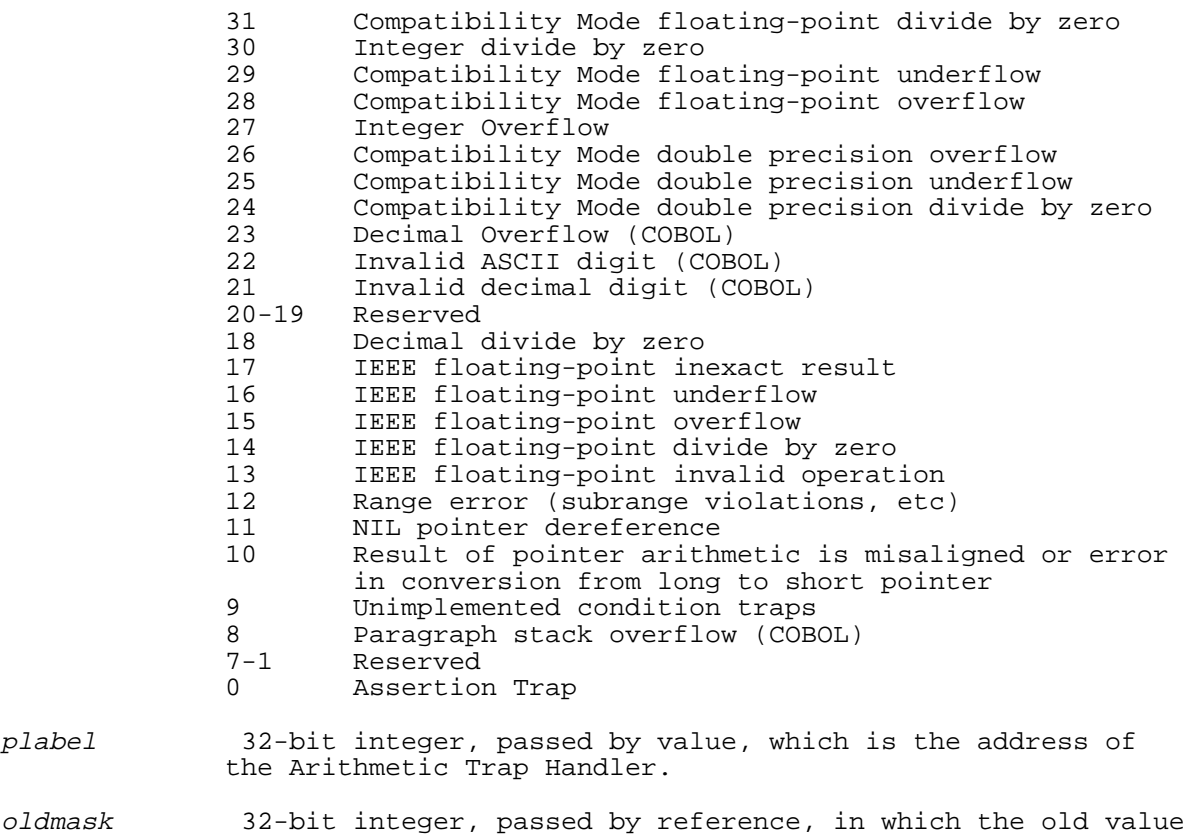

- of mask is returned.
- old plabel 32-bit integer, passed by reference, in which the old value of plabel is returned.
- On MPE/iX, declare XARITRAP as an external procedure this way:

PROCEDURE XARITRAP; INTRINSIC;

On HP-UX, declare XARITRAP as an external procedure this way:

 \$PUSH; UPPERCASE ON\$ PROCEDURE XARITRAP ( Mask, plabel : integer; VAR OldMask, OldPlabel : integer ); EXTERNAL;

\$POP\$

XARITRAP stores the address of the Arithmetic Trap Handler (plabel ) so that the system trap handler can find the routine to call if an error occurs. The old value of plabel is returned in the parameter OldPLabel.

The only ways to leave a trap handler is by a normal return or by an escape. Your library trap handler cannot execute a nonlocal goto (a goto whose destination is outside the procedure).

**NOTE** This routine is available on both the MPE/iX and HP-UX operating systems. On MPE/iX, it expects an MPE-style plabel; on HP-UX, it expects plabel to be the actual address of your Library Trap Handler. To make your program portable, use baddress (Arithmetic\_Trap\_Handler\_name ) as plabel.

 IEEE floating-point numbers are the default (native) real numbers in HP Precision Architecture. Compatibility Mode floating-point

 numbers have the format of reals on the MPE V system. The compiler options HP3000\_32 and HP3000\_16 specify native and compatibility Mode real numbers, respectively. For more information on HP3000\_32 and HP3000\_16, see the *HP Pascal/iX Reference Manual* or the *HP* Pascal/HP-UX Reference Manual, depending on your implementation.

The user's trap handler must be declared this way: TYPE TrapInfo= RECORD Instruction : integer; {the actual instruction word that caused the arithmetic trap}<br>PC Offset : integer; {offset of the above instruc : integer; {offset of the above instruction within the user's code space} PC\_Space : integer; {space id of user's code space} Error\_Code : integer;  $\{$  Trap type. This word is formed by setting the bit corresponding to the trap condition in a 32-bit integer, with all other bits zero. More than 1 bit will be turned on if multiple traps occur together} {more fields are returned for certain of the trap conditions. See below for details} END; PROCEDURE My Arith Trap Handler (VAR Info : TrapInfo ); BEGIN {My Arith Trap Handler} . . . END; {My\_Arith\_Trap\_Handler} To enable (for example) all integer and IEEE floating-point traps, as well as all pointer traps, call XARITRAP this way: XARITRAP (  $\{\text{bit } 0 \qquad 1 \qquad 2 \qquad 3 \}$  { 01234567890123456789012345678901} Binary ('0000000000111111110000000000010010'), BAddress (My\_Arith\_Trap\_Handler), OldMask, OldPLabel )  $\mathbf{i}$ 

**NOTE** In the preceding example, the IEEE inexact result trap is not enabled.

 HP Precision Architecture has only three distinct hardware arithmetic trap conditions: condition, [integer] overflow, and assist exception (IEEE floating-point traps are in the last category). The system is able to categorize most integer and decimal traps (except integer overflow) because each category has its own unique trapping instructions. If a condition trap occurs, and the system cannot categorize it, unimplemented condition trap (bit 9) is raised.

The IEEE inexact result trap (bit 17), a trap required by the IEEE floating-point standard, indicates that a floating-point operation may have caused an inexact result (for example, the result of 10.0/3.0 is 3.333... regardless of the number of bits of precision you use). This trap is useful only for specialty number-crunching programs. Indiscriminate arming of this trap can severely degrade program performance, because almost any floating-point operation

To disable your Arithmetic Trap Handler, pass zero to XARITRAP as the second parameter.

For the following traps, the system trap handler passes your Arithmetic Trap Handler more fields than the four defined above in the TrapInfo record, and you must adjust TrapInfo accordingly.

 Integer overflow trap Decimal overflow trap Invalid ASCII digit trap Invalid decimal digit trap IEEE floating-point traps Compatibility Mode floating-point traps

The following sections describe the extra parameters.

#### **Integer Overflow Trap.**

The TrapInfo record must have one extra field, SubCode. SubCode (word #5) contains one of the following codes, which tells what kind of integer overflow occurred.

# **SubCode Type of Overflow**

Value

- 1 32/64-bit overflow
- 2 16-bit overflow
- 3 8-bit overflow
- 4 overflow on conversion from a compatibility-mode floating-point number
- 5 overflow on conversion from an IEEE floating-point number

#### **Decimal Overflow Trap.**

The TrapInfo record must have one extra field, SubCode.

SubCode (word #5) contains one of the following codes, which tells what kind of decimal overflow occurred.

#### **Subcode Type of Overflow**

Value

- 1 overflow in decimal arithmetic operation
- 2 overflow in conversion from ASCII to decimal

## **Invalid ASCII Digit and Invalid Decimal Digit.**

The TrapInfo record has three extra fields:

- 1. Subcode (word #5) contains a code 0..3. Refer to the Trap
- Handling Programmer's Guide for more information.
- 2. Address (word #6) contains the address of the first digit of the number
- 3. Count (word #7) contains the digit count

# **IEEE Floating Point Traps.**

The TrapInfo record has six extra fields:

- 1. Status (word #5) contains the value in the status register of the IEEE floating-point coprocessor. Any change in this field is reflected in the value of the status register when the program resumes execution.
- 2. Operation (word #6) contains one of the following codes, which tells the type of floating-point operation that caused the trap.

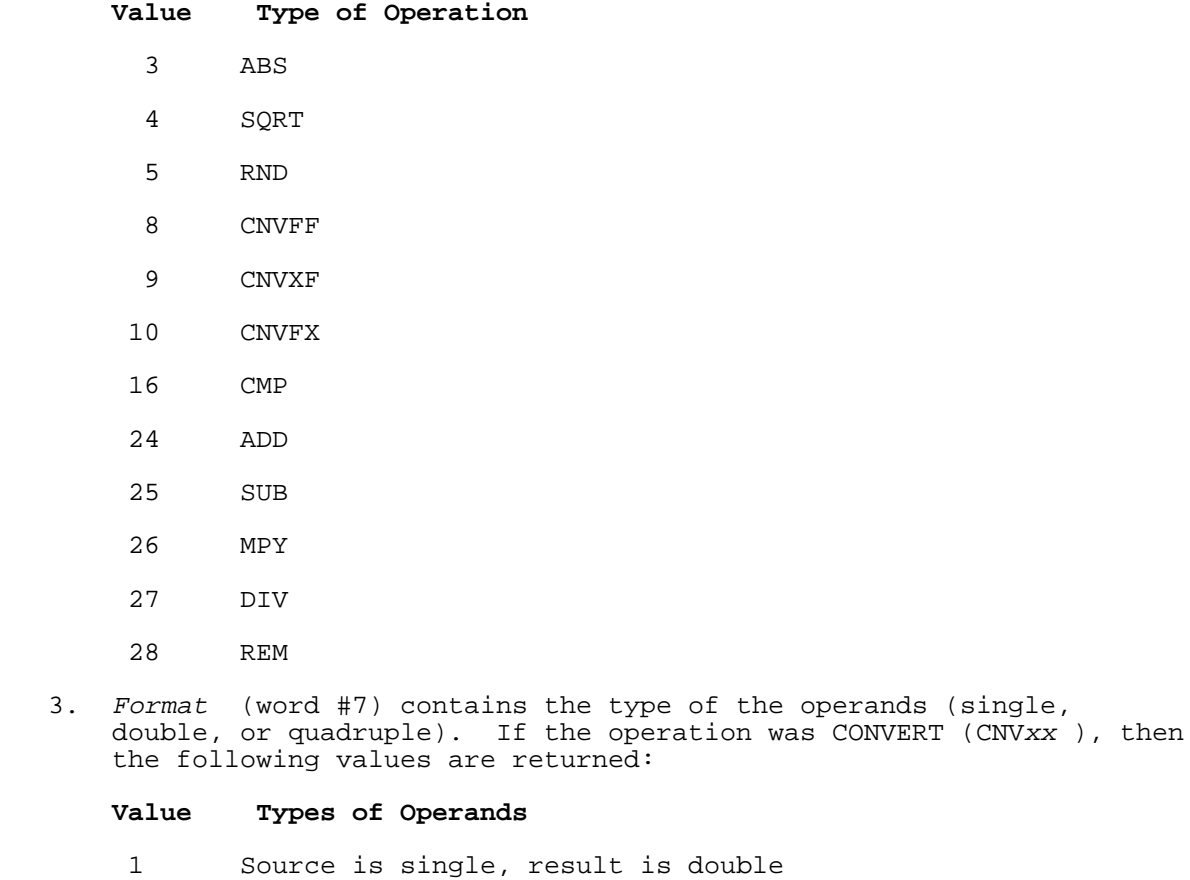

- 3 Source is single, result is quadruple
- 4 Source is double, result is quadruple

 If the operation was NOT a CONVERT (CNVxx ), then the following values are returned:

# **Value Type of Operand**

- 0 Single
- 1 Double
- 3 Quadruple
- 4. source\_op1\_ptr (word #8) contains the address of the first operand, which can be a single-, double- or quadruple-word floating-point number, depending on the operation and the format.
- 5. source op2 ptr (word #9) contains the address of the second operand, which can be a single-, double-, or quadruple-word floating-point number, depending on the operation and the format.
- 6. result\_ptr (word #10) contains the address of the result of the operation, which can be a single-, double-, or quadruple-word floating-point number depending on the operation and the format.

 You can examine and replace the contents of the area referenced by result\_ptr, and the Trap Subsystem will ensure that the change is reflected in the appropriate place.

# **Compatibility Mode Floating-Point Traps.**

The TrapInfo record has one extra field, Result ptr.

Result\_ptr (word #5) contains the address of the result of the operation, which can be a single- or double-word floating-point number, depending on the type of trap. You can examine and replace the contents of the area referenced by result\_ptr, and the Trap Subsystem will ensure that the change is reflected in the appropriate place.

# **Example**

 {user declares the following Pascal record for the TrapInfo record} TYPE real\_ptr = real; long\_ptr = longreal; TrapInfo = RECORD 1} instruction, { 2} pc\_offset, 3} pc\_space,<br>4} error\_cod  ${4}$  error\_code,<br>5} status, status, 6} operation,<br>7} format  $:$  integer; { 8} source1\_ptr,  $\{9\}$  source2\_ptr,<br> $\{10\}$  result\_ptr {10} result\_ptr : localanyptr; END; CONST IEEE mask =  $hex('0007C000');$ fdiv\_zero = hex('00002000'); {the error code for fl. pt. div. by  $0$ } {trap handler routine} PROCEDURE IEEE trap handler (VAR Info : TrapInfo); VAR long\_res\_ptr : long\_ptr; real\_res\_ptr : real\_ptr; (Example continued on next page.) CONST max\_real = 3.402823E+38; max\_longreal = 1.797693L+308; BEGIN {IEEE\_trap\_handler} {handle only divide-by-zero, ignore others} WITH Info DO IF (Error\_Code = fdiv\_zero) THEN BEGIN {divide by zero} {change the value of the result}  $IF$  (format = 0) THEN BEGIN {real operation} real\_res\_ptr := result\_ptr; real\_res\_ptr^ := maxreal; END {real operation} ELSE IF (format = 1) THEN BEGIN {longreal operation} long\_res\_ptr := result\_ptr; long res ptr^ := maxlongreal; END; {longreal operation}
END; {divide by zero}  $END:$  {IEEE trap handler} {user main program} VAR l1, l2, l3 : longreal; oldmask, oldplabel : integer; BEGIN {main program} ARITRAP  $(1)$ ; {see "ARITRAP and HPENBLTRAP Intrinsics" for details} XARITRAP (IEEE\_mask, BAddress (IEEE\_trap\_handler), oldmask, oldplabel); l1 := 233.0;  $12 := 0.0;$ 13 :=  $11/12$ ; {oops! divide by zero!} writeln  $(13)$ ; {the trap handler should have fixed the result of the previous operation to maxlongreal (1.79769e+308) }<br>END. {main program}  ${maxp}$ 

# **XCONTRAP Intrinsic**

The MPE intrinsic XCONTRAP specifies a user-defined routine (Subsystem Break Handler) that will be called when the user enters a subsystem break (CONTROL Y) on the keyboard. When XCONTRAP is enabled and the user enters CONTROL Y:

- Program control is transferred to the specified user-defined routine.
- The subsystem break function is temporarily disabled to reduce the chance of race conditions.

If normal program execution is to resume after the interrupt, the user-defined routine must re-enable the subsystem break by calling the intrinsic RESETCONTROL just before it ends. On MPE/iX, a normal exit from the user-defined routine is sufficient to return control to the point in the program where the subsystem break was trapped.

#### **Syntax**

To arm your Subsystem Break Handler, call XCONTRAP this way:

XCONTRAP (plabel, oldplabel );

Call RESETCONTROL this way:

RESETCONTROL;

Declare XCONTRAP and RESETCONTROL this way:

PROCEDURE XCONTRAP; INTRINSIC;

PROCEDURE RESETCONTROL; INTRINSIC;

#### **Parameters**

- oldplabel A 32-bit integer, passed by reference, in which the old value of plabel is returned. If the subsystem break handler is not armed, this value is zero.
- plabel A 32-bit integer, passed by value, which is the address of your Subsystem Break Handler.

# **Example**

The main program is a loop. Whenever the user enters CONTROL Y on the

keyboard, control transfers to the procedure control\_y\_handler, which writes the current loop counter value, then re-enables the subsystem break, and returns to the point in the loop where the interrupt occurred. PROGRAM control y test (output); VAR count : integer; i : integer; oldplabel : integer; {Intrinsic Declarations} PROCEDURE XCONTRAP; INTRINSIC; PROCEDURE RESETCONTROL; INTRINSIC; {User-defined Subsystem Break Handler} PROCEDURE control\_y\_handler; BEGIN writeln('<Control-Y>: Count = ', count:1); {write counter value} RESETCONTROL; {re-enable subsystem break} END; BEGIN {Arm the Subsystem Break Handler, specifying control\_y\_handler as the user-defined routine} XCONTRAP (BAddress (control\_y\_handler), oldplabel);  ${Loop}$  FOR i := 1 TO 30000000 DO count  $:=$   $i;$ END.

If you compile, link, and run the preceding program on an MPE/iX system and press CONTROL Y several times while it is running, the program prints the value of count each time you press CONTROL Y. For example:

CONTROL  $Y:$  Count = 121765 CONTROL Y: Count = 2731435 CONTROL Y: Count = 5789345 CONTROL Y: Count = 10135467 CONTROL Y: Count = 23618560

# **HP TOOLSET/XL and HP Symbolic Debuggers**

The HP TOOLSET/XL debugger is available on the MPE/iX operating system. The HP Symbolic Debugger is available on both the HP-UX and MPE/iX operating systems. The HP TOOLSET/XL debugger supports a subset of HP Pascal features. The HP Symbolic Debugger supports the HP Pascal language.

To debug your program with HP TOOLSET/XL or HP Symbolic Debugger, you must compile it with the compiler option SYMDEBUG. SYMDEBUG causes the compiler to generate the symbolic debug information that either debugger needs.

HP TOOLSET/XL and HP Symbolic Debugger need different information; if you compile part of your program for HP TOOLSET/XL and part of it for HP Symbolic Debugger, neither HP TOOLSET/XL nor HP Symbolic Debugger will work with it.

For more information on the SYMDEBUG compiler option, refer to the HP

Pascal/iX Reference Manual or the HP Pascal/HP-UX Reference Manual, depending on your implementation. For information on HP TOOLSET/XL, refer to the HP TOOLSET/XL Reference Manual. For more information on HP Symbolic Debugger, refer to the MPE/iX Symbolic Debugger User's Guide.

#### **System Debuggers**

The compiler listing of your program is an indispensable debugging aid. The following compiler options provide the listing with additional information, as noted.

The system debuggers are adb on HP-UX and NM Debug on MPE/iX.

#### **Compiler Option Effect**

CODE\_OFFSETS For the main program and each routine, the CODE\_OFFSETS option produces a table for every executable statement in which the value of the program counter for the first machine instruction that corresponds to the statement appears beside the statement number. The tables appear at the end of the compiler listing.

> Each program counter value is offset from the entry point of the procedure that contains the statement to which it corresponds.

> Program counter values are useful when debugging your program.

- LIST\_CODE This option produces a mnemonic listing of the object code for each routine in the program. The mnemonic listing appears after the listing of the compilation unit.
- TABLES This option produces an identifier map for each routine and main program that the compiler parsed while the option was ON. An identifier map shows each identifier that the block declares and its class, type, address or constant value, size, alignment, and (if appropriate) field offset.

**NOTE** Program counter values are not exact when you use optimization.

See the HP Pascal/iX Reference Manual or the HP Pascal/HP-UX Reference Manual, depending on your implementation, for more information on the compiler options CODE OFFSETS, LIST CODE, and TABLES.

You must debug your code before you compile it with optimization. CODE\_OFFSETS and SYMDEBUG cannot be used in an optimized program, because the optimizer transforms the machine code so that the mapping of source code to machine code is not one-to-one.

# **Appendix A MPE/iX Dependencies**

This appendix explains how the HP Pascal compiler and HP Pascal programs work on the MPE/iX operating system. It explains:

- How MPE/iX affects system dependent HP Pascal features.
- \* MPE/iX extensions to HP Pascal.
- \* How to compile, link, and run your HP Pascal program on MPE/iX.

# **System-Dependent Features**

System dependent features are available to all HP Pascal programs (regardless of the system on which the compiler is running), but the system affects their definitions and behavior. System dependent HP Pascal features fall into these categories:

- Compiler options.
- \* File names.
- \* Associating logical and physical files.
- \* Using file equations.
- \* Default file attributes.
- \* Standard modules.
- Miscellaneous.

# **Compiler Options**

The following compiler options are available only to programs that are compiled by the HP Pascal compiler running on the MPE/iX operating system and contain the compiler option OS 'MPE/XL'.

 FONT HP3000\_16 HP3000\_32

The compiler option INCLUDE is available to programs compiled by the HP Pascal compiler running on either the MPE/iX or HP-UX operating system, but it works differently on the two systems.

Refer to the HP Pascal/iX Reference Manual for more information on the compiler options FONT, HP3000\_16, HP3000\_32, and INCLUDE.

#### **File Names**

An MPE/iX file name has the syntax

filename [/lockword ][.group [.account ]][:nodename ]

where each of filename, lockword, group, account and node is a string of one to eight alphanumeric characters. The first character in the string is a letter, and each of domain and organization is a string of one to 16 alphanumeric characters, the first of which is a letter. The entire file name cannot have more than 86 characters. MPE/iX does not distinguish between uppercase and lowercase letters.

**Example**

myfile Myfile **Equivalent MYFILE** myfile/secret myfile/secret.mktg myfile.mktg.acct1 myfile/secret.mktg.acct1:node4 myfile:node4.d10 myfile/secret.mktg.acct1:node4.d10.HP myfile.mktg.acctt1:node4.d10.HP myfile.mktg.acct1:node4.d10 myfile.mktg:node4 myfile.mktg.acct1 myfile.mktg

For more information on MPE/iX file names, refer to the MPE/iX Commands Reference Manual.

#### **Associating Logical and Physical Files**

Your program does not affect its external environment unless its logical files are associated with physical files at run-time. If they are, file operations work concurrently on logical and physical files (see Chapter 3 ).

In HP Pascal on the MPE/iX operating system, a logical file is associated with a physical file under any one of the following conditions:

 1. The name of the logical file is both a program parameter and the first parameter of a predefined file-opening procedure. The predefined file-opening procedure has no second parameter.

 The operating system associates the logical file name with a default physical file, whose name consists of the first eight characters of the logical file name. This name must be an acceptable MPE/iX file name (for example, it cannot contain an underscore character  $(\_)$ ). If the default physical file does not exist, HP Pascal creates a temporary physical file with that name.

#### **Example**

```
PROGRAM case_one (input, output, file1);
          VAR
            file1 : FILE OF integer;
          BEGIN
           reset(file1);
 .
 .
 .
          END.
```
 The operating system associates the logical file file1 with the physical file FILE1. If FILE1 does not exist, HP Pascal creates a temporary file named FILE1.

The standard files input and output are exceptions to this scheme. When they are program parameters, the operating system associates them with the physical files \$STDIN and \$STDLIST, respectively.

 If a logical file name is not a program parameter, but is the first parameter of a file-opening procedure that has no second parameter, the operating system associates the logical file with a temporary, nameless physical file (assuming that the logical file is not already associated with a physical file). You cannot save the temporary file. When the program ends or the logical file is associated with another physical file, the temporary file is inaccessible.

 2. The names of the logical and physical files are the first and second parameters, respectively, of a predefined file-opening procedure. It does not matter whether the logical file name is a program parameter or not.

#### **Example**

```
PROGRAM case two (input,output); {logical file name is not a
                                      program parameter}
          VAR
            file1 : FILE OF integer;
         BEGIN
            rewrite(file1,'numfile');
 .
 .
 .
          END.
```
 The operating system associates the logical file file1 with the physical file numfile.

```
 This association holds, even if the logical file name is a program
 parameter.
```
# **Example**

```
PROGRAM case_three (input, output, file1); {logical file name is a
                                                    program parameter}
            VAR
              file1 : FILE OF integer;
              fname : PACKED ARRAY [1..8] OF char;
            BEGIN
              fname := 'numfile';
              rewrite(file1,fname);
 .
 .
 .
            END.
       The operating system still associates file1 with numfile, not
       FILE1.
       The second parameter of a file-opening procedure need not be a
       string literal. It can also be a PAC variable or string
       expression.
```
#### **Using File Equations**

The MPE/iX FILE command redirects the association of one physical file to another physical file and specifies additional file attributes, which are MPE/iX dependent.

#### **Example**

```
 PROGRAM prog (outfile);
 VAR
    i : integer;
    outfile : text;
 BEGIN
    rewrite(outfile);
   FOR i := 1 TO 20000 DO
       writeln(outfile,i);
 END.
```
If PRG is the program file for prog and you execute the MPE/iX command sequence

 :FILE OUTFILE = FILE2 :RUN PRG

then output goes to FILE2 instead of OUTFILE.

If you execute the MPE/iX command sequence

 FILE OUTFILE; DISC=21000; REC=-20,,F,ASCII RUN PROG

then a nondefault attribute file is created.

# **Default File Attributes**

When HP Pascal creates a file, the physical file attributes depend on the file component type.

Table A-1 gives the default file attributes of files built by HP Pascal programs. After the program has executed, the MPE/iX command LISTF shows these values for the files that the program built (LISTF attribute names are in parentheses).

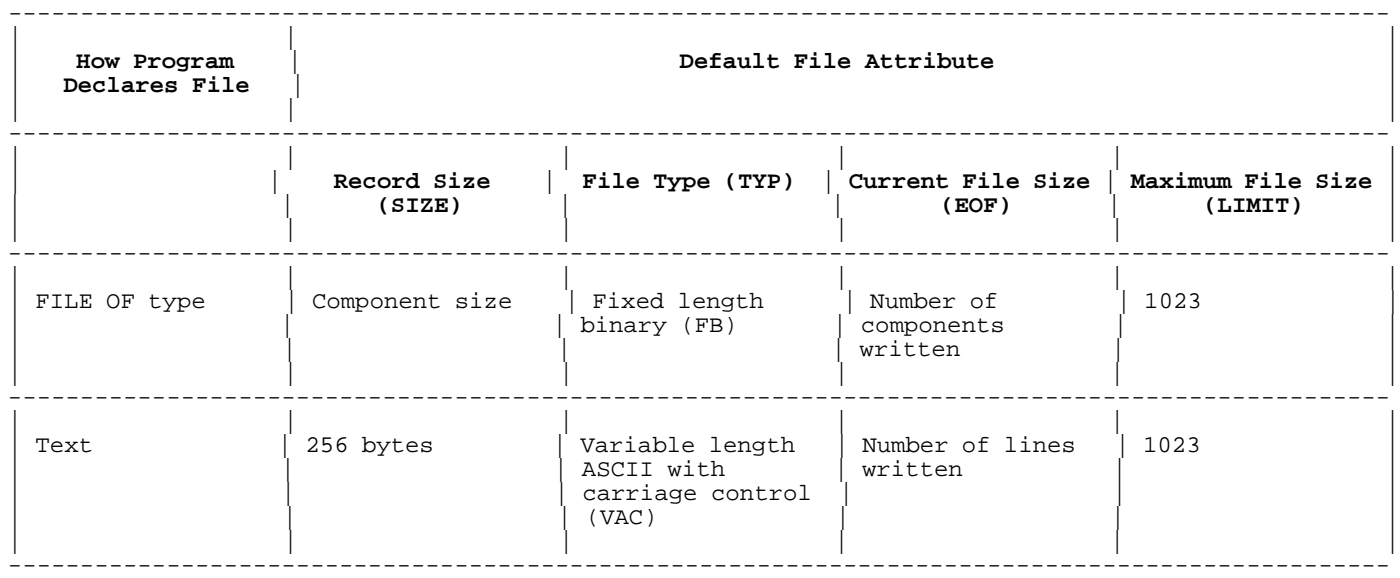

#### **Table A-1. Default File Attributes**

# **Standard Modules**

Two standard modules are available on MPE/iX: stdinput and stdoutput.

If a module imports the stdinput module, it can use the predefined file input in I/O statements such as read and readln.

If a module imports the stdoutput module, it can use the predefined file output in I/O statements such as write and writeln.

# **Example**

```
 MODULE mymod;
     IMPORT
        stdinput, stdoutput;
     EXPORT
       FUNCTION myproc : integer;
     IMPLEMENT
       FUNCTION myproc : integer;
        VAR
           i : integer;
       BEGIN<br>prompt('enter number:');
 prompt('enter number:'); {need not specify output file}
readln(i); {need not specify input file}realin(i);<br>myproc := i;
        END;
     END.
```
# **Additional Features**

The HP Pascal features in the left-hand column depend on the MPE/iX operating system in the ways explained in the right hand column.

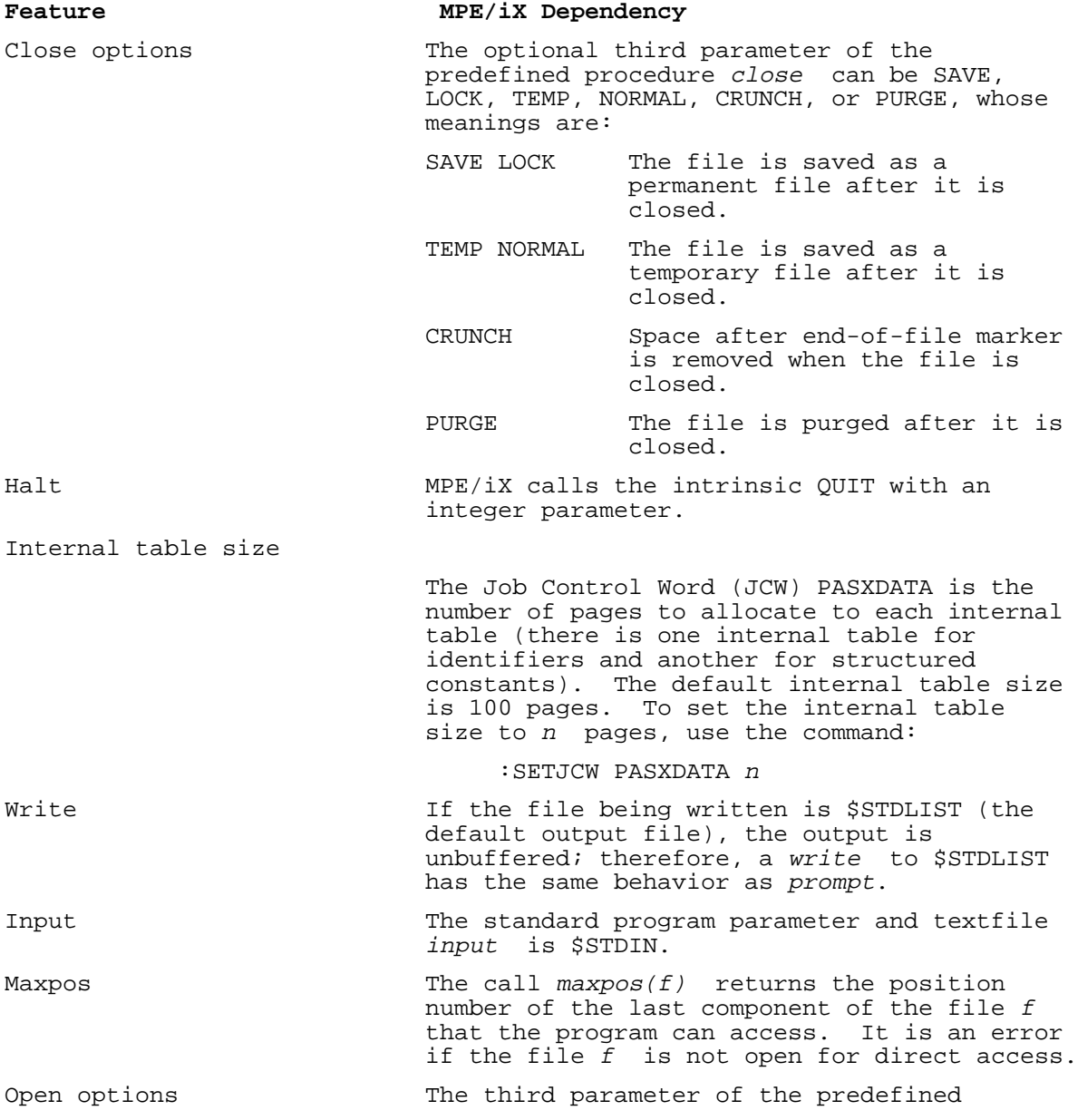

file-opening procedures append, associate, open, read, reset, rewrite, and write. They and their meanings are:

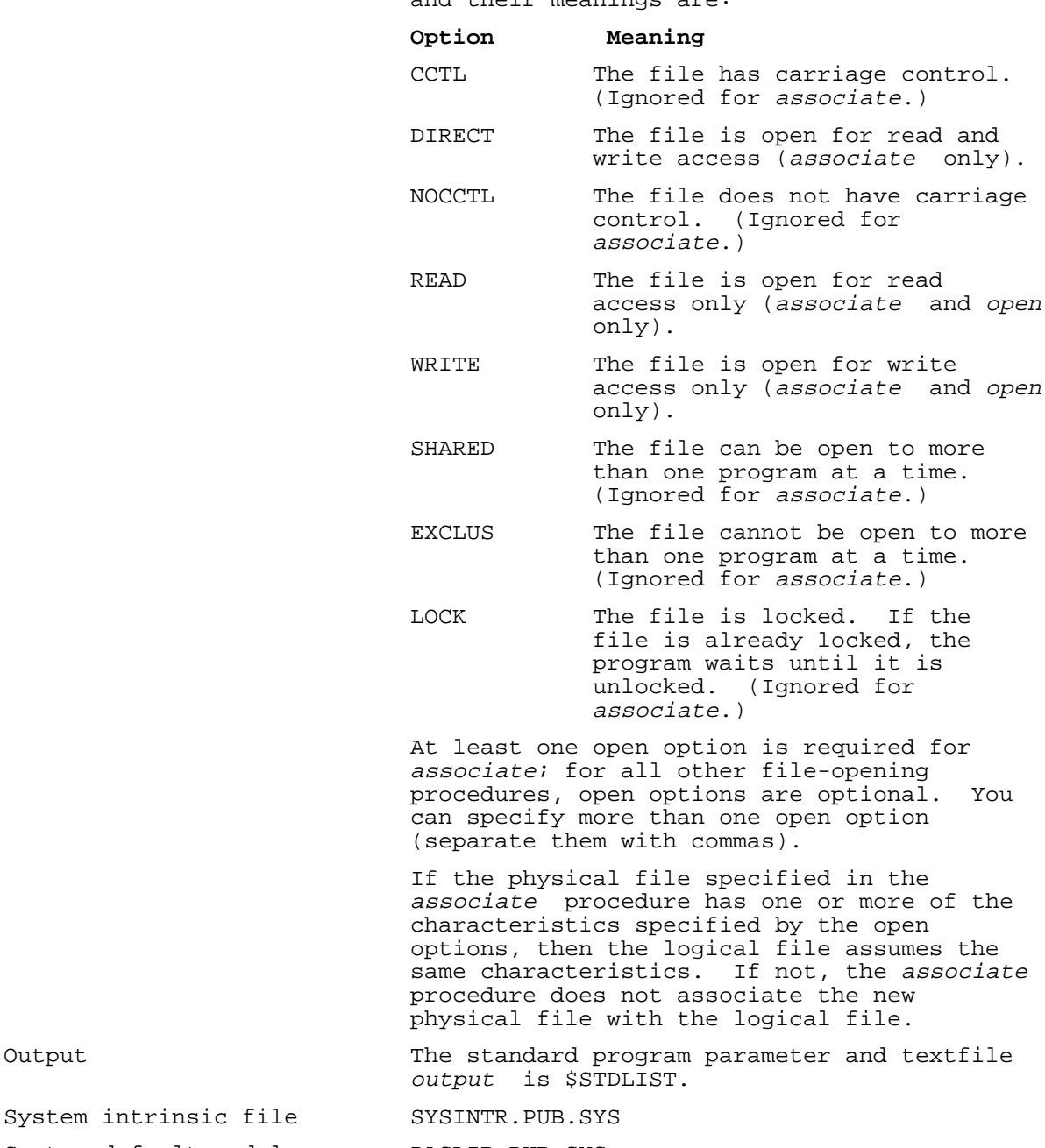

System default module PASLIB.PUB.SYS library

# **Restrictions on Using Executable Libraries (XLs)**

Global variables cannot be referenced across load modules. This applies to globals declared through normal, global, external, and module subprogram compilation units. In particular, you cannot use the standard files input or output.

If a subprogram compilation unit is put in an XL, memory is overwritten. You cannot put an external compilation unit in an XL. Using MODULE or SUBPROGRAM with global compilation units will cause separate storage locations to be allocated.

A non-local GOTO from an XL cannot branch to a label in the outer block.

# **MPE/iX Extensions**

MPE/iX extensions are available only to programs that are run on the MPE/iX operating system or contain the compiler option OS 'MPE/XL'. They are:

- \* Predefined function ccode
- \* Predefined function fnum
- \* Predefined function get\_alignment
- \* Predefined function statement\_number
- \* Predefined procedure setconvert
- \* Predefined procedure strconvert
- \* Pascal/V packing algorithm

# **ccode Function**

The predefined function ccode returns an integer in the range 0..2, which represents the condition code set by the most recently executed intrinsic or external SPL routine.

The correspondence between possible return values and condition codes is:

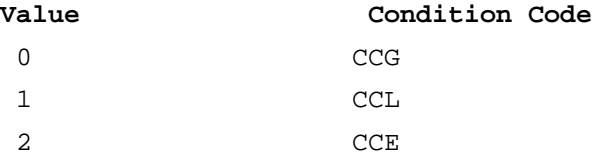

For the meanings of the condition codes, refer to the MPE/iX Intrinsics Reference Manual.

The value that ccode returns is valid between the time that the intrinsic or external SPL routine returns and any subsequent calls that can change the value of ccode, which are:

- \* Another intrinsic or external SPL routine.
- \* Any predefined routine.
- \* An HP Pascal error condition.

**NOTE** The scope rules for ccode are different in MPE/iX and MPE V.

#### **Example**

```
 PROGRAM prog (output);
 PROCEDURE intrin; INTRINSIC;
 PROCEDURE extspl; EXTERNAL SPL;
 PROCEDURE p;
 BEGIN
    writeln(ccode); {Garbage -- no intrinsic or external SPL
  intrin;<br>writeln(ccode);
                      {Returns condition code that intrin set} extspl;
  writeln(ccode); {Returns condition code that extspl set}
 END;
 BEGIN
   p;
 END.
```
# **Fnum Function**

The predefined function fnum returns the MPE/iX file number of the

physical file currently associated with a given logical file. You can use this file number in calls to MPE/iX file system intrinsics.

# **Syntax**

fnum (filename )

# **Parameter**

filename The name of the logical file. This parameter is required, even if the logical file is the standard file *input* or output. The logical file must be associated with a physical file.

# **Example**

PROGRAM aaa (output, f); VAR f : text; file\_number : integer; file\_name : PACKED ARRAY [1..86] OF char;

PROCEDURE fgetinfo; INTRINSIC;

```
 BEGIN
```

```
 reset(f);
 file_number := fnum(f);
file_name := ' ';
        fgetinfo(file_number,file_name);
       writeln('File name of f is', file_name);
     END.
```
#### **Get\_alignment Function**

The predefined function get\_alignment returns the alignment requirement of a given type or variable. For a type, get\_alignment returns the minimum possible alignment. For a variable, it returns the actual alignment.

get\_alignment returns its alignment requirement.

#### **Syntax**

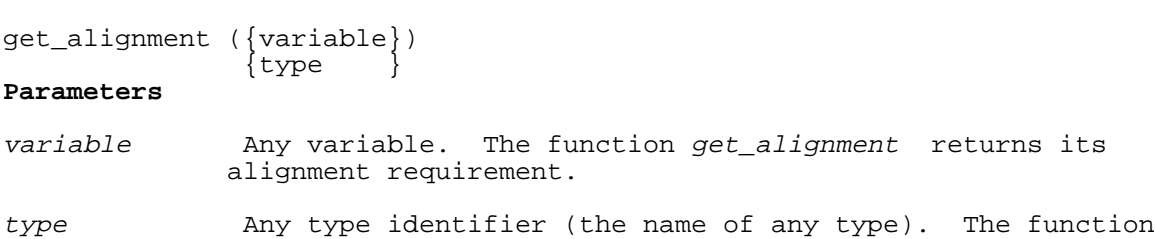

#### **Example**

```
 $OS 'MPE XL'$
 PROGRAM prog;
 TYPE
    Rec = $ALIGNMENT 8$
          RECORD
              f1 : integer;
              f2 : shortint;
              f3 : real;
          END;
    integer_ = $ALIGNMENT 2$ integer;
```

```
 ptr : ^integer_;
BEGIN
   i := get\_alignment(rec);IF get alignment(ptr^) <> 2 THEN ...
 END.
```
# **Statement\_number Function**

The predefined function statement\_number returns the statement number of the statement that calls it, as shown on the compiled listing. It is a useful debugging aid, especially when used with the predefined procedure assert.

# **Syntax**

statement\_number

# **Example**

PROGRAM prog (output);

VAR

i : integer;

#### BEGIN

```
 i := statement_number;
    writeln('Current Statement Number is ', i);
   assert(a > b, statement number);
 END.
```
# **Setconvert Procedure**

The predefined procedure setconvert converts a set from HP Pascal packing algorithm (HP3000\_32) format to Pascal/V packing algorithm (HP3000\_16) format, or vice versa. It is enabled by the HP3000\_16 compiler option.

# **Syntax**

setconvert(set1, set2)

### **Parameters**

set1 The name of the set variable to be converted.

set2 The name of the set variable into which the converted set is to be stored.

The sets set1 and set2 can vary only in packing algorithm format. Their packing (unpacked, packed, or crunched) and base types must be the same. Their packing algorithm formats cannot be the same.

#### **Example**

```
 PROGRAM prog;
$HP3000_16$ {Enables setconvert procedure}
 TYPE
   hp3000_16_set1 = SET OF char;
   hp3000 32 set1 = $HP3000 32$ SET OF char;
  hp3000 32 set2 = $HP3000 32$ PACKED SET OF char;
   hp3000_32_set3 = $HP3000_32$ SET OF integer;
 VAR
   \texttt{set16\_1} ,
   set16 2 : hp3000 16 set1;
```
 set32\_1 : hp3000\_32\_set1;  $\text{set32}^{-2} : \text{hp3000}^{-32} \text{set2};$ set32\_3 : hp3000\_32\_set3;

# BEGIN

```
setconvert(set16_1,set32_1); {convert from Pascal/V to HP Pascal}
        setconvert(set32 1,set16 1); {convert from HP Pascal to Pascal/V}
 setconvert(set16_1,set32_2); {Illegal -- different packings}
 setconvert(set16_1,set32_3); {Illegal -- different base types}
        setconvert(set16_1,set32_3); {Illegal -- different base types}<br>setconvert(set16_1,set16_2); {Illegal -- same packing algorithm format}
      END.
```
#### **Strconvert Procedure**

The predefined procedure strconvert converts a string from Pascal/V packing algorithm (HP3000\_16) format to HP Pascal packing algorithm (HP3000\_32) format. It is enabled by the HP3000\_16 compiler option.

#### **Syntax**

strconvert(string1,string2 )

#### **Parameters**

string1 The name of the string variable to be converted. The string variable must be in Pascal/V packing algorithm (HP3000\_16) format.

string2 The name of the string variable into which the converted string is to be stored. The string variable must be in HP Pascal packing algorithm (HP3000\_32) format.

#### **Example**

 PROGRAM prog; \$HP3000\_16\$ {Enables strconvert procedure}

```
TYPE<br>str16 20=string[20];
                                           {Pascal/V} packing algorithm (HP3000 16)}
   str32<sup>-40=$HP3000</sub> 32$ string[40]; {HP Pascal packing algorithm (HP3000 32)}</sup>
```
#### VAR

```
sv32_1,
    sv32_2 : str32_40;
   sv16_1, sv16_2 : str16_20;
BEGIN
    strconvert(sv16_1,sv32_1);
   strconvert(sv32_2,sv32_1); {Illegal}<br>strconvert(sv16 1,sv16 2); {Illegal}
   stromvert(svl6_1,svl6_2); END.
```
# **Pascal/V Packing Algorithm**

The Pascal/V packing algorithm is an alternative to the default HP Pascal packing algorithm that Chapter 5 explains. If you want the compiler to use the Pascal/V packing algorithm, include the compiler option HP3000\_16 in your program (see the HP Pascal/iX Reference Manual for more information on the compiler option HP3000\_16). HP3000\_16 causes the compiler to use the Pascal/V packing algorithm, with these exceptions:

- Pointers are allocated four bytes each and are 4-byte-aligned.
- Files are aligned according to the HP Pascal packing algorithm. File control blocks are determined by the HP Pascal packing

 algorithm. Buffer size is determined by the Pascal/V packing algorithm.

Variables of types that specify the HP3000\_32 compiler option are allocated and aligned according to the HP Pascal packing algorithm.

#### **Unpacked Variables.**

An unpacked variable is either not part of an array or record, or it is part of an unpacked array or record. In either case, it is allocated and aligned the same way.

Table A-2 shows how the Pascal/V packing algorithm allocates and aligns the elements of an unpacked array or the fields of an unpacked record. The element or field types are in alphabetical order. Subsections that Table A-2 references are in this section, "Pascal/V Packing Algorithm" .

#### ----------------------------------------------------------------------------------------------- | | | | | **Variable Type** | **Allocation** | **Alignment** | | | | | ----------------------------------------------------------------------------------------------- | | | | Array 1988 | Use formula in "Arrays" | Byte or 2-byte | | | | ----------------------------------------------------------------------------------------------- | | | | | Bit16 | 2 bytes | 2-byte | | | | | | | | | | | | | | | | | | | | | | | | | ----------------------------------------------------------------------------------------------- | | | | | Bit32 | 4 bytes | 2-byte | 2-byte | 2-byte | 2-byte | 2-byte | 2-byte | 2-byte | 2-byte | 2-byte | 2-byte | 2-byte | 2-byte | 2-byte | 2-byte | 2-byte | 2-byte | 2-byte | 2-byte | 2-byte | 2-byte | 2-byte | 2-byte | 2-by | | | | ----------------------------------------------------------------------------------------------- | | | | | Bit52 | 8 bytes | 2-byte | | | | | ----------------------------------------------------------------------------------------------- | | | | | Boolean | 1 byte | Byte | Byte | Byte | Byte | Byte | Byte | Byte | Byte | Byte | Byte | Byte | Byte | Byte | Byte | Byte | Byte | Byte | Byte | Byte | Byte | Byte | Byte | Byte | Byte | Byte | Byte | Byte | Byte | Byte | | | | ----------------------------------------------------------------------------------------------- | | | |  $\vert$  Char  $\vert$  1 byte  $\vert$  1 byte  $\vert$ | | | | ----------------------------------------------------------------------------------------------- | | | Enumeration | 1-256 elements | | | ----------------------------------------------------------------------------------------------- | | | | Enumeration | 1 byte | Byte | | | | ----------------------------------------------------------------------------------------------- | | | Enumeration | 257 or more elements | | | ----------------------------------------------------------------------------------------------- | | | | | Enumeration | 2 bytes | 2-byte | | | | | ----------------------------------------------------------------------------------------------- | | | | | File | See "Files" | 8-byte | 8-byte | | | | ----------------------------------------------------------------------------------------------- | | | | | Integer | 4 bytes | 2-byte | | | | |

**Table A-2. Allocation and Alignment of Unpacked Variables (Pascal/V Packing Algorithm)**

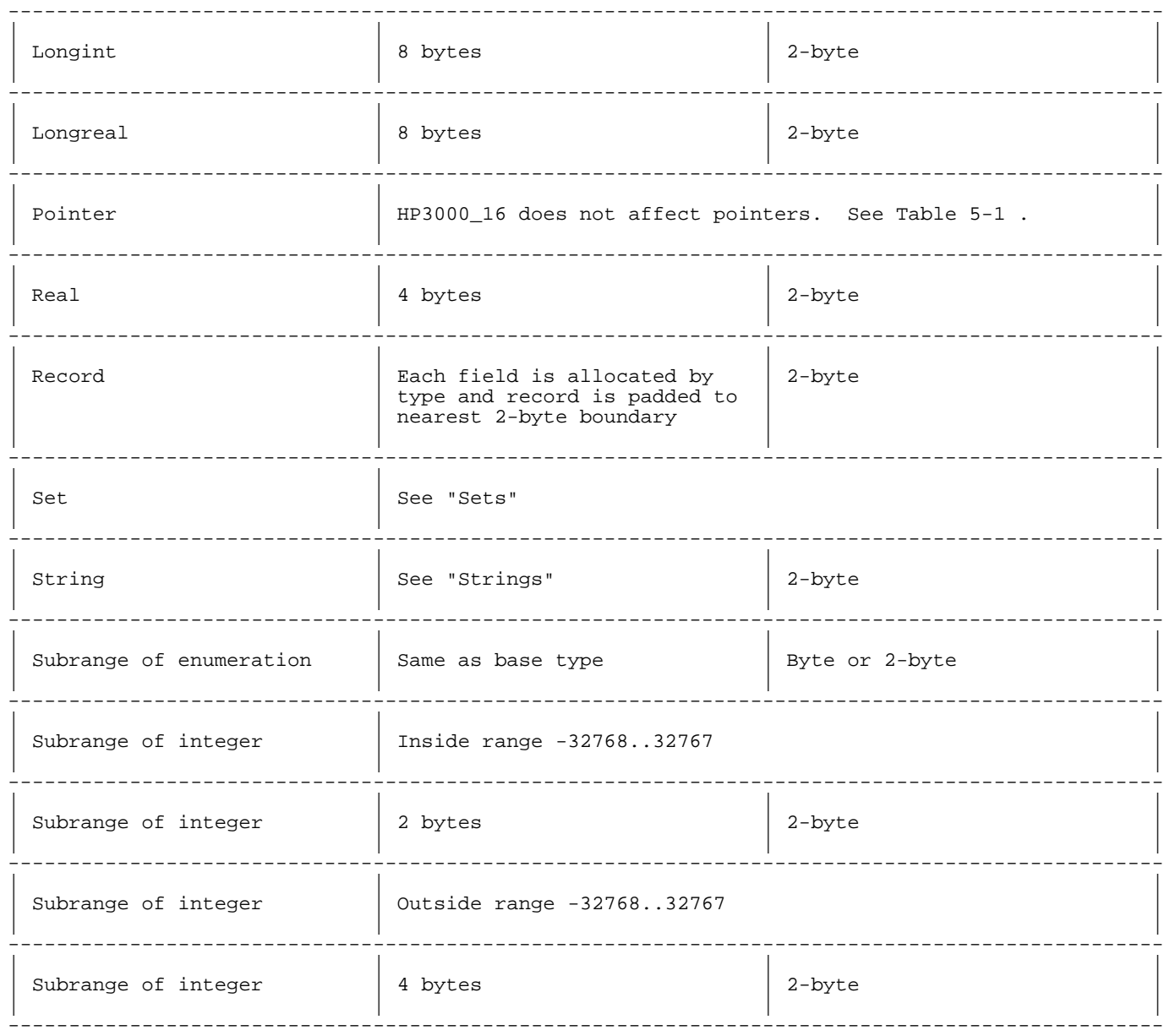

# **Packed Variables.**

A packed variable is the element of a packed array or the field of a packed record. Packed elements and packed fields are allocated and aligned differently.

Table A-3 shows how the Pascal/V packing algorithm allocates and aligns the elements of a packed array. The element types are in alphabetical order. Subsections that Table A-3 references are in this section, "Pascal/V Packing Algorithm" .

# **Table A-3. Allocation and Alignment of Packed Array Elements (Pascal/V Packing Algorithm)**

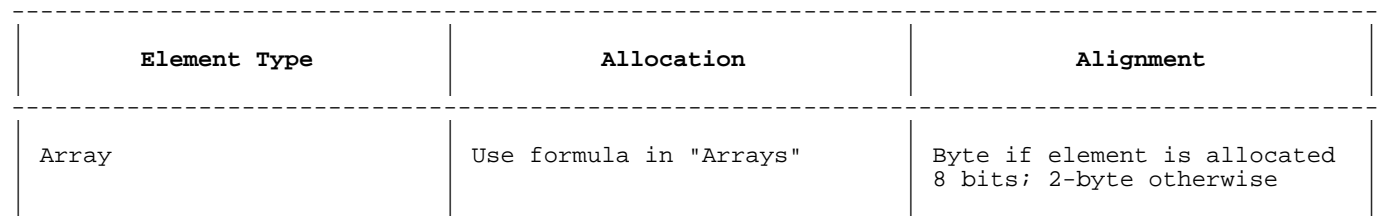

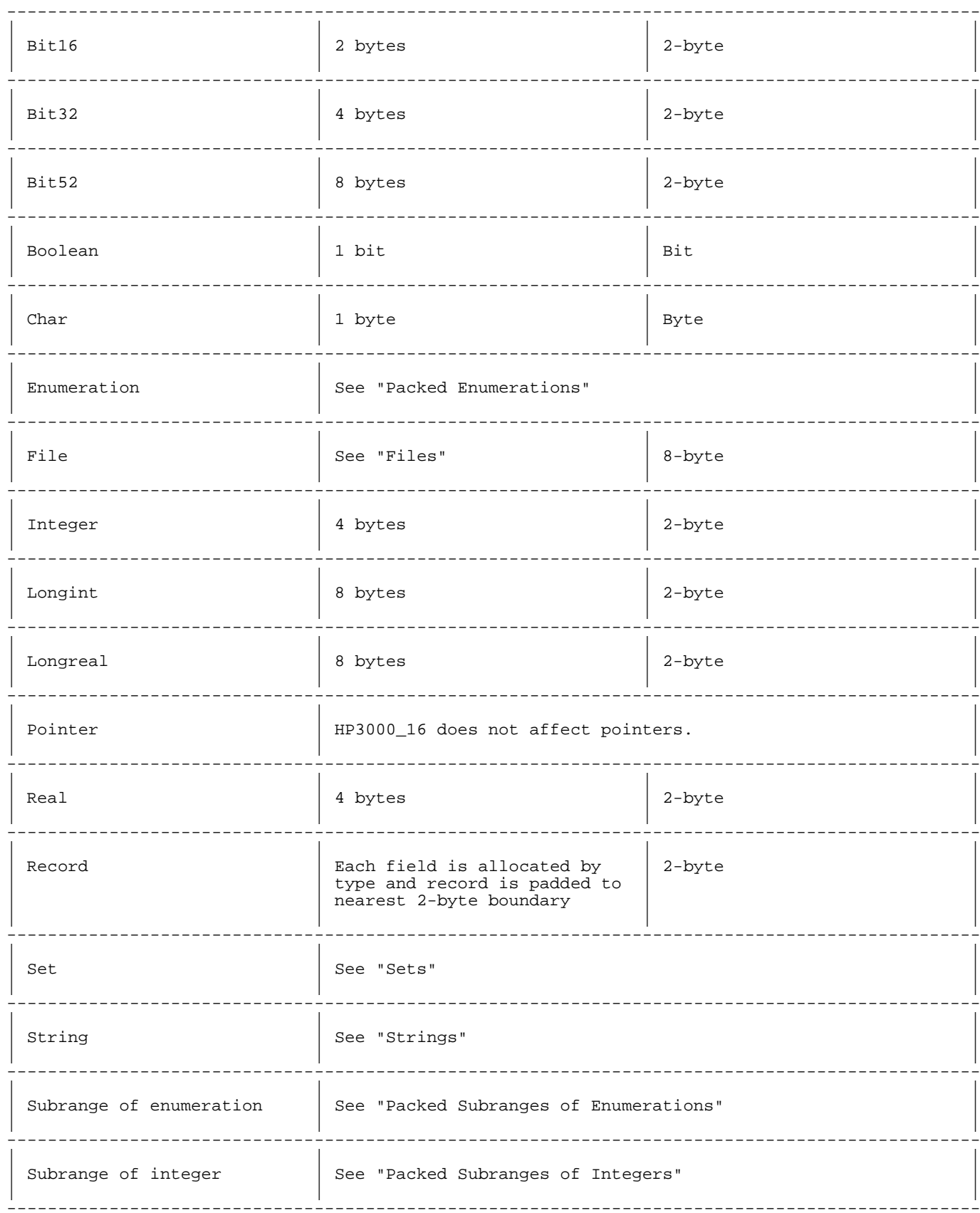

Table A-4 shows how the Pascal/V packing algorithm allocates and<br>aligns the fields of a packed record. The field types are in<br>alphabetical order. Subsections that Table A-4 references are in this

section, "Pascal/V Packing Algorithm" .

# Allocation Variable Type Alignment Use formula in "Arrays" Byte if element is allocated Array 8 bits; 2-byte otherwise Bit16 2 bytes  $2$ -byte Bit32 4 bytes  $2$ -byte --------------------Bit52 8 bytes  $2$ -byte Boolean 1 bit Bit 8 bits Bit, but does not cross Char 2-byte boundary Enumeration See "Packed Enumerations" File See "Files" 8-byte Integer 4 bytes  $2$ -byte Longint 8 bytes  $2$ -byte 8 bytes  $2$ -byte Longreal Pointer HP3000 16 does not affect pointers. See Table 5-1  $2$ -byte Real 4 bytes Each field is allocated by<br>type and record is padded to Record  $2$ -byte nearest 2-byte boundary Set See "Sets" String See "Strings"

# Table A-4. Allocation and Alignment of Packed Record Fields (Pascal/V Packing Algorithm)

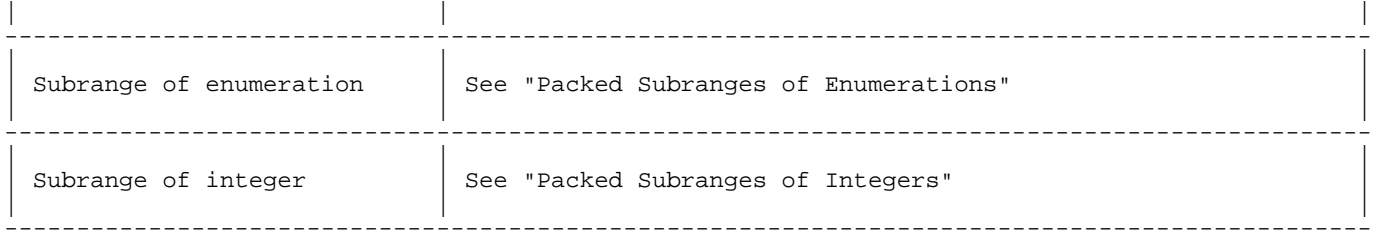

#### **Arrays.**

This section applies to the allocation of unpacked and packed arrays. For alignment, see Table A-2 and Table A-3 .

The Pascal/V packing algorithm stores arrays in row-major order (for a definition of row-major order, see Chapter 5).

The Pascal/V packing algorithm uses this formula to allocate an array:

 (number\_of\_elements \* space\_for\_one\_element ) + number\_of\_internal\_unused\_bits + number\_of\_trailing\_pad bits

The space\_for\_one\_element depends on the element type and whether the array is unpacked or packed. If the array is unpacked, find its type in Table A-2. If the array is packed, find its type in Table A-3.

If space\_for\_one\_element is less than 16 bits, the number\_of\_internal\_unused\_bits is

16-((16 DIV space\_for\_one\_element) \* space\_for\_one\_element)

otherwise, it is zero.

The number\_of\_trailing\_pad\_bits is the number of leftover bits in the last byte or word (whichever each element is allocated).

#### **Example**

 TYPE day =  $(sun, mon, tues, wed, thurs, fri, sat);$ 

VAR

ua : ARRAY [1..8] OF day; pa : PACKED ARRAY [1..8] OF day;

Each element of ua takes one byte. The entire array takes eight bytes, with no internal unused bits and no trailing pad bits. The array ua is allocated and aligned like this:

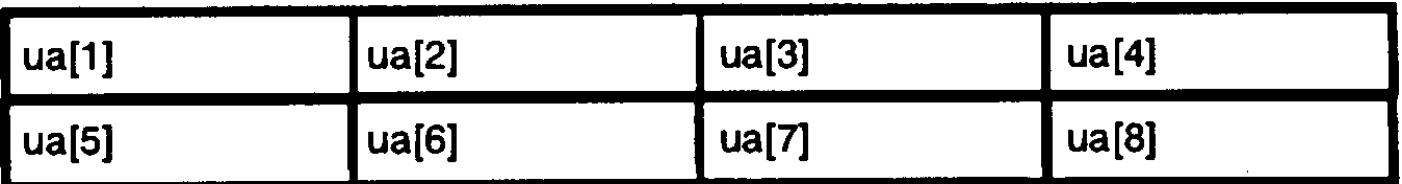

Each element of pa takes three bits. No element can cross a 2-byte boundary, so the bit following pa[5] is unused. The entire array takes four bytes, with one internal unused bit and seven trailing pad bits. It

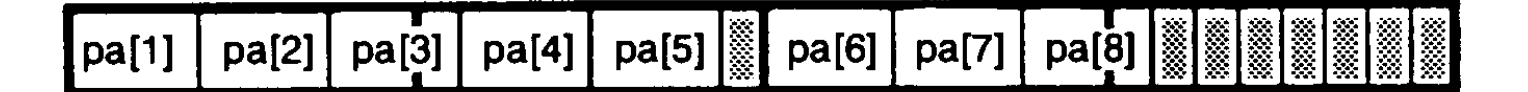

# **Files.**

The HP Pascal compiler allocates space for an HP3000\_16 file this way:

- \* The file control block is allocated according to the HP Pascal packing algorithm.
- The file buffer variable size is allocated according to the Pascal/V packing algorithm.
- \* The file is 8-byte-aligned.

#### **Records.**

This section applies to unpacked and packed records unless otherwise noted.

The Pascal/V packing algorithm does not always align variant parts of fields on the same boundary. Each variant part's boundary depends on its type.

#### **Example**

```
 TYPE
       Rec = PACKED RECORD
            i : integer;
            CASE b : boolean OF
TRUE : (f1 : char);FALSE : (f2 : ARRAY[1..2] OF -32768..32767;
            END;
```
A variable of type Rec is allocated 10 bytes. The TRUE and FALSE variants are aligned like this:

# **TRUE Variant**

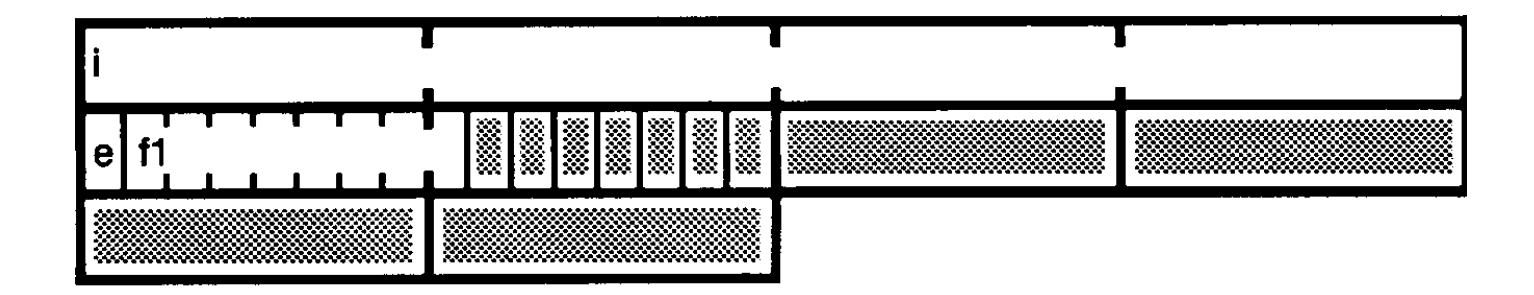

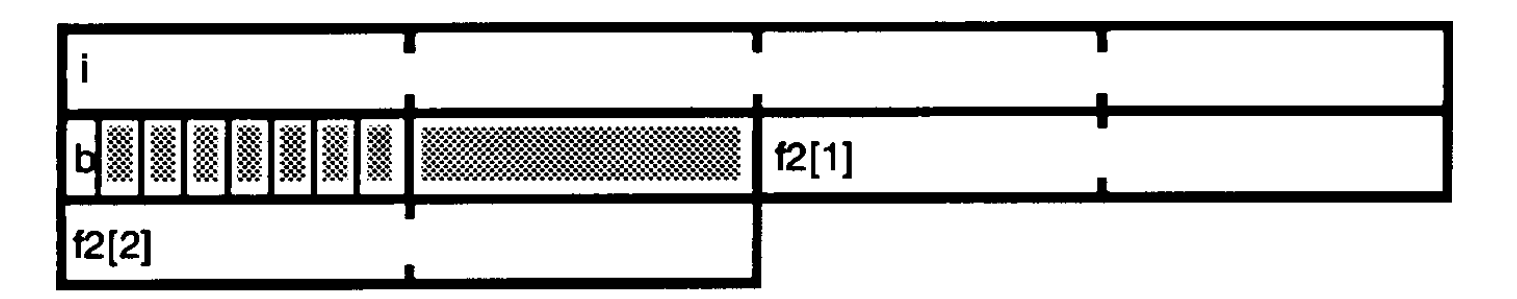

The variants f1 and f2 do not start on the same boundary; therefore, f1 cannot be overlaid with f2.

Sometimes you can reduce the space that a record takes by declaring its fields in different order.

# **Example**

```
 VAR
    upr1 : RECORD
               b : boolean;
               p : 0..32767;
               c : char;
            END;
    upr2 : RECORD
               b : boolean;
               c : char;
               p : 0..32767;
            END;
```
The only difference between the variables upr1 and upr2 above is the order of their fields.

The variable upr1 takes six bytes:

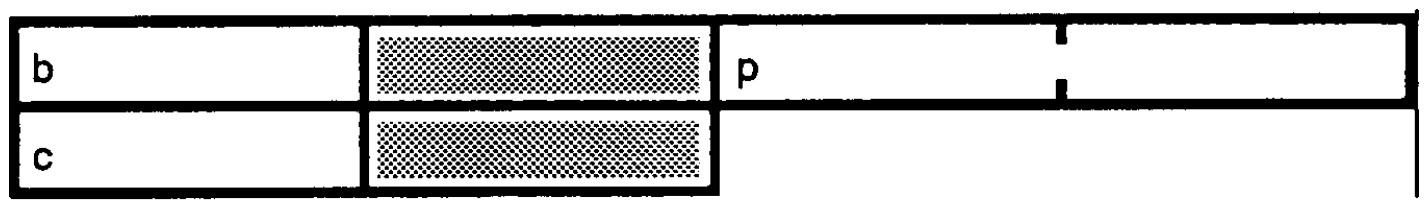

Because p must be 2-byte-aligned, it cannot start in the second byte. The sixth byte is allocated to upr1 also, because records are 2-byte-aligned.

The variable upr2 takes four bytes:

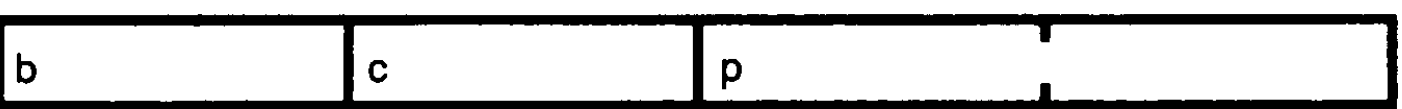

#### **Sets.**

The Pascal/V packing algorithm allocates sets in byte pairs. The number of byte pairs allocated to a set depends on its type. For the types Boolean, char, enumeration, and integer, the formula for the number of byte pairs is:

number\_of\_byte\_pairs = ceil(bits\_required\_for\_set /16)

(where  $ceil(x)$  means the integer closest to  $x$  that is greater than or equal to <sup>x</sup> ). Table A-5 gives the values for *bits\_required\_for\_set* and number\_of\_byte\_pairs for Boolean, char, and integer types.

#### **Table A-5. Bit and Byte Pair Requirements for Boolean, Char, and Integer Base Types (Pascal/V Packing Algorithm)**

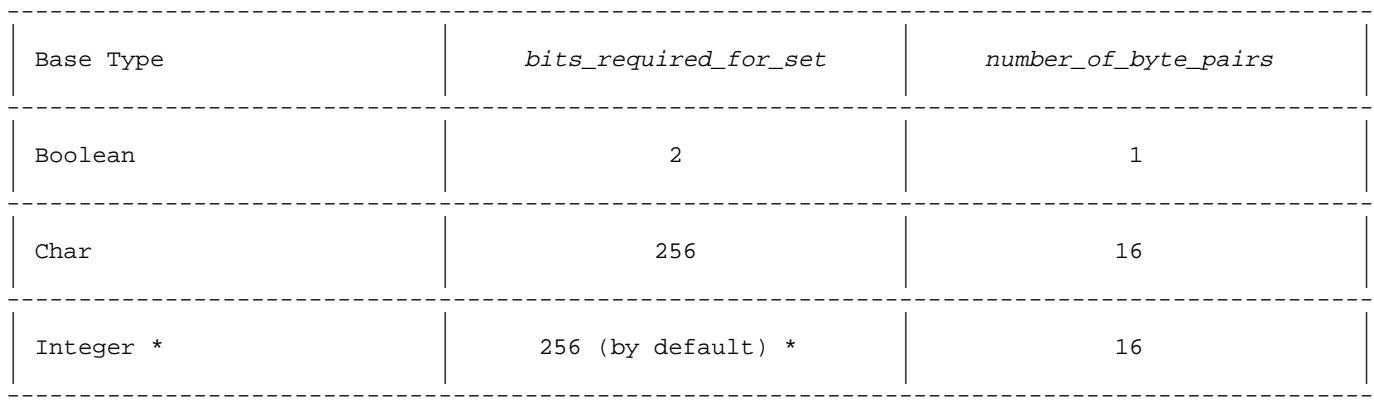

Same as bit16, bit32, bit52, shortint, and longint.

\* Integers outside the range 0..255 cannot belong to the set.

For enumerated sets, bits required for set is the number of elements in the set, and you must use the formula to determine number\_of\_byte\_pairs.

#### **Example**

 VAR days = SET OF (sun, mon, tues, wed, thurs, fri, sat); months = SET OF  $(ja, f, mr, ap, ma, jn, jl, au, s, o, n, d);$  set\_33 = SET OF (e1,e2,e3,e4,e5,e6,e7,e8,e9,e10,e11, e12,e13,e14,e15,e16,e17,e18,e19,e20,e21,e22, e23,e24,e25,e26,e27,e28,e29,e30,e31,e32,e33);

The set days has seven elements and requires seven bits. It is allocated one byte pair  $(ceil(7/16) = 1)$ .

Each element is represented by one bit, like this:

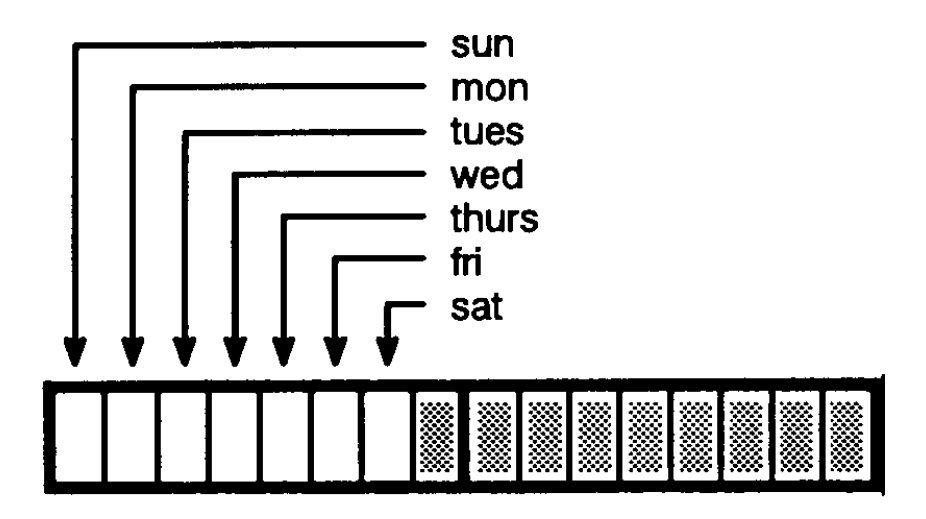

The set months has 12 elements and requires 12 bits. It is allocated one byte pair (ceil( $12/16$ ) = 1). Each element is represented by one bit.

The set set\_33 has 33 elements and requires 33 bits. It is allocated three byte pairs (ceil(33/16) = 3). Each element is represented by one bit.

For integer subrange sets, the formula for the number of byte pairs is:

number\_of\_byte\_pairs = (upper\_bound\_byte\_pair\_number lower\_bound\_byte\_pair\_number ) + 1

The upper bound of the integer subrange determines upper\_bound\_byte\_pair\_number, and the lower bound determines lower\_bound\_byte\_pair\_number. The formula is:

 $byte\_pair\_number = floor(bound / 16)$ 

(where floor( $x$ ) means the integer closest to  $x$  that is less than or equal to <sup>x</sup> ).

# **Example**

VAR

s : SET OF -7..18;

The upper bound of the subrange is  $18$ , so upper bound byte pair number is 1 (floor(18/16)=1). The lower bound of the subrange is -7, so lower\_bound\_byte\_pair\_number is -1 (floor(-7/16)=-1). The set s is allocated three byte pairs  $((1-(-1))+1=3)$ .

Each set element is represented by one bit, like this:

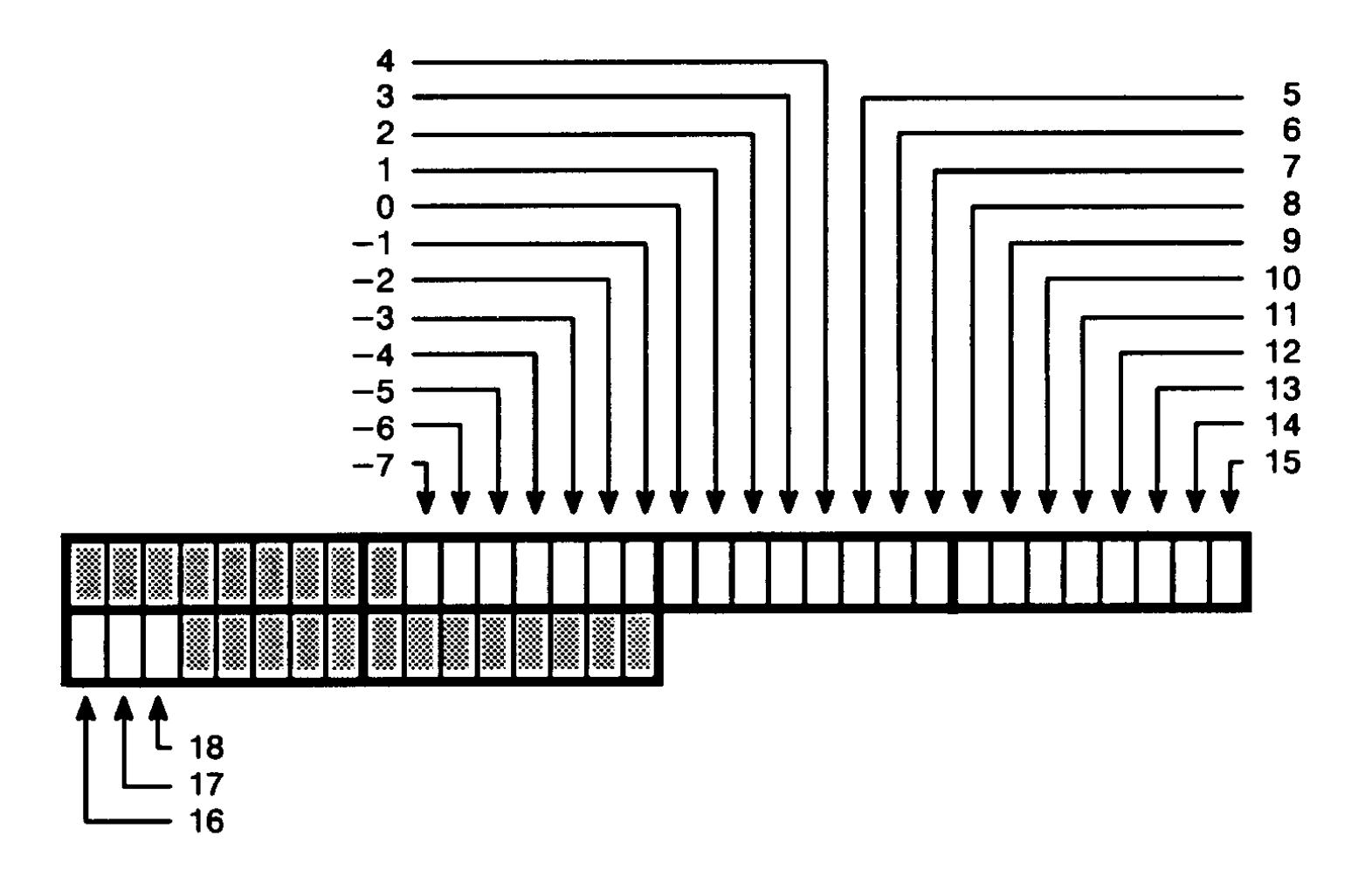

To minimize storage space, avoid base types that are small subranges that overlap byte pair boundaries.

# **Example**

VAR

s : SET OF 31..32;

The set s takes two byte pairs, using 32 bits to represent a set that requires only two bits. The arithmetic is:

 $floor(32/16) - Floor31/16) + 1 = (2-1)+1 = 2.$ 

### **Strings.**

The Pascal/V packing algorithm aligns strings on 2-byte boundaries. Because the current length (0..32767) is allocated two bytes, four bytes is the smallest possible string allocation.

The formula for the number of bytes allocated to a string is:

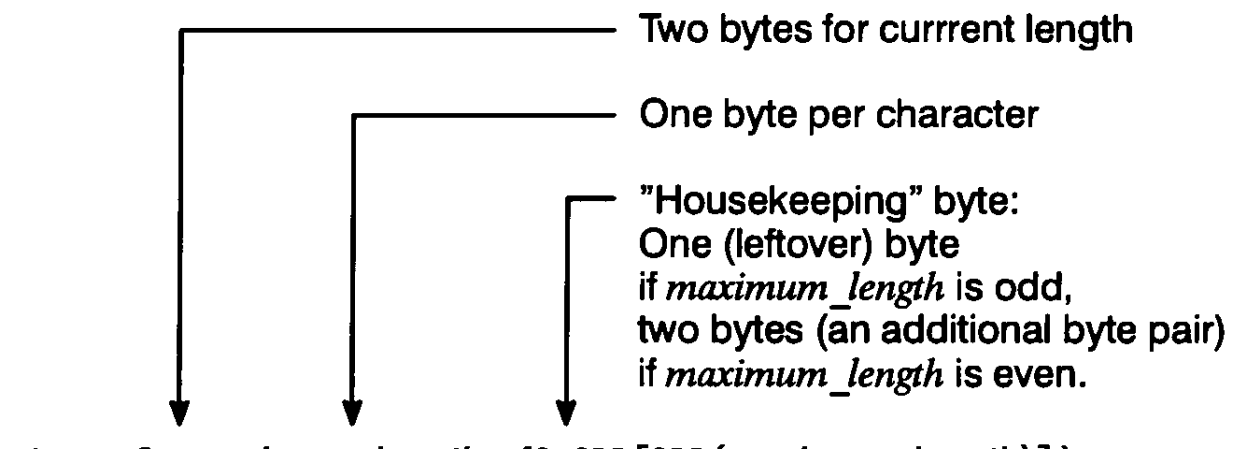

bytes =  $2 + maximum$  length +  $\{2 - \text{ORD}[\text{ODO}(\text{maximum} \text{length})]\}$ 

# **Example**

 VAR s1 : string[10]; s2 : string[7]; The string s1 takes 14 bytes: 2+10+{2-ORD[ODD(10)]} = 12+[2-ORD(FALSE)] =  $12+(2-0) = 14$ 

The allocation is:

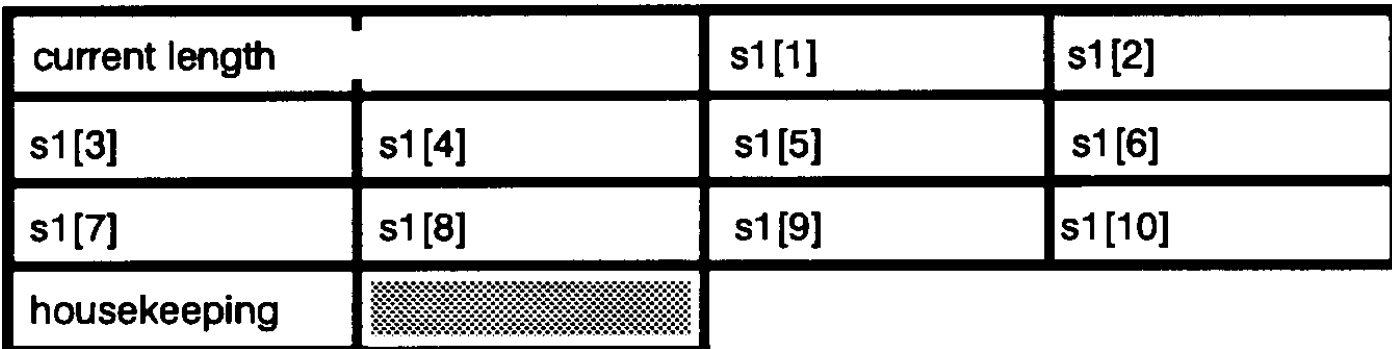

The string s2 takes 10 bytes:

```
 2+7+{2-ORD[ODD(7)]} =
 9+[2-ORD(TRUE)] =
              9+(2-1) = 10The allocation is:
```
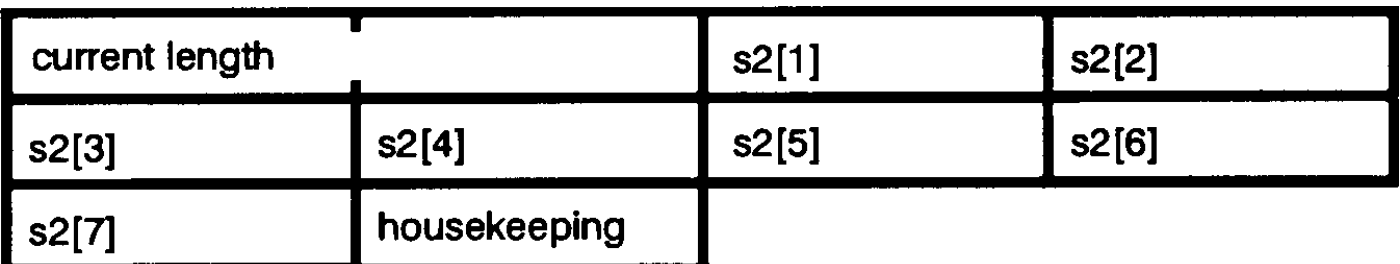

# **Packed Enumerations.**

This subsection explains how the Pascal/V packing algorithm allocates and aligns packed enumeration variables. A packed enumeration variable is either the element of a packed array or the field of a packed record. The algorithm treats the two cases differently.

Table A-6 shows the relationship between the number of bits that an enumeration element of a packed array requires, the number of bits that the Pascal/V packing algorithm allocates it, and its alignment. A bit-aligned element never crosses a 2-byte boundary.

#### **Table A-6. Allocation and Alignment of Enumeration Elements of Packed Arrays (Pascal/V Packing Algorithm)**  $-$

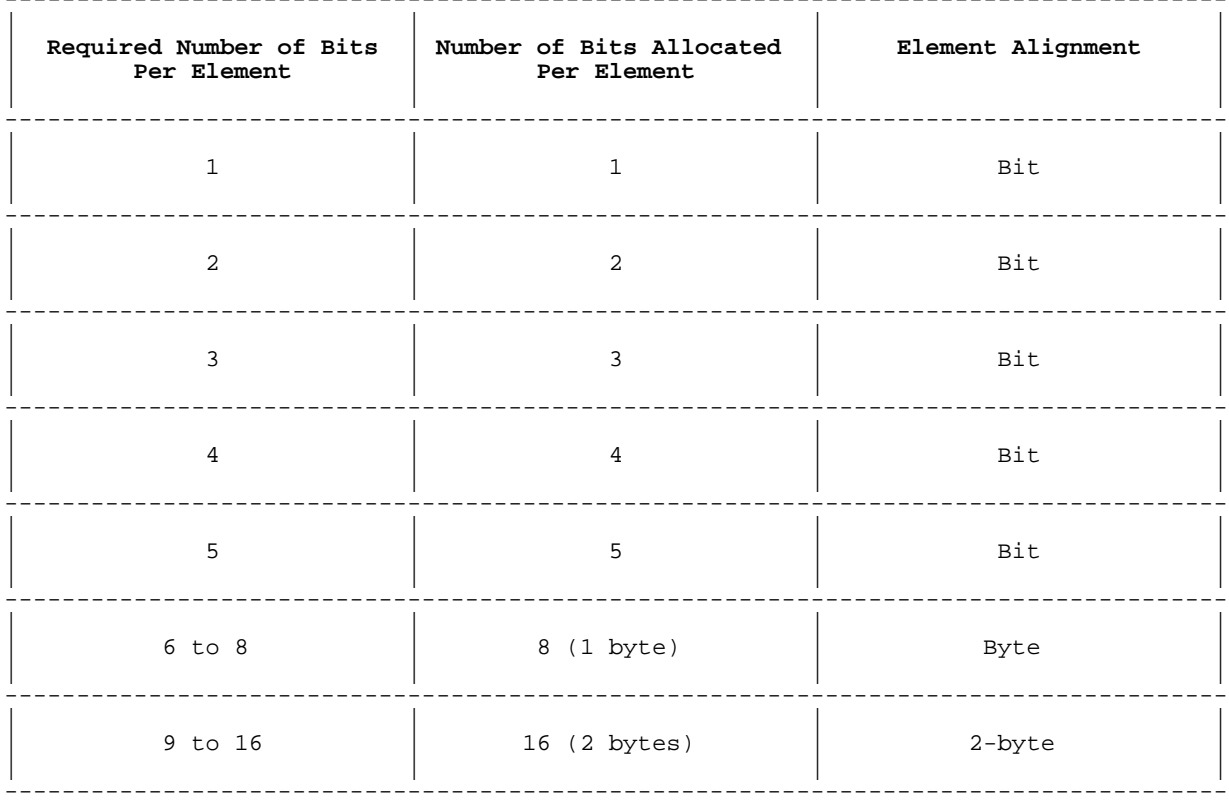

Table A-7 shows the relationship between the number of bits that an enumeration field of a packed record requires, the number of bits that the Pascal/V mapping algorithm allocates it, and its alignment. A bit-aligned field never crosses a 2-byte boundary.

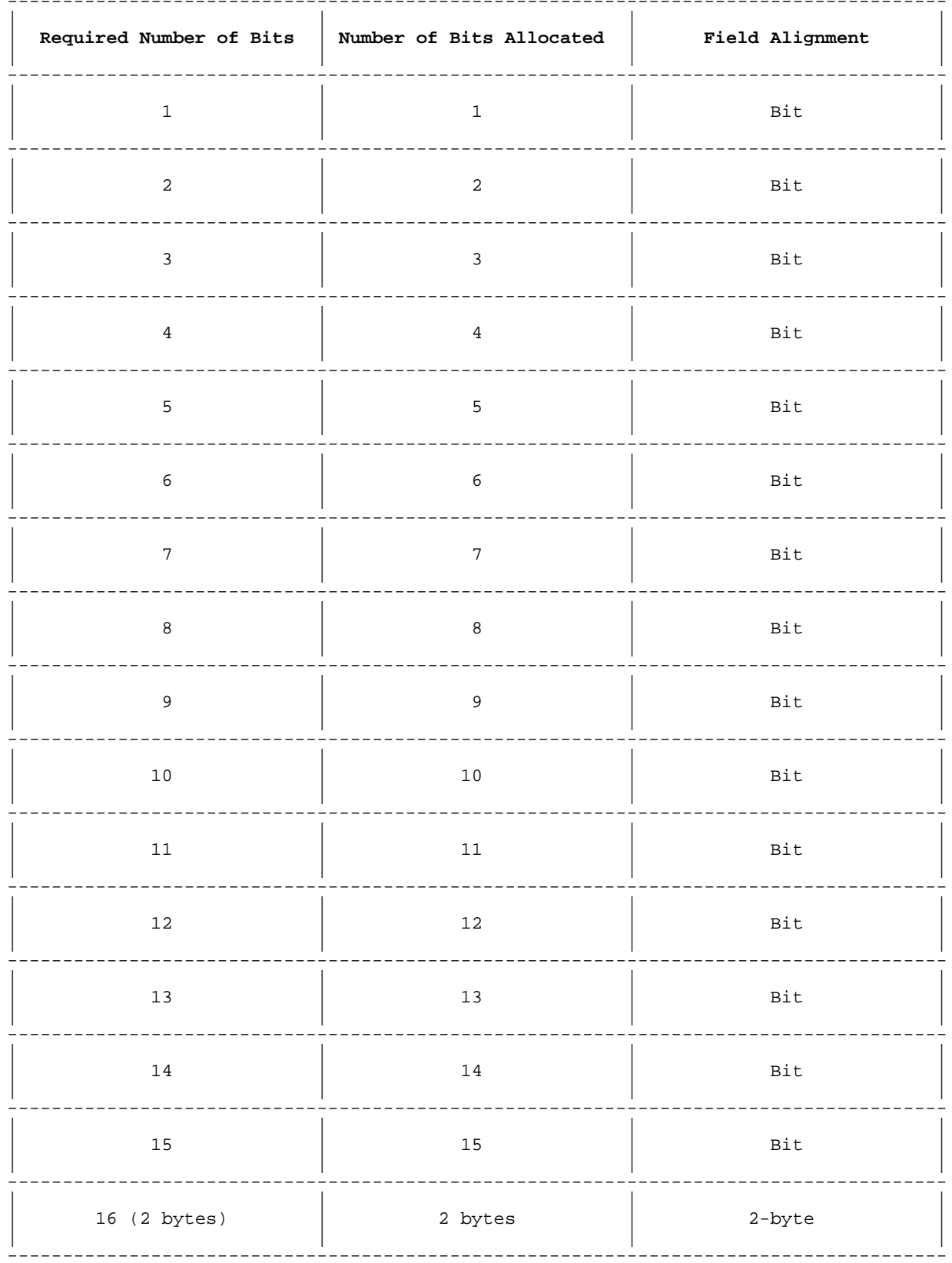

# Table A-7. Allocation and Alignment of Enumeration Fields of Packed Records (Pascal/V Packing Algorithm)

# **Example**

```
 TYPE
   day = (sun, mon, tues, wed, thurs, fri, sat);enum 32 = (e1,e2,e3,e4,e5,e6,e7,e8, e9,e10,e11,e12,e13,e14,e15,e16,
                e17,e18,e19,e20,e21,e22,e23,e24,
               e25,e26,e27,e28,e29,e30,e31,e32);
 VAR
    a : PACKED ARRAY [1..11] OF day;
    r : PACKED RECORD
           f1,f2,f3,f4,f5,f6,f7,f8,f9,f10,f11 : day;
        END;
    aa : PACKED ARRAY [1..4] OF enum_32;
    rr : PACKED RECORD
            f1,f2,f3,f4 : enum_32;
         END;
```
Each element of the array a requires three bits, and no element can cross a 2-byte boundary. The entire array occupies 35 bits, and is allocated six bytes.

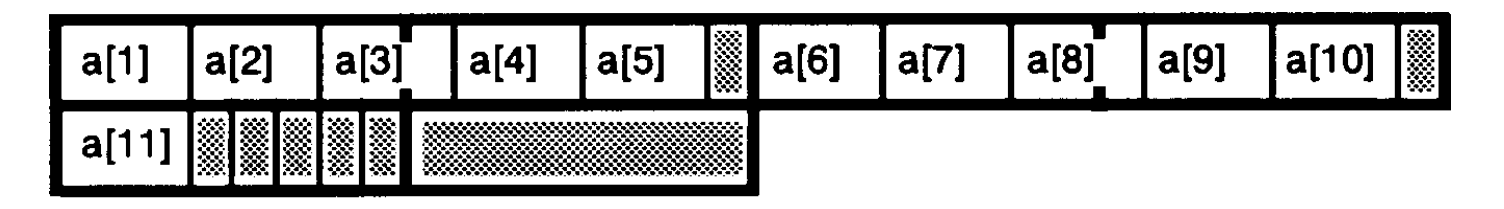

Each element of the record r requires three bits, and no element can cross a 2-byte boundary. The entire record occupies 35 bits, and is allocated six bytes.

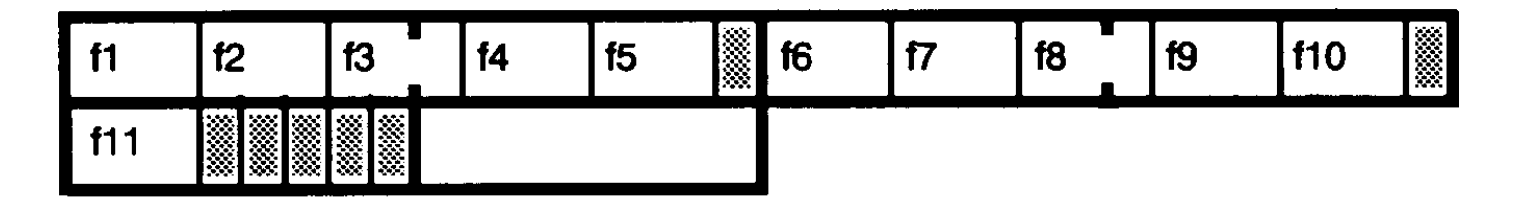

Each element of the array aa requires six bits, but is allocated eight bits (one byte) and is byte-aligned. The entire array takes four bytes:

aa[1]  $aa[3]$  $aa[4]$  $aa[2]$ 

Each field of the record rr requires and is allocated six bits, and no field can cross a 2-byte boundary. The entire record occupies 26 bits, and is allocated four bytes:

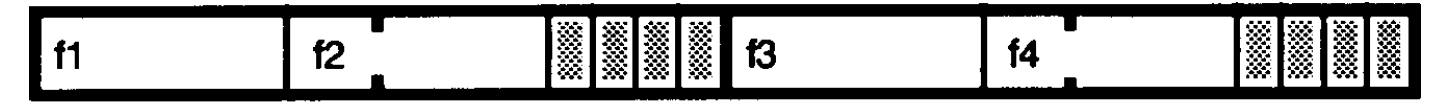

#### **Packed Subranges of Enumerations.**

This subsection explains how the Pascal/V packing algorithm allocates and aligns packed variables whose types are subranges of enumerations. These packed variables are either the elements of packed arrays or the fields of packed records. The algorithm treats the two cases differently.

The number of bits that an enumeration of a subrange type requires is determined by ord(upper\_bound\_of\_enumerated\_subrange).

Table A-8 shows the relationship between the number of bits that an enumeration-of-subrange element of a packed array requires, the number of bits that the Pascal/V packing algorithm allocates it, and its alignment. No element crosses a 2-byte boundary.

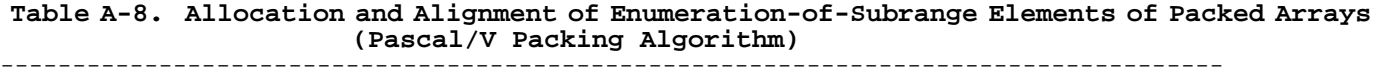

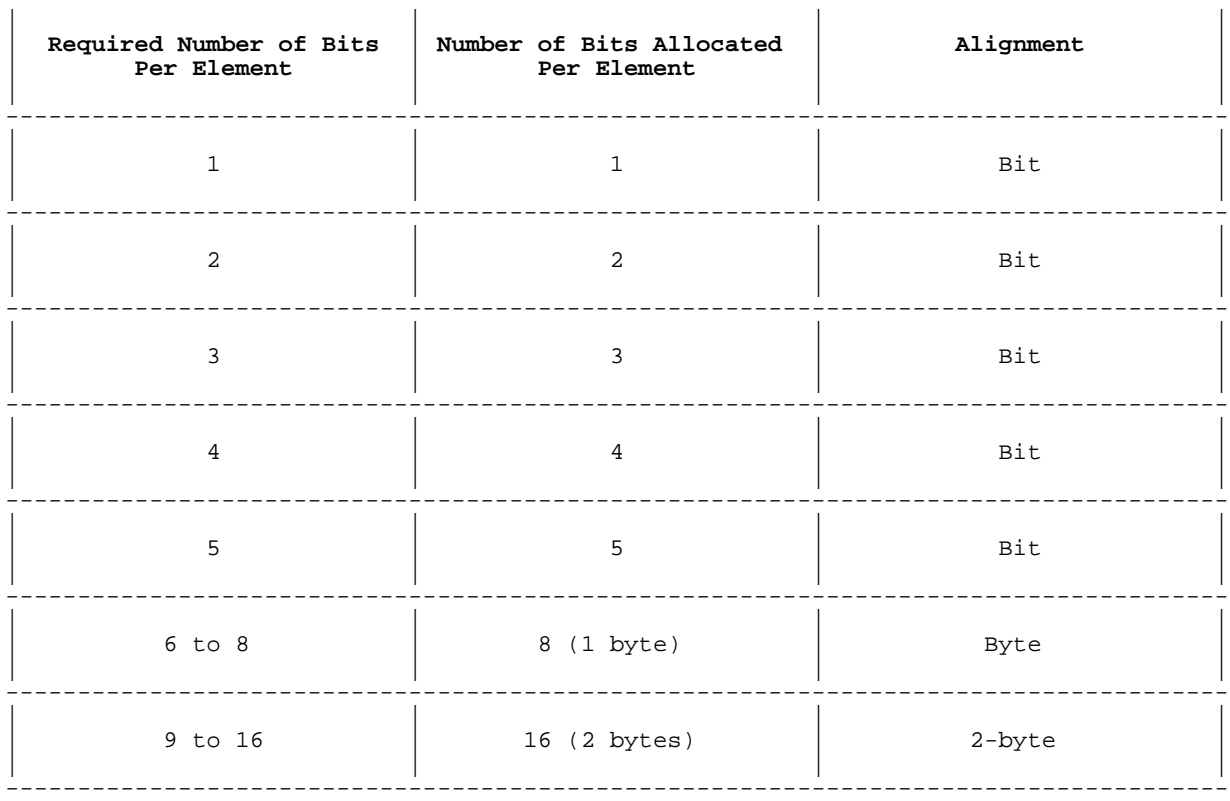

# **Example**

 TYPE enum\_32 = (e1,e2,e3,e4,e5,e6,e7,e8,e9,e10, e11,e12,e13,e14,e15,e16,e17,e18,e19,e20, e21,e22,e23,e24,e25,e26,e27,e28,e29,e30, e31,e32);

VAR

 a : PACKED ARRAY [1..4] OF e7..e15; b : PACKED ARRAY [1..4] OF e24..e31;

Each element of array a requires and is allocated four bits (see Table A-6 ). The elements are bit-aligned, and the entire array occupies 16 bits. It is allocated two bytes:

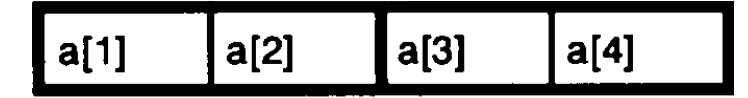

Each element of array b requires and is allocated five bits (see Table A-6 ). The elements are bit-aligned, and the entire array occupies 21 bits. It is allocated four bytes.

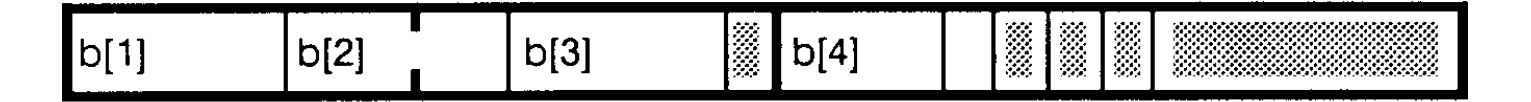

To the enumeration-of-subrange field of a packed record, the Pascal/V packing algorithm allocates the required number of bits. Any allocation from one bit to two bytes is possible. The field is bit-aligned, but never crosses a 2-byte boundary.

#### **Example**

 TYPE enum  $32 = (e1,e2,e3,e4,e5,e6,e7,e8,e9,e10,$  e11,e12,e13,e14,e15,e16,e17,e18,e19,e20, e21,e22,e23,e24,e25,e26,e27,e28,e29,e30, e31,e32); VAR a : PACKED RECORD f1,f2,f3,f4 : e7..e15; END; b : PACKED RECORD f1,f2,f3,f4 : e24..e31; END;

Each field of record a requires and is allocated four bits. The fields are bit-aligned, but cannot cross 2-byte boundaries. The entire record is allocated two bytes:

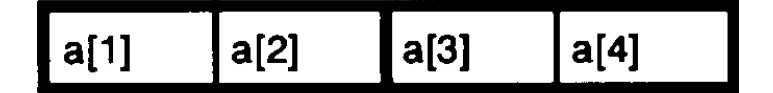

Each field of record b requires and is allocated five bits. The fields are bit-aligned, but cannot cross 2-byte boundaries. The entire record occupies 21 bits. It is allocated four bytes:

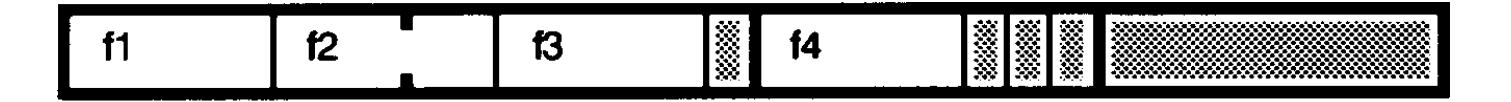

#### **Packed Subranges of Integers.**

This subsection explains how the Pascal/V packing algorithm allocates and aligns packed variables whose types are subranges of integers. These packed variables are either the elements of packed arrays or the fields of packed records.

To the integer subrange variable of a packed array or packed record, the Pascal/V packing algorithm allocates the required number of bits (if the subrange is, or is included in, -32768..32767) or four bytes (if the subrange is outside that range).

Table A-9 shows the relationship between the number of bits that an element of a PACKED array of subrange type requires, the number of bits that the Pascal/V mapping algorithm allocates it, and its alignment.

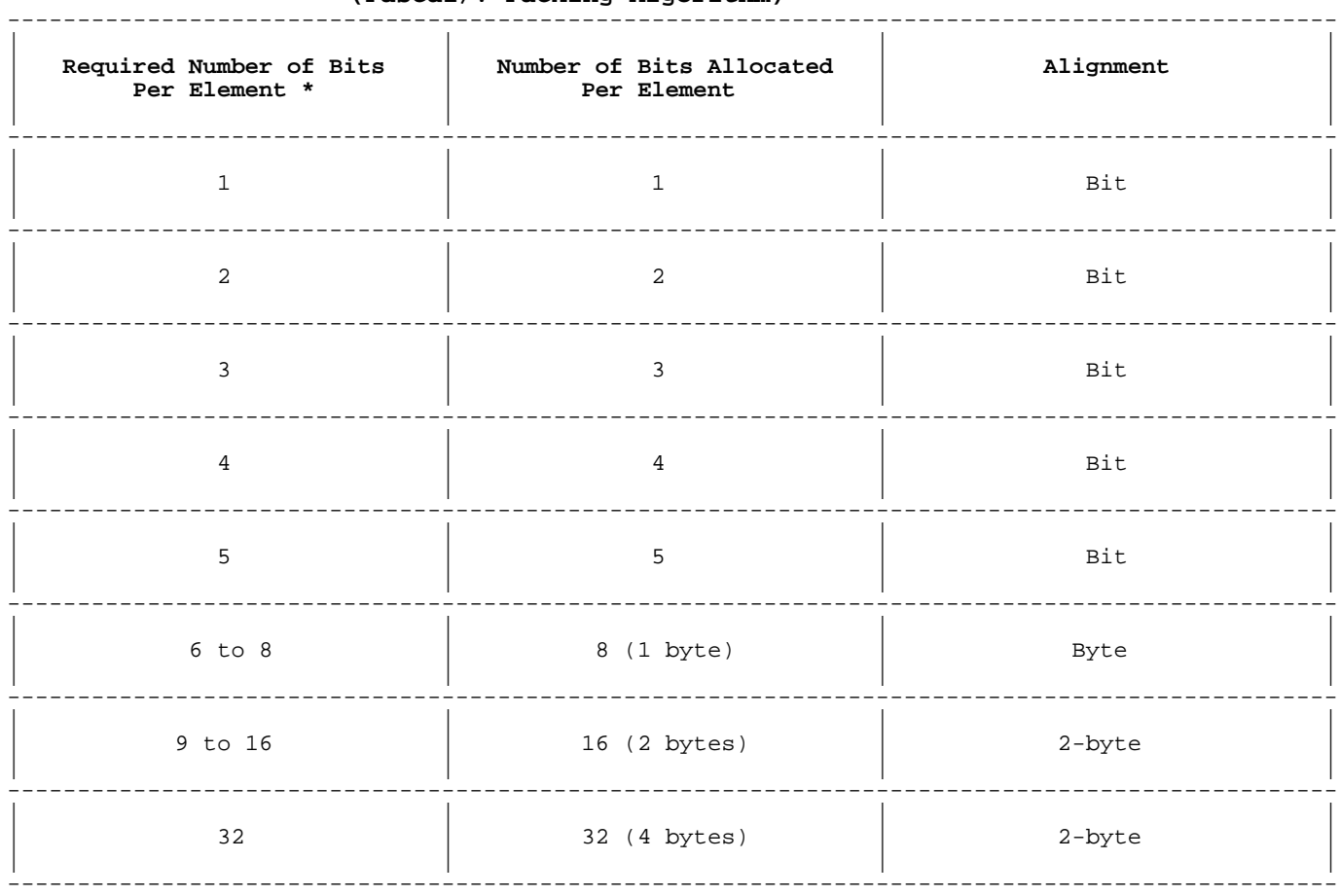

#### **Table A-9. Allocation and Alignment of Elements of Packed Arrays of Subrange Type (Pascal/V Packing Algorithm)**

Only if the subrange is, or is included in,  $-32768..32767$ ; four bytes otherwise.

# **Example**

 VAR a : PACKED ARRAY [1..4] OF 0..16; b : PACKED ARRAY [1..4] OF 0..32;

Each element of the array a requires and is allocated five bits, and is bit-aligned (see Table A-8 ). The entire array occupies 20 bits. It is allocated four bytes:

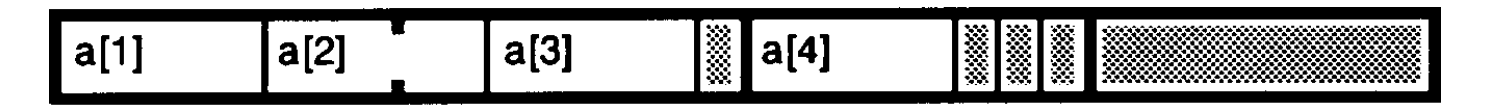

Each element of the array b requires six bits, is allocated one byte, and is byte-aligned (see Table A-8 ). The entire array occupies four bytes.

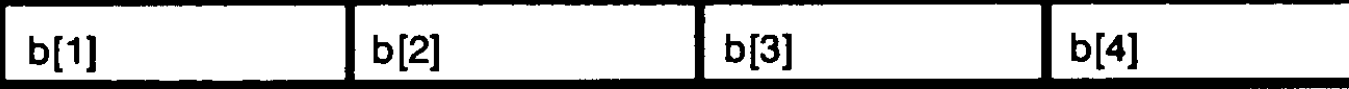

For the integer subrange type of a packed record, any bit allocation from one bit to 15 bits is possible, as are allocations of two and four bytes. Bit allocations are bit-aligned, but never cross 2-byte boundaries. Twoand 4-byte allocations are 2-byte aligned. See "Records" for more information.

#### **Example**

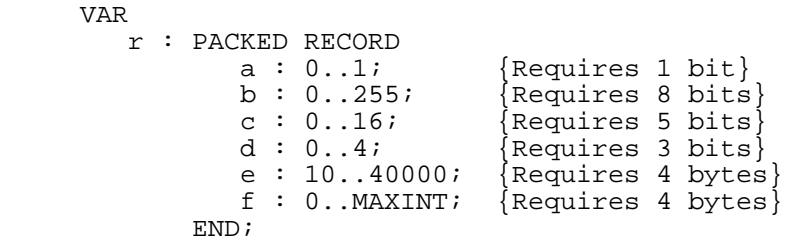

The fields of the record  $r$  are allocated the bits that they require. Fields  $a, b, c,$  and  $d$  are bit-aligned, but cannot cross 2-byte boundaries (notice where  $d$  and  $e$  start). Fields  $e$  and  $f$  are 2-byte-aligned.

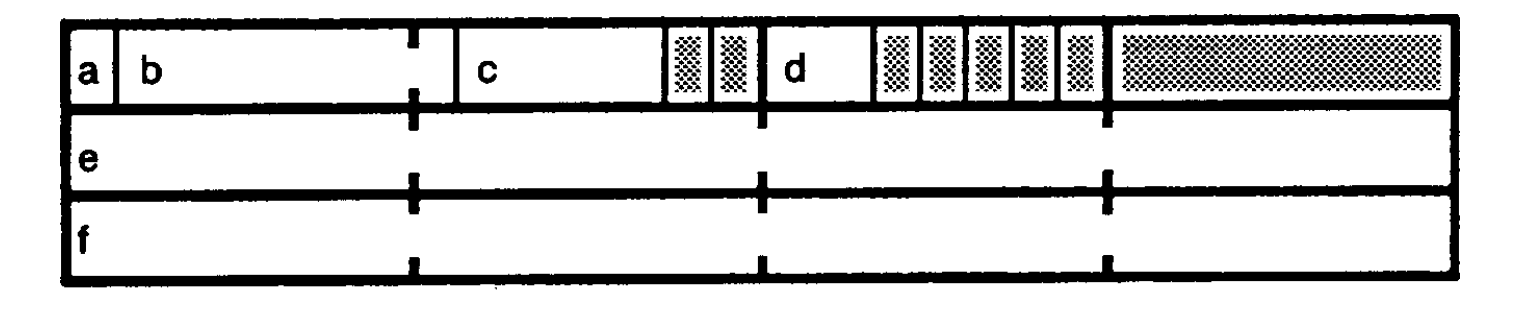

#### **Compiling, Linking, and Running Your Program**

To make your HP Pascal program a valid MPE/iX process, you must compile, link, and run it.

The HP Pascal compiler compiles your source program, which is in a textfile. It translates your source code to binary form and stores it in an object file or in an RL.

The MPE/iX linker prepares the object file for execution by binding the procedures in the object modules together and defining the initial requirements of the user data stack.

The MPE/iX operating system allocates space for the program, binds its external routines to it, and runs it. (The external routines are in executable libraries).

Additionally, the compiler looks for a system-wide file called PASCNTL.PUB.SYS. If the file exists and is not empty, the compiler opens and reads the file. The file should contain only compiler options and comments. If there is anything else in the file, the compiler emits an error message. If the file is empty, which is the default, the compiler does not attempt to open it. For more information on the system-wide file, refer to the section on compiler options in the

HP Pascal/iX Reference Manual.

Figure A-1 shows how a source program (in a textfile ) becomes a running program on MPE/iX.

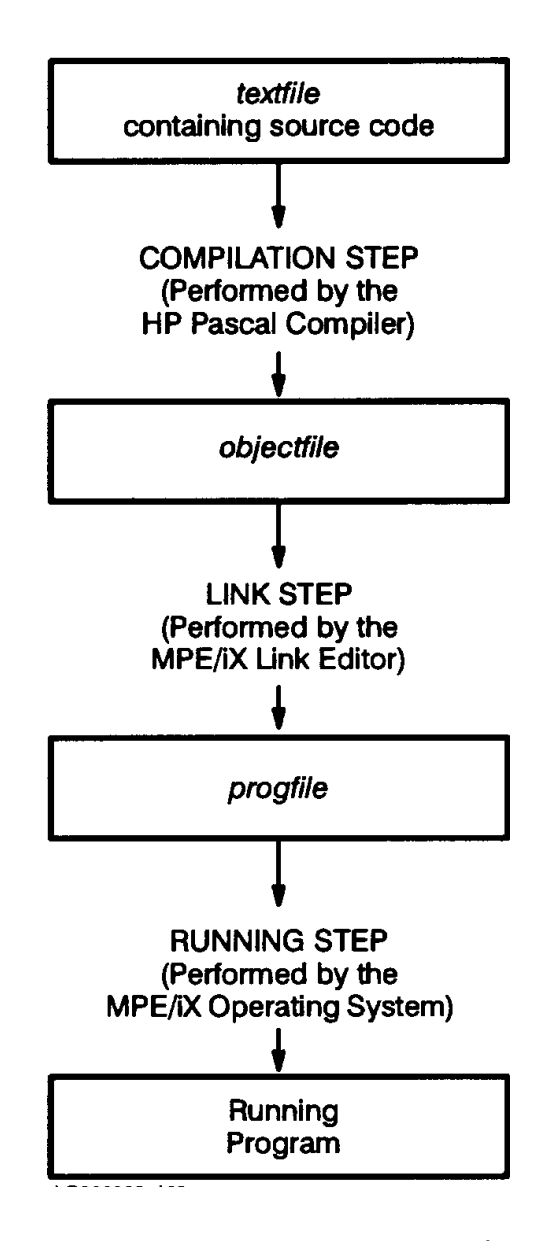

**Figure A-1. How Source Code Becomes a Running Program on MPE/iX**

This section explains:

- \* The MPE/iX command files that perform the steps shown in Figure A-1 .
- \* How to run the HP Pascal compiler with the MPE/iX command :RUN PASCALXL.PUB.SYS.
- How to pass run-time parameters to your program.

#### **Command Files**

Table A-10 shows the MPE/iX command files that you can use to perform the steps shown in Figure A-1 . Each command or command file in the

right-hand column of Table A-1 performs the step or steps in the left-hand column (for example, the command :PASXL performs the compilation step, the command :PASXLLK performs the compilation and linking steps, and the command :PASXLGO performs the compilation, linking, and running steps).

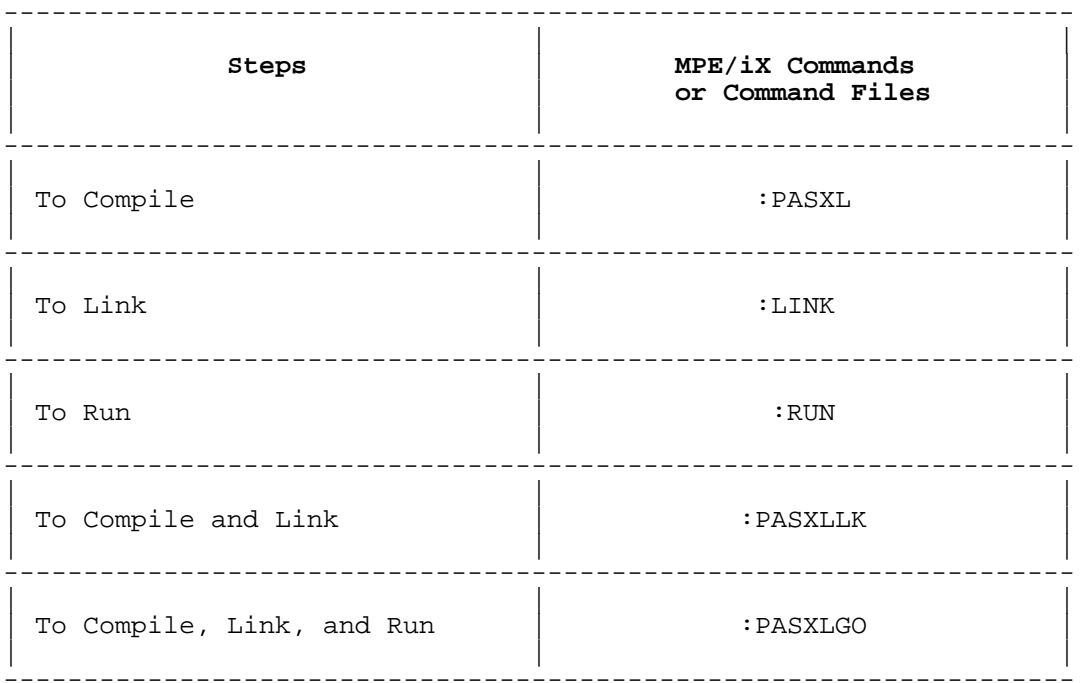

# **Table A-10. MPE/iX Command Files That Compile, Link, and Run a Program**

If you plan on linking as a separate step and would like more information on linking, refer to the HP Link Editor/XL Reference Manual.

Table A-11 gives the MPE/iX command files that are equivalent to the MPE V commands PASCAL, PASCALPREP, and PASCALGO. (Each command file name has group "pub" and account "sys"--see "File Names" .)

#### **Table A-11. Equivalent MPE V Commands and MPE/iX Command Files**

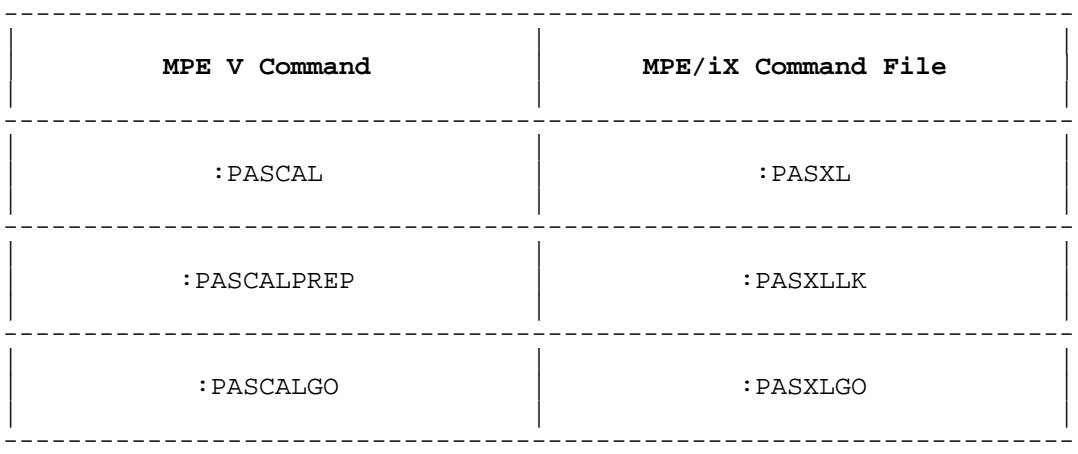

#### **Syntax**

 PASXL [textfile ][,[objectfile ][,[listfile ][,libfile ]]][; INFO="options "] PASXLLK [textfile ][,[progfile ][,[listfile ][,libfile ]]][; INFO="options "] PASXLGO [textfile ][,[listfile ][,libfile ]][; INFO="options "]

#### **Parameters**

textfile The name of the textfile that contains the source code to be compiled.

> If you are running HP Pascal from your terminal, textfile is usually a file, but the default is \$STDIN. \$STDIN is the current input device, usually your terminal.

When textfile is the terminal, you can enter source code interactively in response to the prompt ">." When you have entered every line of your source code, type a colon (:) in response to the prompt.

 The source code to be compiled can be either a program or a list of modules. A list of modules has the syntax:

module1 [; module2 [; ... [; module n]]... ]

where module1 through module n are module bodies.

- objectfile The name of the object file or RL on which the compiler writes the binary form of the source code that is in textfile. The default is \$OLDPASS or \$NEWPASS.
- listfile The name of the file on which the compiler writes the program listing. It can be any ASCII file. The default is \$STDLIST. \$STDLIST is usually the terminal if you are running HP Pascal from a terminal; it is usually the job spool file if you are running a batch job.

 If your terminal is both textfile and listfile, the compiler does not write the program listing on the terminal. If this is a permanent disk file, excess space is released with the CRUNCHED close option. See "Additional Features" earlier in this appendix.

 If listfile is \$NULL or a file other than \$STDLIST, the compiler displays lines that contain errors on \$STDLIST.

- options A string of 132 or fewer characters, whose value is a list of compiler options. The compiler encloses the list in dollar signs and inserts it before the first line of code in textfile. The default is the empty string.
- progfile The name of the program file on which the MPE/iX linker writes the linked program. The default is \$NEWPASS.
- libfile The name of the Pascal library file that the compiler searches if a search path is not specified with the compiler option SEARCH. The default is PASLIB in your group and account.

# **:RUN PASCALXL.PUB.SYS**

The HP Pascal/XL compiler is a program file named PASCALXL.PUB.SYS. You can use the MPE/iX command :RUN to execute PASCALXL.PUB.SYS (that is, to invoke the HP Pascal/iX compiler).

The compiler files and their defaults are:

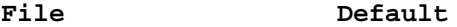

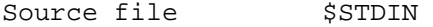

Object file \$OLDPASS or \$NEWPASS

Listing file \$STDLIST

Library file PASLIB

To override the defaults:

- 1. Use the MPE/iX command :FILE to equate the nondefault file with its formal file designator (the : FILE parameter formaldesignator ). Use one :FILE command for each nondefault file.
- 2. Tell the MPE/iX command :RUN which files are not to be defaulted by passing the appropriate value to its PARM parameter.

The compiler files and their formal file designators are:

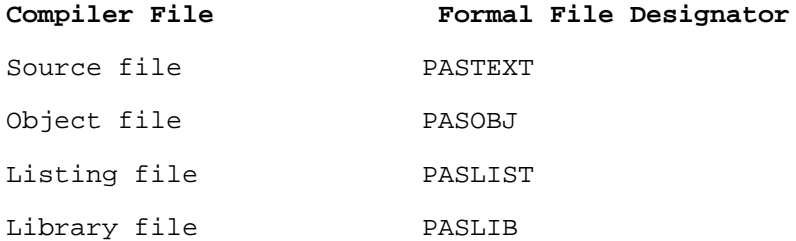

Table A-12 lists the possible values for the PARM parameter and gives their meanings.

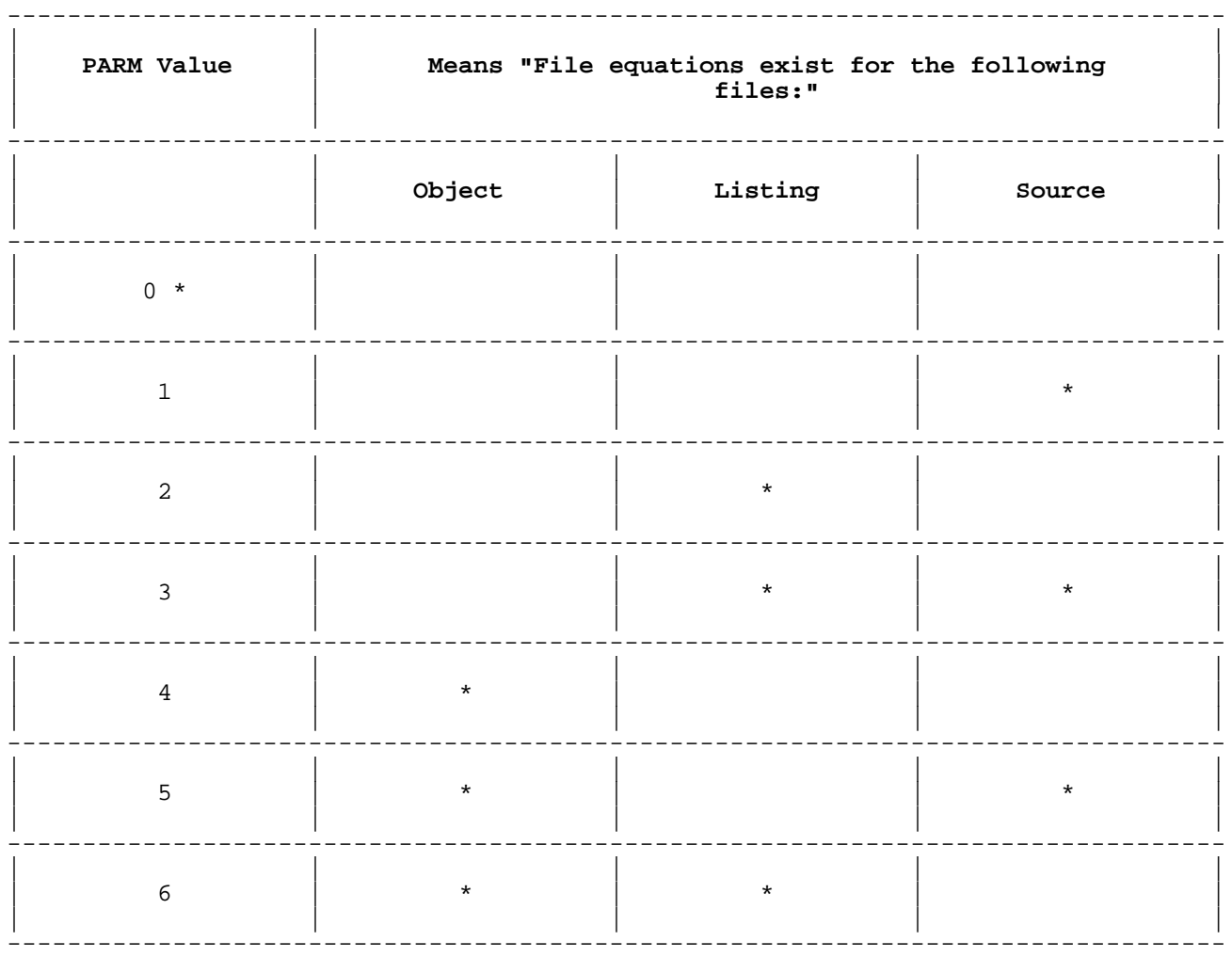

# **Table A-12. PARM Values and Their Meanings**
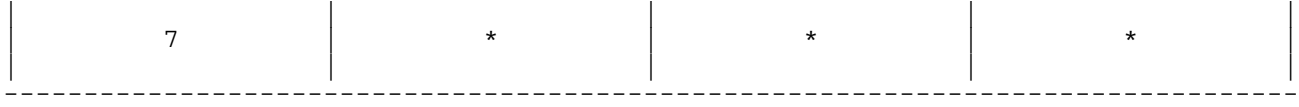

PARM=0 is equivalent to the command :PASXL (without parameters).

## **Example**

:RUN PASCALXL.PUB.SYS

 :FILE PASTEXT=Program1 :FILE PASOBJ=Object1 :FILE PASLIST=List1 :FILE PASLIB=Library1 :RUN PASCALXL.PUB.SYS;PARM=7;INFO="TABLES ON"

 :FILE PASTEXT=Program2 :FILE PASLIST=List2 :RUN PASCALXL.PUB.SYS;PARM=3

 :FILE PASLIST=List3 :FILE PASOBJ=Object3 :RUN PASCALXL.PUB.SYS;PARM=6;INFO="TABLES ON,TITLE 'Program 3'"

It is an error if you specify in the :RUN command that the compiler not use the default for one of the compiler files, and you do not provide a file equation for that file.

## **Example**

 :FILE PASTEXT=Program2 :FILE PASLIST=List2 :RUN PASCALXL.PUB.SYS;PARM=7

The above command sequence causes the compilation to abort with an error because PARM=7 specifies that the :RUN statement not default the source, listing, or object file and no file equation is provided for the object file.

# **Run-Time Parameters**

You can pass the run-time parameters PARM and INFO to your program with the RUN command. For each parameter that you want your program to access, you must:

- Specify a program parameter in the program heading (the position of the variable is not important).
- Declare the program parameter as a global variable.

The program parameter that corresponds to PARM must be of type shortint.

The program parameter that corresponds to INFO must be of type string or PAC.

MPE/iX checks the ranges of the actual program parameters for PARM and INFO if the RANGE compiler option is ON when the compiler encounters the first line of the statement part of the main program. (For more information on the RANGE compiler option, see the HP Pascal/iX Reference Manual.)

## **Example**

If the progfile named ex1 contains code for the program:

```
PROGRAM example 1 (parm, info);
VAR
```
parm : integer; info : PACKED ARRAY [1..255] OF char; BEGIN END.

then the command:

:RUN ex1; PARM=3; INFO="abc"

assigns the value 3 to parm and the value abc to info before executing the program example\_1.

# **Appendix B HP-UX Dependencies**

This appendix explains how the HP Pascal compiler works on the HP-UX operating system. It explains:

- How HP-UX affects system dependent HP Pascal features.
- HP-UX extensions to HP Pascal.
- \* How to compile, prepare, and run your HP Pascal program on HP-UX.

## **System Dependent Features**

System dependent features are available to all HP Pascal programs (regardless of the system on which the compiler is running), but the system affects their definitions and behavior. System dependent HP Pascal features fall into these categories:

- Compiler options.
- \* File names.
- \* Input/output.
- \* Miscellaneous.

# **Compiler Options**

The following compiler options are available to programs compiled by the HP Pascal compiler running on either the HP-UX or MPE/iX operating system, but they work differently on the two systems.

 INCLUDE SYMDEBUG

See the HP Pascal/HP-UX Reference Manual for more information on these compiler options.

# **File Names**

## **Syntax**

[/][pathname ]... {identifier }

# **Parameter**

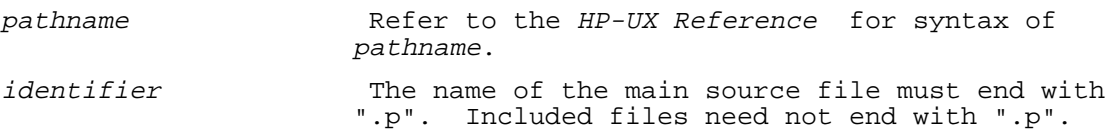

#### **Example**

```
 x.p
Pascal/tsource/tabort.p
/mnt/shankar/junk/t.p
```
For more information on HP-UX file names, refer to the HP-UX Reference manual.

**NOTE** The HP-UX operating system is case-sensitive. HP Pascal is not case-sensitive, except within string literals (such as "HP Pascal") and when you open a file without explicitly associating it with a physical file (that is, when you do not specify the second parameter to open or reset ). In the latter case, the file name (identifier ) is upshifted. The HP-UX operating system may not recognize the file by this new name. To avoid this problem, use all-capital names in the operating system environment for files that HP Pascal programs will use (for example, name an external file FILE1, not File1).

# **Standard Modules**

Three standard modules are available on HP-UX: stdinput, stdoutput, and stderr.

If a module imports the stdinput module, it can use the predefined file input in I/O statements such as read and readln.

If a module imports the stdoutput module, it can use the predefined file output in I/O statements such as write and writeln.

If a module imports the stderr module, it can use the predefined file stderr in  $I/O$  statements such as write and writeln.

## **Example**

```
 MODULE mymod;
IMPORT
   StdInput, StdOutput;
EXPORT
  FUNCTION myproc : integer;
IMPLEMENT
  FUNCTION myproc : integer;
  VAR
     i : integer;
 BEGIN<br>prompt('enter number:');
                                {need} not specify output file}
     readln(i); {need not specify input file} myproc := i;
  END;
END.
```
# **Additional Features**

The HP Pascal features in the left-hand column depend on the HP-UX operating system in the ways explained in the right hand column.

**Feature HP-UX Dependency** Close options The optional third parameter of the predefined procedure close can be SAVE, LOCK, TEMP, NORMAL, CRUNCH, or PURGE, whose meanings are: SAVE The file is saved as a permanent file<br>LOCK after it is closed. after it is closed. TEMP NORMAL CRUNCH This option is ignored. PURGE The file is purged after it is closed. Halt **HP-UX** calls the system routine exit(2) with an integer parameter. Input The standard program parameter and textfile input is stdin.

Internal table size

 The environment variable PASXDATA is the number of pages to allocate to each internal table (there is one internal table for identifiers and another for structured constants). The default internal table size is 100 pages. To set the internal table size to <sup>n</sup> pages, use the command:

# setenv PASXDATA <sup>n</sup>

or the command:

 PASXDATA=<sup>n</sup> export PASXDATA

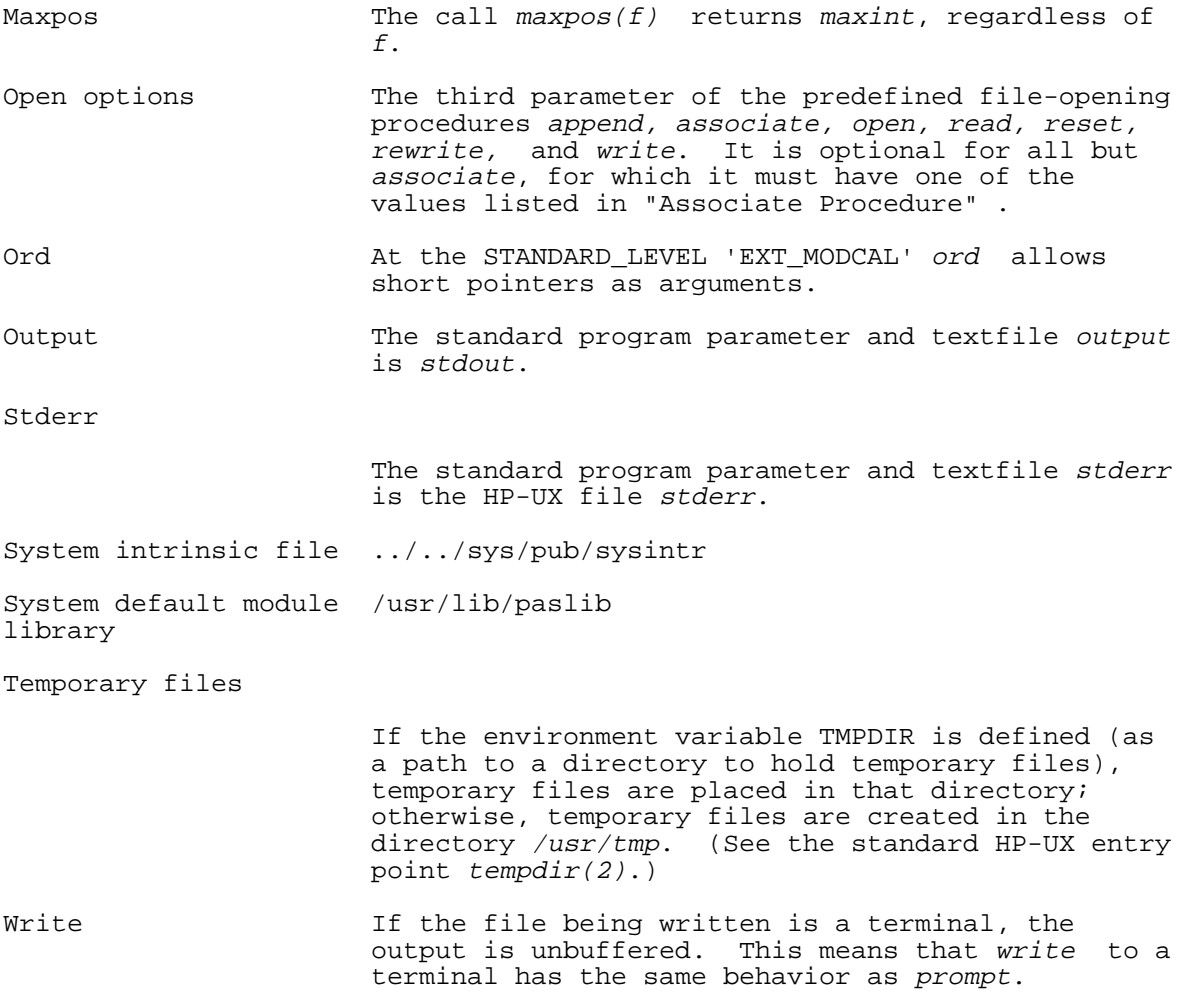

# **HP-UX Extensions**

HP-UX extensions are available only to programs that are compiled by the HP Pascal compiler running on the HP-UX operating system. The programs themselves must also run on the HP-UX operating system. The HP-UX extensions are:

- \* Access to special global variables through the EXTERNAL directive.
- \* The predefined function get\_alignment, which returns the alignment requirement of a given type or variable.
- \* The predefined function statement\_number, which returns the statement number of the statement that calls it.

# **Accessing Special Global Variables**

The global variable errno is special in that a program can access it through the EXTERNAL directive.

# **Example**

\$EXTERNAL\$

```
PROGRAM ErrorNo Example;
VAR
   ErrorNumber $ALIAS 'errno'$ : INTEGER;
FUNCTION Pas_Errno : integer;
BEGIN
   Pas_Errno := ErrorNumber;
END;
BEGIN
END.
```
When another compilation unit is linked with the preceding program, it can access the function Pas\_Errno, which returns the value of the global variable errno.

# **Fnum Function**

The predefined function fnum returns the HP-UX file number of the physical file currently associated with a given logical file. You[REV BEG] can use this file number in system calls.[REV END]

## **Syntax**

fnum (filename )

## **Parameter**

filename The name of the logical file. This parameter is required, even if the logical file is the standard file *input* or output. The logical file must be associated with a physical file.

## **Example**

```
program xref(output);<br>const SEEK_SET=0;
                             \{ Set file pointer to "offset" \} SEEK_CUR=1; { Set file pointer to current plus "offset" }
SEEK_END=2; { Set file pointer to EOF plus "offset" }
    var s_file : text;
        max : integer;<br>f : integer;
               : integer;
    function lseek(fildes:integer; offset:integer; whence:integer): integer;
       external;
    begin
    reset(s_file,'foo');
```

```
f:=fnum(s_file); max:=lseek(f,0,seek_end);
writeln('file#:',f:1,', max bytes=',max:1);
end.
```
# Output:

file#:3, max bytes=487

# **Get\_alignment Function**

The predefined function get alignment returns the alignment requirement of a given type or variable.

# **Syntax**

```
get_alignment ({variable })
                 {type }
```
## **Parameters**

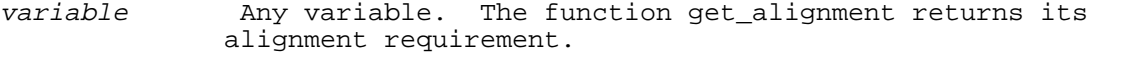

type The Any type identifier (the name of any type). The function get\_alignment returns its alignment requirement.

# **Example**

```
 PROGRAM prog;
```

```
 TYPE
       Rec = $ALIGNMENT 8$
             RECORD
                f1 : integer;
                f2 : shortint;
                f3 : real;
             END;
       integer_ = $ALIGNMENT 2$ integer;
    VAR
       ptr : ^integer_;
    BEGIN
      i := get\_alignment(rec);IF get alignment(ptr^) <> 2 THEN
.
.
.
    END.
```
# **Statement\_number Function**

The predefined function statement\_number returns the statement number of the statement that calls it, as shown on the compiled listing. It is a useful debugging aid, especially when used with the predefined procedure assert.

# **Syntax**

statement\_number

## **Example**

```
 PROGRAM prog (output);
VAR
  i : integer;
BEGIN
   i := statement_number;
   writeln('Current Statement Number is ', i);
  assert(a > b, statement number);
END.
```
# **Compiling, Linking, and Running Your Program**

To make your HP Pascal program a valid HP-UX process, you must compile, link (and load), and run it.

The HP-UX command pc coordinates the HP Pascal compiler (/usr/lib/pascomp) and the HP-UX linker loader (/bin/ld).

The name of the file containing your source program must end with .p (for example, prog.p). The extension .p causes the pc command to call the HP

Pascal compiler, which compiles your program and stores the resultant code in an object file. The name of the object file ends in .o (if the source file name is prog.p, the object file name is prog.o). If prog.p is the only file parameter of a particular pc command, and it compiles and links successfully, then the object file is not saved.

If the compiler does not find errors in the program, the pc command calls the linker, 1d, which links the object file with required library files into a program file. The name of the program file is a.out (unless you specify another name in the  $pc$  command) and it resides in the directory from which pc was invoked. The program file is ready to run.

Figure B-1 shows how a file named  $prog.p$  becomes a running program on HP-UX.

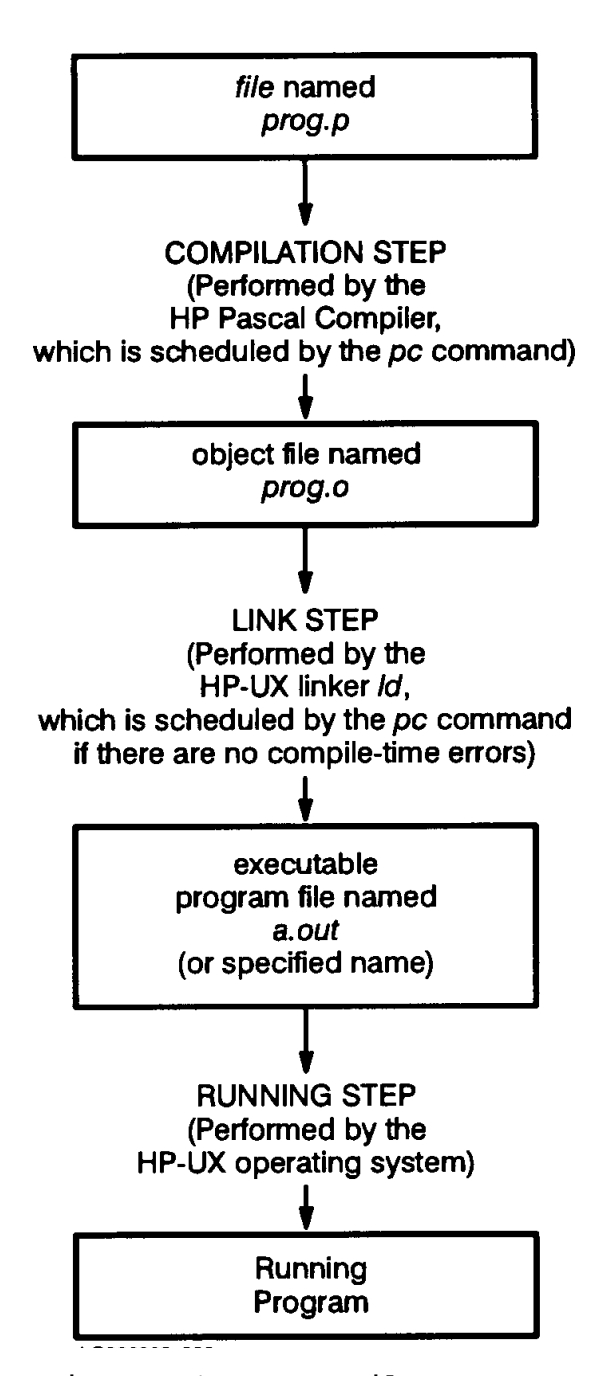

**Figure B-1. How a File Becomes a Running Program on HP-UX**

This section explains:

- The  $HP-UX$  pc command.
- \* How to pass run-time parameters to your program.
- How HP-UX handles interrupts.
- How HP-UX handles run-time errors.

#### **pc Command**

The HP-UX command pc coordinates the HP Pascal compiler (/usr/lib/pascomp) and the HP-UX linker loader (/bin/ld).

Additionally, the compiler looks for a system-wide file called /usr/lib/pasopts. If the file exists and is not empty, the compiler opens and reads the file. The file should contain only directives and comments. If there is anything else in the file, the compiler emits an error message. If the file is empty, which is the default, the compiler does not attempt to open it. For more information on the system-wide file, refer to the section on compiler options in the HP Pascal/HP-UX Reference Manual.

**Syntax** [REV BEG]

pc [file ] [...] [option ] [REV END]

# **Parameters**

file At least one file is required.

option Any of the following instructions to the compiler:

- -A Produce warnings when non-ANSI Pascal features are found (same as ANSI ON).
- +a Cause the compiler to generate archived object (.a) files instead of simple object (.o) files. This option exists for compatibility with the Series 300 pc command.
- -C Suppress code generation. No object (.o) files will be created and linking will be suppressed. This is effectively a request for syntax/semantics checking only (same as CODE OFF).

 +C Convert MPE/iX format file names in the compiler options BUILDINT, INCLUDE, LISTINTR, SPLINTR, and SYSINTR to HP-UX-format file names. Fully qualified HP-UX-format file names (those that begin with slash, like /mnt/srf/file) are not converted. This option is the same as the compiler option CONVERT\_MPE\_NAMES

> This option assumes an HP-UX directory structure that is modeled after the MPE/iX accounting structure, in which all files reside in group-level directories and groups are subdirectories of accounts. This option converts MPE/iX format file names to lower case letters.

For example, assume the HP-UX directory

 structure account/group, where group is a directory containing the file f. If a Pascal source program contains the statement

\$INCLUDE 'F.Group.Account'\$

 then the compiler appends the appropriate path information to f and searches for the resulting name (for example, root/account/group/f, where root is the parent of the account-level directories).

- -c Suppress linking and only produce object (.o) files from source files.
- -Dname=bool, Defines name is as if it has been set (with -Dname state is as if it has been set (with  $$SET)$  to the *n* th line on the source file. bool can be either TRUE or FALSE; if bool in not specified, name is set to TRUE. name and bool can be uppercase or lowercase. The order in which the compiler encounters \$SETs (regardless of relative order on the command line) is:
	- 1. -Dname =bool
	- 2. +Q dfile
	- 3. source file

The compiler overrides -Dname =bool with any subsequent duplicate use of \$SET, always taking the last one and issuing a warning.

- +DAmodel Generates object code for a specific version of the PA-RISC architecture. model can be a model number such as 750 or 870, or one of the following architecture specifications:
	- 1.0 Generates object code suitable for all implementations of PA-RISC 1.0 or higher. This is the default for all Series 800 models.
	- 1.1 Generates object code suitable for all implementations of PA-RISC 1.1. This is the default for all Series 700 models.

 Note that object code generated for PA-RISC 1.1 will not execute on PA-RISC 1.0 implementations.

> +DAmodel also specifies the appropriate library search path for HP-UX math libraries. If your program calls any of the standard Pascal Arithmetic functions, using +DA1.0 links the PA-RISC 1.0 version of the math library and using +DA1.1 links the PA-RISC 1.1 version of the library. The PA-RISC 1.1 libraries have performance enhancements and new routines that the PA-RISC 1.0 libraries lack. See the HP-UX Floating-Point Guide for more information about using math libraries.

+DSmodel Perform instruction scheduling appropriate for a specific implementation of the PA-RISC architecture. model can be a model number such as 750 or 870, or one of the following architecture specifications:

- 1.0 Perform scheduling tuned to a model representative of PA-RISC 1.0 implementations.
- 1.1 Perform scheduling tuned to a model representative of PA-RISC 1.1 implementations.

 The default scheduling is based on the model number returned by uname(2).

 This option affects only performance of the object code by scheduling the code based on the specific latencies of the target implementation. The resulting code executes correctly on other PA-RISC implementation, subject to the +DA option.

- +FPflag Specify how the run time environment for floating-point operations should be initialized at program start up. *flag* is a series of upper or lower case letters from the set [VvZzOoUuIiDd] with no embedded white-space. If the upper-case letter is selected, that behavior is enabled. If the lower-case letter is selected or if the letter is not present in flag, the behavior is disabled. The default is that all behaviors are disabled. The list below describes the behaviors:
	- V Trap on invalid floating-point operations.
	- Z Trap on divide by zero.
	- O Trap on floating-point overflow.
	- U Trap on floating-point underflow.
	- I Trap on floating-point operations that produce inexact results.
	- D Enable sudden underflow (flush to zero) of denormalized values.

 Enabling underflow is possible only on implementations of PA-RISC 1.1 or higher; it is not possible on PA-RISC 1.0.

> To dynamically change these settings at run time, refer to fpgetround(3M).

- -G Prepare object files for profiling with the gprof utility (see "GPROF" in the HP Pascal/HP-UX Reference Manual ).
- -g Generate additional information for the symbolic debugger, and ensure that the program is linked as required for the symbolic debugger.
- -Idir The Add dirt othe list of directories that search for \$INCLUDE files whose names do not begin with /. The search is performed in the following order:

1. The directory containing the source file.

- 2. Directories specified with the -I option.
- 3. The current working directory.
- 4. The standard directory /usr/include.
- -L Write a program listing to stdout.
- -lx Cause the linker to search the libx.sl or libx.a libraries in an attempt to resolve currently unresolved external references. Because a library is searched when its name is encountered, placement of a -l is significant. If a file contains an unresolved external reference, the library containing the definition must be placed after the file on the command  $line.$  See  $ld(1)$  for more information.
	- -N Cause the output file from the linker to be marked as unshareable (see -n).
	- -n Cause the output file from the linker to be marked as shareable (see -N).
	- -O Turn on optimization. The compiler performs level 2 optimization. See +Oopt.
	- +Oarg Perform optimizations selected by arg. There are two kinds of arguments to the +O optimization option. Those in the first group can have *arg* defined as:
		- 1 Perform level 1 optimizations. These include branch optimizations, dead code elimination, instruction scheduling, and peephole optimization.
		- 2 Perform level 2 optimizations. These include common subexpression elimination, constant folding, loop invariant code motion, coloring register allocation, and store-copy optimization. Level 2 optimizations are a superset of level 1 optimizations. The -O option is equivalent to the +O2 option.
		- 3 Perform level 3 optimizations. These include, but are not limited to, interprocedural global optimizations. Level 3 optimizations are a superset of level 2 optimizations.

Those in the second group can have arg defines as:

- s Suppress optimizations which tend to increase the generated code size. Currently, these optimizations include software pipelining and loop unrolling.
- bbnum Specify the maximum number of basic blocks allowed in a procedure that is to be optimized at level 2. If a procedure contains more than num basic blocks, level 1 optimization is performed for that procedure. The default value for num is 500 (same as \$OPTIMIZE 'BASIC BLOCKSnum '\$).

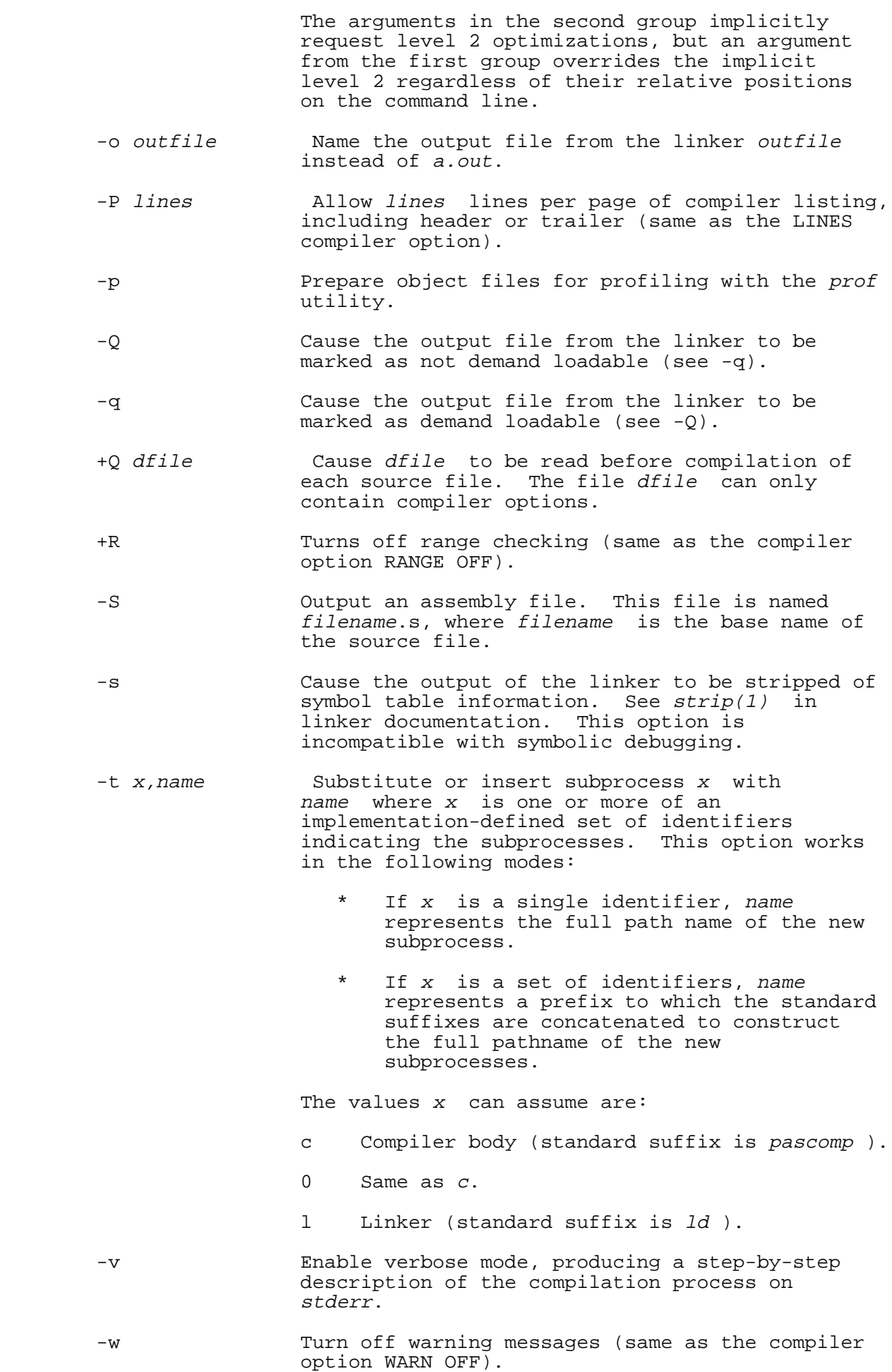

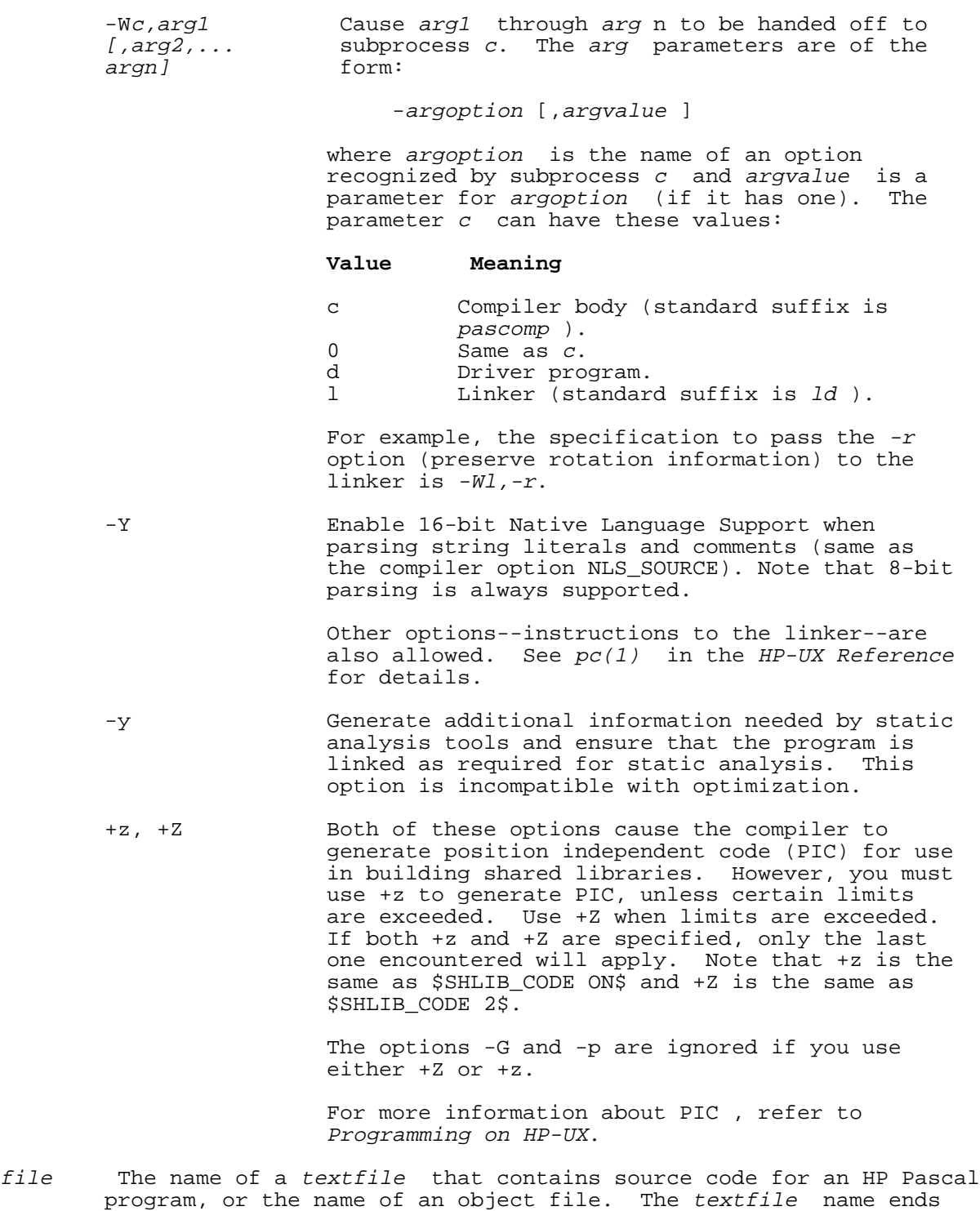

For each textfile, the pc command calls the HP Pascal compiler, which tries to compile it. If the compiler compiles the textfile named prog1.p without errors, it produces an object file named prog1.o (which resides in the current directory).

with .p; the object file name ends with .o.

If each  $textfile$  compiles successfully, the  $pc$  command calls the HP-UX Linker Loader, 1d, which links all of the object files (pc command parameters and those resulting from compiles) into the final program file.

If prog.p is the only file parameter of a particular pc command,

 and it compiles and links successfully, then its object file, prog.o, is not saved.

# **Example**

The command:

pc main.p ext1.p ext2.p

compiles the object files main.o, ext1.o, and ext2.o, into the final program file a.out. It is equivalent to the command sequence:

 pc -c main.p pc -c ext1.p pc -c ext2.p pc main.o ext1.o ext2.o

**NOTE** The HP Pascal compiler ignores the following Series 300 pc command options without warning:

 $+X$  $+x$  $+M$  $+b$  +bfpa  $+$ f +ffpa

# **Run-Time Parameters**

You can pass run-time parameters to your program as HP-UX command-line arguments when starting your program.

No arguments are automatically bound to program parameters. Even the three pre-opened (standard) files, stdin, stdout, and stderr are only bound to the HP Pascal textfiles input, output, and stderr if the program heading declares the textfiles.

Other run-time parameters must be obtained from the command line arguments by importing the predefined module arg and using the routines that it exports, which are:

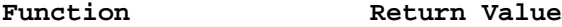

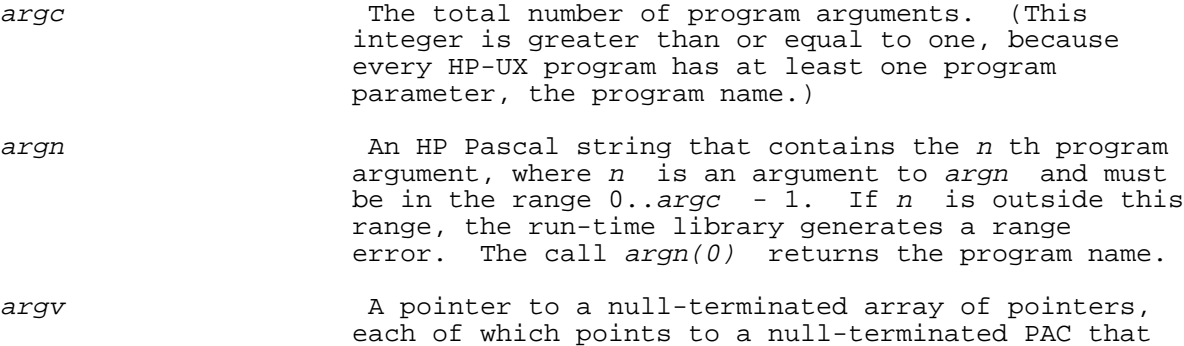

arg module, on the next page). The module arg belongs to the default module library /usr/lib/paslib; therefore, your program can import it without specifying a library with the SEARCH compiler option.

contains an argument (see the export section of the

The export section for the module arg is: MODULE arg; EXPORT TYPE  $arg_{string1024} = string[1024];$  $arg_type = PACKED ARRAY[1..32000]$  OF char; argarray = ARRAY[0..32000] OF ^argtype; argarrayptr = ^argarray; FUNCTION argv : argarrayptr; FUNCTION argc : integer; FUNCTION argn (n : integer) : arg\_string1024; IMPLEMENT . . . . END. **Example** \$STANDARD\_LEVEL 'HP\_MODCAL'\$ PROGRAM arg\_demo (input, output); VAR

```
: text;
  line : string[255];
   fname : string[80];
IMPORT arg;
```

```
BEGIN<br>IF argc > 1 THEN BEGIN
           argc > 1 THEN BEGIN \{If a program argument was passed ... \}<br>fname := argn(1); \{assign it to frame ... \}\{ \text{assign it to frame } \dots \}reset(f,fname); {reset the file frame ...} WHILE NOT eof(f) DO BEGIN {and list its contents.}
               readln(f,line);
               writeln(line);
            END;
       END; \{IF\} END. {arg_demo}
```
# **Associating Program Header Files with Run-Time Parameters**

On HP-UX, files defined in the program header are implicitly associated with run-time parameters. For example, if the program header is:

PROGRAM myprog (input, output, file1, file2);

then when the program myprog is run with command-line arguments, file1 is bound to the first argument, and file2 is bound to the second. The predefined files input, output, and stderr are not subject to this implicit association.

Other command-line arguments that are not subject to this implicit association are those that begin with plus (+) and minus (-). For example, if the compiled program produced from the above example is run with the command:

```
 a.out -opt1 arg1 +opt2 arg2 arg3
```
then file1 is bound to arg1 and file2 is bound to arg2. Therefore, if the program executes the statement:

reset (file1);

it is equivalent to the statement:

reset (file1, 'arg1');

If there is no run-time argument for a program header file, then the upshifted formal name of the file is implicitly associated with it. For example, if the program above is run with the command:

a.out arg1

then there is no run-time argument for file2, so it is associated with the file named FILE2. Of course, if you provide an explicit association, it overrides this implicit association. Also, if the file is already open before the statement executes, the usual rules apply (that is, the previous association is maintained).

# **Interrupt Handling**

Your program can trap HP-UX interrupts (SIGINT and SIGQUIT, for example). The recommended way to trap these signals is to make explicit calls to the HP-UX system routine signal.

**NOTE** The HP9000 series 200 run-time routine catch\_signals is supported, but a call to this routine will severely affect the error-handling mechanisms described in Chapter 11 , because those depend on trapping certain HP-UX signals themselves (namely, SIGILL, SIGFPE, SIGBUS, SIGSEGV, and SIGSYS). **Use of this routine is strongly discouraged**.

## **Example**

```
 PROGRAM prog;
CONST
  BADSIG = -1;
  SIG\_DFL = 0;SIG_IGN = 1;SIG INT = 2;SIG OUIT = 3;
VAR
   Old_Action : integer;
FUNCTION signal (SignalNum : integer;
                ProcAddress : integer) : integer; EXTERNAL;
```
The function signal accepts a signal number, SignalNum, and a procedure address, ProcAddress. Whenever the signal with the number SignalNum is raised, the function transfers control to the procedure with the address ProcAddress. The function signal returns the old stored value of ProcAddress.

 PROCEDURE InterruptHandler (SignalNum : integer); EXTERNAL; BEGIN Old Action := signal (SIGINT, Baddress (InterruptHandler)); IF Old\_Action = SIG\_IGN THEN Old\_Action := signal (SIGINT, SIG\_IGN) ELSE IF Old\_Action = BADSIG THEN {An invalid SignalNum or ProcAddress was passed};

```
Old Action := signal (SIGQUIT, Baddress (InterruptHandler));
   IF Old_Action = SIG_IGN THEN
      Old_Action := signal (SIGQUIT, SIG_IGN)
   ELSE IF Old_Action = BADSIG THEN
      {An invalid SignalNum or ProcAddress was passed};
END.
```
When either of the signals SIGINT or SIGQUIT is raised (by entering CONTROL C on the keyboard, for example), the procedure InterruptHandler is called.

**NOTE** In the preceding example, if InterruptHandler is to return to the main program, its first action must be to rearm the signal mechanism (in the manner described above) for the signal that was trapped. This is necessary because every time a signal is trapped, the HP-UX operating system resets its action information (the stored value of ProcAddress) to SIG\_DFL (the default action). The program cannot resume normal execution and trap interrupts again unless it rearms the signal handler.

# **Run-Time Error Handling**

If HP-UX detects a run-time error, it aborts the program unless the program defines error recovery code. Error recovery code can catch run-time errors that originate from:

- In-line compiled code (for example: range violation errors, nil pointer errors, math overflow errors).
- \* Run-time support routines (for example: string, set, math).
- \* Pascal file system (I/O errors).
- \* HP-UX file system support (system errors).
- Hardware (signals), except the kill signal.

When compiling a program, the compiler generates code that will call the predefined procedure escape if HP-UX detects a run-time error in the compiled program. The procedure escape transfers control to the program's error recovery code (if the program has no error recovery code, the program aborts). For a complete explanation of error recovery code, see Chapter 11 .

Run-time errors in in-line compiled code are unique in that they can be suppressed--that is, you can tell the compiler not to generate code to catch them (see the compiler option RANGE in the HP Pascal/HP-UX Reference Manual ). Run-time errors from other sources cannot be suppressed.

Most run-time errors that arise from interaction between in-line compiled code and run-time support routines are I/O errors. A few are system errors.

# **GLOSSARY**

#### **actual parameter**

An argument that is passed to a procedure, function, or subprogram. Contrast with formal parameter.

## **address**

An exact location in memory. A program can store or retrieve data from this address.

### **algorithm**

A procedure used to solve a task. It describes the sequence of steps or operations, done in a finite number of steps.

## **allocate**

To set up a memory location to hold variable values.

# **alpha character**

A character in the range of A through Z and a through z.

#### **alphanumeric character**

A character in the range of A through Z, a through z, and 0 through 9.

# **argument**

A variable or constant whose value is passed to a procedure or function. See actual parameter, formal parameter, or parameter.

# **arithmetic expression**

An expression that performs arithmetic operations and consists of constants, variables, and arithmetic operators.

#### **array**

A data structure in which consecutive memory locations contain data items of the same type.

# **ASCII**

American Standard Code for Information Interchange; a seven-bit code representing a prescribed set of characters.

# **assembly language**

A programming language in which each operation performed by the Central Processing Unit (CPU) is written as a symbolic instruction. Assembly language is a convenient means of representing machine language. A program known as an assembler translates inst ructions written in assembly language into machine language.

## **assignment statement**

Assigns a value to a variable or function by using the special Pascal symbol ":=".

# **binary**

The method used to represent numbers, alphabetic characters, and symbols in digital computers. It is a base two numbering system that uses only two digits, 0's and 1's, to express numeric quantities.

# **bit**

A unit of information with a value of 1 or 0. Usually eight bits equal one byte. A bit is the smallest unit of information in a digital computer.

# **block**

Blocks contain groups of statements for programs, procedures, and functions, and are enclosed with the reserved words begin and end.

## **boolean expression**

An expression that evaluates to a value of true or false.

#### **buffer**

The part of a computer or device memory where data is held temporarily until it can be processed or transmitted elsewhere. A buffer usually refers to a memory area that is reserved for I/O operations.

#### **byte**

A combination of eight consecutive bits treated as a unit. A byte represents one letter or number within the computer.

# **C**

A high-level computer programming language that can do low-level manipulations.

# **COBOL**

COmmon Business Oriented Language. A high-level computer language primarily used for business applications.

## **collating sequence**

The "alphabetical order" of all characters used by a computer. They include digits, punctuation marks, and special characters. The collating sequence uses the same order of precedence as the numeric codes for characters, either in ASCII or EBCDIC.

#### **comment**

Information in a computer program that is ignored by the compiler, but is included for documenting the program for human readers.

# **compile time**

The time during which a source program is translated by a compiler to an object program. Compile time is usually used to indicate things that happen when a program is compiled.

## **compile-time error**

An error that occurs or that is detected at compile time.

# **compiler**

A program that translates source code into machine instructions. The compiler also diagnoses and reports syntax errors found in the application program.

#### **compound statement**

A group of statements enclosed with the reserved words begin and end, and which are treated as a single statement.

## **concatenation**

The operation of joining two or more character strings together.

#### **constant**

A fixed value, as opposed to a variable which is a symbol for a changing value.

#### **construct**

A structured constant; a construct specifies the value of a declared constant.

# **data**

One or more items of information.

## **debug**

To find and correct mistakes in a computer program.

# **decimal**

The base 10 numbering system in which the numbers 0 through 9 are used.

## **default**

A value or condition that is assumed by the operating system or compiler if no other value or condition is specified.

#### **delimiter**

A symbol that marks the beginning and end of a syntactic unit in source code.

## **disk**

A circular plate used to store computer data; the disk can be fixed, removable, hard, or flexible.

# **dynamic variable**

A variable which is not declared and cannot be referred to by name. A dynamic variable is created during execution of a program.

## **error recovery**

The process of writing code that prevents a program from aborting due to run-time errors. Error recovery code does not catch compile-time errors, warnings, or notes.

## **executable object**

A program or procedure that is ready to be executed.

## **execute**

The act of a computer carrying out a set of instructions given by a program.

## **expression**

A construct composed of operators and operands that represent the computation of a result of a particular type. [REV BEG]

# **external routine**

A routine defined in another compilation unit.[REV END]

## **file-equate**

To redirect the association of one physical file to another physical file, or to specify additional file attributes using the MPE XL FILE command.

### **formal parameter**

A parameter which is defined in a procedure, function, or subprogram header.

# **function**

A block that is invoked with a function call and returns a value.

# **function call**

A call that invokes the block of a function and returns a value to the calling point of the program

# **function heading**

Consists of the reserved word FUNCTION, an identifier that specifies a function name, an optional formal parameter list, and a result type.

#### **hexadecimal**

The base 16 numbering system in which the numbers 0 through 15 are used. 10 through 15 are represented by the letters A through F.

#### **identifier**

Used to denote declared constants, types, variables, procedures, functions, modules, and programs, and consists of a letter preceding an optional character sequence of letters, digits, or the underscore character  $(\_)$ .

# **initialize**

To give an initial value to a variable in a program.

#### **intrinsic**

An external routine that can be called by a program written in any language that your operating system supports.

## **literal**

A value in a program that is represented by it's actual value rather than a variable or a constant.

#### **loop**

When a program performs a statement over and over a specified number of times or while certain conditions are met.

# **maxint**

The maximum value that an integer variable can contain.

# **minint**

The minimum value that an integer can contain.

## **NLS**

An acronym for Native Language Support.

#### **operand**

The variables, constants, or literals that are used in an operation.

#### **operator**

Defines the action to be performed on one or more operands.

#### **optimization**

The process which the compiler uses to modify your program so that it uses machine resources more efficiently.

#### **parameter**

The argument used for sending and receiving information to and from functions and procedures.

## **parameter list**

The location in a program where the parameters and their values are declared.

# **PIC**

An acronym for Position Independent Code.

#### **precedence**

Rules that determine the required order of operations.

#### **procedure**

A block of statements that are invoked with a procedure call.

## **procedure call**

The call in a program that invokes the procedure block.

# **real number**

Numbers that are whole or fractional. A real number can also have an exponent.

#### **recursion**

A programming technique in which a procedure calls itself.

#### **relational operator**

An operator that compares two operands and returns a Boolean result.

#### **reserved word**

Predefined terms that have special meaning to the Pascal language, and which can only be used for their specified purpose.

# **run-time error**

An error the computer system finds in a program during run time.

# **semantic error**

An error which is caused by using the wrong wording in a program.

## **separate compilation**

The process of separating the source for a large program into pieces that can be compiled independently of other pieces.

# **source code**

The input program that is to be translated by the compiler.

# **Standard Pascal**

All of the rules and definitions of Pascal as defined by the ANSI standard.

# **statement**

Pascal's single unit of activity. Each statement is separated by a semicolon.

## **static variable**

A variable which is declared in the declaration part of a program block.

# **subprogram**

See procedure.

# **top-down design**

The process of breaking a problem into pieces that can be easily solved.

# **variable**

A memory location that holds data values, and which is referenced by a variable name. Information in this location can be changed.

# **warning**

The compiler produces warnings to indicate a possible source of run-time errors.

# **word**

[REV BEG]

Four consecutive bytes.[REV END] Some numeric items are defined in terms of words, and many items must start at a word boundary in memory.